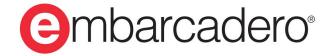

## **Product Documentation**

## InterBase 2020

**Update 1** 

**Api Guide** 

© 2020 Embarcadero Technologies, Inc. Embarcadero, the Embarcadero Technologies logos, and all other Embarcadero Technologies product or service names are trademarks or registered trademarks of Embarcadero Technologies, Inc. All other trademarks are property of their respective owners.

Embarcadero Technologies, Inc. is a leading provider of award-winning tools for application developers. Embarcadero enables developers to design systems right, build them faster and run them better, regardless of their platform or programming language. Ninety of the Fortune 100 and an active community of more than three million users worldwide rely on Embarcadero products to increase productivity, reduce costs and accelerate innovation. The company's flagship tools include: Embarcadero® RAD Studio™, Delphi®, C++Builder®, JBuilder®, and the IoT Award winning InterBase®. Founded in 1993, Embarcadero is headquartered in Austin, with offices located around the world. Embarcadero is online at www.embarcadero.com.

April, 2020

| TABLE OF CONTENTS                           | 8.7. The Module Definition File         | . 14 |
|---------------------------------------------|-----------------------------------------|------|
| TABLE OF CONTENTS                           | (DLLs)                                  | 15   |
|                                             | 8.9. Example Programs                   |      |
| API GUIDE 1                                 | ·                                       |      |
| 1. Using the API Guide 1                    | WORKING WITH DATABASES                  | _16  |
| 1.1. Who Should Use the API Guide           |                                         | 16   |
| 1.2. Topics that the API Guide Covers       |                                         |      |
| 1.3. Sample Database and Applications       | 40.6 10 1 000                           |      |
| 1.5. Sample Database and Applications       | 1.3. DPB Parameters                     |      |
| APPLICATION REQUIREMENTS 2                  |                                         |      |
|                                             | 1.5. Attaching to a Database            |      |
| 1. Requirements for all Applications 2      |                                         |      |
| 1.1. Including ibase.h 2                    |                                         |      |
| 1.2. Database Requirements 2                |                                         |      |
| 1.3. Transaction Requirements 3             | · ·                                     |      |
| 2. Additional Requirements 4                |                                         |      |
| 2.1. Microsoft Windows Requirements 4       |                                         | 20   |
| 2.2. DSQL Requirements                      |                                         | 27   |
| 2.3. Blob Requirements                      |                                         |      |
| 2.4. Array Requirements 5                   | ·                                       |      |
| 2.5. Event Requirements                     | <del>_</del>                            |      |
| 2.6. Error-handling Requirements            | 9                                       |      |
| 2.7. Services Requirements                  |                                         | 31   |
| 3. Compiling and Linking                    |                                         | 34   |
| 5. Companing and Linking                    |                                         |      |
| PROGRAMMING WITH THE INTERBASE              | 1. Starting Transactions                | 35   |
| API 8                                       | 1.1. Creating Transaction Handles       | 35   |
|                                             | 1.2. Creating a Transaction Parameter   |      |
| 1. Basic Procedure for Application Develop- | Buffer                                  | . 36 |
| ment 8                                      | 3 1.3. Calling isc_start_transaction()  | 42   |
| 2. Supported Development Environ-           | 1.4. Calling isc_start_multiple()       | 43   |
| ments 8                                     | 1.5. Use of Commit/Rollback with Multi- |      |
| 3. User Name and Password Require-          | database Transactions                   | 45   |
| ments 8                                     | 3 2. Ending Transactions                | 45   |
| 4. Specifying User Name and Pass-           | 2.1. Using isc_commit_transaction()     |      |
| word 9                                      | 2.2 Using isc commit retaining()        |      |
| 5. Using Environment Variables              | 2.3. Working with Savepoints            |      |
| 5.1. Setting a Default Database Directo-    | 2.4. Working with the NO SAVEPOINT Op-  |      |
| ry 10                                       | tion                                    |      |
| 5.2. Setting a User Name and Pass-          | 2.5. Using isc_prepare_transaction()    |      |
| word 10                                     | 2.6. Using isc_prepare_transaction2()   |      |
| 6. Data Types 11                            | 2.7. Using isc_rollback_transaction()   |      |
| 7. Calling Conventions 11                   | 2.8 Using isc rollback retaining()      |      |
| 8. Building Applications 11                 | 3. Use of Commit/Rollback with Multi-   | 50   |
| 8.1. Compilers 11                           | database Transactions                   | 51   |
| 8.2. Linking 12                             |                                         | •    |
| 8.3. Include Files 12                       | WORKING WITH DYNAMIC SQL                | 52   |
| 8.4. Using Microsoft C++ 12                 |                                         | -    |
| 8.5. Using C/C++Builder 13                  |                                         | -    |
| 8.6. Setting up the Integrated Development  | cess                                    |      |
| Environment (IDE)14                         | 2. DSQL API Limitations                 | 52   |
|                                             |                                         |      |

| 2.1. Accessing Databases                           |      | 5. Requesting Information About an Open       |       |
|----------------------------------------------------|------|-----------------------------------------------|-------|
| 2.2. Handling Transactions                         | 53   | Blob                                          |       |
| 2.3. Processing Blob Data                          | 54   | 5.1. The item-list Buffer                     |       |
| 2.4. Processing Array Data                         | 54   | 5.2. The Result Buffer                        |       |
| 2.5. DSQL API Limitations for Database Cre         | _    | 5.3. Blob Buffer Items                        | 93    |
| ation                                              |      | 5.4. Status Messages                          | . 94  |
| 3. Writing an API Application to Process           |      | 5.5. isc_blob_info() Call Example             | . 94  |
| SQL Statements                                     | 54   | 6. Filtering Blob Data                        |       |
| 3.1. Determining if API Calls Can Process a        |      | 6.1. Using Your Own Filters                   |       |
| SQL Statement                                      | 55   | 6.2. Declaring an External Blob Filter to the |       |
| 3.2. Representing a SQL Statement as a             |      | Database                                      |       |
| Character String                                   | 55   | 6.3. Writing an External Blob Filter          |       |
| 3.3. Specifying Parameters in SQL State-           |      | 6.4. Writing an Application that Requests     |       |
| ment Strings                                       | 56   | Filtering                                     | 100   |
| 4. Understanding the XSQLDA                        |      |                                               |       |
| 4.1. XSQLDA Field Descriptions                     |      | WORKING WITH ARRAY DATA                       | 104   |
| 4.2. XSQLVAR Field Descriptions                    |      | -                                             | _     |
| 4.3. Input Descriptors                             |      | 1. Introduction to Arrays                     | 104   |
| 4.4. Output Descriptors                            |      | 1.1. Array Database Storage                   |       |
| 4.5. Using the XSQLDA_LENGTH                       | 50   | 1.2. Array Descriptors                        |       |
| Macro                                              | 50   | 1.3. Populating an Array Descriptor           |       |
| 4.6. SQL Data Type Macro Constants                 |      | 2. Accessing Array Data                       |       |
|                                                    | 55   | 2.1. Reading Data from an Array               |       |
| 4.7. Handling Varying String Data Types            | 61   | 2.2. Writing Data to an Array                 |       |
|                                                    |      | 2.3. Deleting an Array                        |       |
| 4.8. Handling NUMERIC and DECIMAL Data             |      | j ,                                           |       |
| Types                                              |      | WORKING WITH CONVERSIONS                      | 118   |
| 4.9. Coercing Data Types                           |      |                                               |       |
| 4.10. Aligning Numerical Data                      |      | 1. Converting Date and Times from Inter-      |       |
| 5. Change View API Support                         |      | Base to C Format                              | 118   |
| 6.1. Method 1: Non-query Statements With-          |      | 2. Converting Dates from C to InterBase       |       |
| out Parameters                                     |      | Format                                        | 119   |
| 6.2. Method 2: Non-query Statements With           |      | 3. Reversing the Byte Order of Num-           | 400   |
| Parameters                                         |      | bers                                          | 120   |
|                                                    | . 00 | HANDLING ERROR CONDITIONS                     | 121   |
| 6.3. Method 3: Query Statements Without Parameters | 60   | HANDLING ERROR CONDITIONS                     |       |
| 6.4. Method 4: Query Statements With Pa-           | 09   | 1. Setting Up an Error Status Vector          | 121   |
| rameters                                           | 72   | 2. Using Information in the Status Vec-       | 121   |
| 7. Determining an Unknown Statement                | 13   | tor                                           | 121   |
| Type at Runtime                                    | 7Ω   | 2.1. Checking the Status Vector for Er-       | 12    |
| Type at Kultulle                                   | 70   | rors                                          | 122   |
| WORKING WITH BLOB DATA                             | 81   | 2.2. Displaying InterBase Error Mes-          | . 122 |
|                                                    |      | sages                                         | 122   |
| 1. What is a Blob?                                 | 81   | 2.3. Capturing InterBase Error Mes-           |       |
| 1.1. How is Blob Data Stored                       | 82   | sages                                         | 123   |
| 1.2. Blob Subtypes                                 | 82   | 3. Setting a SQLCODE Value on Error           |       |
| 1.3. Blob Database Storage                         |      | 3.1. Displaying SQL Error Messages            |       |
| 2. Blob Descriptors                                |      | 3.2. Capturing SQL Error Messages             |       |
| 3. Populating a Blob Descriptor                    |      | · · · · · · · · · · · · · · · · · · ·         |       |
| 4. Blob Data Operations                            |      | 4.1. How the Status Vector is Parsed          |       |
| 4.1. Reading Data from a Blob                      |      | 4.2. Meaning of the First Long in a Clus-     | 0     |
| 4.2. Writing Data to a Blob                        |      | ter                                           | 126   |
| 4.3. Deleting a Blob                               | 92   |                                               | \     |

| 4.3. Meaning of the Second Long in a Clus-                | 2.10. Configuring Users Using the Services            |       |
|-----------------------------------------------------------|-------------------------------------------------------|-------|
| ter                                                       | API                                                   |       |
| 4.4. Meaning of the Third Long in a Clus-                 | 2.11. Administering Software Activation Ce            |       |
| ter                                                       | tificates                                             |       |
| 4.5. Status Vector Parsing Example 129                    | 3. Querying the Services Manager                      |       |
| WORKING WITH EVENTS 132                                   | 3.1. Blocking and Specifying Timeout                  |       |
| 132                                                       | 3.2. Services API Query Example                       |       |
| 1. Understanding the Event Mecha-                         | 3.4. Querying Server Configuration                    |       |
| nism 132                                                  | 3.5. Querying Security Configuration                  |       |
| 1.1. Event Parameter Buffers 132                          | 3.6. Querying Service Tasks                           |       |
| 1.2. Synchronous Event Notification 133                   | 4. Using the Services API with RAD Stu-               | . 175 |
| 1.3. Asynchronous Event Notification 133                  | dio                                                   | 176   |
| 1.4. Transaction Control of Events                        |                                                       |       |
| 2. Creating EPBs with isc_even-<br>t_block( ) 133         | EXPORTING XML                                         | 177   |
| t_block()                                                 |                                                       |       |
| 3. Waiting on Events with isc_wait_for_even-              | 1. Using the InterBase API to Generate                | 4 7-  |
| t()                                                       | XML                                                   |       |
| 4. Continuous Processing with is-<br>c_que_events() 135   | 1.1. The IB_XMLDA Structure                           |       |
| 4.1. Creating an AST                                      | 1.2. Using the xmlda_flags                            |       |
| 4.2. A Complete isc_que_events() Exam-                    | 2.1. XML Output Structure                             |       |
| ple                                                       | 2.2. The C Program                                    |       |
| 5. Determining Which Events Occurred with                 | 2.2. The C 110gram                                    | . 101 |
| isc_event_counts() 138                                    | API FUNCTION REFERENCE                                | 186   |
| 6. Canceling Interest With isc_can-                       |                                                       |       |
| cel_events() 139                                          | 1. Function Categories                                |       |
| NODYING MUTU CERVICES                                     | 1.1. Array Functions                                  |       |
| WORKING WITH SERVICES 140                                 | 1.2. Blob Functions                                   |       |
| 1. Overview of the Services API 140                       | 1.3. Conversion Functions                             |       |
| 1.1. General Information                                  | 1.4. Database Functions                               |       |
| 1.2. Using Services Parameter Buffers 140                 | 1.5. DSQL Functions                                   |       |
| 1.3. Attaching to the Services Manager with               | 1.6. Error-handling Functions<br>1.7. Event Functions |       |
| isc_service_attach()                                      | 1.8. Information Functions                            |       |
| 1.4. Detaching from a Services Manager                    | 1.9. Install Functions                                |       |
| with isc_service_detach() 142                             | 1.10. Licensing Functions                             |       |
| 2. Invoking Service Tasks with isc_service_s-             | 1.11. Services Functions                              |       |
| tart( )                                                   | 1.12. Transaction Control Functions                   |       |
| 2.1. Using Request Buffers 143                            | 2. Using Function Definitions                         | 192   |
| 2.2. Overview of Task Identifiers 143                     | 3. API Function Calls List                            |       |
| 2.3. Generic Services API Parameters 146                  | 3.1. isc_add_user()                                   | . 193 |
| 2.4. Backing Up and Restoring Databases                   | 3.2. isc_array_get_slice()                            | . 197 |
| Using isc_action_svc_backup 147                           | 3.3. isc_array_get_slice2()                           | . 197 |
| 2.5. Dumping Databases                                    | 3.4. isc_array_lookup_bounds()                        |       |
| 2.6. Journal Archives                                     | 3.5. isc_array_lookup_bounds2()                       |       |
| 2.7. Setting Database Properties Using the                | 3.6. isc_array_lookup_desc()                          |       |
| Services API                                              | 3.7. isc_array_lookup_desc2()                         |       |
| 2.8. Invoking Database Maintenance Using the Services API | 3.8. isc_array_put_slice()                            |       |
| 2.9. Requesting Database and Server Status                | 3.9. isc_array_put_slice2()                           |       |
| Reports Using the Services API                            | 3.10. isc_array_set_desc()                            |       |
| Reports Using the services All I                          | 3.11. isc_array_set_desc2()                           |       |
|                                                           | 3.12. isc_attach_database()                           | Z 14  |

| 2.12 iss blob default desch           | 216   | 2 GE iss install avacute()             | 202 |
|---------------------------------------|-------|----------------------------------------|-----|
| 3.13. isc_blob_default_desc()         |       | 3.65. isc_install_execute()            |     |
| 3.14. isc_blob_default_desc2()        |       | 3.66. isc_install_get_info()           |     |
| 3.15. isc_blob_gen_bpb()              |       | 3.67. isc_install_get_message()        |     |
| 3.16. isc_blob_gen_bpb2()             |       | 3.68. isc_install_load_external_text() |     |
| 3.17. isc_blob_info()                 |       | 3.69. isc_install_precheck()           |     |
| 3.18. isc_blob_lookup_desc()          |       | 3.70. isc_install_set_option()         |     |
| 3.19. isc_blob_lookup_desc2()         |       | 3.71. isc_install_unset_option()       |     |
| 3.20. isc_blob_set_desc()             |       | 3.72. isc_interprete()                 |     |
| 3.21. isc_blob_set_desc2()            |       | 3.73. isc_license_add()                |     |
| 3.22. isc_cancel_blob()               |       | 3.74. isc_license_check()              |     |
| 3.23. isc_cancel_events()             |       | 3.75. isc_license_remove()             |     |
| 3.24. isc_close_blob()                |       | 3.76. isc_license_display()            |     |
| 3.25. isc_commit_retaining()          |       | 3.77. isc_license_get_msg()            |     |
| 3.26. isc_commit_transaction()        |       | 3.78. isc_modify_user()                |     |
| 3.27. isc_create_blob2()              |       | 3.79. isc_open_blob2()                 |     |
| 3.28. isc_create_database()           |       | 3.80. isc_portable_integer()           |     |
| 3.29. isc_database_info()             |       | 3.81. isc_prepare_transaction()        |     |
| 3.30. isc_decode_sql_date()           |       | 3.82. isc_prepare_transaction2()       |     |
| 3.31. isc_decode_sql_time()           |       | 3.83. isc_print_sqlerror()             |     |
| 3.32. isc_decode_timestamp()          |       | 3.84. isc_print_status()               |     |
| 3.33. isc_delete_user()               | 242   | 3.85. isc_put_segment()                |     |
| 3.34. isc_detach_database()           | 245   | 3.86. isc_que_events()                 |     |
| 3.35. isc_drop_database()             | 246   | 3.87. isc_rollback_retaining()         | 338 |
| 3.36. isc_dsql_allocate_statement()   | 247   | 3.88. isc_rollback_transaction()       | 340 |
| 3.37. isc_dsql_alloc_statement2()     | 249   | 3.89. isc_service_attach()             | 341 |
| 3.38. isc_dsql_batch_execute          | 251   | 3.90. isc_service_detach()             | 342 |
| 3.39. lsc_dsql_batch_execute_immed    | l 254 | 3.91. isc_service_query()              | 343 |
| 3.40. isc_dsql_describe()             | 256   | 3.92. isc_service_start()              | 344 |
| 3.41. isc_dsql_describe_bind()        | 258   | 3.93. isc_sqlcode()                    | 345 |
| 3.42. isc_dsql_execute()              | 261   | 3.94. isc_sql_interprete()             | 346 |
| 3.43. isc_dsql_execute2()             | 265   | 3.95. isc_start_multiple()             |     |
| 3.44. isc_dsql_execute_immediate().   | 268   | 3.96. isc_start_transaction()          | 350 |
| 3.45. isc_dsql_exec_immed2()          | 271   | 3.97. isc_transaction_info()           | 352 |
| 3.46. isc_dsql_fetch()                | 273   | 3.98. isc_uninstall_execute()          | 354 |
| 3.47. isc_dsql_free_statement()       | 276   | 3.99. isc_uninstall_precheck()         | 355 |
| 3.48. isc_dsql_prepare()              |       | 3.100. isc_vax_integer()               |     |
| 3.49. isc_dsql_set_cursor_name()      |       | 3.101. isc_version()                   |     |
| 3.50. isc_dsql_sql_info()             |       | 3.102. isc_wait_for_event()            |     |
| 3.51. isc_dsql_xml_buffer_fetch()     |       |                                        |     |
| 3.52. isc_dsql_xml_fetch()            |       |                                        |     |
| 3.53. isc_dsql_xml_fetch_all()        |       |                                        |     |
| 3.54. isc_encode_sql_date()           |       |                                        |     |
| 3.55. isc_encode_sql_time()           |       |                                        |     |
| 3.56. isc_encode_timestamp()          |       |                                        |     |
| 3.57. isc_event_block()               |       |                                        |     |
| 3.58. isc_event_counts()              |       |                                        |     |
| 3.59. isc_expand_dpb()                |       |                                        |     |
| 3.60. isc_get_client_version()        |       |                                        |     |
| 3.61. isc_get_client_major_version()  |       |                                        |     |
| 3.62. isc_get_client_minor_version()  |       |                                        |     |
| 3.63. isc_get_segment()               |       |                                        |     |
| 3.64. isc_install_clear_options()     |       |                                        |     |
| 2.5 1. 15c_11 5tdii_clcdi _0ptiori3() |       |                                        |     |

### **API** Guide

The API Guide provides how-to information on developing InterBase applications using the InterBase API interface. Topics include:

- Application requirements
- Programming with the InterBase API
- Working with databases, transactions, dynamic SQL, blob data, arrays, conversions, and service
- Using the install and licensing APIs
- Exporting XML
- Handling error conditions
- The InterBase API function reference

## 1. Using the API Guide

The InterBase API Guide is a task-oriented explanation of how to write, preprocess, compile, and link database applications using the InterBase Applications Programming Interface (API), and a host programming language, either C or C++.

This chapter describes the focus of this book, and provides a brief overview of its chapters.

#### 1.1. Who Should Use the API Guide

The InterBase API Guide is intended for knowledgeable database applications programmers. It assumes full knowledge of:

- SQL and dynamic SQL (DSQL).
- Relational database programming.
- C programming.

## 1.2. Topics that the API Guide Covers

The API Guide is divided into two parts:

- o A task-oriented user's guide that explains how to use API function calls to perform related database tasks, such as attaching to and detaching from a database.
- o An API function call reference that describes the purpose of each function, its syntax, its parameters, requirements, restrictions, and return values, as well as examples of use and cross-references to related functions.

## 1.3. Sample Database and Applications

The InterBase Examples subdirectory contains a sample database and sample application source code. The examples in this API Guide make use of this sample database and source code wherever possible.

## **Application Requirements**

This chapter summarizes programming requirements for using categories of API functions in database applications, and provides cross-references to more detailed information in later chapters.

All API applications must use certain API functions and support structures. For example, all applications connect to at least one database, and run at least one transaction. All applications, therefore, must declare and initialize database handles and transaction handles. They may also need to declare and populate database parameter buffers (DPBs), transaction parameter buffers (TPBs), and service parameter buffers (SPBs). This chapter outlines those requirements, and points you to more detailed information later in this book.

Some API applications may use specific API functions, such as the functions that permit an application to process dynamic SQL (DSQL) statements. These applications have additional requirements that are also outlined in this chapter along with pointers to more detailed information elsewhere in this book.

## 1. Requirements for all Applications

The following sections outline these requirements for all API applications:

- Including ibase.h
- Database requirements
- Transaction requirements

### 1.1. Including ibase.h

The InterBase subdirectory, include, contains the ibase.h header file, which should be included in all source code modules for API applications. ibase.h contains API function prototypes. It also contains structure typedefs, parameter definitions, and macros required by various API functions.

To include ibase.h in a source code module, insert the following #include near the start of the source code:

#include <ibase.h>

If ibase.h is not on the search path of your compiler, you may need to provide a full path specification and enclose the file name in quotation marks.

# IMPORTANT Failure to include ibase.h prevents the successful compilation and linking of an application.

### 1.2. Database Requirements

All applications that work with databases must provide one database handle for each database to be accessed. A database handle is a long pointer that is used in API functions to attach to a database and to reference it in subsequent API calls. The InterBase header file, ibase.h, contains a #define useful for declaring database handles.

When establishing a connection to a database, optional database attachment characteristics, such as a user name and password combination, can be passed to the attachment through a database parameter

buffer (DPB). Usually, one DPB is set up for each database attachment, although database attachments can also share a DPB.

#### 1.2.1. You Must Declare Database Handles

A database handle must be declared and initialized to zero before use. The following code illustrates how to declare and initialize a database handle:

```
#include <ibase.h>
. . .
/* Declare a database handle. */
isc_db_handle db1;
. . .
/* Initialize the handle. */
db1 = 0L;
```

For more information about declaring, initializing, and using database handles, see Working with Databases.

### 1.2.2. Setting up a DPB

A DPB is a byte array describing optional database attachment characteristics. A DPB must be set up and populated before attaching to a database. Parameters that can be passed to the DPB are defined in ibase.h.

For more information about setting up, populating, and using a DPB, see Working with Databases.

### 1.3. Transaction Requirements

All applications must provide one transaction handle for each transaction to be accessed. A transaction handle is a long pointer that is used in API functions to start a transaction and to reference it in subsequent API calls. The InterBase header file, ibase.h, contains a #define useful for declaring transaction handles.

When starting a transaction, optional transaction characteristics, such as access method and isolation level, can be passed to the start-up call through a transaction parameter buffer (TPB). Usually, one TPB is set up for each transaction, although transactions with the same operating characteristics can also share a TPB.

### 1.3.1. Transaction Handle Declaration Requirements

A transaction handle must be declared and initialized to zero before use. The following code illustrates how to declare and initialize a transaction handle:

```
#include <ibase.h>
. . .
/* Declare a transaction handle. */
isc_tr_handle tr1;
. . .
/* Initialize the handle. */
tr1 = 0L;
```

For more information about declaring, initializing, and using transaction handles, see Working with Transactions.

### 1.3.2. Setting up a TPB

A TPB is a byte array containing parameters that describe optional transaction characteristics. In these cases, the TPB must be set up and populated before starting a transaction. Parameters that can be passed to the TPB are defined in ibase.h.

For more information about setting up, populating, and using a TPB, see Working with Transactions.

## 2. Additional Requirements

The following sections outline possible additional requirements for API applications developed on certain system platforms, such as Microsoft Windows, and for general classes of API functions, such as those that process DSQL statements.

### 2.1. Microsoft Windows Requirements

InterBase client applications for Microsoft Windows have programming requirements specific to that environment and the C/C++ compilers available there.

The InterBase header file, ibase.h, provides prototypes of all API functions. For Windows applications, these prototypes make use of the following declarations:

```
#define ISC_FAR __far
#define ISC_EXPORT ISC_FAR __cdecl __loadds __export
```

For example, the <code>isc\_attach\_database()</code> prototype in ibase.h is:

```
ISC_STATUS ISC_EXPORT isc_attach_database(ISC_STATUS ISC_FAR *, short,
char ISC_FAR, isc_db_handle ISC FAR *, short, char ISC_FAR *);
```

When Windows client applications make calls and cast C data types, they should make explicit use of the ISC FAR declaration.

#### **NOTE**

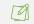

The ISC\_EXPORT keyword is omitted from the API function reference because on all non-Windows platforms it is undefined.

For more information about Windows requirements, see Programming with the InterBase API.

### 2.2. DSQL Requirements

API applications that build or prompt for DSQL queries at run time require careful declaration, initialization, and population of extended SQL descriptor area (XSQLDA) structures for data transfer to and from the database. In addition, many API functions, such as <code>isc\_dsql\_allocate\_statement()</code> and <code>isc\_dsql\_de-scribe()</code>, also make use of statement handles for DSQL processing.

ibase.h provides typedefs for the XSQLDA structure, and its underlying structure, the XSQLVAR. It also provides a #define for the statement handle, a macro for allocating the appropriate amount of space for an instance of an XSQLDA in an application, and #defines for DSQL information parameters passed to - isc\_dsql\_sql\_info().

The following code illustrates how to declare an XSQLDA structure for use in an application, and how to declare a statement handle:

```
#include <ibase.h>
. . .
XSQLDA *insqlda;
isc_stmt_handle sql_stmt;
. . .
```

For more information about DSQL programming with the API, see Working with Dynamic SQL.

### 2.3. Blob Requirements

To work with Blob data that must be filtered, an API application must set up a Blob parameter buffer (BPB) for each Blob. A BPB is a variable-length byte vector declared in an application to store control information that dictates Blob access. The BPB can contain a number of constants, defined in ibase.h, that describe the Blob and the Blob subtypes that specify Blob filtering.

Applications that work with Blob data in an international environment must also declare and populate a Blob descriptor that contains character set information for the Blob. The Blob descriptor structure is defined in ibase.h. To declare a Blob descriptor, an application must provide code like this:

```
#include <ibase.h>
. . .
ISC_BLOB_DESC_V2 descriptor_name;
```

Blob filters enable a Blob to be translated from one format to another, such as from a compressed state to an decompressed state or vice versa. If Blob filters are desired, separate filter functions must be created and defined to the database to ensure their use when Blob data is accessed. Finally, to access Blob data, applications must make extensive use of API DSQL functions.

For more information about working with Blob data and Blob filters, see Working with Blob Data.

For more information about DSQL, see Working with Dynamic SQL.

### 2.4. Array Requirements

API functions that handle array processing require the use of an array descriptor structure and array IDs, defined in ibase.h. In addition, applications accessing arrays must make extensive use of API DSQL functions.

The following code illustrates how to declare an array descriptor and array ID variable, and how to initialize an array ID to zero before use:

```
#include <ibase.h>
. . .
ISC_ARRAY_DESC_V2 desc;
ISC_QUAD array_id;
. . .
array_id = 0L;
```

. . .

#### NOTE

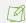

The ISC\_ARRAY\_DESC\_V2 structure supports long metadata names of length METADATALENGTH. The older ISC\_AR-RAY\_DESC structure supports only metadata names of 32 bytes or less.

For more information about working with arrays, see Working with Array Data. For more information about DSQL, see Working with Dynamic SQL.

### 2.5. Event Requirements

InterBase events are messages passed from a trigger or stored procedure to an application to announce the occurrence of specified conditions or actions, usually database changes such as insertions, modifications, or deletions of records.

Before an application can respond to an event, it must register interest in an event. To register interest in an event, the application must establish and populate two event parameter buffers (EPBs), one for holding the initial occurrence count values for each event of interest, and another for holding the changed occurrence count values. These buffers are passed as parameters to several API event functions, and are used to determine which events have occurred.

In C, each EPB is declared as a char pointer, as follows:

```
char *event_buffer, *result_buffer;
```

Once the buffers are declared, <code>isc\_event\_block()</code> is called to allocate space for them, and to populate them with starting values.

For more information about events, see Working with Events...

### 2.6. Error-handling Requirements

Most API functions return status information in an error status vector, an array of 20 longs. To handle InterBase error conditions, should they arise, applications should declare a status vector as follows:

```
#include <ibase.h>
. . .
ISC_STATUS status_vector[20];
```

ISC\_STATUS is a #define in ibase.h provided for programming convenience and platform independence.

ibase.h also contains #define directives for all InterBase error conditions. Applications can use API error-handling functions to construct error messages from the status vector that are based on these error conditions, or can examine the status vector directly for particular error conditions using the #define directives in place of error numbers. Using #define directives in this manner makes source code easier to understand and maintain.

For more information about error handling, see Working with Events.

### 2.7. Services Requirements

InterBase provides an API interface to enable your applications to request information about server and database properties, and to invoke tasks to administer servers and databases. Your application can initiate a connection to a local instance of the InterBase server, or to a remote server over a network. Through this connection, your application submits requests to the server and receives resultant data.

For more information about using this API facility, see Working with Services.

## 3. Compiling and Linking

On most development platforms, an API application is compiled like any standard C or C++ application. For more information about a particular compiler, consult the documentation of the compiler. Another valuable source of compilation hints is the examples directory. For each environment, the examples directory contains a set of make files that use the default system compilers.

On most platforms, InterBase supports dynamic linking of its library at run time. One exception to this scenario is on Microsoft Windows, where an application must explicitly link to the InterBase client library.

On Microsoft Windows, there are particular compiling options to be aware of. For more information about linking under Windows, see Programming with the InterBase API.

For all other platforms, see the InterBase Embedded SQL Guide for specific compiling and linking guide-lines.

## **Programming with the InterBase API**

This chapter provides information specific to programming InterBase applications on a client with C/C++. It assumes familiarity with C/C++ or Microsoft C/C++, InterBase, and the InterBase documentation set, particularly the Language Reference Guide.

## 1. Basic Procedure for Application Development

The basic steps in application development using the InterBase client are:

- Choose a development platform. InterBase client libraries are available for Microsoft Windows, Linux, and proprietary UNIX systems.
- Code the application in C or C++.
- · Compile and link the application.
- Test and debug the application.
- Deploy the application on the production client platform.

## 2. Supported Development Environments

The InterBase client library enables developers to design InterBase SQL client applications that connect to remote InterBase servers on Linux, UNIX, and Microsoft Windows.

See the Operations Guide for more specific information about this topic.

## 3. User Name and Password Requirements

When an InterBase client application is compiled, linked, and run, the client must always send a valid user name and password combination to the InterBase server. The server checks the user name and password against the user name and password combinations stored in its security database (admin.ib by default). If a match is found, the client can attach to InterBase databases on the server. If a match is not found, the server denies the attachment request.

For a successful attachment to occur, the following steps must be taken:

- 1. A user with SYSDBA privileges must add a client's user name and password to the security database of the server. Use IBConsole to do this on Windows platforms. On UNIX, use the gsec utility.
- 2. The client must send a valid user name and password combination to the server. Password is case sensitive.

**UNIX logins**: Under some circumstances, you can connect to a database even if you do not have a user name in the InterBase security database. In order for this to happen, the following things must be true:

- Both the client and server are running under UNIX,
- Your current login exists on the server host,
- You are logging in from a trusted client; a trusted client is one that is listed in the /etc/hosts.equiv or /etc/gds\_hosts.equiv file on the server or in the .rhosts file in your home directory on the server,
- You have not specified a user name and password in the connect string.

#### NOTE

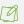

InterBase comes with the SYSDBA user ID predefined. The default password is masterkey. This user ID is for use by the database administrator, and it has special privileges that are not available to any other user ID. Do not use this user ID for a client application.

## 4. Specifying User Name and Password

A client application must specify a user name and password when it attaches to a database. Failure to provide a valid user name and password combination results in an error. Use either of the following methods to provide user names and passwords:

- Create a database parameter buffer (DPB) with <code>isc\_dpb\_user\_name</code> and <code>isc\_dpb\_password</code>, and pass the parameter buffer using <code>isc\_attach\_database()</code>.
- Add isc\_dpb\_user\_name and isc\_dpb\_password parameters to an existing DPB with isc\_expand\_dpb().

For more information about the DPB, isc\_attach\_database(), and isc\_expand\_dpb(), see Working with Databases.

## 5. Using Environment Variables

InterBase client applications can use four environment variables to establish program parameters. These variables must be set so that they are available to the application when it is running. For example, setting these variables within a DOS window after Microsoft Windows has been started does not affect any Windows programs, but does affect DOS applications in that window.

| Environment Variables Used by InterBase |                                                                                                    |                                                                                                    |  |
|-----------------------------------------|----------------------------------------------------------------------------------------------------|----------------------------------------------------------------------------------------------------|--|
| Variable                                | Purpose                                                                                                    | Example                                                                                                    |  |
| ISC_USER                                | Specifies a user name for the PC client application.                                                                                                    | SET ISC_USER = HERMES                                                                                                    |  |
| ISC_PASSWORD                            | Specifies a case-sensitive password for the PC client application.                                                                                                    | SET ISC_PASSWORD = Ichneumon                                                                                                    |  |
| INTERBASE                               | If one installsInterBase to a non-default directory, setting the INTERBASE environment variable helps the client application contact the correct server instance running from the same INTERBASE location. | On Windows set the following in your system environment: INTERBASE=C:\Embarcadero\InterBase.  On UNIX set the following in your session environment. Default is either /usr/interbase/ or /opt/interbase/ depending on the UNIX system being used.  INTERBASE=/mydir/interbase |  |

| Environment Variables Used by InterBase |                                                                                                    |                                                   |  |
|-----------------------------------------|----------------------------------------------------------------------------------------------------|---------------------------------------------------|--|
| Variable                                | Purpose                                                                                                    | Example                                           |  |
| IB_PROTOCOL                             | Can be set to the name of the InterBase instance that you want to communicate with by default.                                                                                                    | If IB_PROTOCOL is set in the environment as such: |  |
|                                         | If this environment variable is not set, the client applications are expected to provide the instance name of the server to connect to in the database URL syntax.  For example: connect 'localhost/my_instance:c:\interbase\examples\employee.gdb'; | IB_PROTOCOL=my_instance                           |  |
|                                         | The IB_PROTOCOL is also used when connecting to remote servers. In this case, the instance name mentioned needs to have a TCP socket port number specified in the services file so the remote TCP port number can be connected.                      |                                                   |  |

The <code>isc\_user</code> and <code>isc\_password</code> environment variables are used together to establish a valid user name and password combination to pass to the remote InterBase database server.

#### **IMPORTANT**

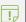

Do not use the ISC\_PASSWORD environment variable when security is a concern. Anyone with access to a client where an ISC\_PASSWORD environment variable is defined in a file such as autoexec.bat can easily view the password.

## 5.1. Setting a Default Database Directory

To connect automatically to a default database directory on a remote server, create the ISC\_DATABASE environment variable and set it to the full path specification for the desired database directory, including host and path names.

#### **NOTE**

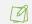

Host name specification depends upon the server's operating system and network protocol. The host syntax in the previous example is for a generic UNIX server. For other servers and operating systems, see that system's reference manuals.

### 5.2. Setting a User Name and Password

To set up a default user name and password for use on a PC client, create two environment variables, ISC\_USER, and ISC\_PASSWORD.

Even if Isc\_user and Isc\_password are set, a different user name and password may be specified in a DPB used as an argument to isc\_attach\_database(). A user name or password specified in a database parameter buffer overrides the OS environment variables.

#### **NOTE**

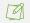

Using environment variables in this manner is not secure, and therefore not recommended.

## 6. Data Types

InterBase supports a wide variety of data types for application development. These data types are defined in a typedef to be platform-independent. The InterBase client libraries are also compiled with packed data structures to be compatible with a variety of platforms. For more information about InterBase data types, see Data Types on the Language Reference Guide.

## 7. Calling Conventions

Conventions for calling functions vary from platform to platform. Specifically:

- On UNIX platforms, use the C calling conventions (CDECL) in all cases.
- On Windows, use the standard calling convention (\_stdcall) for all functions that have a fixed number of arguments. Only three functions have a variable number of arguments. For these three-isc\_s-tart\_transaction(),isc\_expand\_dpb(), and isc\_event\_block()-use the CDECL conventions.

To make a function use the STDCALL calling convention, the \_\_stdcall keyword must be added to the function declaration, as in the following example.

```
ISC_TIMESTAMP* __stdcall addmonth(ISC_TIMESTAMP *preTime)
{
  // body of function here
}
```

## 8. Building Applications

This section discusses compilers and libraries that are needed to build InterBase applications.

#### Help with linking and compiling

On each platform, there is a makefile in the examples directory that contains detailed platform-specific information about linking and compiling. Open the makefile in a text editor to access the information.

### 8.1. Compilers

The import libraries included with InterBase have been tested with the following compilers:

#### Windows platforms:

- C++Builder 5.0
- Microsoft Visual C++ 2.0
- Microsoft Visual C++ 4.0

#### **Solaris:**

- C SPARCWorks SC4.2 C compiler
- C++ SPARCWorks SC3.0.1 C++ compiler
- COBOL MicroFocus Cobol 4.0
- ADA SPARCWorks SC4.0 Ada compiler

• FORTRAN SPARCWorks SC4.0 Fortran compiler

#### Linux:

• GCC G++

## 8.2. Linking

The InterBase library files reside in the lib subdirectory of the installation directory. Applications must link with the InterBase client library. This library name varies depending on the platform and the compiler.

| InterBase Library File Names             |                        |
|------------------------------------------|------------------------|
| Platform/compiler                        | InterBase library file |
| Windows/ C++Builder                      | gds32.lib              |
| Windows/Microsoft Visual C++ 2.0 and 4.0 | gds32_ms.lib           |
| Solaris/all                              | gdsmt                  |
| HPUX/all                                 | gds                    |

Compilers earlier than 5.0 do not work with gds32.lib.

### 8.3. Include Files

Applications must include the ibase.h header file to pick up the InterBase type definitions and function prototypes. This file is in the include subdirectory of the InterBase install directory.

On UNIX platforms, the gds.h file is available in the installation directory for backward compatibility.

### 8.4. Using Microsoft C++

Use the following options when compiling applications with Microsoft C++:

| Option | Action                                         |
|--------|------------------------------------------------|
| С      | Compile without linking (DLLs only).           |
| Zi     | Generate complete debugging information.       |
| DWIN32 | Defines "WIN32" to be the null string.         |
| D_MT   | Use a multi-thread, statically-linked library. |

For example, these commands use the Microsoft compiler to build a DLL that uses InterBase:

```
cl -c -Zi -DWIN32 -D_MT -LD udf.c
lib -out:udf.lib -def:funclib.def -machine:i586 -subsystem:console
link -DLL -out:funclib.dll -DEBUG:full,mapped -DEBUGTYPE:CV
-machine:i586 -entry:_DllMainCRTStartup@12 -subsystem:console
-verbose udf.obj udf.exp gds32.lib ib_util_ms.lib crtdll.lib
```

This command builds an InterBase executable using the Microsoft compiler:

```
cl -Zi -DWIN32 -D_MT -MD udftest.c udf.lib gds32.lib
```

ib\_util\_ms.lib crtdll.lib

#### NOTE

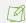

See Working with UDFs and Blob Filters in the Developer's Guide for more about compiling and linking user-defined libraries.

#### **Using the Dynamic Runtime Library**:

If you are

- using a Microsoft Visual C++ 2.0 or Microsoft Visual C++ 4.0
- compiling and linking separately, and
- using the Dynamic Runtime Library (msvcrt20.dll or msvcrt40.dll)

you need to use the /MD compiler flag to compile with the run time library (RTL), as well as linking with the correct import library.

## 8.5. Using C/C++Builder

Use the following options when compiling applications with C++Builder:

| Option | Action                                                                                                    |
|--------|----------------------------------------------------------------------------------------------------|
| v      | Turns on source debugging.                                                                                                    |
| a4     | Structure padding/byte alignment.                                                                                                 |
| DWIN32 | <ul> <li>Defines the string "WIN32".</li> <li>With no argument, it defines it to the null string.</li> </ul>                      |
| tWM    | Makes the target multi-threaded.                                                                                                  |
| tWC:   | <ul> <li>Makes the target a console .EXE with all functions exportable.</li> <li>Cannot be used with the -tWCD option.</li> </ul> |
| tWCD   | Makes the target a console .DLL with all functions exportable; cannot be used with the -tWC option.                               |

The following command creates a DLL named funcib.dll from a source file named udf.c:

```
implib mygds32.lib \interbas\bin\gds32.dll
bcc32 -v -a4 -DWIN32 -tWM -tWCD -efunclib.dll udf.c mygds32.lib
```

The following commands create an InterBase executable named udftest.exe (which calls into funclib.dll) from a source file named udftest.e containing embedded SQL commands.

```
implib udf.lib funclib.dll
gpre -e udftest.e
bcc32 -v -a4 -DWIN32 -tWM -tWC udftest.c udf.lib mygds32.lib
```

When linking applications with the C command line linker, use the /c option (case sensitive link).

#### NOTE

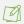

There are equivalent general linker options within the Integrated Development Environment (IDE). The default in the IDE is case-sensitive link (/c option) alone, which causes unresolved linker errors for all of the InterBase entry points.

### 8.6. Setting up the Integrated Development Environment (IDE)

The Embarcadero Integrated Development Environment (IDE) offers options that are equivalent to the command line options.

#### **IDE Default**

The case-sensitive link (/c option) is the default in the IDE.

#### **IDE Project Options Dialog Box**

Choose the following options from the IDE Project Options dialog box. The corresponding command-line option is also listed.

#### **Directories**

Include directory: <InterBase\_home>\SDK\include

Library directory: <InterBase\_home>\SDK\lib

#### NOTE

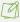

The default InterBase home directory is C:\Embarcadero\InterBase.

#### Compiler

Source language compliance: Embarcadero extensions

32-bit Compiler

Data alignment: Byte (-a4 option for 4 byte alignment)

#### Linker

Choose Case-sensitive link ON (/c option).

### 8.7. The Module Definition File

Creating a module definition file can solve certain issues that arise during linking and compiling with the C++Builder:

- Set the STACKSIZE parameter to at least 10 kilobytes (10,240 bytes); 16 kilobytes (16,384 bytes) is recommended. A sample .def file is included in the examples subdirectory of the InterBase installation directory.
- Because the C++Builder prepends an underscore to some API functions that gds32.dll exports without the underscore, you may need to add aliases for these functions to your module definition file, as in the following example:

**IMPORTS** 

```
_isc_start_transaction = GDS32.isc_start_transaction
```

### 8.8. Using Dynamic Link Libraries (DLLs)

InterBase applications use the gds32.dll dynamic link library, which in turn loads the appropriate network DLLs. These DLLs unload automatically when the last calling application terminates. If the calling application exits abnormally (for example, from a protection fault), it is possible that DLLs will not be unloaded from memory. If this occurs, exit and restart Windows to free the resources.

### 8.9. Example Programs

Example programs demonstrating how to use the InterBase API are included in the examples subdirectory of the InterBase installation directory. There is also a sample .def file.

On NT, there are two make files, makefile.bc for the compiler and linker, and makefile.msc for the Microsoft compiler and linker. In both files, you must modify the IBASE environment variable to point to an absolute path.

In the .bc make file, modify the BCDIR variable to point to the absolute path to the compiler and linker.

In the .msc make file, modify the MSCDIR variable to point to the absolute path to the Microsoft compiler and linker.

To build the example applications on NT using C++, use the following command:

```
make -B -f makefile.bc all
```

To build the example applications using Microsoft C++, use this command:

```
nmake -B -f makefile.msc all
```

On UNIX systems, the command to build the example applications is as follows:

make all

## **Working with Databases**

This chapter describes how to set up a database parameter buffer (DPB) that specifies database attachment parameters, how to set up and initialize database handles, and how to use the five API functions that control database access. It also explains how to set up item request and return buffers prior to retrieving information about an attached database.

The following table lists the API functions for working with databases. The functions are listed in the order that they typically appear in an application.

| API Database Functions |                                                                                                    |  |
|------------------------|----------------------------------------------------------------------------------------------------|--|
| Call Purpose           |                                                                                                    |  |
| isc_expand_dpb()       | Specifies additional parameters for database access, such as user names and passwords elicited from a user at run time; requires a populated DPB and allocates a larger block for the DPB it returns |  |
| isc_attach_database()  | Connects to a database and establishes parameters for database access, such as number of cache buffers to use; uses a previously declared and populated DPB                                          |  |
| isc_database_info()    | Retrieves requested information about an attached database, such as the version of the on-disk structure (ODS) that it uses                                                                          |  |
| isc_detach_database()  | Disconnects from an attached database and frees system resources allocated to that attachment                                                                                                    |  |
| isc_drop_database()    | Deletes a database and any support files, such as shadow files                                                                                                    |  |

## 1. Connecting to Databases

Connecting to one or more databases is a four-step process:

- 1. Creating and initializing a database handle for each database to be attached.
- 2. Creating and populating a DPB for each database to be attached.
- 3. Optionally calling <code>isc\_expand\_dpb()</code> prior to actual attachment to add more database parameters to a populated DPB.
- 4. Calling isc\_attach\_database() for each database to which to connect.

These steps are described in the following sections of this chapter.

### 1.1. Creating Database Handles

Every database that an application accesses must be associated with its own database handle, a pointer to a FILE structure that is used by all API database functions. The <code>ibase.h</code> header file contains the following C typedef declaration for database handles:

```
typedef void ISC_FAR *isc_db_handle;
```

To use this typedef for declaring database handles in an application, include ibase.h in each source file module:

#include <ibase.h>

### 1.1.1. Declaring Database Handles

To establish database handles for use, declare a variable of type <code>isc\_db\_handle</code> for each database that will be accessed at the same time. The following code declares two handles:

```
#include <ibase.h>
. . .
isc_db_handle db1;
isc_db_handle db2;
```

Once a database is no longer attached, its handle can be assigned to a different database in a subsequent attachment. If an application accesses several databases, but only accesses a subset of databases at the same time, it is only necessary to declare as many handles as there will be simultaneous database accesses. For example, if an application accesses a total of three databases, but only attaches to two of them at a time, only two database handles need be declared.

### 1.1.2. Initializing Database Handles

Before a database handle can be used to attach to a database, it must be set to zero. The following code illustrates how two database handles are set to zero:

```
#include <ibase.h>
. . .
isc_db_handle db1;
isc_db_handle db2;
. . .
/* Set database handles to zero before attaching to a database. */
db1 = 0L;
db2 = 0L;
```

Once a database handle is initialized to zero, it can be used in a call to <code>isc\_attach\_database()</code> to establish a database connection. If a nonzero database handle is passed to <code>isc\_attach\_database()</code>, the connection fails and an error code is returned. For more information about establishing a database connection with <code>isc\_attach\_database()</code>, see <code>isc\_attach\_database()</code>

### 1.2. Creating and Populating a DPB

Database attachments can optionally be tailored in many ways by creating a database parameter buffer (DPB), populating it with desired characteristics, and passing the address of the DPB to <code>isc\_attach\_database()</code>.

For example, the DPB can contain a user name and password for attaching to a database on a remote server, and it might also contain a parameter that activates a database shadow file. For a list of all possible DPB parameters, see DPB Parameters.

Usually, a separate DPB is created for each database attachment, but if different attachments use the same set of parameters, they can share a DPB. If a DPB is not created or is not passed to <code>isc\_attach\_database()</code>, the database attachment uses a default set of parameters.

#### TIP

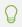

Some of the DPB parameters correspond directly to gfix options. In fact, that is how gfix is implemented: it sets certain DPB parameters and attaches to a database. The database then performs the requested operation on itself (sweep, set async writes, shutdown, and so on).

A DPB is a char array variable declared in an application, that consists of the following parts:

- A byte specifying the version of the parameter buffer, always the compile-time constant, isc\_dpb\_version1.
- A contiguous series of one or more clusters of bytes, each describing a single parameter.

Each cluster consists of the following parts:

- A one-byte parameter type. There are compile-time constants defined for all the parameter types (for example, isc\_dpb\_num\_buffers).
- A one-byte number specifying the number of bytes that follow in the remainder of the cluster.
- A variable number of bytes, whose interpretation (for example, as a number or as a string of characters) depends on the parameter type.

For example, the following code creates a DPB with a single parameter that sets the number of cache buffers to use when connecting to a database:

```
char dpb_buffer[256], *dpb, *p;
short dpb_length;
/* Construct the database parameter buffer. */
dpb = dpb_buffer;
*dpb++ = isc_dpb_version1;
*dpb++ = isc_dpb_num_buffers;
*dpb++ = 1;
*dpb++ = 90;
dpb_length = dpb - dpb_buffer;
```

#### **IMPORTANT**

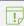

All numbers in the database parameter buffer must be represented in a generic format, with the least significant byte first, and the most significant byte last. Signed numbers should have the sign in the last byte. The API function is-c\_portable\_integer() can be used to reverse the byte order of a number. For more information, see lsc portable integer().

### 1.3. DPB Parameters

The table below groups the DPB parameters by purpose.

| System management            |  |                   |
|------------------------------|--|-------------------|
| <b>Description</b> Parameter |  |                   |
| User validation parameters   |  |                   |
| User name                    |  | isc_dpb_user_name |
| Password                     |  | isc_dpb_password  |

| System management                                                                                                    |                              |  |
|----------------------------------------------------------------------------------------------------|------------------------------|--|
| Description                                                                                                    | Parameter                    |  |
| Encrypted password                                                                                                    | isc_dpb_password_enc         |  |
| Database system encryption password                                                                                                    | isc_dpb_sys_encrypt_password |  |
| System database administrator's user name                                                                                                    | isc_dpb_sys_user_name        |  |
| Authorization key for a software license                                                                                                    | isc_dpb_license              |  |
| Database encryption key                                                                                                    | isc_dpb_encrypt_key          |  |
| Environmental control                                                                                                    |                              |  |
| Number of cache buffers                                                                                                    | isc_dpb_num_buffers          |  |
| dbkey context scope                                                                                                    | isc_dpb_dbkey_scope          |  |
| Force writes to the database to be done asynchronously or synchronously.                                                                                                    | isc_dpb_force_write          |  |
| Instructs server to include validation checks during a database restore.                                                                                                    | isc_dpb_gbak_validate        |  |
| Specify whether or not to reserve a small amount of space on each database page for holding backup versions of records when modifications are made.                              | isc_dpb_no_reserve           |  |
| Specifies whether or not the database should be marked as damaged.                                                                                                    | isc_dpb_damaged              |  |
| Performs consistency checking of internal structures.                                                                                                    | isc_dpb_verify               |  |
| Specifies database space preallocation.                                                                                                    | isc_dpb_preallocation        |  |
| Use this parameter to request database preallocate information that is stored on the database header.                                                                            | isc_info_dpb_preallocation   |  |
| This directive initiates an online dump.                                                                                                    | isc_dpb_online_dump          |  |
| This parameter indicates that the current online dump files should be deleted and a full database dump executed (optional).                                                      | isc_dpb_old_overwrite        |  |
| Specifies the name of an online dump file, up to 255 characters.                                                                                                    | isc_dpb_old_file_name        |  |
| This parameter specifies the number of pages for the online dump file (optional).                                                                                                | isc_dpb_old_file_size        |  |
| This indicates the backup database to archive. The equivalent command line is: gbak-archive_database.                                                                            | isc_dpb_archive_database     |  |
| This parameter specifies the backup journals to archive. The equivalent command line is: <i>gbak-archive_journals</i> .                                                          | isc_dpb_archive_journals     |  |
| This indicates the database to recover from archive. The equivalent command line is: gbak-archive_recover.                                                                       | isc_dpb_archive_recover      |  |
| This deletes all files in RDB\$JOURNAL_ARCHIVES with RDB\$ARCHIVE_SE-QUENCE less than the requested sequence. The equivalent command line is: <i>gfix-archive_sweep<n></n></i> . | isc_dpb_archive_sweep        |  |
| Configures the maximum number of database dumps allowed in the archive. The equivalent command line is: <i>gfix-archive_dumps<n></n></i> .                                       | isc_dpb_archive_dumps        |  |
| Recovers from archive until provided timestamp value. This is also known as Point-in-time-recovery.                                                                              | isc_dpb_recover_until        |  |
| This is an optional argument. Full recovery will happen if this value is not provided.                                                                                           |                              |  |
| Shadow control                                                                                                    |                              |  |
| Activates the database shadow, an optional, duplicate, in-sync copy of the database.                                                                                             | isc_dpb_activate_shadow      |  |
| Deletes the database shadow.                                                                                                    | isc_dpb_delete_shadow        |  |
| Replay logging system control                                                                                                    |                              |  |
| Activates a replay logging system to keep track of all database calls.                                                                                                    | isc_dpb_begin_log            |  |
|                                                                                                    |                              |  |

| System management                                   |                  |  |
|-----------------------------------------------------|------------------|--|
| <b>Description</b> Parameter                        |                  |  |
| Deactivates the replay logging system.              | isc_dpb_quit_log |  |
| Character set and message file specification        |                  |  |
| Language-specific message file. isc_dpb_lc_messages |                  |  |
| Character set to be used.                           | isc_dpb_lc_ctype |  |

The following table lists DPB parameters in alphabetical order. For each parameter, it lists its purpose, the length, in bytes, of any values passed with the parameter, and the value to pass.

| Parameter                | Purpose                                                                                                    | Length                                                | Value                                                                                          |
|--------------------------|----------------------------------------------------------------------------------------------------|-------------------------------------------------------|------------------------------------------------------------------------------------------------|
| isc_dpb_activate_shadow  | Directive to activate the database shadow, which is an optional, duplicate, in-sync copy of the database.                                                                                            | 1 (Ignored)                                           | 0 (Ignored)                                                                                    |
| isc_dpb_archive_database | Backup database to archive. The equivalent command line is:  gbak -archive_database                                                                                                    | 1                                                     | 1                                                                                              |
| isc_dpb_archive_journals | Backup journals to archive. The equivalent command line is:  gbak -archive_journals                                                                                                    | 1                                                     | 1                                                                                              |
| isc_dpb_archive_dumps    | Configures the maximum number of database dumps allowed in the archive. The equivalent command-line is:  gfix -archive_dumps <n></n>                                                                 | Number of bytes occupied by integer Value (1, 2 or 4) | Number of database<br>dump files allowed in<br>the archive directory.<br>0 indicates no limit. |
| isc_dpb_archive_recover  | Recovers database from archive. The equivalent command line is:  gbak -archive_recover  String specifying the name of an archived database dump file from the recovery folder, up to 255 characters. | Number of bytes in string                             | Archive database<br>dump filename                                                              |
| isc_dpb_archive_sweep    | Deletes all files in RDB\$JOUR-<br>NAL_ARCHIVES with RDB<br>\$ARCHIVE_SEQUENCE less than<br>the requested sequence. The<br>equivalent command line is:<br>gfix -archive_sweep <n>.</n>               | Number of bytes occupied by integer Value (1, 2 or 4) | Delete journal<br>archives less than this<br>Archive Sequence in-<br>teger number              |
| isc_dpb_damaged          | Number signifying whether or not the database should be marked as damaged.  1 = mark as damaged  0 = do not mark as damaged                                                                          | 1                                                     | 0 or 1                                                                                         |
| isc_dpb_dbkey_scope      | Scope of dbkey context. 0 limits scope to the current transaction,                                                                                                    | 1                                                     | 0 or 1                                                                                         |

| Parameter                 | Purpose                                                                                                    | Length                                            | Value                                                              |
|---------------------------|----------------------------------------------------------------------------------------------------|---------------------------------------------------|--------------------------------------------------------------------|
|                           | 1 extends scope to the database session.                                                                                                    |                                                   |                                                                    |
| isc_dpb_delete_shadow     | dow Directive to delete a database shadow that is no longer needed.                                                                                                    |                                                   | 0 (Ignored)                                                        |
| isc_dpb_encrypt_key       | String encryption key, up to 255 - characters                                                                                                    | Number of bytes in string                         | String containing key                                              |
| isc_dpb_force_write       | Specifies whether database writes are synchronous or asynchronous.  0 = asynchronous; 1 = synchronous                                                                                                    | 1                                                 | 0 or 1                                                             |
| isc_dpb_gbak_validate     | Instructs server to include validation checks during a database restore.                                                                                                    |                                                   |                                                                    |
| isc_dpb_lc_ctype          | String specifying the character set to be utilized                                                                                                    | Number of bytes in string                         | String containing character set name                               |
| isc_dpb_lc_messages       | String specifying a language-specific message file                                                                                                    | Number of bytes in string                         | String containing message file name                                |
| isc_dpb_license           | String authorization key for a software license                                                                                                    | Number of bytes in string                         | String containing key                                              |
| isc_dpb_no_reserve        | Specifies whether or not a small amount of space on each database page is reserved for holding backup versions of records when modifications are made; keeps backup versions on the same page as the primary record to optimize update activity.  0 (default) = reserve space 1= do not reserve space | 1                                                 | 0 or 1                                                             |
| isc_dpb_ods_version_major | Creates database with specified major ODS version as the target version.                                                                                                    | 2-bytes Short integer                             | Value denoting the major ODS version number of the target database |
| isc_dpb_num_buffers       | buffers  Number of database cache buffers to allocate for use with the database; default=2,048.                                                                                                    |                                                   | Number of buffers to allocate                                      |
| isc_dpb_online_dump       | ine_dump Directive to initiate an online dump.                                                                                                    |                                                   | 0 or 1                                                             |
| isc_dpb_old_overwrite     | Indicates the current online dump files should be deleted and a full database dump executed (optional).                                                                                                    | 1                                                 | 0 or 1                                                             |
| isc_dpb_old_file_name     | String specifying the name of an online dump file, up to 255 characters.                                                                                                    | Number of bytes in string                         | Dump file name<br>string                                           |
| isc_dpb_old_file_size     | Number of pages for online dump file (optional)                                                                                                    | Number of bytes for length indicator (1, 2, or 4) | Number of pages for dump length                                    |
| isc_dpb_password          | String password, up to 255 characters.                                                                                                    | Number of bytes in string                         | String containing password                                         |

| Parameter                    | Purpose                                                                                                    | Length                    | Value                                               |
|------------------------------|----------------------------------------------------------------------------------------------------|---------------------------|-----------------------------------------------------|
| isc_dpb_password_enc         | String encrypted password, up to 255 characters.                                                                                                    | Number of bytes in string | String containing password                          |
| isc_dpb_preallocate          | Specifies database preallocation. It is only recognized and processed by isc_create_database(). isc_attach_database() silently ignores isc_dpb_preallocate. Use the isc_info_db_preallocate database info parameter to request database preallocate information stored on the database header page.       | 4                         |                                                     |
| isc_dpb_recover_until        | Recovers from archive until provided timestamp value. This is also known as Point-in-time-recovery.  This is an optional argument. Full recovery will happen if this value is not provided.  Accepted Timestamp string format detailed in Formatting Dates for Input.  For example: "2006-08-21 18:08:15" | Number of bytes in string | String indicating<br>Timestamp, format              |
| isc_dpb_set_db_sql_dialect   | Number indicating the SQL dialect used by the client; used by the gfix utility to set the dialect in the database header page.  Dialect 3 gives access to features introduced in InterBase XE.                                                                                                    | 1                         | 1 - V5.x & V6 compatible 2 - diagnostic 3 - V6 only |
| isc_dpb_sql_dialect          | Number indicating the SQL dialect used by the client. Dialect 3 gives access to features introduced in InterBase XE.                                                                                                    | 1                         | 1 - V5.x & V6 compatible 2 - diagnostic 3 - V6 only |
| isc_dpb_sql_role_name        | String login role name.                                                                                                    | Number of bytes in string | String                                              |
| isc_dpb_sys_encrypt_password | Database system encryption password (SEP), up to 255 characters.                                                                                                    | Number of bytes in string | String containing SEP                               |
| isc_dpb_sys_user_name        | String system DBA name, up to 255 characters.                                                                                                    | Number of bytes in string | String containing<br>SYSDBA name                    |
| isc_dpb_user_name            | String user name, up to 255 characters.                                                                                                    | Number of bytes in string | String containing user name                         |

Some parameters, such as <code>isc\_dpb\_delete\_shadow</code>, are directives that do not require additional parameters. Even so, you must still provide length and value bytes for these parameters. Set length to 1 and value to 0. InterBase ignores these parameter values, but they are required to maintain the format of the DPB.

#### NOTE

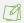

With the InterBase service API, actions isc\_action\_svc\_backup (isc\_action\_svc\_restore) take new parameters, isc\_sp-b\_bkp\_preallocate (isc\_spb\_res\_preallocate), respectively. Both parameters take a 4-byte argument to specify the database preallocation in units of database pages. The service parameters have the same numeric value, but two symbolic constants are provided for source code clarity to show the proper intent.

### 1.4. Adding Parameters to a DPB

Sometimes it is useful to add parameters to an existing DPB at run time. For example, when an application runs, it might determine a user's name and password and supply those values dynamically. The <code>isc\_ex-pand\_dpb()</code> function can be used to pass the following additional parameters to a populated DPB at run time:

| DPB Parameters Recognized by isc_expand_dpb( ) |                                                    |  |
|------------------------------------------------|----------------------------------------------------|--|
| Parameter Purpose                              |                                                    |  |
| isc_dpb_user_name                              | String user name, up to 255 characters             |  |
| isc_dpb_password                               | String password, up to 255 characters              |  |
| isc_dpb_lc_messages                            | String specifying a language-specific message file |  |
| isc_dpb_lc_ctype                               | String specifying the character set to be used     |  |
| isc_dpb_sql_role_name                          | String role name, up to 255 characters             |  |

#### **IMPORTANT**

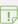

If you expect to add any of these parameters at run time, then create a larger than necessary DPB before calling is-c\_expand\_dpb(), so that this function does not need to reallocate DPB storage space at run time. isc\_expand\_dbp() can reallocate space, but that space is not automatically freed when the database is detached.

isc\_expand\_dpb() requires the following parameters:

| isc_expand_dbp() Parameters |                  |                                                             |
|-----------------------------|------------------|-------------------------------------------------------------|
| Parameter Type Description  |                  |                                                             |
| dpb                         | char **          | Pointer to a DPB                                            |
| dpb_size                    | unsigned short * | Pointer to the end of the currently used portion of the DPB |
|                             | char *           | Pointers to item type and items to add to the DPB           |

The third parameter in the table, "...", indicates a variable number of replaceable parameters. Each parameter is a character pointer with a unique name. The final parameter must be a NULL or a hexadecimal zero.

#### **IMPORTANT**

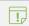

isc\_expand\_dpb() allocates a new block for the DPB. To avoid memory leaks, call isc\_free() to release that space.

The following code demonstrates how isc\_expand\_dpb() is called to add a user name and password to the DPB after they are elicited from a user at run time:

```
char dpb_buffer[256], *dpb, *p;
char uname[256], upass[256];
short dpb_length;
```

```
/* Construct a database parameter buffer. */
dpb = dpb_buffer;
*dpb++ = isc_dpb_version1;
*dpb++ = isc_dpb_num_buffers;
*dpb++ = 1;
*dpb++ = 90;
dpb_length = dpb - dpb_buffer;
dpb = dpb_buffer;
/* Now ask user for name and password. */
prompt_user("Enter your user name: ");
gets(uname);
prompt_user("\nEnter your password: ");
gets(upass);
/* Will string overflow buffer? */
if ((sizeof (dpb_buffer) - dpb_length) <= strlen (uname) + strlen (upass)</pre>
sizeof (isc_dpb_user_name) + sizeof (isc_dpb_password)) {
/* Call expand_dpb) */
isc_expand_dpb(&dpb, &dpb_length, isc_dpb_user_name, uname,
isc_dpb_password, upass, NULL);
else
/* No, add parameters locally */
```

## 1.5. Attaching to a Database

After creating and initializing a database handle, and optionally setting up a DPB to specify connection parameters, use <code>isc\_attach\_database()</code> to establish a connection to an existing database. Besides allocating system resources for the database connection, <code>isc\_attach\_database()</code> also associates a specific database with a database handle for use in subsequent API calls that require a handle.

isc\_attach\_database() expects six parameters:

- A pointer to an error status array, where attachment errors can be reported should they occur.
- The length, in bytes, of the database name for the database to open. If the database name includes a node name and path, these elements must be counted in the length argument.
- A string containing the name of the database to attach. The name can include a node name and path specification.
- A pointer to a previously declared and initialized database handle with which to associate the database to attach. All subsequent API calls use the handle to specify access to this database.
- The length, in bytes, of the DPB. If no DPB is passed, set this value to zero.
- A pointer to the DPB. If no DPB is passed, set this to NULL.

Each database attachment requires a separate call to isc\_attach\_database().

The following code establishes an attachment to the InterBase example database, employee.ib, and specifies a DPB to use for the attachment:

```
#include <ibase.h>
isc_db_handle db1;
char dpb_buffer[256], *dpb, *p;
short dpb_length;
char *str = "employee.ib";
ISC_STATUS status_vector[20];
/* Set database handle to zero before attaching to a database. */
db1 = 0L;
/* Initialize the DPB. */
dpb = dpb_buffer;
*dpb++ = isc_dpb_version1;
*dpb++ = isc_dpb_num_buffers;
*dpb++ = 1;
*dpb++ = 90;
dpb_length = dpb - dpb_buffer;
/* Attach to the database. */
isc_attach_database(status_vector, strlen(str), str, &db1,
dpb_length,
            dbp_buffer);
if (status_vector[0] == 1 && status_vector[1]){
error_exit();
}
```

The following code illustrates how to attach to a database without passing a DPB:

```
#include <ibase.h>
. . .
isc_db_handle db1;
char *str = "employee.ib";
ISC_STATUS status_vector[20];
. . .
/* Set database handle to zero before attaching to a database. */
db1 = 0L;
/* Attach to the database. */
isc_attach_database(status_vector, strlen(str), str, &db1, 0, NULL);
if (status_vector[0] == 1 && status_vector[1]){
error_exit();
}
. . .
```

## 2. Requesting Information About an Attachment

After an application attaches to a database, it may need information about the attachment. The isc\_database\_info() call enables an application to query for attachment information, such as the version of the on-disk structure (ODS) used by the attachment, the number of database cache buffers allocated, the number of databases pages read from or written to, and write-ahead log information.

In addition to a pointer to the error status vector and a database handle, isc\_database\_info() requires two application-provided buffers, a request buffer, where the application specifies the information it needs, and

a result buffer, where InterBase returns the requested information. An application populates the request buffer with information prior to calling <code>isc\_database\_info()</code>, and passes it both a pointer to the request buffer, and the size, in bytes, of that buffer.

The application must also create a result buffer large enough to hold the information returned by InterBase. It passes both a pointer to the result buffer, and the size, in bytes, of that buffer, to <code>isc\_database\_info()</code>. If InterBase attempts to pass back more information than can fit in the result buffer, it puts the value, <code>isc\_info\_truncated</code>, defined in <code>ibase.h</code>, in the final byte of the result buffer.

### 2.1. The Request Buffer

The request buffer is a char array into which is placed a sequence of byte values, one per requested item of information. Each byte is an item type, specifying the kind of information desired. Compile-time constants for all item types are defined in ibase.h.

### 2.2. The Result Buffer

The result buffer returns a series of clusters of information, one per item requested. Each cluster consists of three parts:

- 1. A one-byte item return type. There are compile-time constants defined for all the item return types in ibase.h.
- 2. A two-byte number specifying the number of bytes that follow in the remainder of the cluster.
- 3. A value, stored in a variable number of bytes, whose interpretation (for example, as a number or as a string of characters) depends on the item return type.

A calling program is responsible for interpreting the contents of the result buffer and for deciphering each cluster as appropriate. In many cases, the value simply contains a number or a string (sequence of characters). But in other cases, the value is a number of bytes whose interpretation depends on the item return type.

The clusters returned to the result buffer are not aligned. Furthermore, all numbers are represented in a generic format, with the least significant byte first, and the most significant byte last. Signed numbers have the sign in the last byte. Convert the numbers to a data type native to your system, if necessary, before interpreting them. The API call, isc\_portable\_integer(), can be used to perform the conversion.

### 2.3. Status Information

In addition to the information InterBase returns in response to a request, InterBase can also return one or more of the following status messages to the result buffer. Each status message is one unsigned byte in length:

| Status Message Return Items |                                                                                              |  |
|-----------------------------|----------------------------------------------------------------------------------------------|--|
| Item                        | Description                                                                                  |  |
| isc_info_end                | End of the messages                                                                          |  |
| isc_info_truncated          | Result buffer is too small to hold any more requested information                            |  |
| isc_info_error              | Requested information is unavailable; check the status vector for an error code and message. |  |

## 2.4. Request Buffer Items and Result Buffer Values

The following sections show the request buffer items and result buffer contents for the following categories of database information:

- Database characteristics
- Environmental characteristics
- Performance statistics
- Database operation counts

### 2.4.1. Database Characteristics

Several items are available for determining database characteristics, such as its size and major and minor ODS version numbers. The following table lists the request buffer items that can be passed, and the information returned in the result buffer for each item type.

|                     | Database Information Items for Database Characteristics                                                                                                    |
|---------------------|----------------------------------------------------------------------------------------------------|
| Request buffer item | Result buffer contents                                                                                                    |
| allocation          | Number of database pages allocated                                                                                                    |
| base_level          | Database version (level) number:                                                                                                    |
|                     | 1 byte containing the number 1                                                                                                    |
|                     | 1 byte containing the version number                                                                                                    |
| db_id               | Database file name and site name:                                                                                                    |
|                     | 1 byte containing the number 2 for a local connection or 4 for a remote connection                                                                           |
|                     | 1 byte containing the length, d, of the database file name in bytes                                                                                          |
|                     | A string of d bytes, containing the database file name                                                                                                    |
|                     | 1 byte containing the length, I, of the site name in bytes                                                                                                   |
|                     | A string of I bytes, containing the site name                                                                                                    |
| implementation      | Database implementation number:                                                                                                    |
|                     | • 1 byte containing a 1                                                                                                    |
|                     | 1 byte containing the implementation number                                                                                                    |
|                     | 1 byte containing a "class" number, either 1 or 12                                                                                                    |
| no_reserve          | 0 or 1                                                                                                    |
|                     | 0 indicates space is reserved on each database page for holding backup versions of modified records [Default]                                                |
|                     | 1 indicates no space is reserved for such records                                                                                                    |
| ods_minor_version   | On-disk structure (ODS) minor version number; an increase in a minor version number indicates a non-structural change, which does not affect database access |
| ods_version         | ODS major version number                                                                                                    |
| page_size           | Number of bytes per page of the attached database; use with isc_info_allocation to determine the size of the database                                        |
| sql_dialect         | The SQL dialect supported by the database software                                                                                                    |
|                     |                                                                                                    |

| Database Information Items for Database Characteristics                        |                                                                                                    |  |  |
|--------------------------------------------------------------------------------|----------------------------------------------------------------------------------------------------|--|--|
| Request buffer item                                                            | Request buffer item Result buffer contents                                                               |  |  |
| version                                                                        | Version identification string of the database implementation:                                            |  |  |
|                                                                                | 1 byte containing the number 1                                                                           |  |  |
|                                                                                | <ul> <li>1 byte specifying the length, n, of the following string</li> </ul>                             |  |  |
| <ul> <li><n> bytes containing the version identification string</n></li> </ul> |                                                                                                    |  |  |
|                                                                                | The version string is for display only. Use the base level or version to identify versions functionally. |  |  |

#### 2.4.2. Environmental Characteristics

Several items are provided for determining environmental characteristics, such as the amount of memory currently in use, or the number of database cache buffers currently allocated. These items are described in the following table:

| Database Information Items for Environmental Characteristics |                                                                                                    |  |
|--------------------------------------------------------------|----------------------------------------------------------------------------------------------------|--|
| Request buffer item                                          | Result buffer contents                                                                                                    |  |
| current_memory                                               | Amount of server memory (in bytes) currently in use                                                                                                    |  |
| forced_writes                                                | Number specifying the mode in which database writes are performed (0 for asynchronous, 1 for synchronous)                                                                                                    |  |
| max_memory                                                   | Maximum amount of memory (in bytes) used at one time since the first process attached to the database                                                                                                    |  |
| num_buffers                                                  | Number of memory buffers currently allocated                                                                                                    |  |
| sweep_interval                                               | Number of transactions that are committed between "sweeps" to remove database record versions that are no longer needed                                                                                                    |  |
| user_names                                                   | Names of all the users currently attached to the database; for <i>each</i> such user, the result buffer contains an isc_info_user_names byte followed by a 1-byte length specifying the number of bytes in the user name, followed by the user name |  |

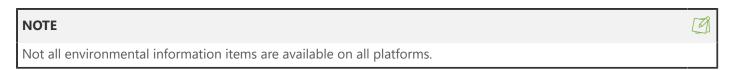

#### 2.4.3. Performance Statistics

There are four items that request performance statistics for a database. These statistics accumulate for a database from the moment it is first attached by any process until the last remaining process detaches from the database

For example, the value returned for isc\_info\_reads is the number of reads since the current database was first attached, that is, an aggregate of all reads done by all attached processes, rather than the number of reads done for the calling program since it attached to the database.

The following table summarizes the request performance statistics:

| Request buffer item | Result buffer contents                       |
|---------------------|----------------------------------------------|
| fetches             | Number of reads from the memory buffer cache |
| marks               | Number of writes to the memory buffer cache  |
| reads               | Number of page reads                         |
| writes              | Number of page writes                        |

### 2.4.4. Database Operation Counts

Several information items are provided for determining the number of various database operations performed by the currently attached calling program. These values are calculated on a per-table basis.

When any of these information items is requested, InterBase returns to the result buffer:

- 1 byte specifying the item type (for example, isc\_info\_insert\_count).
- 2 bytes telling how many bytes compose the subsequent value pairs.
- A pair of values for each table in the database on which the requested type of operation has occurred since the database was last attached.

Each pair consists of:

- 2 bytes specifying the table ID.
- 4 bytes listing the number of operations (for example, inserts) done on that table.

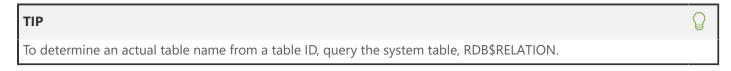

The following table describes the items which return count values for operations on the database:

| Database Information Items for Operation Counts |                                                                                                    |  |
|-------------------------------------------------|----------------------------------------------------------------------------------------------------|--|
| Request buffer item                             | Result buffer contents                                                                                                    |  |
| backout_count                                   | Number of removals of a version of a record                                                                                                    |  |
| delete_count                                    | Number of database deletes since the database was last attached.                                                                               |  |
| expunge_count                                   | Number of removals of a record and all of its ancestors, for records whose deletions have been committed.                                      |  |
| insert_count                                    | Number of inserts into the database since the database was last attached.                                                                      |  |
| purge_count                                     | Number of removals of old versions of fully mature records (records that are committed, so that older ancestor versions are no longer needed). |  |
| read_idx_count                                  | Number of reads done via an index since the database was last attached.                                                                        |  |
| read_seq_count                                  | Number of sequential table scans (row reads) done on each table since the database was last attached.                                          |  |
| update_count                                    | Number of database updates since the database was last attached.                                                                               |  |

### 2.5. isc\_database\_info() Call Example

The following code requests the page size and the number of buffers for the currently attached database, then examines the result buffer:

```
char db_items[] = {isc_info_page_size, isc_info_num_buffers, isc_info_ end};
char res_buffer[40], *p, item;
int length;
SLONG page_size = OL, num_buffers = OL;
ISC_STATUS status_vector[20];
isc_database_info( status_vector,
&handle, /* Set in previous isc_attach_database() call. */
sizeof(db_items), db_items, sizeof(res_buffer), res_buffer);
if (status_vector[0] == 1 && status_vector[1]) {
/* An error occurred. */
isc_print_status(status_vector);
return(1);
};
/* Extract the values returned in the result buffer. */
for (p = res_buffer; *p != isc_info_end ; ) {
item = *p++
length = isc_portable_integer(p, 2);
p += 2;
switch (item) {
case isc_info_page_size:
page_size = isc_portable_integer(p, length);
case isc_info_num_buffers:
num_buffers = isc_portable_integer(p, length);
default:
break;
}
p += length;
};
```

## 3. Disconnecting from Databases

When an application is finished accessing a database, and any changes are committed or rolled back, the application should disconnect from the database, release system resources allocated for the attachment, and set the database handle to zero with a call to <code>isc\_detach\_database()</code>.

isc\_detach\_database() requires two arguments: a pointer to the error status vector, and a pointer to the handle of the database from which to detach. For example, the following statement detaches from the database pointed to by the database handle, db1:

```
isc_detach_database(status_vector, &db1);
```

Each database to detach requires a separate call to isc\_detach\_database().

### 4. Deleting a Database

To remove a database from the system if it is no longer needed, use <code>isc\_drop\_database()</code>. This function permanently wipes out a database, erasing its data, metadata, and all of its supporting files, such as secondary files, shadow files, and write-ahead log files.

A database can only be deleted if it is previously attached with a call to <code>isc\_attach\_database()</code>. The call to <code>isc\_attach\_database()</code> establishes a database handle for the database. That handle must be passed in the call to <code>isc\_drop\_database()</code>.

For example, the following code deletes the database pointed to by the database handle, db1:

```
#include <ibase.h>
. . .
isc_db_handle db1;
char *str = "employee.ib";
ISC_STATUS status_vector[20];
. . . .
/* Set database handle to zero before attaching to a database. */
db1 = 0L;
/* Attach to the database. */
isc_attach_database(status_vector, strlen(str), str, &db1, 0, NULL);
if (status_vector[0] == 1 && status_vector[1]){
  error_exit();
}
isc_drop_database(status_vector, &db1);
if (status_vector[0] == 1 && status_vector[1]){
  error_exit();
}
. . . .
```

# 5. Alphabetical List of DPB Parameters

| Parameter                | Purpose                                                                                                    | Length      | Value       |
|--------------------------|----------------------------------------------------------------------------------------------------|-------------|-------------|
| isc_dpb_activate_shadow  | Directive to activate the database shadow, which is an optional, duplicate, in-sync copy of the database.                                                           | 1 (Ignored) | 0 (Ignored) |
| isc_dpb_archive_database | Backup database to archive. The equivalent command line is: gbak-archive_database.                                                                                  |             |             |
| isc_dpb_archive_journals | Backup journals to archive. The equivalent command line is: gbak-archive_journals.                                                                                  |             |             |
| isc_dpb_archive_dumps    | Configures the maximum number of database dumps allowed in the archive. The equivalent command line is: gfixarchive_dumps <n>.</n>                                  |             |             |
| isc_dpb_archive_recover  | Recover database from archive. The equivalent command line is: gbakarchive_recover.                                                                                 |             |             |
| isc_dpb_archive_sweep    | Deletes all files in RDB\$JOURNAL_ARCHIVES with RDB\$ARCHIVE_SEQUENCE less than the requested sequence. The equivalent command line is: gfix-archive_sweep <n>.</n> |             |             |
| isc_dpb_damaged          | Number signifying whether or not the database should be marked as damaged.                                                                                          | 1           | 0 or 1      |

| Parameter             | Purpose                                                                                                    | Length                                                          | Value                                        |
|-----------------------|----------------------------------------------------------------------------------------------------|-----------------------------------------------------------------|----------------------------------------------|
|                       | 1 = mark as damaged.                                                                                                    |                                                                 |                                              |
|                       | 0 = do not mark as damaged.                                                                                                    |                                                                 |                                              |
| isc_dpb_dbkey_scope   | Scope of dbkey context. 0 limits scope to the current transaction, 1 extends scope to the database session.                                                                                                    | 1                                                               | 0 or 1                                       |
| isc_dpb_delete_shadow | Directive to delete a database shadow that is no longer needed.                                                                                                    | 1 (Ignored)                                                     | 0 (Ignored)                                  |
| isc_dpb_encrypt_key   | String encryption key, up to 255 characters.                                                                                                    | Number of bytes in string                                       | String contain-<br>ing key                   |
| isc_dpb_force_write   | Specifies whether database writes are synchronous or asynchronous.                                                                                                    | 1                                                               | 0 or 1                                       |
|                       | 0 = asynchronous; 1 = synchronous                                                                                                    |                                                                 |                                              |
| isc_dpb_gbak_validate | Instructs server to include validation checks during a database restore.                                                                                                    |                                                                 |                                              |
| isc_dpb_lc_ctype      | String specifying the character set to be used.                                                                                                    | Number of bytes in string                                       | String contain-<br>ing character set<br>name |
| isc_dpb_lc_messages   | String specifying a language-specific message file                                                                                                    | Number of bytes in string                                       | String contain-<br>ing message file<br>name  |
| sc_dpb_license        | String authorization key for a software license                                                                                                    | Number of bytes in string                                       | String contain-<br>ing key                   |
| isc_dpb_no_reserve    | Specifies whether or not a small amount of space on each database page is reserved for holding backup versions of records when modifications are made; keep backup versions on the same page as the primary  record to optimize update activity.  0 (default) = reserve space. | 1                                                               | 0 or 1                                       |
|                       | 1= do not reserve space.                                                                                                    |                                                                 |                                              |
| isc_dpb_num_buffers   | Number of database cache buffers to allocate for use with the database; default=2,048.                                                                                                    | Number of bytes<br>in the length in-<br>dicator (1, 2, or<br>4) | Number of<br>buffers to allo-<br>cate        |
| isc_dpb_online_dump   | Directive to initiate an online dump.                                                                                                    | 1                                                               | 0 or 1                                       |
| isc_dpb_old_overwrite | Indicates that the current online dump files should be deleted and a full database dump executed (optional).                                                                                                    | 1                                                               | 0 or 1                                       |
| isc_dpb_old_file_name | String specifying the name of an online dump file, up to 255 characters.                                                                                                    | Number of bytes in string                                       | Dump file name string                        |
| sc_dpb_old_file_size  | Number of pages for online dump file (optional).                                                                                                    | Number of bytes<br>for length indi-<br>cator (1, 2, or 4)       | Number of pages for dump length              |
| isc_dpb_password      | String password, up to 255 characters                                                                                                    | Number of bytes in string                                       | String contain-<br>ing password              |
| isc_dpb_password_enc  | String encrypted password, up to 255 characters                                                                                                    | Number of bytes in string                                       | String contain-<br>ing password              |

| Parameter                    | Purpose                                                                                                    | Length                    | Value                                                        |
|------------------------------|----------------------------------------------------------------------------------------------------|---------------------------|--------------------------------------------------------------|
| isc_dpb_preallocate          | Specifies database preallocation. It is only recognized and processed by isc_create_database().  isc_attach_database() silently ignores isc_dp-b_preallocate. Use the isc_info_db_preallocate database info parameter to request database preallocate information stored on the database header page. | 4                         |                                                              |
| isc_dpb_set_db_sql_dialect   | Number indicating the SQL dialect used by the client; used by the gfix utility to set the dialect in the database header page Dialect 3 gives access to features introduced in InterBase XE.                                                                                                    | 1                         | 1 - V5.x & V6<br>compatible<br>2 - diagnostic<br>3 - V6 only |
| isc_dpb_sql_dialect          | Number indicating the SQL dialect used by the client. Dialect 3 gives access to features introduced in InterBase XE.                                                                                                    | 1                         | 1 - V5.x & V6<br>compatible<br>2 - diagnostic<br>3 - V6 only |
| isc_dpb_sql_role_name        | String login role name.                                                                                                    | Number of bytes in string | String                                                       |
| isc_dpb_sys_encrypt_password | Database system encryption password (SEP), up to 255 characters.                                                                                                    | Number of bytes in string | String contain-<br>ing SEP                                   |
| isc_dpb_sys_user_name        | String system DBA name, up to 255 characters.                                                                                                    | Number of bytes in string | String contain-<br>ing SYSDBA<br>name                        |
| isc_dpb_user_name            | String user name, up to 255 characters.                                                                                                    | Number of bytes in string | String contain-<br>ing user name                             |

Some parameters, such as isc\_dpb\_delete\_shadow, are directives that do not require additional parameters. Even so, you must still provide length and value bytes for these parameters. Set length to 1 and value to 0. InterBase ignores these parameter values, but they are required to maintain the format of the DPB.

### NOTE

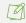

With the InterBase service API, actions *isc\_action\_svc\_backup* (isc\_action\_svc\_restore) take new parameters, *isc\_sp-b\_bkp\_preallocate* (isc\_spb\_res\_preallocate), respectively. Both parameters take a 4-byte argument to specify the database preallocation in units of database pages. The service parameters have the same numeric value but two symbolic constants are provided for source code clarity to show the proper intent.

# **Working with Transactions**

This chapter describes how to perform the following actions:

- Set up a transaction parameter buffer (TPB) that contains parameters
- Set up and initialize transaction handles
- Use the API functions that control transactions
- Retrieve a transaction ID

Each data definition and data manipulation in an application takes place in the context of a transaction: one or more statements that work together to complete a specific set of actions that must be treated as an atomic unit of work.

InterBase allows a connection to open more than one transaction at a time. These simultaneous transactions are independent of each other, and can conflict. Multiple concurrent transactions within a connection are useful for applications that use a database in several independent ways.

The following table summarizes the API functions most commonly used when working with transactions. Functions are listed in the order they typically appear in an application.

| Function                     | Purpose                                                                                                    |
|------------------------------|----------------------------------------------------------------------------------------------------|
| isc_start_transaction()      | Starts a new transaction against one or more databases; use a previously declared and populated TPB.                                                                                                    |
| isc_commit_retaining()       | Commits changes of a transaction, and preserves the transaction context for further transaction processing.                                                                                                    |
| isc_commit_transaction()     | Commits changes of a transaction, and ends the transaction                                                                                                    |
| isc_dpb_transaction()        | <ul> <li>This is used to send in a starting transaction ID when creating or restoring a database.</li> <li>This transaction ID can be as large as a 64-bit Integer type.</li> <li>1 byte represents the length of a data type of a value, short/integer/int64 type represents the transaction ID value.</li> </ul> |
| isc_rollback_transaction()   | Rolls back changes of a transaction, and ends the transaction.                                                                                                    |
| isc_spb_res_starting_trans() | This is for Services API; it has a similar function as isc_dpb_transaction but it is not as flexible. It requires an int64 data type value only.                                                                                                    |
|                              | int64 type representing transaction ID value.                                                                                                    |

In addition to these functions, the following table lists less frequently used API transaction functions in the order they typically appear when used:

| Function                   | Purpose                                                                                                    |
|----------------------------|----------------------------------------------------------------------------------------------------|
| isc_start_multiple()       | Starts a new transaction against one or more databases; used instead of isc_start_transaction() for programming languages such as FORTRAN, that do not support variable numbers of arguments to functions.            |
| isc_prepare_transaction()  | Performs the first phase of a two-phase commit, prior to calling isc_commit_transaction(); used to coordinate a two-phase commit with some external event.                                                            |
| isc_prepare_transaction2() | Performs the first phase of a two-phase commit, prior to calling isc_commit_transaction(); used to coordinate a two-phase commit with some external event. This call accepts a message describing the external event. |

| Function                 | Purpose                                                                |
|--------------------------|------------------------------------------------------------------------|
| isc_rollback_retaining() | Rolls back changes of a transaction but maintains transaction context. |

# 1. Starting Transactions

Starting a transaction is a three-step process:

- 1. Creating and initializing a transaction handle for each simultaneous transaction to be started.
- 2. Optionally creating and populating a TPB for each transaction.
- 3. Calling isc\_start\_transaction() for each transaction to start.

These steps are described in the following sections of this chapter.

### **NOTE**

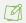

Programmers writing applications that do not permit function calls to pass a variable number of parameters must use isc\_start\_multiple() instead of isc\_start\_transaction().

## 1.1. Creating Transaction Handles

Every transaction that is used in an application must be associated with its own transaction handle, a pointer to an address that is used by all API transaction functions. The ibase.h header file contains the following C typedef declaration for transaction handles:

```
typedef void ISC_FAR *isc_tr_handle;
```

To use this typedef for declaring transaction handles in an application, include <code>ibase.h</code> in each source file module:

```
#include <ibase.h>
```

### 1.1.1. Declaring Transaction Handles

To establish transaction handles for use, declare a variable of type <code>isc\_tr\_handle</code> for each simultaneously active transaction. The following code declares two handles:

```
#include <ibase.h>
. . .
isc_tr_handle tr1;
isc_tr_handle tr2;
```

Once a transaction is committed or rolled back, its handle can be assigned to a different transaction in a subsequent call to <code>isc\_start\_transaction()</code>. If an application uses several transactions, but only starts a subset of transactions at the same time, it is only necessary to declare as many handles as there will be simultaneously active transactions. For example, if an application starts a total of three transactions, but only runs two of them at the same time, only two transaction handles need be declared.

### 1.1.2. Initializing Transaction Handles

Before a transaction handle can be used to start a new transaction, it must be set to zero. The following code illustrates how two transaction handles are set to zero:

```
#include <ibase.h>
. . .
isc_tr_handle tr1;
isc_tr_handle tr2;
. . .
/* Set transaction handles to zero before starting a transaction. */
tr1 = 0L;
tr2 = 0L;
```

Once a transaction handle is initialized to zero, it can be used in a call to isc start transaction() to establish a new transaction. If a nonzero transaction handle is passed to <code>isc\_start\_transaction()</code>, the startup fails and an error code is returned.

## 1.2. Creating a Transaction Parameter Buffer

The transaction parameter buffer (TPB) is an optional, application-defined byte vector that is passed as an argument to <code>isc\_start\_transaction()</code>. It sets up the attributes of a transaction, its operating characteristics, such as whether the transaction has read and write access to tables, or read-only access, and whether or not other simultaneously active transactions can share table access with the transaction. Each transaction may have its own TPB, or transactions that share operating characteristics can use the same TPB.

### **NOTE**

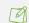

If a TPB is not created for a transaction, a NULL pointer must be passed to isc\_start\_transaction() in its place. A default set of attributes is automatically assigned to such transactions. For more information about the default TPB, see Using the Default TPB.

A TPB is declared in a C program as a char array of one-byte elements. Each element is a parameter that describes a single transaction attribute. A typical declaration is as follows:

```
static char isc_tpb[] = {isc_tpb_version3,
isc_tpb_write,
isc_tpb_read_committed,
isc_tpb_no_rec_version,
isc_tpb_wait};
```

This example makes use of parameter constants defined in the InterBase header file, f. The first element in every TPB must be the <code>isc\_tpb\_version3</code> constant.

The following table lists available TPB constants, describes their purposes, and indicates which constants are assigned as a default set of attributes when a NULL TPB pointer is passed to isc\_start\_transaction():

| TPB Constants                                                                   |                                 |  |
|---------------------------------------------------------------------------------|---------------------------------|--|
| Parameter Description                                                           |                                 |  |
| isc_tpb_version3                                                                | InterBase version 3 transaction |  |
| isc_tpb_consistency Table-locking transaction model. This mode is serializable. |                                 |  |

| TPB Constants          |                                                                                                    |  |
|------------------------|----------------------------------------------------------------------------------------------------|--|
| Parameter              | Description                                                                                                    |  |
| isc_tpb_concurrency    | High throughput, high concurrency transaction with repeatable read consistency. This mode takes full advantage of the InterBase multi-generational transaction model [Default].                                                                                                    |  |
| isc_tpb_shared         | Concurrent, shared access of a specified table among all transactions; use in conjunction with isc_tpb_lock_read and isc_tpb_lock_write to establish the lock option [Default].                                                                                                    |  |
| isc_tpb_protected      | Concurrent, restricted access of a specified table; use in conjunction with isc_tpb_lock_read and isc_tpb_lock_write to establish the lock option.                                                                                                    |  |
| isc_tpb_exclusive      | Used to specify exclusive table access when calling isc_start_transaction() at the API level.                                                                                                    |  |
| isc_tpb_wait           | Specifies that the transaction is to wait until the conflicting resource is released before retrying an operation [Default].                                                                                                    |  |
| isc_tpb_wait_time      | It is followed by the literal "4" denoting a byte count and four bytes in little endian format denoting the wait period in seconds.                                                                                                    |  |
| isc_tpb_nowait         | Specifies that the transaction is not to wait for the resource to be released, but instead, should return an update conflict error immediately.                                                                                                    |  |
| isc_tpb_read           | Read-only access mode that allows a transaction only to select data from tables.                                                                                                    |  |
| isc_tpb_write          | Read-write access mode of that allows a transaction to select, insert, update, and delete table data [Default].                                                                                                    |  |
| isc_tpb_lock_read      | Read-only access of a specified table. Use in conjunction with isc_tpb_shared,isc_tpb_protected, and isc_tpb_exclusive to establish the lock option.                                                                                                    |  |
| isc_tpb_lock_write     | Read-write access of a specified table. Use in conjunction with isc_tpb_shared, isc_tpb_protected, and isc_tpb_exclusive to establish the lock option [Default].                                                                                                    |  |
| isc_tpb_read_committed | High throughput, high concurrency transaction that can read changes committed by other concurrent transactions. Transactions in this mode do not provide repeatable read.                                                                                                    |  |
| isc_tpb_rec_version    | Enables an isc_tpb_read_committed transaction to read the most recently committed version of a record even if other, uncommitted versions are pending.                                                                                                    |  |
| isc_tpb_no_rec_version | Enables an isc_tpb_read_committed transaction to read only the latest committed version of a record. If an uncommitted version of a record is pending and isc_tpb_wait is also specified, then the transaction waits for the pending record to be committed or rolled back before proceeding. Otherwise, a lock conflict error is reported at once. |  |

### **IMPORTANT**

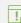

The combination of the options isc\_tpb\_read\_committed, isc\_tpb\_no\_rec\_version, and isc\_tpb\_nowait will cause frequent deadlocks. This combination is not recommended.

TPB parameters specify the following classes of information:

- Transaction version number is used internally by the InterBase engine. It is always be the first attribute specified in the TPB, and must always be set to isc\_tpb\_version3.
- Access mode describes the actions that can be performed by the functions associated with the transaction. Valid access modes are:

isc\_tpb\_read
isc\_tpb\_write

• Isolation level describes the view of the database given a transaction as it relates to actions performed by other simultaneously occurring transactions. Valid isolation levels are:

isc\_tpb\_concurrency

```
isc_tpb_exclusive
isc_tpb_consistency
isc_tpb_read_committed, isc_tpb_rec_version
isc_tpb_read_committed, isc_tpb_no_rec_version
```

• Lock resolution describes how a transaction should react if a lock conflict occurs. Valid lock resolutions are:

```
isc_tpb_wait
isc_tpb_wait_time
isc_tpb_nowait
```

• Table reservation optionally describes an access method and conflict resolution for a specified table that the transaction accesses. When table reservation is used, tables are reserved for the specified access when the transaction is started, rather than when the transaction actually accesses the table. Valid reservations are:

```
isc_tpb_shared, isc_tpb_lock_write
isc_tpb_shared, isc_tpb_lock_read
isc_tpb_protected, isc_tpb_lock_write
isc_tpb_protected, isc_tpb_lock_read
```

TPB parameters are described in detail in the following sections.

### **NOTE**

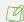

Reserving tables is a way to produce programs that are guaranteed to be deadlock-free. If your application uses short TP-style transactions, reserving all tables required for protected read or write, as necessary, can improve performance. This method should not be used for interactive applications. A transaction that reserves tables will receive an error if it attempts to access any tables that are not reserved.

### 1.2.1. Specifying the Transaction Version Number

The first parameter in a TPB must always specify the version number for transaction processing. It must always be set to <code>isc\_tpb\_version3</code>. The following TPB declaration illustrates the correct use and position of this parameter:

```
static char isc_tpb[] = {isc_tpb_version3, ...};
```

## 1.2.2. Specifying Access Mode

The access mode parameter describes the actions a transaction can perform against a table. The default access mode, <code>isc\_tpb\_write</code>, enables a transaction to read data from a table and write data to it. A second access mode, isc\_tpb\_read, restricts table access to read only. For example, the following TPB declaration specifies a read-only transaction:

```
static char isc_tpb[] = {isc_tpb_version3, isc_tpb_read};
```

A TPB should specify only one access mode parameter. If more than one is specified, later declarations override earlier ones.

If a TPB is declared that omits the access mode parameter, InterBase interprets transaction access as read and write.

### 1.2.3. Specifying Isolation Level

The isolation level parameter specifies the view of the database permitted a transaction as it relates to actions performed by other simultaneously occurring transactions.

```
1.2.3.1. isc_tpb_concurrency
```

By default, a transaction sees a stable view of the database as of the instant it starts and can share read/write access to tables with simultaneous transactions. This mode is known as "concurrency" because it allows concurrent transactions to share data. The following declaration creates a TPB specifying an isolation level of isc\_tpb\_concurrency:

```
static char isc_tpb[] = {isc_tpb_version3, isc_tpb_write,
isc_tpb_concurrency};
```

```
1.2.3.2. isc_tpb_read_committed
```

A second isolation level, <code>isc\_tpb\_read\_committed</code>, does not provide a consistent view of the database. Unlike a concurrency transaction, a read committed transaction sees changes made and committed by transactions that were active after this transaction started. Two other parameters, <code>isc\_tpb\_rec\_version</code>, and <code>isc\_tpb\_no\_rec\_version</code>, should be used with the <code>isc\_tpb\_read\_committed</code> parameter. They offer refined control over the committed changes a transaction is permitted to access:

- isc\_tpb\_no\_rec\_version, the default refinement, specifies that a transaction can only read the latest version of a row. If a change to a row is pending, but not yet committed, the row cannot be read. Although default, this refinement may impose unnecessary wait conditions for your transaction. This option should be combined with isc\_tpb\_nowait to avoid deadlock messages.
- isc\_tpb\_rec\_version specifies that a transaction can read the latest committed version of a row, even if a more recent uncommitted version is pending.

The following declaration creates a TPB with a read committed isolation level, and specifies that the transaction can read the latest committed version of a row:

```
static char isc_tpb[] = {isc_tpb_version3, isc_tpb_write,
isc_tpb_read_committed, isc_tpb_rec_version};
```

### 1.2.3.3. isc\_tpb\_consistency

InterBase also supports a restrictive isolation level. <code>isc\_tpb\_consistency</code> prevents a transaction from accessing tables if they are written to by other transactions; it also prevents other transactions from writing to a table once this transaction reads from or writes to it. This isolation level is designed to guarantee that if a transaction writes to a table before other simultaneous read and write transactions, then only it can change a data of a table. Because it restricts shared access to tables, <code>isc\_tpb\_consistency</code> should be used with care. However, this mode is serializable, so it meets the highest requirements for transaction consistency. Combined with table reservations, it is also deadlock-free.

A TPB should only specify one isolation mode parameter (and one refinement parameter, if isolation mode is isc\_tpb\_read\_committed). If more than one is specified, later declarations override earlier ones.

If a TPB is declared that omits the isolation mode parameter, InterBase interprets it as isc\_tpb\_concurrency.

### 1234 Isolation level interactions

To determine the possibility for lock conflicts between two transactions accessing the same database, each transaction's isolation level and access mode must be considered. The following table summarizes possible combinations:

| Isolation Level Interaction with Read and Write Operations |               |                                                |   |           |           |
|------------------------------------------------------------|---------------|------------------------------------------------|---|-----------|-----------|
|                                                            |               | isc_tpb_concurrency, isc_tp- isc_tpb_consisted |   | tency     |           |
| isc_tpb_write isc_tpb_read isc_tpb_read isc                |               | isc_tpb_writes                                 |   |           |           |
| concurren-<br>cy, read_com-<br>mitted                      | isc_tpb_write | Some simultane-<br>ous updates may<br>conflict | _ | Conflicts | Conflicts |
|                                                            | isc_tpb_read  | _                                              | _ | _         | _         |
| consistency                                                | isc_tpb_write | Conflicts                                      | _ | Conflicts | Conflicts |
|                                                            | isc_tpb_read  | Conflicts                                      | _ | _         | Conflicts |

As this table illustrates, <code>isc\_tpb\_concurrency</code> and <code>isc\_tpb\_read\_committed</code> transactions offer the least chance for conflicts. For example, if t1 is an <code>isc\_tpb\_concurrency</code> transaction with <code>isc\_tpb\_write</code> access, and t2 is an <code>isc\_tpb\_read\_committed</code> transaction with <code>isc\_tpb\_write</code> access, <code>t1</code> and <code>t2</code> only conflict when they attempt to update the same rows. If <code>t1</code> and <code>t2</code> have <code>isc\_tpb\_read</code> access, they never conflict with other transactions.

An isc\_tpb\_consistency transaction with isc\_tpb\_write access is guaranteed that if it gains access to a table that it alone can update a table, but it conflicts with all other simultaneous transactions except for isc\_tpb\_concurrency and isc\_tpb\_read\_committed transactions running in isc\_tpb\_read mode. An isc\_tpb\_consistency transaction with isc\_tpb\_read access is compatible with any other read-only transaction, but conflicts with any transaction that attempts to insert, update, or delete data.

### 1.2.4. Specifying Lock Resolution

The lock resolution parameter describes what happens if a transaction encounters an access conflict during a write operation (update and delete operations on existing rows). There are two possible choices for this parameter:

- isc\_tpb\_wait, the default, specifies that the transaction should wait until locked resources are released. Once the resources are released, the transaction retries its operation.
- isc\_tpb\_nowait specifies that the transaction should return a lock conflict error without waiting for locks to be released

For example, the following declaration creates a TPB with write access, a concurrency isolation mode, and a lock resolution of isc\_tpb\_nowait:

```
static char isc_tpb[] = {isc_tpb_version3,
isc_tpb_write,
isc_tpb_concurrency,
isc_tpb_nowait};
```

A TPB should specify only one lock resolution parameter. If more than one is specified, later declarations override earlier ones.

If a declared TPB omits the lock resolution parameter, InterBase interprets it as isc tpb concurrency.

# 1.2.5. Specifying Conflict Resolution

The conflict resolution parameter describes what happens if a transaction encounters an access conflict during an update or delete operation. There are two possible choices for this parameter:

- isc\_tpb\_wait, the default, specifies that the transaction should wait until resources are released. Once the resources are released, the transaction retries its operation. If the conflicting transaction is committed, the waiting transaction receives an update conflict error. If the conflicting transaction is rolled back, the waiting transaction proceeds without an error.
- isc\_tpb\_nowait specifies that the transaction should return an update conflict error without waiting for resources to be released. This mode can lead to "live locks" if the transaction that received the error retries its operation again, only to fail again because the resources are still locked.

The following declaration creates a TPB with write access, a concurrency isolation mode, and a conflict resolution of isc\_tpb\_nowait:

```
static char isc_tpb[] = {isc_tpb_version3,
  isc_tpb_write,
  isc_tpb_concurrency,
  isc_tpb_nowait};
```

A TPB should only specify one conflict resolution parameter. If more than one is specified, later declarations override earlier ones. If a TPB is declared that omits the conflict resolution parameter, InterBase interprets it as isc\_tpb\_concurrency.

## 1.2.6. Specifying Table Reservation

Ordinarily, transactions gain specific access to tables only when they actually read from or write to them. Table reservation parameters can be passed in the TPB to acquire access to tables when the transaction starts. Table reservation describes an access method and conflict resolution for a specified table that the transaction accesses. Table reservation has three main purposes:

- Prevent deadlocks and update conflicts that can occur if locks are taken only when actually needed (the default behavior).
- Provide for dependency locking, the locking of tables that may be affected by triggers and integrity constraints. While explicit dependency locking is not required, it can assure that update conflicts do not occur because of indirect table conflicts.
- Change the level of shared access for one or more individual tables in a transaction. For example, an <code>isc\_tpb\_write</code> transaction with an isolation level of <code>isc\_tpb\_concurrency</code> may need exclusive update rights for a single table, and could use a reservation parameter to guarantee itself sole write access to the table.

Valid reservations are:

- isc\_tpb\_shared, isc\_tpb\_lock\_write, which permits any transaction with an access mode of isc\_tp-b\_write and isolation levels of isc\_tpb\_concurrency or isc\_tpb\_read\_committed, to update, while other transactions with these isolation levels and an access mode of isc\_tpb\_read can read data.
- isc\_tpb\_shared, isc\_tpb\_lock\_read, which permits any transaction to read data, and any transaction with an access mode of isc\_tpb\_write to update. This is the most liberal reservation mode.

- isc\_tpb\_protected, isc\_tpb\_lock\_write, which prevents other transactions from updating. Other transactions with isolation levels of isc\_tpb\_concurrency Or isc\_tpb\_read\_committed can read data, but only this transaction can update.
- isc\_tpb\_protected, isc\_tpb\_lock\_read, which prevents all transactions from updating, but permits all transactions to read data.

The name of the table to reserve must immediately follow the reservation parameters. You must reserve all tables referenced in the transaction, including those referenced through triggers or stored procedures. For example, the following TPB declaration reserves a table, EMPLOYEE, for protected read access:

```
static char isc_tpb[] = {isc_tpb_version3,
  isc_tpb_write,
  isc_tpb_concurrency,
  isc_tpb_nowait,
  isc_tpb_protected,
  isc_tpb_lock_read,
  8,
  'E','M','P','L','O','Y','E','E');
```

Several tables can be reserved at the same time. The following declaration illustrates how two tables are reserved, one for protected read, the other for protected write:

```
static char isc_tpb[] = {isc_tpb_version3,
  isc_tpb_write,
  isc_tpb_concurrency,
  isc_tpb_nowait,
  isc_tpb_protected,
  isc_tpb_lock_read,
  7,
  'C','0','U','N','T','R','Y',
  isc_tpb_protected,
  isc_tpb_lock_write,
  8,
  'E','M','P','L','0','Y','E','E');
```

### 1.2.7. Using the Default TPB

Providing a TPB for a transaction is optional. If one is not provided, then a NULL pointer must be passed to <code>isc\_start\_transaction()</code> in place of a pointer to the TPB. In this case, InterBase treats a transaction as if the following TPB had been declared for it:

```
static char isc_tpb[] = {isc_tpb_version3,
isc_tpb_write,
isc_tpb_concurrency,
isc_tpb_wait};
```

# 1.3. Calling isc\_start\_transaction()

Once transaction handles and TPBs are prepared, a transaction can be started by calling <code>isc\_start\_trans-action()</code> following this procedure declaration:

```
ISC_STATUS isc_start_transaction(ISC_STATUS *status vector,
isc_tr_handle *trans_handle, short db_count, isc_db_handle *&db_handle,
unsigned short tpb_length, char *tpb_ad);
```

For a transaction that runs against a single database, set db\_count to 1. db\_handle should be a database handle set with a previous call to isc\_attach\_database(). tpb\_length is the size of the TPB passed in the next parameter, and tpb\_ad is the address of the TPB. The following code illustrates a typical call to - isc\_start\_transaction():

```
#include <ibase.h>
. . .
ISC_STATUS status_vector[20];
isc_db_handle db1;
isc_tr_handle tr1;
static char isc_tbp[] = {isc_tpb_version3, isc_tpb_write,
isc_tpb_concurrency, isc_tpb_wait};
. . .
/* Initialize database and transaction handles here. */
db1 = 0L;
tr1 = 0L;
. . .
/* Code for attaching to database here is omitted. */
isc_start_transaction(status_vector, &tr1, 1, &db1,
(unsigned short) zeof(isc_tpb), isc_tpb);
```

A transaction can be opened against multiple databases. To do so, set the <code>db\_count</code> parameter to the number of databases against which the transaction runs, then for each database, repeat the <code>db\_handle</code>, <code>tpb\_length</code>, and <code>tpb\_ad</code> parameters as a group once for each database. For example, the following code fragment assumes that two databases are connected when the transaction is started:

```
isc_start_transaction(status_vector, &tr1, 2, &db1,
  (unsigned short)sizeof(isc_tpb), &tpb1,
  &db2, (unsigned short) sizeof(isc_tpb), &tpb2);
```

### 1.4. Calling isc\_start\_multiple()

An alternate method for starting a transaction against multiple databases is to use <code>isc\_start\_multiple()</code>. Using <code>isc\_start\_multiple()</code> is not recommended unless:

- You are using a language that does not support a variable number of arguments in a function call.
- The number of required database attachments is not known until runtime

C programmers should seldom need to use this function.

isc\_start\_multiple() passes information about each target database to InterBase through an array of transaction existence blocks (TEBs). There must be one TEB for each database against which a transaction runs. A TEB is a structure you must declare in your applications as follows:

```
typdef struct {
```

```
long *db_ptr;
long tpb_len;
char *tpb_ptr;
} ISC_TEB;
```

db\_ptr is a pointer to a previously declared, initialized, and populated database handle. tpb\_len is the size, in bytes, of the transaction parameter buffer (TPB) to use for the database, and tpb\_ptr is a pointer to the TPB itself. For information about declaring, initializing, and populating a database handle, see Creating Database Handles. For more information about creating and populating a TPB, see Creating a Transaction Parameter Buffer

To use a TEB structure in an application, declare an array variable of type ISC\_TEB. The number of array dimensions should correspond to the number of databases that the transaction runs against. For example, the following declaration creates an array of two TEBs, capable of supporting two databases:

```
ISC_TEB teb_array[2];
```

Once an array of TEBs is declared, and corresponding TBPs are created and populated for each database, values may be assigned to the appropriate fields in the TEBs. For example, the following code illustrates how two TEBs are filled:

```
ISC_STATUS status_vector[20];
isc_db_handle db1, db2;
isc_tr_handle trans;
ISC_TEB teb_array[2];
db1 = db2 = 0L;
trans = 0L;
/* Code assumes that two TPBs, isc_tpb1, and isc_tpb2, are created here.
*/
/* Code assumes databases are attached here. */
/* Assign values to TEB array */
teb_array[0].db_ptr = &db1;
teb_array[0].tpb_len = sizeof(isc_tpb1);
teb_array[0].tpb_ptr = isc_tpb1;
teb_array[1].db_ptr = &db2;
teb_array[1].tpb_len = sizeof(isc_tpb2);
teb_array[1].tpb_ptr = isc_tpb2;
```

After the TEBs are loaded with values, isc\_start\_multiple() can be called using the following syntax:

```
ISC_STATUS isc_start_multiple(
ISC_STATUS *status_vector,
isc_tr_handle *trans_handle,
short db_handle_count,
void *teb_vector_address);
```

For example, the following statements starts a two-database transaction:

```
ISC_STATUS status_vector[20];
isc_db_handle db1, db2;
isc_tr_handle trans;
ISC_TEB teb_array[2];
db1 = db2 = 0L;
trans = 0L;
/* Code assumes that two TPBs, isc_tpb1, and isc_tpb2, are created here.
/* Code assumes databases are attached here. */
/* Assign values to TEB array */
teb_array[0].db_ptr = &db1;
teb_array[0].tpb_len = sizeof(isc_tpb1);
teb_array[0].tpb_ptr = isc_tpb1;
teb_array[1].db_ptr = &db2;
teb_array[1].tpb_len = sizeof(isc_tpb2);
teb_array[1].tpb_ptr = isc_tpb2;
/* Start the transaction */
isc_start_multiple(status_vector, &trans, 2, teb_array);
```

## 1.5. Use of Commit/Rollback with Multidatabase Transactions

The use of **commit** (or **rollback**) should not be used once you start a multi-database transaction with the IB API.

When you perform an execute immediate **COMMIT** [OF **ROLLBACK**] statement [**DSQL**] for one of the databases, you will have an inconsistent state. Also, if you then call the IB Commit API, you will get an invalid transaction handle from the database whose transaction had already been committed.

# 2. Ending Transactions

When a transaction's tasks are complete, or an error prevents a transaction from completing, the transaction must be ended to set the database to a consistent state. There are two API functions that end transactions:

- isc\_commit\_transaction() makes a transaction's changes permanent in the database. For transactions that span databases, this function performs an automatic, two-phase commit to ensure that all changes are made successfully.
- isc\_rollback\_transaction() undoes a transaction's changes, returning the database to its previous state, before the transaction started. This function is typically used when one or more errors occur that prevent a transaction from completing successfully.

Both isc\_commit\_transaction() and isc\_rollback\_transaction() close the record streams associated with the transaction, reinitialize the transaction name to zero, and release system resources allocated for the transaction. Freed system resources are available for subsequent use by any application or program.

isc\_rollback\_transaction() is used inside error-handling routines to clean up transactions when errors occur. It can roll back a partially completed transaction prior to retrying it, and can restore a database to its prior state if a program encounters an unrecoverable error.

The API offers four additional functions for controlling transactions:

- isc\_commit\_retaining() commits a transaction but retains the current transaction's context—the system resources and cursor states used in the transaction—without requiring the overhead of ending a transaction, starting a new one, and reestablishing cursor states. However, isc\_commit\_retaining() inhibits garbage collection, a necessary function of the database.
- isc\_rollback\_retaining() rolls back the transaction's updates but retains the current context. Often, the cause of a rollback is in the transaction's context, so retaining the context only guarantees a second rollback. Use this call with great caution.
- isc\_prepare\_transaction() and isc\_prepare\_transaction2() enable an application to perform the first phase of an automatic, two-phase commit in its own time, then issue a call to isc\_commit\_transaction() to complete the commit.

#### **IMPORTANT**

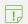

If the program ends before a transaction ends, a transaction is automatically rolled back, but databases are not closed. Open databases should always be closed by issuing an explicit call to isc\_detach\_database().

For more information about detaching from a database, see Working with Databases.

## 2.1. Using isc\_commit\_transaction()

Use <code>isc\_commit\_transaction()</code> to write transaction changes permanently to a database. <code>isc\_commit\_transaction()</code> closes the record streams associated with the transaction, resets the transaction name to zero, and frees system resources assigned to the transaction for other uses. Before the commit completes, all changes are written to disk and all metadata updates are completed.

The complete syntax for isc\_commit\_transaction() is:

```
ISC_STATUS isc_commit_transaction(ISC_STATUS *status_vector,
isc_tr_handle *trans_handle);
```

For example, the following call commits a transaction:

```
isc_commit_transaction(status_vector, &trans);
```

where status\_vector is a pointer to a previously declared error status vector, and trans is a pointer to a previously declared and initialized transaction handle.

### TIP

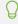

Even transactions started with an access mode of isc\_tpb\_read should be ended with a call to isc\_commit\_transaction() rather than isc\_rollback\_transaction(). The database is not changed, but the overhead required to start subsequent transactions is greatly reduced.

## 2.2. Using isc\_commit\_retaining()

To write transaction changes to the database without establishing a new transaction context—the names, system resources, and current state of cursors used in a transaction—use <code>isc\_commit\_retaining()</code> instead of <code>isc\_commit\_transaction()</code>. However, <code>isc\_commit\_retaining()</code> inhibits garbage collection, which is a necessary database activity. The function prototype for <code>isc\_commit\_retaining()</code> is:

```
ISC_STATUS isc_commit_retaining(ISC_STATUS *status_vector,
isc_tr_handle *trans_handle);
```

isc\_commit\_retaining() writes all pending changes to the database, ends the current transaction without closing its record stream and cursors and without freeing its system resources, then starts a new transaction and assigns the existing record streams and system resources to the new transaction.

For example, the following call commits a specified transaction, preserving the current cursor status and system resources:

```
isc_commit_retaining(status_vector, &trans);
```

where status\_vector is a pointer to a previously declared error status vector, and trans is a pointer to a previously declared and initialized transaction handle.

A call to isc\_rollback\_transaction() issued after isc\_commit\_retaining() only rolls back updates and writes occurring after the call to isc\_commit\_retaining().

## 2.3. Working with Savepoints

Savepoints are implemented in stored procedures and triggers.

The InterBase API supports savepoints with the following functions:

### To create a savepoint:

```
ISC_STATUS isc_start_savepoint(
ISC_STATUS *status_vector,
isc_tr_handle *trans_handle,
char *savepoint_name);
```

### To release a savepoint:

```
ISC_STATUS isc_release_savepoint(
ISC_STATUS *status_vector,
isc_tr_handle *trans_handle,
char *savepoint_name);
```

### To roll back to a savepoint:

```
ISC_STATUS isc_rollback_savepoint(
ISC_STATUS *status_vector,
isc_tr_handle *trans_handle,
char *savepoint_name
short option);
```

### **A SAVEPOINT Example**

The following code sample is a simple example of how to use savepoints:

```
CREATE PROCEDURE add_emp_proj2 (emp_no SMALLINT, emp_name VARCHAR(20), proj_id CHAR(5)) AS

BEGIN

BEGIN

SAVEPOINT EMP_PROJ_INSERT;
INSERT INTO employee_project (emp_no, proj_id) VALUES (:emp_no,:proj_id);
WHEN SQLCODE -530 DO

BEGIN

ROLLBACK TO SAVEPOINT EMP_PROJ_INSERT;
EXCEPTION unknown_emp_id;
END
END
SUSPEND;
END;
```

## 2.4. Working with the NO SAVEPOINT Option

The NO SAVEPOINT clause is an option for the SET TRANSACTION statement. It executes a transaction without starting an implicit savepoint for the transaction or any SQL statements that execute within the context of that transaction. At the InterBase API level, a new transaction parameter block (TPB) option isc\_tpb\_no\_savepoint can be passed to isc\_start\_transaction() to begin a transaction with no savepoint. For more information about starting a new transaction with isc\_start\_transaction(), see Calling isc start transaction().

It is supported in DSQL, ESQL (GPRE) and ISQL.

Implicit savepoints are automatically started by InterBase to guarantee the atomicity of an SQL statement. However, the execution performance of some SQL statements, stored procedures, and triggers can be adversely affected by the maintenance of the implicit savepoint as the statement continues to run.

Execution performance includes both CPU and memory consumption. In particular, a single transaction that modifies large amounts of data multiple times may experience this performance anomaly. Even transactions that modify large sets of data, but not multiple times, may experience a lesser degree of performance improvement.

The NO SAVEPOINT clause increases user transaction performance by bypassing the maintenance and control of implicit savepoints. In return for this performance benefit, a constraint is placed on a user transaction to maintain the atomicity of SQL statement execution. If any error is return during statement processing such that an atomic execution context must be interrupted before completion, then that user transaction must rollback.

### **IMPORTANT**

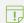

In these scenarios, a major error code, isc\_must\_rollback (SQLCODE -908), and a minor error code, isc\_tran\_no\_save (SQLCODE -907), are returned to the application. This error return should be treated similar to isc\_deadlock or isc\_update\_conflict, where the normal response is to rollback the transaction and try again or try differently.

Read-only queries will still execute after the isc\_must\_rollback has been raised but any attempt to modify data will return the isc must rollback error again.

Since the transaction does not have any savepoints, rollback completes immediately with no latency due to the undo of savepoints. For the same reason, a statement can be cancelled immediately without enduring a lengthy savepoint undo phase. The transaction is marked as rolled back in the database, which implies that at some future point a database sweep will be required. Therefore, NO SAVEPOINT transactions should be reserved for those periods of database processing when update collision is rare.

The uncommitted rows left in the database will most likely be garbage collected by the garbage collector, sweep, backup, or attempts to update the rows by other transactions.

A NO SAVEPOINT transaction obeys the semantics of an explicit lifecycle of a savepoint as embodied by the SAVEPOINT, RELEASE SAVEPOINT and ROLLBACK TO SAVEPOINT statements. This allows existing application and database logic to run unchanged and with the same semantics that were originally intended by the developer. For more information, see Working with Savepoints.

ISQL has a new property SET SAVEPOINT {ON | OFF}, which toggles the use of savepoints with ISQL default transaction. The SET command has been modified to show the current setting for the SAVEPOINT property. The normal default setting at ISQL startup is SET SAVEPOINT ON.

# 2.5. Using isc\_prepare\_transaction()

When a transaction is committed against multiple databases using <code>isc\_commit\_transaction()</code>, InterBase automatically performs a two-phase commit. During the first phase of the commit, the InterBase engine polls all database participants to make sure they are still available, writes a message describing the transaction to the RDB\$TRANSACTION\_DESCRIPTION field of the RDB\$TRANSACTION system table, then puts the transaction into a limbo state. It is during the second phase that transaction changes are actually committed to the database

Some applications may need to coordinate the two-phase commit with other processes. These applications can call <code>isc\_prepare\_transaction()</code> to execute the first phase of the two-phase commit, then perform their own, additional tasks before completing the commit with a call to <code>isc\_commit\_transaction()</code>.

The syntax for isc\_prepare\_transaction() is:

```
ISC_STATUS isc_prepare_transaction(ISC_STATUS *status_vector,
isc_tr_handle *trans_handle);
```

For example, the following code fragment illustrates how an application might call <code>isc\_prepare\_transaction()</code>; then its own routines, before completing a commit with <code>isc\_commit\_transaction()</code>:

```
ISC_STATUS status_vector[20];
isc_db_handle db1;
isc_tr_handle trans;
. . .
/* Initialize handles. */
db1 = 0L;
trans = 0L;
. . .
/* Code assumes a database is attached here, and a transaction started.
*/
. . .
/* Perform first phase of two-phase commit. */
isc_prepare_transaction(status_vector, &trans);
```

```
/* Application does its own processing here. */
my_app_function();
/* Now complete the two-phase commit. */
isc_commit_transaction(status_vector, &trans);
```

### **IMPORTANT**

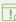

It is generally a dangerous practice to delay the second phase of the commit after completing the first, because delays increase the chance that network or server problems can occur between phases

# 2.6. Using isc\_prepare\_transaction2()

Like <code>isc\_prepare\_transaction()</code>, <code>isc\_prepare\_transaction2()</code> performs the first phase of a two-phase commit, except that <code>isc\_prepare\_transaction2()</code> enables an application to supply its own transaction description for insertion into the RDB\$TRANSACTION\_DESCRIPTION field of the RDB\$TRANSACTION system table.

#### **IMPORTANT**

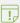

Do not use this call without first examining and understanding the information InterBase stores in RDB\$TRANSAC-TION\_DESCRIPTION during an automatic, two-phase commit. Storage of improper or incomplete information can prevent database recovery if the two-phase commit fails.

See lsc prepare transaction2() for its complete syntax.

# 2.7. Using isc\_rollback\_transaction()

Use <code>isc\_rollback\_transaction()</code> to restore the database to its condition prior to the start of the transaction. <code>isc\_rollback\_transaction()</code> also closes the record streams associated with the transaction, resets the transaction name to zero, and frees system resources assigned to the transaction for other uses. <code>isc\_rollback\_transaction()</code> typically appears in error-handling routines. The syntax for <code>isc\_rollback\_transaction()</code> is:

```
ISC_STATUS isc_rollback_transaction(
ISC_STATUS *status_vector,
isc_tr_handle *trans_handle);
```

For example, the following call rolls back a transaction:

```
isc_rollback_transaction(status_vector, &trans);
```

where status\_vector is a pointer to a previously declared error status vector, and trans is a pointer to a previously declared and initialized transaction handle. See Isc rollback transaction() for its complete syntax.

# 2.8. Using isc\_rollback\_retaining()

Use <code>isc\_rollback\_retaining()</code> to restore the database to its condition prior to the start of the transaction. <code>isc\_rollback\_retaining()</code> does not close the record streams associated with the transaction, reset the transaction name, or free system resources assigned to the transaction. <code>isc\_rollback\_retaining()</code> should be used with caution because the error that caused the rollback may be in the transaction's context. In that case, the error will continue until the context is released. The syntax for <code>isc\_rollback\_retaining()</code> is:

```
ISC_STATUS isc_rollback_retaining( ISC_STATUS *status vector,
isc_tr_handle *trans_handle);
```

For example, the following call rolls back a transaction, but keeps its context:

```
isc_rollback_retaining(status_vector, &trans);
```

where status vector is a pointer to a previously declared error status vector, and trans is a pointer to a previously declared and initialized transaction handle.

See Isc rollback retaining() for its complete syntax.

# 3. Use of Commit/Rollback with Multidatabase Transactions

The use of **commit** (or **rollback**) should not be used once you start a multi-database transaction with the IB API.

When you perform an execute immediate **COMMIT** [or **ROLLBACK**] statement [DSQL] for one of the databases, you will have an inconsistent state. Also, if you then call the IB Commit API, you will get an invalid transaction handle from the database whose transaction had already been committed.

# **Working with Dynamic SQL**

This chapter describes how to use API dynamic SQL (DSQL) functions to handle dynamically created SQL statements for data definition and manipulation. Using low-level API calls enables client applications to build SQL statements or solicit them from end users at runtime, providing end users with a familiar database interface. It also provides applications developers low-level access to InterBase features, such as multiple databases, not normally available at a higher level with embedded DSQL statements. For example, the InterBase isql utility is a DSQL application built on low-level API calls.

All API DSQL function names begin with "isc\_dsql" to make it easier to distinguish them from other API calls.

# 1. Overview of the DSQL Programming Process

Building and executing DSQL applications with the API involve the following general steps:

- Embedding DSQL API functions in an application.
- Using host-language facilities, such as data types and macros, to provide input and output areas for passing statements and parameters at runtime.
- Programming methods that use these statements and facilities to process SQL statements at runtime.

These steps are described in detail throughout this chapter.

## 2. DSQL API Limitations

Although DSQL offers many advantages, it also has the following limitations:

- Dynamic transaction processing is not permitted; all named transactions must be declared at compile time.
- Dynamic access to Blob and array data is not supported; Blob and array data can be accessed, but only through standard, statically processed SQL statements, or through low-level API calls.
- Database creation is restricted to **create database** statements executed within the context of **execute IMMEDIATE**.

## 2.1. Accessing Databases

The InterBase API permits applications to attach to multiple databases simultaneously using database handles. Database handles must be declared and initialized when an application is compiled. Separate database handles should be supplied and initialized for each database accessed simultaneously. For example, the following code creates a single handle, db1, and initializes it to zero:

```
#include <ibase.h>
isc_db_handle db1;
. . .
db1 = 0L;
```

Once declared and initialized, a database handle can be assigned dynamically to a database at runtime as follows:

```
#include <ibase.h>
. . .
char dbname[129];
ISC_STATUS status_vector[20];
. . .
prompt_user("Name of database to open: ");
gets(dbname);
isc_attach_database(status_vector, 0, dbname, &db1, NULL, NULL);
```

A database handle can be used to attach to different databases as long as a previously attached database is first detached with <code>isc\_detach\_database()</code>, which automatically sets database handles to NULL. The following statements detach from a database, set the database handle to zero, and attach to a new database:

```
isc_detach_database(status_vector, &db1);
isc_attach_database(status_vector, 0, "employee.ib", &db1, NULL, NULL);
```

For more information about API function calls for databases, see Working with Databases.

## 2.2. Handling Transactions

InterBase requires all transaction handles to be declared when an application is compiled. Once fixed at compile time, transaction handles cannot be changed at runtime, nor can new handles be declared dynamically at runtime. Most API functions that process SQL statements at runtime, such as <code>isc\_dsql\_describe()</code>, <code>isc\_dsql\_execute()</code>, <code>isc\_dsql\_execute()</code>, <code>isc\_dsql\_execu</code>

Before a transaction handle can be used, it must be declared and initialized to zero. The following code declares, initializes, and uses a transaction handle in an API call that allocates and prepares a SQL statement for execution:

```
#include <ibase.h>
. . .
isc_tr_handle trans; /* Declare a transaction handle. */
isc_stmt_handle stmt; /* Declare a statement handle. */
char *sql_stmt = "SELECT * FROM EMPLOYEE";
isc_db_handle db1;
ISC_STATUS status_vector[20];
. . .
trans = 0L; /* Initialize the transaction handle to zero. */
stmt = NULL; /* Set handle to NULL before allocation. */
/* This code assumes that a database attachment is made,
* and a transaction is started here. */
. . .
/* Allocate the SQL statement handle. */
isc_dsql_allocate_statement(status_vector, &db1, &stmt);
/* Prepare the statement for execution. */
isc_dsql_prepare(status_vector, &trans, &stmt, 0, sql_stmt, 1, NULL);
```

### **NOTE**

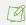

The SQL SET TRANSACTION statement cannot be prepared with isc\_dsql\_prepare(), but it can be processed with - isc\_dsql\_execute\_immediate() if:

- 1. Previous transactions are first committed or rolled back.
- 2. The transaction handle is set to NULL.

For more information about using SQL statements, see the Embedded SQL Guide. For more information about SQL statement syntax, see the Language Reference Guide.

## 2.3. Processing Blob Data

Blob processing is not directly supported using DSQL, nor are Blob cursors supported. Applications that process SQL statements can use API calls to handle Blob processing. For more information about processing Blob data, see Working with Blob Data.

## 2.4. Processing Array Data

Array processing is not directly supported using DSQL. DSQL applications can use API calls to process array data. For more information about array calls, see Working with Array Data.

### 2.5. DSQL API Limitations for Database Creation

To create a new database in an API application:

- 1. Detach from any currently attached databases with <code>isc\_detach\_database()</code>. Detaching from a database automatically sets its database handle to <code>NULL</code>.
- 2. Build the **create database** statement to process.
- 3. Execute the statement with isc\_dsql\_execute\_immediate() Or isc\_dsql\_exec\_immed2().

For example, the following statements disconnect from any currently attached databases, and create a new database. Any existing database handles are set to NULL, so that they can be used to connect to the new database in future DSQL statements.

```
char *str = "CREATE DATABASE \"new_emp.ib\"";
. . .
isc_detach_database(status_vector, &db1);
isc_dsql_execute_immediate(status_vector, &db1, &trans, 0, str, 1, NULL);
```

# 3. Writing an API Application to Process SQL Statements

Writing an API application that processes SQL statements enables a developer to code directly to InterBase at a low level, while presenting end users a familiar SQL interface. API SQL applications are especially useful when any of the following are not known until runtime:

- The text of the SQL statement
- The number of host variables
- The data types of host variables

• References to database objects

Writing an API DSQL application is more complex than programming embedded SQL applications with regular SQL because for most DSQL operations, the application needs explicitly to allocate and process an extended SQL descriptor area (XSQLDA) data structure to pass data to and from the database.

To use the API to process a DSQL statement, follow these basic steps:

- 1. Determine if API calls can process the SQL statement.
- 2. Represent the SQL statement as a character string in the application.
- 3. If necessary, allocate one or more XSQLDA for input parameters and return values.
- 4. Use appropriate API programming methods to process the SQL statement.

## 3.1. Determining if API Calls Can Process a SQL Statement

Except as noted earlier in this chapter, DSQL functions can process most SQL statements. For example, DSQL can process data manipulation statements such as **DELETE** and **INSERT**, data definition statements such as **ALTER TABLE** and **CREATE INDEX**, and **SELECT** statements.

The following table lists SQL statements that cannot be processed by DSQL functions:

| CLOSE             | DECLARE CURSOR |
|-------------------|----------------|
| DESCRIBE          | EXECUTE        |
| EXECUTE IMMEDIATE | FETCH          |
| OPEN              | PREPARE        |

These statements are used to process DSQL requests or to handle SQL cursors, which must always be specified when an application is written. Attempting to use them with DSQL results in run-time errors.

# 3.2. Representing a SQL Statement as a Character String

Within a DSQL application, a SQL statement can come from different sources. It might come directly from a user who enters a statement at a prompt, as does <code>isql</code>. Or it might be generated by the application in response to user interaction. Whatever the source of the SQL statement, it must be represented as a SQL statement string, a character string that is passed to DSQL for processing.

SQL statement strings do not begin with the EXECSQL prefix or end with a semicolon (;) as they do in typical embedded applications. For example, the following host-language variable declaration is a valid SQL statement string:

char \*str = "DELETE FROM CUSTOMER WHERE CUST\_NO = 256";

### NOTE

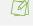

The semicolon that appears at the end of this char declaration is a C terminator, and not part of the SQL statement string.

# 3.3. Specifying Parameters in SQL Statement Strings

SQL statement strings often include value parameters, expressions that evaluate to a single numeric or character value. Parameters can be used anywhere in statement strings where SQL expects a value that is not the name of a database object.

A value parameter in a statement string can be passed as a constant, or passed as a placeholder at runtime. For example, the following statement string passes 256 as a constant:

```
char *str = "DELETE FROM CUSTOMER WHERE CUST_NO = 256";
```

It is also possible to build strings at runtime from a combination of constants. This method is useful for statements where the variable is not a true constant, or it is a table or column name, and where the statement is executed only once in the application.

To pass a parameter as a placeholder, the value is passed as a question mark (?) embedded within the statement string:

```
char *str = "DELETE FROM CUSTOMER WHERE CUST_NO = ?";
```

When a DSQL function processes a statement containing a placeholder, it replaces the question mark with a value supplied in an extended SQL descriptor area (XSQLDA) previously declared and populated in the application. Use placeholders in statements that are prepared once, but executed many times with different parameter values.

Replaceable value parameters are often used to supply values in SQL select statement where clause comparisons and in the update statement SET clause.

# 4. Understanding the XSQLDA

All DSQL applications must declare one or more extended SQL descriptor areas (XSQLDA). The XSQLDA structure definition can be found in the ibase.h header file in the InterBase include directory. Applications declare instances of the XSQLDA for use.

The XSQLDA is a host-language data structure that DSQL uses to transport data to or from a database when processing a SQL statement string. There are two types of XSQLDA: input descriptors and output descriptors. Both input and output descriptors are implemented using the XSQLDA structure.

One field in the XSQLDA, sqlvar, is an XSQLVAR structure. The sqlvar is especially important, because one XSQLVAR must be defined for each input parameter or column returned. Like the XSQLDA, the XSQLVAR is a structure defined in ibase.h in the InterBase include directory.

Applications do not declare instances of the XSQLVAR ahead of time, but must, instead, dynamically allocate storage for the proper number of XSQLVAR structures required for each DSQL statement before it is executed, then deallocate it, as appropriate, after statement execution.

The following figure illustrates the relationship between the XSQLDA and the XSQLVAR:

• An input XSQLDA consists of a single XSQLDA structure and one XSQLVAR structure for each input parameter.

• An output XSQLDA consists of one XSQLDA structure and one XSQLVAR structure for each data item returned by the statement.

An XSQLDA and its associated XSQLVAR structures are allocated as a single block of contiguous memory.

The <code>isc\_dsql\_prepare(),isc\_dsql\_describe()</code>, and <code>isc\_dsql\_describe\_bind()</code> functions can be used to determine the proper number of XSQLVAR structures to allocate, and the XSQLDA\_LENGTH macro can be used to allocate the proper amount of space.

For more information about the XSQLDA\_LENGTH macro, see Using the XSQLDA LENGTH Macro.

## 4.1. XSQLDA Field Descriptions

The following table describes the fields in the XSQLDA structure:

| Field definition | Description                                                                                                    |
|------------------|----------------------------------------------------------------------------------------------------|
| short version    | Indicates the version of the XSQLDA structure. Set this to SQLDA_CURRENT_VERSION, which is defined in ibase.h.                                                                                                    |
| char sqldaid[8]  | Reserved for future use                                                                                                    |
| ISC_LONGsqldabc  | Reserved for future use                                                                                                    |
| short sqln       | Indicates the number of elements in the sqlvar array; the application should set this field whenever it allocates storage for a descriptor.                                                                       |
| short sqld       | Indicates the number of parameters for an input XSQLDA, or the number of select-list items for an output XSQLDA; set by InterBase during an isc_dsql_describe(), isc_dsql_describe_bind(), or isc_dsql_prepare(). |
|                  | For an input descriptor, a sqld of 0 indicates that the SQL statement has no parameters; for an output descriptor, a sqld of 0 indicates that the SQL statement is not a SELECT statement.                        |
| XSQLVARsqlvar    | The array of XSQLVAR structures; the number of elements in the array is specified in the sqln field.                                                                                                    |

# 4.2. XSQLVAR Field Descriptions

The following table describes the fields of the XSQLVAR structure:

| Field definition   | Description                                                                                                    |
|--------------------|----------------------------------------------------------------------------------------------------|
| short sqltype      | Indicates the SQL data type of parameters or select-list items; set by Inter-Base during isc_dsql_describe(), isc_dsql_describe_bind(), or isc_dsql_pre-pare().                                    |
| short sqlscale     | Provides scale, specified as a negative number, for exact numeric data types (DECIMAL and NUMERIC); set by InterBase during isc_dsql_describe(), isc_d-sql_describe_bind(), or isc_dsql_prepare(). |
| short sqlprecision | Provides precision for the exact numeric data types (DECIMAL and NUMERIC); set by InterBase during isc_dsql_describe(), isc_dsql_describe_bind(), or isc_dsql_prepare().                           |
| short sqlsubtype   | Specifies the subtype for Blob data; set by InterBase during isc_dsql_describe(), isc_dsql_describe_bind(), or isc_dsql_prepare().                                                                 |
| short sqllen       | Indicates the maximum size, in bytes, of data in the sqldata field; set by InterBase during isc_dsql_describe(), isc_dsql_describe_bind(), or isc_dsql_prepare().                                  |

| Field definition               | Description                                                                                                    |
|--------------------------------|----------------------------------------------------------------------------------------------------|
| char *sqldata                  | For input descriptors, specifies either the address of a select-list item or a parameter; set by the application.                                                                                                    |
|                                | For output descriptors, contains a value for a select-list item; set by Inter-Base.                                                                                                    |
| short *sqlind                  | On input, specifies the address of an indicator variable; set by an application; on output, specifies the address of column indicator value for a select-list item following a FETCH.                                                                   |
|                                | A value of >= 0 indicates that the column is not NULL; a value of < 0 indicates the column is NULL; set by InterBase. For additional information about how to interpret this value for InterBase Change Views, please refer to Change View API Support. |
| short sqlname_length           | Specifies the length, in bytes, of the data in field, sqlname; set by InterBase during isc_dsql_prepare() or isc_dsql_describe().                                                                                                    |
| char sqlname[METADATALENGTH]   | Contains the name of the column. Not NULL (\0) terminated; set by Inter-Base during isc_dsql_prepare() or isc_dsql_describe().                                                                                                    |
| short relname_length           | Specifies the length, in bytes, of the data in field, relname; set by InterBase during isc_dsql_prepare() or isc_dsql_describe().                                                                                                    |
| char relname[METADATALENGTH]   | Contains the name of the table; not NULL (\0) terminated, set by InterBase during isc_dsql_prepare() or isc_dsql_describe().                                                                                                    |
| short ownname_length           | Specifies the length, in bytes, of the data in field, ownname; set by Inter-Base during isc_dsql_prepare() or isc_dsql_describe().                                                                                                    |
| char ownname[METADATALENGTH]   | Contains the name of the table owner; not NULL (\0) terminated, set by InterBase during isc_dsql_prepare() or isc_dsql_describe().                                                                                                    |
| short aliasname_length         | Specifies the length, in bytes, of the data in field, aliasname; set by Inter-Base during isc_dsql_prepare() or isc_dsql_describe().                                                                                                    |
| char aliasname[METADATALENGTH] | Contains the alias name of the column. If no alias exists, contains the column name; not NULL (\0) terminated, set by InterBase during isc_dsql_prepare() or isc_dsql_describe().                                                                       |

## 4.3. Input Descriptors

Input descriptors are used to process SQL statement strings that contain parameters. Before an application can execute a statement with parameters, it must supply values for them. The application indicates the number of parameters passed in the XSQLDAsqld field, then describes each parameter in a separate XSQLVAR structure. For example, the following statement string contains two parameters, so an application must set sqld to 2, and describe each parameter:

```
char *str = "UPDATE DEPARTMENT SET BUDGET = ? WHERE LOCATION = ?";
```

When the statement is executed, the first XSQLVAR supplies information about the BUDGET value, and the second XSQLVAR supplies the LOCATION value.

For more information about using input descriptors, see DSQL Programming Methods.

# 4.4. Output Descriptors

Output descriptors return values from an executed query to an application. The sqld field of the XSQLDA indicates how many values were returned. Each value is stored in a separate XSQLVAR structure. The

XSQLDA sqlvar field points to the first of these XSQLVAR structures. The following statement string requires an output descriptor:

```
char *str = "SELECT * FROM CUSTOMER WHERE CUST_NO > 100";
```

For information about retrieving information from an output descriptor, see DSQL Programming Methods.

# 4.5. Using the XSQLDA\_LENGTH Macro

The ibase.h header file defines a macro, XSQLDA\_LENGTH, to calculate the number of bytes that must be allocated for an input or output XSQLDA. XSQLDA LENGTH is defined as follows:

```
#define XSQLDA_LENGTH (n) (sizeof (XSQLDA) + (n - 1) * sizeof(XSQLVAR))
```

<n> is the number of parameters in a statement string, or the number of select-list items returned from a query. For example, the following C statement uses the XSQLDA\_LENGTH macro to specify how much memory to allocate for an XSQLDA with 5 parameters or return items:

```
XSQLDA *my_xsqlda;
. . .
my_xsqlda = (XSQLDA *)malloc(XSQLDA_LENGTH(5));
. . .
```

For more information about using the XSQLDA\_LENGTH macro, see DSQL Programming Methods.

## 4.6. SQL Data Type Macro Constants

InterBase defines a set of macro constants to represent SQL data types and NULL status information in an XSQLVAR. An application should use these macro constants to specify the data type of parameters and to determine the data types of select-list items in a SQL statement. The following table lists each SQL data type, its corresponding macro constant expression, C data type or InterBase typedef, and whether or not the sqlind field is used to indicate a parameter or variable that contains NULL or unknown data:

| SQL Data Types, Macro Expressions, and C Data Types |                       |                        |              |
|-----------------------------------------------------|-----------------------|------------------------|--------------|
| SQL data type                                       | Macro expression      | C data type or typedef | sqlind used? |
| Array                                               | SQL_ARRAY             | ISC_QUAD               | No           |
| Array                                               | SQL_ARRAY +1          | ISC_QUAD               | Yes          |
| BLOB                                                | SQL_BLOB              | ISC_QUAD               | No           |
| BLOB                                                | SQL_BLOB +1           | ISC_QUAD               | Yes          |
| BOOLEAN                                             | SQL_BOOLEAN           | signed short           | No           |
| BOOLEAN                                             | SQL_BOOLEAN +1        | signed short           | Yes          |
| CHAR                                                | SQL_TEXT              | char[]                 | No           |
| CHAR                                                | SQL_TEXT +1           | char[]                 | Yes          |
| DATE                                                | SQL_TYPE_DATE         | ISC_DATE               | No           |
| DATE                                                | SQL_TYPE_DATE +1      | ISC_DATE               | Yes          |
| DECIMAL                                             | SQL_SHORT<br>SQL_LONG | int,<br>long,          | No           |

| SQL Data Types, Macro Expressions, and C Data Types |                                                                 |                                                                                             |     |  |
|-----------------------------------------------------|-----------------------------------------------------------------|---------------------------------------------------------------------------------------------|-----|--|
| SQL data type                                       |                                                                 |                                                                                             |     |  |
|                                                     | SQL_DOUBLE<br>or SQL_INT64                                      | double,<br>or ISC_INT64                                                                     |     |  |
| DECIMAL                                             | SQL_SHORT +1<br>SQL_LONG +1<br>SQL_DOUBLE +1<br>or SQL_INT64 +1 | int,<br>long,<br>double,<br>or ISC_INT64                                                    | Yes |  |
| DOUBLE PRECISION                                    | SQL_DOUBLE                                                      | double                                                                                      | No  |  |
| DOUBLE PRECISION                                    | SQL_DOUBLE +1                                                   | double                                                                                      | Yes |  |
| INTEGER                                             | SQL_LONG                                                        | long                                                                                        | No  |  |
| INTEGER                                             | SQL_LONG +1                                                     | ISC_LONG                                                                                    | Yes |  |
| FLOAT                                               | SQL_FLOAT                                                       | float                                                                                       | No  |  |
| FLOAT                                               | SQL_FLOAT +1                                                    | float                                                                                       | Yes |  |
| NUMERIC                                             | SQL_SHORT<br>SQL_LONG<br>SQL_DOUBLE<br>or SQL_INT64             | int,<br>long,<br>double,<br>or ISC_INT64                                                    | No  |  |
| NUMERIC                                             | SQL_SHORT +1<br>SQL_LONG +1<br>SQL_DOUBLE +1<br>or SQL_INT64 +1 | int,<br>long,<br>double,<br>or ISC_INT64                                                    | Yes |  |
| SMALLINT                                            | SQL_SHORT                                                       | short                                                                                       | No  |  |
| SMALLINT                                            | SQL_SHORT +1                                                    | short                                                                                       | Yes |  |
| TIME                                                | SQL_TYPE_TIME                                                   | ISC_TIME                                                                                    | No  |  |
| TIME                                                | SQL_TYPE_TIME +1                                                | ISC_TIME                                                                                    | Yes |  |
| TIMESTAMP                                           | SQL_TIMESTAMP                                                   | ISC_TIMESTAMP                                                                               | No  |  |
| TIMESTAMP                                           | SQL_TIMESTAMP +1                                                | ISC_TIMESTAMP                                                                               | Yes |  |
| VARCHAR                                             | SQL_VARYING                                                     | First 2 bytes: short containing the length of the character string; remaining bytes: char[] | No  |  |
| VARCHAR                                             | SQL_VARYING +1                                                  | First 2 bytes: short containing the length of the character string; remaining bytes: char[] | Yes |  |

DECIMAL and NUMERIC data types are stored internally as SMALLINT, INTEGER, DOUBLE PRECISION, or 64-bit integer data types. To specify the correct macro expression to provide for a DECIMAL or NUMERIC column, use isql to examine the column definition in the table to see how InterBase is storing column data, then choose a corresponding macro expression.

The data type information for a parameter or select-list item is contained in the sqltype field of the XSQL-VAR structure. The value contained in sqltype provides two pieces of information:

- The data type of the parameter or select-list item.
- Whether sqlind is used to indicate NULL values. If sqlind is used, its value specifies whether the parameter or select-list item is NULL (–1), or not NULL (0).

For example, if sqltype equals SQL\_TEXT, the parameter or select-list item is a CHAR that does not use sqlind to check for a NULL value (because, in theory, NULL values are not allowed for it). If sqltype equals SQL\_TEXT + 1, then sqlind can be checked to see if the parameter or select-list item is NULL.

#### TIP

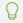

The C language expression, sqltype & 1, provides a useful test of whether a parameter or select-list item can contain a NULL. The expression evaluates to 0 if the parameter or select-list item cannot contain a NULL, and 1 if the parameter or select-list item can contain a NULL. The following code fragment demonstrates how to use the expression:

```
if (sqltype & 1 == 0) {
/* parameter or select-list item that CANNOT contain a NULL */
}
else {
/* parameter or select-list item CAN contain a NULL */
}
```

By default, both <code>isc\_dsql\_prepare()</code> and <code>isc\_dsql\_describe()</code> return a macro expression of type + 1, so <code>sqlind</code> should always be examined for NULL values with these statements.

# 4.7. Handling Varying String Data Types

VARCHAR, CHARACTER VARYING, and NCHAR VARYING data types require careful handling in DSQL. The first two bytes of these data types contain string length information, while the remainder of the data contains the actual bytes of string data to process.

To avoid having to write code to extract and process variable-length strings in an application, it is possible to force these data types to fixed length using SQL macro expressions. For more information about forcing variable-length data to fixed length for processing, see Coercing Data Types.

Applications can, instead, detect and process variable-length data directly. To do so, they must extract the first two bytes from the string to determine the byte-length of the string itself, then read the string, byte-by-byte, into a null-terminated buffer.

## 4.8. Handling NUMERIC and DECIMAL Data Types

DECIMAL and NUMERIC data types are stored internally as SMALLINT, INTEGER, DOUBLE PRECISION, or 64-bit integer data types, depending on the precision and scale defined for a column definition that uses these types. To determine how a DECIMAL or NUMERIC value is actually stored in the database, use isque to examine the column definition in the table. If NUMERIC is reported, then data is actually being stored as DOUBLE PRECISION.

When a DECIMAL or NUMERIC value is stored as a SMALLINT, INTEGER, or 64-bit integer, the value is stored as a whole number. During retrieval in DSQL, the sqlscale field of the XSQLVAR is set to a negative number that indicates the factor of 10 by which the whole number (returned in sqldata), must be divided in order to produce the correct NUMERIC or DECIMAL value with its fractional part. If sqlscale is -1, then the number must be divided by 10, if it is -2, then the number must be divided by 100, -3 by 1000, and so forth.

# 4.9. Coercing Data Types

Sometimes when processing DSQL input parameters and select-list items, it is desirable or necessary to translate one data type to another. This process is referred to as data type coercion. For example, data type

coercion is often used when parameters or select-list items are of type VARCHAR. The first two bytes of VARCHAR data contain string length information, while the remainder of the data is the string to process. By coercing the data from SQL\_VARYING to SQL\_TEXT, data processing can be simplified.

Coercion can only be from one compatible data type to another. For example, SQL\_VARYING to SQL\_TEXT, or SQL\_SHORT to SQL\_LONG.

### 4.9.1. Coercing Character Data Types

To coerce SQL\_VARYING data types to SQL\_TEXT data types, change the sqltype field in the XSQLVAR structure of the parameter or select-list item to the desired SQL macro data type constant. For example, the following statement assumes that var is a pointer to an XSQLVAR structure, and that it contains a SQL\_VARYING data type to convert to SQL\_TEXT:

```
var->sqltype = SQL_TEXT;
```

After coercing a character data type, provide proper storage space for it. The XSQLVAR field, sqllen, contains information about the size of the uncoerced data.

Set the XSQLVAR sqldata field to the address of the data.

### 4.9.2. Coercing Numeric Data Types

To coerce one numeric data type to another, change the sqltype field in the parameter's or select-list item's XSQLVAR structure to the desired SQL macro data type constant. For example, the following statement assumes that <var> is a pointer to an XSQLVAR structure, and that it contains a SQL\_SHORT data type to convert to SQL\_LONG:

```
var->sqltype = SQL_LONG;
```

### **IMPORTANT**

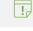

Do not coerce a larger data type to a smaller one. Data can be lost in such a translation.

### 4.9.3. Setting a NULL Indicator

If a parameter or select-list item contains a NULL value, the sqlind field should be used to indicate its NULL status. Appropriate storage space must be allocated for sqlind before values can be stored there.

Before insertion, set sqlind to -1 to indicate that NULL values are legal. Otherwise, set sqlind to 0.

After selection, a sqlind of -1 indicates a field contains a NULL value. Other values indicate a field contains non-NULL data.

# 4.10. Aligning Numerical Data

Ordinarily, when a variable with a numeric data type is created, the compiler will ensure that the variable is stored at a properly aligned address, but when numeric data is stored in a dynamically allocated buffer space, such as can be pointed to by the XSQLDA and XSQLVAR structures, the programmer must take precautions to ensure that the storage space is properly aligned.

Certain platforms, in particular those with RISC processors, require that numerical data in dynamically allocated storage structures be aligned properly in memory. Alignment is dependent both on data type and platform.

For example, a short integer on a Sun SPARCstation must be located at an address divisible by 2, while a long on the same platform must be located at an address divisible by 4. In most cases, a data item is properly aligned if the address of its starting byte is divisible by the correct alignment number. Consult specific system and compiler documentation for alignment requirements.

A useful rule of thumb is that the size of a data type is always a valid alignment number for the data type. For a given type T, if size of (T) equals <n>, then addresses divisible by <n> are correctly aligned for T. The following macro expression can be used to align data:

```
#define ALIGN(ptr, n) ((ptr + n - 1) & ~(n - 1))
```

where <ptr> is a pointer to char.

The following code illustrates how the ALIGN macro might be used:

```
char *buffer_pointer, *next_aligned;
next_aligned = ALIGN(buffer_pointer, sizeof(T));
```

# 5. Change View API Support

Change Views API support is provided through the extended SQLVAR structure, XSQLVAR, via a new interpretation of the SQLIND member. To review, a developer places a pointer to a variable in XSQLVAR.SQLIND to request NULL state. When the query is executed, InterBase places a zero at that pointer address if the column value for the returned row is non-NULL and sets it to -1 if it is NULL.

Under the new interpretation, the dual concepts of NULL state and CHANGE state are overlayed in the SQLIND member variable. The lower bits of the SQLIND variable are reserved as column change indicators: Bit 0 indicates INSERT; Bit 1 indicates UPDATE; Bit 2 indicates DELETE and Bit 3 designates CHANGE. The logical bitwise OR of the 3 bits indicates a change of data of some kind, except that if all 3 change bits are set, it indicates that the value did not change (i.e., it is the "same" value as previously observed ). To check for a NULL state, a developer should check if SQLIND is less than 0 rather than for an explicit -1 value. A value greater than or equal to 0 stored at the SQLIND address indicates a non-NULL value.

| Change Status of SQLIND Values |             |                                                                                                    |  |
|--------------------------------|-------------|----------------------------------------------------------------------------------------------------|--|
| NOT NULL CHANGE STATUS         |             |                                                                                                    |  |
| SQLIND = 0                     | SQLIND = -1 | Legacy SQLIND values returned when Change Views and Subscriptions not used. Change status is undefined. |  |
| SQLIND >= 0                    | SQLIND < 0  | New SQLIND values. Change status may be present and can be tested (as below).                           |  |
| SQLIND > 0                     | SQLIND < -1 | New SQLIND values. Change status may be present and can be tested (as below).                           |  |

Once it is determined that the SQLIND value contains change status, it is necessary to clear the possible presence of the SQLIND\_NULL bit before testing for specific state. The following SQLIND\_xxxxxx definitions are included in <ibase.h>. By performing various bitwise OR operations on these definitions, it is possible to test for interesting change status.

| SQLIND Definitions included in ibase.h                                    |                                                              |  |
|---------------------------------------------------------------------------|--------------------------------------------------------------|--|
| SQLIND VALUE                                                              | CHANGE STATUS                                                |  |
| SQLIND_CHANGE_VIEW                                                        | The column value is <same> value; it did not change.</same>  |  |
| SQLIND_CHANGE_VIEW   SQLIND_CHANGE                                        | It is <unknown> whether the column value changed.</unknown>  |  |
| SQLIND_CHANGE_VIEW   [ SQLIND_CHANGE ]    { SQLIND_INSERT   SQLIND_UPDATE | Some combination of SQL operations changed the column value. |  |
| SQLIND_INSERT   SQLIND_OPDATE <br>  SQLIND_DELETE }                       |                                                              |  |

SQLIND\_CHANGE\_VIEW is a tag bit to indicate the presence of change status. The remaining definitions correspond to the FOR ROW clause options of CHANGE, INSERT, UPDATE, and DELETE, respectively. The CHANGE option can cause <unknown> change state because a changed row is returned as soon as the presence of any column value change is detected. Those column values that did change return definite state, while the others return <unknown> state.

Changes in data made by a subscription is not visible by that subscription when observed at a later time. This is a bow to a possible application of change views as a component in bi-directional replication. When one side of a replication pair updates the other side with their local changes, that side does not want those changes to be reflected back when the other side replicates in the reverse direction.

# 6. DSQL Programming Methods

There are four possible DSQL programming methods for handling a SQL statement string. The best method for processing a string depends on the type of SQL statement in the string, and whether or not it contains placeholders for parameters. The following decision table explains how to determine the appropriate processing method for a given string:

| SQL Statement Strings and Recommended Processing Methods |                            |                           |  |
|----------------------------------------------------------|----------------------------|---------------------------|--|
| Is it a query?                                           | Does it have placeholders? | Processing method to use: |  |
| No                                                       | No                         | Method 1                  |  |
| No                                                       | Yes                        | Method 2                  |  |
| Yes                                                      | No                         | Method 3                  |  |
| Yes                                                      | Yes                        | Method 4                  |  |

# 6.1. Method 1: Non-query Statements Without Parameters

There are two ways to process a SQL statement string containing a non-query statement without place-holder parameters:

- Use isc\_dsql\_execute\_immediate() to prepare and execute the string a single time.
- Use isc\_dsql\_allocate\_statement() to allocate a statement string for the statement to execute, is-c\_dsql\_prepare() to parse the statement for execution and assign it a name, then use isc\_dsql\_execute() to carry out the statement's actions as many times as required in an application.

### 6.1.1. Using isc\_dsql\_execute\_immediate()

- 1. To execute a statement string a single time, use <code>isc\_dsql\_execute\_immediate():</code>
- 2. Elicit a statement string from the user or create one that contains the SQL statement to be processed. For example, the following statement creates a SQL statement string:

```
char *str = "UPDATE DEPARTMENT SET BUDGET = BUDGET * 1.05";
```

3. Parse and execute the statement string using isc\_dsql\_execute\_immediate():

```
isc_dsql_execute_immediate(status_vector, &db1, &trans, 0, str, 1, NULL);
```

```
NOTE

isc_dsql_execute_immediate() also accepts string literals. For example,
```

```
isc_dsql_execute_immediate(status_vector, &db1, &trans, 0,"UPDATE DEPARTMENT
SET BUDGET = BUDGET * 1.05", 1, NULL);
```

For the complete syntax of isc\_dsq\_execute\_immediate() and an explanation of its parameters, see API Function Reference.

### 6.1.2. Using isc\_dsql\_prepare() and isc\_dsql\_execute()

To execute a statement string several times, use <code>isc\_dsql\_allocate\_statement()</code>, <code>isc\_dsql\_prepare()</code>, and <code>isc\_dsql\_execute()</code>:

1. Elicit a statement string from the user or create one that contains the SQL statement to be processed. For example, the following statement creates a SQL statement string:

```
char *str = "UPDATE DEPARTMENT SET BUDGET = BUDGET * 1.05";
```

2. Declare and initialize a SQL statement handle, then allocate it with isc\_dsql\_allocate\_statement():

```
isc_stmt_handle stmt; /* Declare a statement handle. */
stmt = NULL; /* Set handle to NULL before allocation. */
. . .
isc_dsql_allocate_statement(status_vector, &db1, &stmt);
```

3. Parse the statement string with <code>isc\_dsql\_prepare()</code>. This sets the statement handle (<code>stmt</code>) to refer to the parsed format. The statement handle is used in subsequent calls to <code>isc\_dsql\_execute()</code>:

```
isc_dsql_prepare(status_vector, &trans, &stmt, 0, str, 1, NULL);
```

isc\_dsql\_prepare() also accepts string literals. For example,

```
isc_dsql_prepare(status_vector, &trans, &stmt, 0,
"UPDATE DEPARTMENT SET BUDGET = BUDGET * 1.05", 1, NULL);
```

4. Execute the named statement string using <code>isc\_dsql\_execute()</code>. For example, the following statement executes a statement string named <code>stmt</code>:

```
isc_dsql_execute(status_vector, &trans, &stmt, 1, NULL);
```

Once a statement string is prepared, it can be executed as many times as required in an application.

# 6.2. Method 2: Non-query Statements With Parameters

There are two steps to processing a SQL statement string containing a non-query statement with place-holder parameters:

- 1. Create an input XSQLDA to process a statement string's parameters.
- 2. Prepare and execute the statement string with its parameters.

### 6.2.1. Creating the Input XSQLDA

Placeholder parameters are replaced with actual data before a prepared SQL statement string is executed. Because those parameters are unknown when the statement string is created, an input XSQLDA must be created to supply parameter values at execute time. To prepare the XSQLDA, follow these steps:

1. Declare a variable to hold the XSQLDA needed to process parameters. For example, the following declaration creates an XSQLDA called in\_sqlda:

```
XSQLDA *in_sqlda;
```

2. Optionally declare a variable for accessing the XSQLVAR structure of the XSQLDA:

```
XSQLVAR *var;
```

Declaring a pointer to the XSQLVAR structure is not necessary, but can simplify referencing the structure in subsequent statements.

3. Allocate memory for the XSQLDA using the XSQLDA\_LENGTH macro. The following statement allocates storage for in\_sqlda:

```
in_sqlda = (XSQLDA *)malloc(XSQLDA_LENGTH(10));
```

In this statement space for ten XSQLVAR structures is allocated, allowing the XSQLDA to accommodate up to ten parameters.

4. Set the version field of the XSQLDA to SQLDA\_CURRENT\_VERSION, and set the sqln field to indicate the number of XSQLVAR structures allocated:

```
in_sqlda->version = SQLDA_CURRENT_VERSION;
in_sqlda->sqln = 10;
```

# 6.2.2. Preparing and Executing a Statement String with Parameters

After an XSQLDA is created for holding parameters of a statement string, the statement string can be created and prepared. Local variables corresponding to the placeholder parameters in the string must be assigned to their corresponding sqldata fields in the XSQLVAR structures.

To prepare and execute a non-query statement string with parameters, follow these steps:

1. Elicit a statement string from the user or create one that contains the SQL statement to be processed. For example, the following statement creates a SQL statement string with placeholder parameters:

```
char *str = "UPDATE DEPARTMENT SET BUDGET = ?, LOCATION = ?";
```

This statement string contains two parameters: a value to be assigned to the BUDGET column and a value to be assigned to the LOCATION column.

2. Declare and initialize a SQL statement handle, then allocate it with isc\_dsql\_allocate():

```
isc_stmt_handle stmt; /* Declare a statement handle. */
stmt = NULL; /* Set handle to NULL before allocation. */
. . .
isc_dsql_allocate_statement(status_vector, &db1, &stmt);
```

3. Parse the statement string with <code>isc\_dsql\_prepare()</code>. This sets the statement handle (<code>stmt</code>) to refer to the parsed format. The statement handle is used in subsequent calls to <code>isc\_dsql\_describe\_bind()</code> and <code>isc\_dsql\_execute()</code>:

```
isc_dsql_prepare(status_vector, &trans, &stmt, 0, str, 1, in_sqlda);
```

4. Use isc\_dsql\_describe\_bind() to fill the input XSQLDA with information about the parameters contained in the SQL statement:

```
isc_dsql_describe_bind(status_vector, &stmt, 1, in_sqlda);
```

5. Compare the value of the sqln field of the XSQLDA to the value of the sqld field to make sure enough XSQLVAR are allocated to hold information about each parameter. sqln should be at least as large as sqld. If not, free the storage previously allocated to the input descriptor, reallocate storage to reflect the number of parameters specified by sqld, reset sqln and version, then execute isc\_dsql\_describe\_bind() again:

```
if (in_sqlda->sqld > in_sqlda->sqln) {
n = in_sqlda->sqld;
free(in_sqlda);
in_sqlda = (XSQLDA *)malloc(XSQLDA_LENGTH(n));
in_sqlda->sqln = n
in_sqlda->version = SQLDA_CURRENT_VERSION;
isc_dsql_describe_bind(status_vector, &stmt, 1, in_sqlda);
}
```

- 6. Process each XSQLVAR parameter structure in the XSQLDA. Processing a parameter structure involves up to four steps:
  - a. Coerce a data type of a parameter (optional).
  - b. Allocate local storage for the data pointed to by the sqldata field of the XSQLVAR. This step is only required if space for local variables is not allocated until runtime. The following example illustrates dynamic allocation of local variable storage space.
  - c. Provide a value for the parameter consistent with its data type (required).
  - d. Provide a NULL value indicator for the parameter.

The following code example illustrates these steps, looping through each XSQLVAR structure in the in\_sql-da XSQLDA:

```
for (i=0, var = in_sqlda->sqlvar; i < in_sqlda->sqld; i++, var++) {
/★ Process each XSQLVAR parameter structure here.
    * Var points to the parameter structure. */
dtype = (var->sqltype & \sim1) /* drop NULL flag for now */
switch(dtype) {
case SQL_VARYING: /* coerce to SQL_TEXT */
var->sqltype = SQL_TEXT;
/* allocate local variable storage */
var->sqldata = (char *)malloc(sizeof(char)*var->sqllen);
break;
case SQL_TEXT:
var->sqldata = (char *)malloc(sizeof(char)*var->sqllen);
/* provide a value for the parameter */
break;
case SQL_LONG:
var->sqldata = (char *)malloc(sizeof(long));
/* provide a value for the parameter */
*(long *)(var->sqldata) = 17;
break;
} /* end of switch statement */
/* allocate variable to hold NULL status */
if (sqltype & 1) {
var->sqlind = (short *)malloc(sizeof(short));
}
} /* end of for loop */
```

For more information about data type coercion and NULL indicators, see Coercing Data Types.

7. Execute the named statement string with isc\_dsql\_execute(). For example, the following statement executes a statement string named stmt:

```
isc_dsql_execute(status_vector, &trans, &stmt, 1, in_sqlda);
```

## 6.2.3. Re-executing the Statement String

Once a non-query statement string with parameters is prepared, it can be executed as often as required in an application. Before each subsequent execution, the input XSQLDA can be supplied with new parameter and NULL indicator data.

To supply new parameter and NULL indicator data for a prepared statement, repeat step 6 of Preparing and Executing a Statement String with Parameters.

# 6.3. Method 3: Query Statements Without Parameters

There are three steps to processing a SQL query statement string without parameters:

- 1. Prepare an output XSQLDA to process the select-list items returned when the query is executed.
- 2. Prepare the statement string.
- 3. Use a cursor to execute the statement and retrieve select-list items from the output XSQLDA.

# 6.3.1. Preparing the Output XSQLDA to Query Statements Without Parameters

Most queries return one or more rows of data, referred to as a select-list. Because the number and kind of items returned are unknown when a statement string is created, an output XSQLDA must be created to store select-list items that are returned at runtime. To prepare the XSQLDA, follow these steps:

1. Declare a variable to hold the XSQLDA needed to store the column data for each row that will be fetched. For example, the following declaration creates an XSQLDA called out\_sqlda:

```
XSQLDA *out_sqlda;
```

2. Optionally declare a variable for accessing the XSQLVAR structure of the XSQLDA:

```
XSQLVAR *var;
```

Declaring a pointer to the XSQLVAR structure is not necessary, but can simplify referencing the structure in subsequent statements.

3. Allocate memory for the XSQLDA using the XSQLDA\_LENGTH macro. The following statement allocates storage for out\_sqlda:

```
out_sqlda = (XSQLDA *)malloc(XSQLDA_LENGTH(10));
```

Space for ten XSQLVAR structures is allocated in this statement, enabling the XSQLDA to accommodate up to ten select-list items.

4. Set the version field of the XSQLDA to SQLDA\_CURRENT\_VERSION, and set the sqln field of the XSQLDA to indicate the number of XSQLVAR structures allocated:

```
out_sqlda->version = SQLDA_CURRENT_VERSION;
out_sqlda->sqln = 10;
```

## 6.3.2. Preparing a Query Statement String Without Parameters

After an XSQLDA is created for holding the items returned by a query statement string, the statement string can be created, prepared, and described. When a statement string is executed, InterBase creates the select-list of selected rows.

To prepare a query statement string, follow these steps:

1. Elicit a statement string from the user or create one that contains the SQL statement to be processed. For example, the following statement creates a SQL statement string that performs a query:

```
char *str = "SELECT * FROM CUSTOMER";
```

The statement appears to have only one select-list item (\*). The asterisk is a wildcard symbol that stands for all of the columns in the table, so the actual number of items returned equals the number of columns in the table.

2. Declare and initialize a SQL statement handle, then allocate it with isc\_dsql\_allocate():

```
isc_stmt_handle stmt; /* Declare a statement handle. */
stmt = NULL; /* Set handle to NULL before allocation. */
. . .
isc_dsql_allocate_statement(status_vector, &db1, &stmt);
```

3. Parse the statement string with <code>isc\_dsql\_prepare()</code>. This sets the statement handle (<code>stmt</code>) to refer to the parsed format. The statement handle is used in subsequent calls to statements such as <code>-isc\_dsql\_describe()</code> and <code>isc\_dsql\_execute()</code>:

```
isc_dsql_prepare(status_vector, &trans, &stmt, 0, str, 1, NULL);
```

4. Use isc\_dsql\_describe() to fill the output XSQLDA with information about the select-list items returned by the statement:

```
isc_dsql_describe(status_vector, &trans, &stmt, out_sqlda);
```

5. Compare the sqln field of the XSQLDA to the sqld field to determine if the output descriptor can accommodate the number of select-list items specified in the statement. If not, free the storage previously allocated to the output descriptor, reallocate storage to reflect the number of select-list items specified by sqld, reset sqln and version, then execute isc\_dsql\_describe() again:

```
if (out_sqlda->sqld > out_sqlda->sqln) {
n = out_sqlda->sqld;
free(out_sqlda);
out_sqlda = (XSQLDA *)malloc(XSQLDA_LENGTH(n));
out_sqlda->sqln = n;
out_sqlda->version = SQLDA_CURRENT_VERSION;
isc_dsql_describe(status_vector, &trans, 1, out_sqlda);
}
```

- 6. Set up an XSQLVAR structure for each item returned. Setting up an item structure involves the following steps:
  - a. Coercing a data type of an item (optional).
  - b. Allocating local storage for the data pointed to by the sqldata field of the XSQLVAR. This step is only required if space for local variables is not allocated until runtime. The following example illustrates dynamic allocation of local variable storage space.
  - c. Providing a NULL value indicator for the parameter.

The following code example illustrates these steps, looping through each XSQLVAR structure in the out\_sqlda XSQLDA:

```
for (i=0, var = out_sqlda->sqlvar; i < out_sqlda->sqld; i++, var++) {
dtype = (var->sqltype \& ~1) /* drop flag bit for now */
switch(dtype) {
case SQL_VARYING:
var->sqltype = SQL_TEXT;
var->sqldata = (char *)malloc(sizeof(char)*var->sqllen + 2);
break;
case SQL_TEXT:
var->sqldata = (char *)malloc(sizeof(char)*var->sqllen);
break;
case SQL_LONG:
var->sqldata = (char *)malloc(sizeof(long));
break;
/* process remaining types */
} /* end of switch statements */
if (sqltype & 1) {
/* allocate variable to hold NULL status */
var->sqlind = (short *)malloc(sizeof(short));
}
} /* end of for loop */
```

For more information about data type coercion and NULL indicators, see Coercing Data Types.

# 6.3.3. Executing a Statement String Within the Context of a Cursor

To retrieve select-list items from a prepared statement string, the string can be executed within the context of a cursor. All cursor declarations in InterBase are fixed statements inserted into the application before it is compiled. DSQL application developers must anticipate the need for cursors when writing the application and declare them ahead of time.

A cursor is only needed to process positioned UPDATE and DELETE statements made against the rows retrieved by <code>isc\_dsql\_fetch()</code> for SELECT statements that specify an optional FOR UPDATE OF clause.

The following descriptions apply to the situations when a cursor is needed. For an example of executing a statement and fetching rows without using a cursor, see lsc dsql fetch().

A looping construct is used to fetch a single row at a time from the cursor and to process each select-list item (column) in that row before the next row is fetched.

To execute a statement string within the context of a cursor and retrieve rows of select-list items, follow these steps:

1. Execute the prepared statement with <code>isc\_dsql\_execute()</code>:

```
isc_dsql_execute(status_vector, &trans, &stmt, 1, NULL);
```

2. Declare and open a cursor for the statement string with isc\_dsql\_set\_cursor\_name(). For example, the following statement declares a cursor, dyn\_cursor, for the SQL statement string, stmt:

```
isc_dsql_set_cursor_name(status_vector, &stmt,
"dyn_cursor", NULL);
```

Opening the cursor causes the statement string to be executed, and an active set of rows to be retrieved.

3. Fetch one row at a time and process the select-list items (columns) it contains with <code>isc\_dsql\_fetch()</code>. For example, the following loops retrieve one row at a time from <code>dyn\_cursor</code> and process each item in the retrieved row with an application-specific function called <code>process\_column()</code>:

```
while ((fetch_stat = isc_dsql_fetch(status_vector, &stmt, 1, out_sqlda))==
0) {
  for (i = 0; i < out_sqlda->sqld; i++) {
    process_column(sqlda->sqlvar[i]);
  }
} if (fetch_stat != 100L) {
    /* isc_dsql_fetch returns 100 if no more rows remain to be retrieved */
    SQLCODE = isc_sqlcode(status_vector);
    isc_print_sqlerror(SQLCODE, status_vector);
    return(1);
}
```

The process\_column() function mentioned in this example processes each returned select-list item. The following skeleton code illustrates how such a function can be set up:

```
void process_column(XSQLVAR *var)
{
/* test for NULL value */
if ((var->sqltype & 1) && (*(var->sqlind) = -1)) {
/* process the NULL value here */
}
else {
/* process the data instead */
}
. . .
}
```

4. When all the rows are fetched, close the cursor with isc\_dsql\_free\_statement():

```
isc_dsql_free_statement(status_vector, &stmt, DSQL_close);
```

# 6.3.4. Re-executing a Query Statement String Without Parameters

Once a query statement string without parameters is prepared, it can be executed as often as required in an application by closing and reopening its cursor.

To reopen a cursor and process select-list items, repeat steps 2 through 4 of Executing a Statement String Within the Context of a Cursor.

# 6.4. Method 4: Query Statements With Parameters

There are four steps to processing a SQL query statement string with placeholder parameters:

- 1. Prepare an input XSQLDA to process a statement string's parameters.
- 2. Prepare an output XSQLDA to process the select-list items returned when the query is executed.
- 3. Prepare the statement string and its parameters.
- 4. Use a cursor to execute the statement using input parameter values from an input XSQLDA, and to retrieve select-list items from the output XSQLDA.

## 6.4.1. Preparing the Input XSQLDA

Placeholder parameters are replaced with actual data before a prepared SQL statement string is executed. Because those parameters are unknown when the statement string is created, an input XSQLDA must be created to supply parameter values at runtime. To prepare the XSQLDA, follow these steps:

1. Declare a variable to hold the XSQLDA needed to process parameters. For example, the following declaration creates an XSQLDA called in\_sqlda:

```
XSQLDA *in_sqlda;
```

2. Optionally declare a variable for accessing the XSQLVAR structure of the XSQLDA:

```
XSQLVAR *var;
```

Declaring a pointer to the XSQLVAR structure is not necessary, but can simplify referencing the structure in subsequent statements.

3. Allocate memory for the XSQLDA using the XSQLDA\_LENGTH macro. The following statement allocates storage for in\_slqda:

```
in_sqlda = (XSQLDA *)malloc(XSQLDA_LENGTH(10));
```

In this statement, space for ten XSQLVAR structures is allocated, allowing the XSQLDA to accommodate up to ten input parameters. Once structures are allocated, assign values to the sqldata fields.

4. Set the version field of the XSQLDA to SQLDA\_CURRENT\_VERSION, and set the sqln field of the XSQLDA to indicate the number of XSQLVAR structures allocated:

```
in_sqlda->version = SQLDA_CURRENT_VERSION;
in_sqlda->sqln = 10;
```

# 6.4.2. Preparing the Output XSQLDA to Query Statements with Parameters

Most queries return one or more rows of data, referred to as a select-list. Because the number and kind of items returned are unknown when a statement string is executed, an output XSQLDA must be created to store select-list items that are returned at runtime. To prepare the XSQLDA, follow these steps:

1. Declare a variable to hold the XSQLDA needed to process parameters. For example, the following declaration creates an XSQLDA called out\_sqlda:

```
XSQLDA *out_sqlda;
```

2. Optionally declare a variable for accessing the XSQLVAR structure of the XSQLDA:

```
XSQLVAR *var;
```

Declaring a pointer to the XSQLVAR structure is not necessary, but can simplify referencing the structure in subsequent statements.

3. Allocate memory for the XSQLDA using the XSQLDA\_LENGTH macro. The following statement allocates storage for out\_sqlda:

```
out_sqlda = (XSQLDA *)malloc(XSQLDA_LENGTH(10));
```

Space for ten XSQLVAR structures is allocated in this statement, enabling the XSQLDA to accommodate up to ten select-list items.

4. Set the version field of the XSQLDA to SQLDA\_CURRENT\_VERSION, and set the sqln field of the XSQLDA to indicate the number of XSQLVAR structures allocated:

```
out_sqlda->version = SQLDA_CURRENT_VERSION;
out_sqlda->sqln = 10;
```

# 6.4.3. Preparing a Query Statement String with Parameters

After an input and an output XSQLDA are created for holding parameters of a statement string, and the select-list items returned when the statement is executed, the statement string can be created and prepared. When a statement string is prepared, InterBase replaces the placeholder parameters in the string with information about the actual parameters used. The information about the parameters must be assigned to the input XSQLDA (and perhaps adjusted) before the statement can be executed. When the statement string is executed, InterBase stores select-list items in the output XSQLDA.

To prepare a guery statement string with parameters, follow these steps:

1. Elicit a statement string from the user or create one that contains the SQL statement to be processed. For example, the following statement creates a SQL statement string with placeholder parameters:

```
char *str = "SELECT * FROM DEPARTMENT WHERE BUDGET = ?, LOCATION = ?";
```

This statement string contains two parameters: a value to be assigned to the BUDGET column and a value to be assigned to the LOCATION column.

2. Declare and initialize a SQL statement handle, then allocate it with <code>isc\_dsql\_allocate():</code>

```
isc_stmt_handle stmt; /* Declare a statement handle. */
stmt = NULL; /* Set handle to NULL before allocation. */
. . .
isc_dsql_allocate_statement(status_vector, &db1, &stmt);
```

3. Prepare the statement string with <code>isc\_dsql\_prepare()</code>. This sets the statement handle (<code>stmt</code>) to refer to the parsed format. The statement handle is used in subsequent calls to <code>isc\_dsql\_describe()</code>, <code>-isc\_dsql\_describe\_bind()</code>, and <code>isc\_dsql\_execute2()</code>:

```
isc_dsql_prepare(status_vector, &trans, &stmt, 0, str, 1, out_xsqlda);
```

4. Use isc\_dsql\_describe\_bind() to fill the input XSQLDA with information about the parameters contained in the SQL statement:

```
isc_dsql_describe_bind(status_vector, &stmt, 1, in_xsqlda);
```

5. Compare the sqln field of the XSQLDA to the sqld field to determine if the input descriptor can accommodate the number of parameters contained in the statement. If not, free the storage previously allocated to the input descriptor, reallocate storage to reflect the number of parameters specified by sqld, reset sqln and version, then execute isc\_dsql\_describe\_bind() again:

```
if (in_sqlda->sqld > in_sqlda->sqln) {
n = in_sqlda->sqld;
free(in_sqlda);
in_sqlda = (XSQLDA *)malloc(XSQLDA_LENGTH(n));
in_sqlda->sqln = n;
in_sqlda->version = SQLDA_CURRENT_VERSION;
isc_dsql_describe_bind(status_vector, &stmt, 1, in_xsqlda);
}
```

- 6. Process each XSQLVAR parameter structure in the input XSQLDA. Processing a parameter structure involves up to four steps:
  - a. Coercing a parameter's data type (optional).
  - b. Allocating local storage for the data pointed to by the sqldata field of the XSQLVAR. This step is only required if space for local variables is not allocated until runtime. The following example illustrates dynamic allocation of local variable storage space.
  - c. Providing a value for the parameter consistent with its data type (required).
  - d. Providing a NULL value indicator for the parameter.

These steps must be followed in the order presented. The following code example illustrates these steps, looping through each XSQLVAR structure in the in\_sqlda XSQLDA:

```
for (i=0, var = in_sqlda->sqlvar; i < in_sqlda->sqld; i++, var++) {
/* Process each XSQLVAR parameter structure here.
The parameter structure is pointed to by var.*/
dtype = (var->sqltype & \sim1) /* drop flag bit for now */
switch(dtype) {
case SQL_VARYING: /* coerce to SQL_TEXT */
var->sqltype = SQL_TEXT;
/* allocate proper storage */
var->sqldata = (char *)malloc(sizeof(char)*var->sqllen);
/* Provide a value for the parameter. See case SQL_LONG. */
break;
case SQL_TEXT:
var->sqldata = (char *)malloc(sizeof(char)*var->sqllen);
/* Provide a value for the parameter. See case SQL_LONG. */
break;
case SQL_LONG:
var->sqldata = (char *)malloc(sizeof(long));
/* Provide a value for the parameter. */
*(long *)(var->sqldata) = 17;
break;
} /* end of switch statement */
if (sqltype & 1) {
      /* allocate variable to hold NULL status */
var->sqlind = (short *)malloc(sizeof(short));
} /* end of for loop */
```

For more information about data type coercion and NULL indicators, see Coercing Data Types.

7. Use isc\_dsql\_describe() to fill the output XSQLDA with information about the select-list items returned by the statement:

```
isc_dsql_describe(status_vector, &trans, &stmt, out_xsqlda);
```

8. Compare the sqln field of the XSQLDA to the sqld field to determine if the output descriptor can accommodate the number of select-list items specified in the statement. If not, free the storage previously allocated to the output descriptor, reallocate storage to reflect the number of select-list items specified by sqld, reset sqln and version, and execute DESCRIBE OUTPUT again:

```
if (out_sqlda->sqld > out_sqlda->sqln) {
n = out_sqlda->sqld;
free(out_sqlda);
out_sqlda = (XSQLDA *)malloc(XSQLDA_LENGTH(n));
out_sqlda->sqln = n;
out_sqlda->version = SQLDA_CURRENT_VERSION;
isc_dsql_describe(status_vector, &trans, &stmt, out_xsqlda);
```

}

- 9. Set up an XSQLVAR structure for each item returned. Setting up an item structure involves the following steps:
  - a. Coercing a data type of an item (optional).
  - b. Allocating local storage for the data pointed to by the sqldata field of the XSQLVAR. This step is required only if space for local variables is not allocated until runtime. The following example illustrates dynamic allocation of local variable storage space.
  - c. Providing a NULL value indicator for the parameter (optional).

The following code example illustrates these steps, looping through each XSQLVAR structure in the out\_sqlda XSQLDA:

```
for (i=0, var = out_sqlda->sqlvar; i < out_sqlda->sqld; i++, var++) {
dtype = (var->sqltype \& ~1) /* drop flag bit for now */
switch(dtype) {
case SQL_VARYING:
var->sqltype = SQL_TEXT;
break;
case SQL_TEXT:
var->sqldata = (char *)malloc(sizeof(char)*var->sqllen);
break;
case SQL_LONG:
var->sqldata = (char *)malloc(sizeof(long));
/* process remaining types */
} /* end of switch statements */
if (sqltype & 1) {
/* allocate variable to hold NULL status */
var->sqlind = (short *)malloc(sizeof(short));
}
} /* end of for loop */
```

For more information about data type coercion and NULL indicators, see Coercing Data Types.

# 6.4.4. Executing a Query Statement String Within the Context of a Cursor

To retrieve select-list items from a statement string, the string must be executed within the context of a cursor. All cursor declarations in InterBase are fixed, embedded statements inserted into the application before it is compiled. DSQL application developers must anticipate the need for cursors when writing the application and declare them ahead of time.

A looping construct is used to fetch a single row at a time from the cursor and to process each select-list item (column) in that row before the next row is fetched.

To execute a statement string within the context of a cursor and retrieve rows of select-list items, follow these steps:

1. Execute the statement with isc\_dsql\_execute2():

```
isc_dsql_execute2(status_vector, &trans, &stmt, 1, in_xsqlda, out_xsqlda);
```

2. Declare and open a cursor for the statement string with isc\_dsql\_set\_cursor\_name(). For example, the following statement declares a cursor, dyn\_cursor, for the prepared SQL statement string, stmt:

```
isc_dsql_set_cursor_name(status_vector, &stmt, "dyn_cursor", NULL);
```

Opening the cursor causes the statement string to be executed, and an active set of rows to be retrieved.

3. Fetch one row at a time with <code>isc\_dsql\_fetch()</code> and process the select-list items (columns) it contains. For example, the following loops retrieve one row at a time from <code>dyn\_cursor</code> and process each item in the retrieved row with an application-specific function called <code>process\_column()</code>:

```
while ((fetch_stat = isc_dsql_fetch(status_vector, &stmt, 1, out_sqlda)) ==
0)
{for (i = 0; i < out_sqlda->sqld; i++)
{process_column(sqlda->sqlvar[i]);
}
if (fetch_stat != 100L) {
/* isc_dsql_fetch returns 100 if no more rows remain to be retrieved */
SQLCODE = isc_sqlcode(status_vector);
isc_print_sqlerror(SQLCODE, status_vector);
return(1);
}
```

When all the rows are fetched, close the cursor with isc\_dsql\_free\_statement():

```
isc_dsql_free_statement(status_vector, &stmt, DSQL_close);
```

## 6.4.5. Re-executing a Query Statement String With Parameters

Once a query statement string with parameters is prepared, it can be used as often as required in an application. Before each subsequent use, the input XSQLDA can be supplied with new parameter and NULL indicator data. The cursor must be closed and reopened before processing can occur.

- To provide new parameters to the input XSQLDA, follow steps 3 to 5 of Preparing a Query Statement String with Parameters.
- To provide new information to the output XSQLDA, follow steps 6 to 8 of Preparing a Query Statement String with Parameters.
- To reopen a cursor and process select-list items, repeat steps 2 to 4 of Executing a Query Statement String Within the Context of a Cursor.

# 7. Determining an Unknown Statement Type at Runtime

An application can use <code>isc\_dsql\_sql\_info()</code> to determine the statement type of an unknown prepared statement, for example, a statement entered by the user at runtime.

Requested information can include:

- Statement type.
- Number of input parameters required by the statement.
- Number of output values returned by the statement.
- Detailed information regarding each input parameter or output value, including its data type, scale, and length.

To use <code>isc\_dsql\_sql\_info()</code>, allocate an item-list buffer that describes the type of information requested, and allocate a result buffer, where the function can return the desired information. For example, to determine the statement type of an unknown, but prepared statement, you would allocate a one-element item-list buffer, and fill it with the macro constant, <code>isc\_info\_sql\_stmt\_type</code>, defined in <code>ibase.h</code>:

```
char type_item[];
type_item[] = {isc_info_sql_stmt_type};
```

#### NOTE

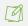

Additional information item macros for requested items can be found in ibase.h under the comment, "SQL information items."

The result buffer must be large enough to contain any data returned by the call. The proper size for this buffer depends on the information requested. If not enough space is allocated, then <code>isc\_dsql\_sql\_info()</code> puts the predefined value, <code>isc\_info\_truncated</code>, in the last byte of the result buffer. Generally, when requesting statement type information, 8 bytes is a sufficient buffer size. Declaring a larger than necessary buffer is also safe. A request to identify a statement type returns the following information in the result buffer:

- 1. One byte containing isc\_info\_sql\_stmt\_type.
- 2. Two bytes containing a number, <n>, telling how many bytes compose the subsequent <value>.
- 3. One or two bytes specifying the statement type. The following table lists the statement types that can be returned:

| Туре                             | Numeric value |
|----------------------------------|---------------|
| isc_info_sql_stmt_select         | 1             |
| isc_info_sql_stmt_insert         | 2             |
| isc_info_sql_stmt_update         | 3             |
| isc_info_sql_stmt_delete         | 4             |
| isc_info_sql_stmt_ddl            | 5             |
| isc_info_sql_stmt_get_segment    | 6             |
| isc_info_sql_stmt_put_segment    | 7             |
| isc_info_sql_stmt_exec_procedure | 8             |
| isc_info_sql_stmt_start_trans    | 9             |
| isc_info_sql_stmt_commit         | 10            |
| isc_info_sql_stmt_rollback       | 11            |
| isc_info_sql_stmt_select_for_upd | 12            |

4. A final byte containing the value <code>isc\_info\_end</code> (0). The values placed in the result buffer are not aligned. Furthermore, all numbers are represented in a generic format, with the least significant byte first, and the most significant byte last. Signed numbers have the sign in the last byte. Convert the numbers to a data type native to your system before interpreting them.

#### NOTE

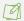

All information about a statement except its type can be more easily determined by calling functions other than isc\_dsql\_sql\_info(). For example, to determine the information to fill in an input XSQLDA, call isc\_dsql\_describe\_bind(). To fill in an output XSQLDA, call isc\_dsql\_prepare() or isc\_dsql\_describe().

# **Working with Blob Data**

This chapter describes InterBase dynamically sizable data type, called a Blob, and describes how to work with it using API functions. Depending on a particular application, you might need to read all or only part of the chapter.

For example, if you plan to request conversion of Blob data from one data type to another, such as from one bit-mapped graphic format to another or from the MIDI sound format to the Wave format, you need to read the entire chapter. To write a conversion routine, called a filter, see Filtering Blob Data. For further information about working with Blob data and filters, see the Embedded SQL Guide.

If you do not need to request conversion of Blob data, then you only need to read the parts of this chapter up to Filtering Blob Data.

The following table alphabetically lists the API functions for working with Blob data. The functions will be described and demonstrated in the remainder of this chapter.

| Function                     | Purpose                                                                                                    |
|------------------------------|----------------------------------------------------------------------------------------------------|
| isc_blob_default_desc2()     | Loads a Blob descriptor with default information about a Blob, including its subtype, character set, and segment size.                                 |
| isc_blob_gen_bpb2()          | Generates a Blob parameter buffer (BPB) from source and target Blob descriptors to allow dynamic access to Blob subtype and character set information. |
| isc_blob_info()              | Returns information about an open Blob.                                                                                                    |
| isc_blob_lookup_desc2()      | Determines the subtype, character set, and segment size of a Blob, given a table name and Blob column name.                                            |
| isc_blob_set_desc2()         | Initializes a Blob descriptor from parameters passed to it.                                                                                            |
| <pre>isc_cancel_blob()</pre> | Discards a Blob.                                                                                                    |
| isc_close_blob()             | Closes an open Blob.                                                                                                    |
| isc_create_blob2()           | Creates and opens a Blob for write access, and optionally specifies a filter to be used to translate the Blob from one subtype to another.             |
| isc_get_segment()            | Retrieves data from a Blob column in a row returned by execution of a SELECT statement.                                                                |
| isc_open_blob2()             | Opens an existing Blob for retrieval, and optionally specifies a filter to be used to translate the Blob from one subtype to another.                  |
| <pre>isc_put_segment()</pre> | Writes data into a Blob.                                                                                                    |

# 1. What is a Blob?

A Blob is an object that cannot easily be stored in a database as one of the standard data types. You can use a Blob to store large amounts of data of various types, including:

- Bitmapped images
- Sounds
- Video segments
- Text

InterBase support of Blob data provides all the advantages of a database management system, including transaction control, maintenance, and access using standard API function calls. Blob data is stored in the

database itself. Other systems only store pointers in the database to non-database files. InterBase stores the actual Blob data in the database, and establishes a unique identification handle in the appropriate table to point to the database location of the Blob. By maintaining the Blob data within the database, InterBase greatly improves access to and management of the data.

### 1.1. How is Blob Data Stored

Blob is the InterBase data type that can represent various objects, such as bitmapped images, sound, video, and text. Before you store these items in the database, you create or manage them as platform-or product-specific files or data structures, such as:

- TIFF, PICT, BMP, WMF, GEM, TARGA or other bitmapped or vector-graphic files
- MIDI or WAV sound files
- Audio Video Interleaved Format (.AVI) or QuickTime video files
- ASCII, MIF, DOC, WPx or other text files
- CAD files

You must programmatically load these files from memory into the database, as you do any other data items or records you intend to store in InterBase. For more information about creating a Blob and storing data into it, see Writing Data to a Blob.

# 1.2. Blob Subtypes

Although you manage Blob data in ways similar to other data types, InterBase provides more flexible data typing rules for Blob data. Because there are many native data types that you can define as Blob data, InterBase treats them generically and allows you to define your own data type, known as a subtype. InterBase also provides two predefined subtypes: 0, an unstructured subtype generally applied to binary data or data of an indeterminate type, and 1, applied to plain text.

User-defined subtypes must always be represented as negative integers between -1 and -32,678.

A subtype of a Blob column is specified when the Blob column is defined.

The application is responsible for ensuring that data stored in a Blob column agrees with its subtype; InterBase does not check the type or format of Blob data.

# 1.3. Blob Database Storage

Rather than storing Blob data directly in the Blob field of a table record, InterBase stores a Blob ID there. A Blob ID is a unique numeric value that references Blob data. The Blob data is stored elsewhere in the database, in a series of Blob segments, units of Blob data read and written in chunks. Blob segments can be of varying length. The length of an individual segment is specified when it is written.

Segments are handy when working with data that is too large for one application memory buffer. But it is not necessary to use multiple segments; you can put all your Blob data in a single segment.

When an application creates a Blob, it must write data to it a segment at a time. When an application reads a Blob, it reads a segment at a time. For more information about writing segments, see Writing Data to a Blob. For more information about reading segments, see Reading Data from a Blob.

# 2. Blob Descriptors

A Blob descriptor is used to provide dynamic access to Blob information. For example, it can be used to store information about Blob data for filtering (conversion) purposes, such as character set information for text Blob data and subtype information for text and non-text Blob data. Two Blob descriptors are needed whenever a filter will be used when writing to or reading from a Blob: one to describe the filter source data, and the other to describe the target.

A Blob descriptor is a structure defined in the ibase.h header file as follows:

```
typedef struct {
  short blob_desc_version /* version of descriptor */
  short blob_desc_subtype; /* type of Blob data */
  short blob_desc_charset; /* character set */
  short blob_desc_segment_size; /* segment size */
  unsigned char blob_desc_field_name [METADATALENGTH]; /* Blob column name */
  unsigned char blob_desc_relation_name [METADATALENGTH]; /* table name */
} ISC_BLOB_DESC_V2;
```

#### **NOTE**

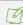

ISC\_BLOB\_DESC\_V2 accommodates 68-byte metadata names. The older ISC\_BLOB\_DESC descriptor accommodates only 32-byte names. It is retained for backward compatibility and will be removed at some point in the future.

The blob\_desc\_version field is set to BLB\_DESC\_CURRENT\_VERSION by isc\_blob\_default\_desc2(), isc\_blob\_lookup\_desc2(), and isc\_blob\_set\_desc2(). isc\_blob\_gen\_bpb2() requires that you manually set the blob\_desc\_version field to BLB\_DESC\_CURRENT\_VERSION.

METADATALENGTH is defined in ibase.h.

For more information about the character sets recognized by InterBase, see the Language Reference Guide.

The segment size of a Blob is the maximum number of bytes that an application is expected to write to or read from the Blob. You can use this size to allocate your own buffers.

The blob\_desc\_relation\_name and blob\_desc\_field\_name fields contain null-terminated strings.

# 3. Populating a Blob Descriptor

There are four possible ways to populate a Blob descriptor, as follows:

- Call isc\_blob\_default\_desc2(). This stores default values into the descriptor fields. The default subtype is 1 (TEXT), segment size is 80 bytes, and charset is the default charset for your process.
- Call isc\_blob\_lookup\_desc2(). This accesses the database system metadata tables to look up and copy information for the specified Blob column into the descriptor fields.

- Call isc\_blob\_set\_desc2(). This initializes the descriptor from parameters you call it with, rather than accessing the database metadata.
- Set the descriptor fields directly.

The following example calls <code>isc\_blob\_lookup\_desc2()</code> to look up the current subtype and character set information for a Blob column named PROJ\_DESC in a table named PROJECT. It stores the information into the source descriptor, <code>from\_desc.</code>

```
isc_blob_lookup_desc2 (
status_vector,
&db_handle; /* Set by previous isc_attach_database() call. */
&tr_handle, /* Set by previous isc_start_transaction() call. */
"PROJECT", /* Table name. */
"PROJ_DESC", /* Column name. */
&from_desc, /* Blob descriptor filled in by this function call. */
&global ) /* Global column name, returned by this function. */
```

For more information about the usage of Blob descriptors in applications that request data filtering, and for further examples of populating Blob descriptors, see Writing an Application that Requests Filtering.

# 4. Blob Data Operations

InterBase supports the following operations on Blob data:

- Reading from a Blob
- Writing to a Blob, which involves the following operations:
- a. Inserting a new row that includes Blob data.
- b. Replacing the data referenced by a Blob column of a row.
- c. Updating the data referenced by a Blob column of a row.
- · Deleting a Blob

The following sections describe how to perform these operations. These examples do not include the use of filters to convert data from one subtype to another as it is read or written. For information about using filters, see Writing an Application that Requests Filtering.

Dynamic SQL (DSQL) API functions and the XSQLDA data structure are needed to execute SELECT, INSERT, and UPDATE statements required to select, insert, or update relevant Blob data. The following sections include descriptions of the DSQL programming methods required to execute the sample statements provided. For more information about DSQL programming, see Working with Dynamic SQL.

# 4.1. Reading Data from a Blob

There are six steps required for reading data from an existing Blob:

- 1. Create a SELECT statement query that specifies selection of the Blob column (and any other columns desired) in the rows of interest.
- 2. Prepare an output XSQLDA structure to hold the column data for each row that is fetched.
- 3. Prepare the SELECT statement for execution.

- 4. Execute the statement.
- 5. Fetch the selected rows one by one.
- 6. Read and processing the Blob data from each row.

# 4.1.1. Creating the SELECT Statement to Read from a Blob

Elicit a statement string from the user or create one that consists of the SQL query that will select rows containing the Blob data of interest. For example, the following creates a SQL query statement string that selects three columns from various rows in the PROJECT table:

```
char *str =
"SELECT PROJ_NAME, PROJ_DESC, PRODUCT FROM PROJECT WHERE \
PRODUCT IN ('software', 'hardware', 'other') ORDER BY PROJ_NAME";
```

# 4.1.2. Preparing the Output XSQLDA to Read Data from a Blob

Most queries return one or more rows of data, referred to as a select-list. An output XSQLDA must be created to store the column data for each row that is fetched. For a Blob column, the column data is an internal Blob identifier (Blob ID) that is needed to access the actual data. To prepare the XSQLDA, follow these steps:

1. Declare a variable to hold the XSQLDA. For example, the following declaration creates an XSQLDA called out\_sqlda:

```
XSQLDA *out_sqlda;
```

2. Allocate memory for the XSQLDA using the XSQLDA\_LENGTH macro. The XSQLDA must contain one XSQLVAR substructure for each column to be fetched. The following statement allocates storage for an output XSQLDA (out\_sqlda) with three XSQLVAR substructures:

```
out_sqlda = (XSQLDA *)malloc(XSQLDA_LENGTH(3));
```

3. Set the version field of the XSQLDA to SQLDA\_CURRENT\_VERSION, and set the sqln field of the XSQLDA to indicate the number of XSQLVAR substructures allocated:

```
out_sqlda->version = SQLDA_CURRENT_VERSION;
out_sqlda->sqln = 3;
```

# 4.1.3. Preparing the SELECT Statement to Read Data from a Blob for Execution

After an XSQLDA is created for holding the column data for each selected row, the query statement string can be prepared for execution. Follow these steps:

1. Declare and initialize a SQL statement handle, then allocate it with isc\_dsql\_allocate\_statement():

```
isc_stmt_handle stmt; /* Declare a statement handle. */
stmt = NULL; /* Set handle to NULL before allocation. */
```

```
isc_dsql_allocate_statement(status_vector, &db_handle, &stmt);
```

2. Ready the statement string for execution with <code>isc\_dsql\_prepare()</code>. This checks the string (<code>str</code>) for syntax errors, parses it into a format that can be efficiently executed, and sets the statement handle (<code>stmt</code>) to refer to this parsed format. The statement handle is used in a later call to <code>isc\_dsql\_execute()</code>. If <code>isc\_dsql\_prepare()</code> is passed a pointer to the output XSQLDA, as in the following example, it will fill in most fields of the XSQLDA and all its XSQLVAR substructures with information such as the data type, length, and name of the corresponding columns in the statement. A sample call to <code>isc\_dsql\_prepare()</code> is:

```
isc_dsql_prepare( status_vector,
&trans, /* Set by previous isc_start_transaction() call. */
&stmt, /* Statement handle set by this function call. */
0, /* Specifies statement string is null-terminated. */
str, /* Statement string. */
1, /* da_version number. */
out_sqlda ); /* XSQLDA for storing column data. */
```

3. Set up an XSQLVAR structure for each column. Setting up an XSQLVAR structure involves the following steps:

#### For columns whose types are known at compile time:

- a. Specify the data type of a column (if it was not set by <code>isc\_dsql\_prepare()</code>, as previously described).
- b. Point the sqldata field of the XSQLVAR to an appropriate local variable.

#### For columns whose types are not known until run time:

- c. Coerce the data type of the item (optional), for example, from SQL\_VARYING to SQL\_TEXT.
- d. Dynamically allocate local storage for the data pointed to by the sqldata field of the XSQLVAR.

#### For both:

- e. Specify the number of bytes of data to be retrieved into sqldata.
- f. Provide a NULL value indicator for the parameter.

Data retrieval for Blob (and array) columns is different from other types of columns, so the XSQLVAR fields must be set differently. For non-Blob (and non-array) columns, <code>isc\_dsql\_prepare()</code> sets each XSQLVAR <code>sqltype</code> field to the appropriate field type, and the data retrieved when a data of a select-list row is fetched is placed into the <code>sqldata</code> space allocated for the column. For Blob columns, the type must be set to -SQL\_Blob (or SQL\_Blob + 1 if a NULL indicator is desired). InterBase stores the internal Blob identifier (Blob ID), not the Blob data, in the <code>sqldata</code> space when a data of a row is fetched, so you must point <code>sqldata</code> to an area the size of a Blob ID. To see how to retrieve the actual Blob data once you have a Blob ID, see Reading Data from a Blob. The following code example illustrates the assignments for Blob and non-Blob columns whose types are known at compile time. For examples of handling data types that are unknown until run time, see Working with Dynamic SQL.

```
#define PROJLEN 20
#define TYPELEN 12
ISC_QUAD blob_id;
char proj_name[PROJLEN + 1];
```

```
char prod_type[TYPELEN + 1];
short flag0, flag1, flag2;
out_sqlda->sqlvar[0].sqldata = proj_name;
out_sqlda->sqlvar[0].sqltype = SQL_TEXT + 1;
out_sqlda->sqlvar[0].sqlien = PROJLEN;
out_sqlda->sqlvar[0].sqlind = &flag0;
out_sqlda->sqlvar[1].sqldata = (char *) &blob_id;
out_sqlda->sqlvar[1].sqltype = SQL_Blob + 1;
out_sqlda->sqlvar[1].sqlien = sizeof(ISC_QUAD);
out_sqlda->sqlvar[1].sqlind = &flag1;
out_sqlda->sqlvar[2].sqldata = prod_type;
out_sqlda->sqlvar[2].sqltype = SQL_TEXT + 1;
out_sqlda->sqlvar[2].sqlien = TYPELEN;
out_sqlda->sqlvar[2].sqlien = TYPELEN;
out_sqlda->sqlvar[2].sqlien = &flag2;
```

## 4.1.4. Executing the Statement to Read Data from a Blob

Once the query statement string is prepared, it can be executed:

```
isc_dsql_execute(status_vector,
   &trans, /* set by previous isc_start_transaction() call */
   &stmt, /* allocated above by isc_dsql_allocate_statement() */
1, /* da_version number */
NULL ); /* NULL since stmt doesn't have input values */
```

This statement creates a select list, the rows returned by execution of the statement.

## 4.1.5. Fetching Blob Data from Selected Rows

A looping construct is used to fetch (into the output XSQLDA) the column data for a single row at a time from the select-list and to process each row before the next row is fetched. Each execution of <code>isc\_d-sql\_fetch()</code> fetches the column data into the corresponding XSQLVAR substructures of <code>out\_sqlda</code>. For the Blob column, the Blob ID, not the actual Blob data, is fetched.

```
ISC_STATUS fetch_stat;
long SQLCODE;
. . . .
while ((fetch_stat = isc_dsql_fetch(status_vector, &stmt, 1, out_sqlda))
== 0)
{
    proj_name[PROJLEN] = '\0';
    prod_type[TYPELEN] = '\0';
    printf("\nPROJECT: %-20s TYPE: %-15s\n\n", proj_name, prod_type);
    /* Read and process the Blob data (see next section) */
}
if (fetch_stat != 100L) {
    /* isc_dsql_fetch returns 100 if no more rows remain to be retrieved */

SQLCODE = isc_sqlcode(status_vector);
    isc_print_sqlerror(SQLCODE, status_vector);
    return(1);
```

}

# 4.1.6. Reading and Processing the Blob Data

To read and process the Blob data:

1. Declare and initialize a Blob handle:

```
isc_blob_handle blob_handle; /* Declare a Blob handle. */
blob_handle = NULL; /* Set handle to NULL before using it */
```

2. Create a buffer for holding each Blob segment as it is read. Its size should be the maximum size segment your program expects to be read from the Blob.

```
char blob_segment[80];
```

3. Declare an unsigned short variable into which InterBase will store the actual length of each segment read:

```
unsigned short actual_seg_len;
```

4. Open the Blob with the fetched blob\_id:

```
isc_open_blob2( status_vector, &db_handle, &trans,
    &blob_handle, /* set by this function to refer to the Blob */
    &blob_id, /* Blob ID put into out_sqlda by isc_dsql_fetch() */
    0, /* BPB length = 0; no filter will be used */
    NULL ); /* NULL BPB, since no filter will be used */
```

5. Read all the Blob data by calling <code>isc\_get\_segment()</code> repeatedly to get each Blob segment and its length. Process each segment read. In the following example, "processing" consists of printing each Blob as it is read:

```
blob_stat = isc_get_segment( status_vector,
    &blob_handle, /* set by isc_open_blob2()*/
    &actual_seg_len, /* length of segment read */
    sizeof(blob_segment), /* length of segment buffer */
    blob_segment ); /* segment buffer */
    while (blob_stat == 0 || status_vector[1] == isc_segment) {
        /* isc_get_segment returns 0 if a segment was successfully read. */
        * status_vector[1] is set to isc_segment if only part of a */
        * segment was read due to the buffer (blob_segment) not being */
        * large enough. In that case, the following calls to */
        * isc_get_segment() read the rest of the buffer. */
    printf("%*.*s", actual_seg_len, actual_seg_len, blob_segment);
    blob_stat = isc_get_segment(status_vector, &blob_handle,
        &actual_seg_len, sizeof(blob_segment), blob_segment);
    printf("\n");
};
```

```
printf("\n");
```

6. Close the Blob:

```
isc_close_blob(status_vector, &blob_handle);
```

# 4.2. Writing Data to a Blob

Before you can create a new Blob and write data to it, you must do at least one of the following:

- Include Blob data in a row to be inserted into a table.
- Replace the data referenced by a Blob column of a row.
- Update the data referenced by a Blob column of a row.

The entry in a Blob column of a row does not actually contain Blob data. Rather, it has a Blob ID referring to the data, which is stored elsewhere. So, to set or modify a Blob column, you need to set (or reset) the Blob ID stored in it. If a Blob column contains a Blob ID, and you modify the column to refer to a different Blob (or to contain NULL), the Blob referenced by the previously stored Blob ID will be deleted during the next garbage collection.

These operations all require the following steps:

- 1. Prepare an appropriate DSQL statement. This will be an INSERT statement if you are inserting a new row into a table, or an UPDATE statement for modifying a row. Each of these statements will need a corresponding input XSQLDA structure for supplying parameter values to the statement at run time. The Blob ID of a new Blob will be one of the values passed.
- 2. Create a new Blob, and write data into it.
- 3. Associate the Blob ID of the new Blob with the Blob column of the table row by executing the **update** or **insert** statement.

Note that you cannot update Blob data directly. If you want to modify Blob data, you must:

- 1. Create a new Blob.
- 2. Read the old Blob data into a buffer where you can edit or modify it.
- 3. Write the modified data to the new Blob.
- 4. Prepare and execute an **update** statement that will modify the Blob column to contain the Blob ID of the new Blob, replacing the old Blob's Blob ID.

The sections below describe the steps required to insert, replace, or update Blob data.

# 4.2.1. Preparing the UPDATE or INSERT Statement for a Blob

To prepare an **update** or **insert** statement for execution, follow these steps:

1. Elicit an **UPDATE** or **INSERT** statement string from the user or create one for inserting a row or updating the row containing the Blob column of interest. For example, the following statement is for updating the Blob column named PROJ\_DESC in the row of the table, PROJECT, whose PROJ\_ID field contains a value specified at run time:

```
char *upd_str = "UPDATE PROJECT SET PROJ_DESC = ? WHERE PROJ_ID = ?";
```

As an example of an **INSERT** statement, the following inserts a new row containing values in four columns:

```
char *in_str = "INSERT INTO PROJECT (PROJ_NAME, PROJ_DESC, PRODUCT,
PROJ_ID) VALUES (?, ?, ?, ?)";
```

The remaining steps refer only to **update** statements, but the actions apply to **insert** statements as well.

2. Declare a variable to hold the input xsqlda needed to supply parameter values to the update statement at run time. For example, the following declaration creates an xsqlda called in\_sqlda:

```
XSQLDA *in_sqlda;
```

3. Allocate memory for the input XSQLDA using the XSQLDA\_LENGTH macro. The XSQLDA must contain one XSQLVAR substructure for each parameter to be passed to the UPDATE statement. The following statement allocates storage for an input XSQLDA (in\_sqlda) with two XSQLVAR substructures:

```
in_sqlda = (XSQLDA *)malloc(XSQLDA_LENGTH(2));
```

4. Set the version field of the XSQLDA to SQLDA\_CURRENT\_VERSION, and set the sqln field to indicate the number of XSQLVAR structures allocated:

```
in_sqlda->version = SQLDA_CURRENT_VERSION;
in_sqlda->sqln = 2;
```

- 5. Set up the XSQLVAR structure in the XSQLDA for each parameter to be passed. Setting up an XSQL-VAR structure involves the following steps:
  - a. Specify the item's data type
  - b. For parameters whose types are known at compile time: Point the sqldata field of the XSQLVAR to an appropriate local variable that will contain the data to be passed
  - c. For parameters whose types are not known until run time: Allocate local storage for the data pointed to by the sqldata field of the XSQLVAR
  - d. Specify the number of bytes of data

Data storage for Blob (and array) columns is different from other types of columns, so the XSQLVAR fields must be set differently. For non-Blob and non-array columns, input parameter data comes from the space pointed to by sqldata. For Blob columns, you must set the type to SQL\_Blob (or SQL\_Blob + 1 if you want a NULL indicator). Your application must store space for the internal Blob identifier, not the Blob data, in the sqldata space. For more information about creating a Blob, storing its ID in the sqldata space, and associating the Blob with a column, see Creating a New Blob and Storing Data.

The following code example illustrates the assignments for one text column and one Blob column, where the column types are known at compile time. For examples of handling data types that are unknown until run time, see Working with Dynamic SQL.

```
#define PROJLEN 5
char proj_id[PROJLEN + 1];
ISC_QUAD blob_id;
in_sqlda->sqlvar[0].sqldata = (char *) &blob_id;
in_sqlda->sqlvar[0].sqltype = SQL_Blob + 1;
in_sqlda->sqlvar[0].sqllen = sizeof(ISC_QUAD);
in_sqlda->sqlvar[1].sqldata = proj_id;
in_sqlda->sqlvar[1].sqltype = SQL_TEXT;
in_sqlda->sqlvar[1].sqllen = 5;
```

The proj\_id variable should be assigned a value at run time (unless the value is known at compile time). The blob\_id variable should be set to refer to the newly created Blob, as described in the following sections.

### 4.2.2. Creating a New Blob and Storing Data

To create a new Blob containing the data to be written:

1. Declare and initialize a Blob handle:

```
isc_blob_handle blob_handle; /* Declare a Blob handle. */
blob_handle = NULL; /* Set handle to NULL before using it */
```

2. Declare and initialize a Blob ID:

```
ISC_QUAD blob_id; /* Declare a Blob ID. */
blob_id = NULL; /* Set handle to NULL before using it */
```

3. Create a new Blob by calling isc\_create\_blob2():

```
isc_create_blob2( status_vector, &db_handle, &trans,
    &blob_handle, /* set by this function to refer to the new Blob */
    &blob_id, /* Blob ID set by this function */
    0, /* Blob Parameter Buffer length = 0; no filter will be used */
    NULL); /* NULL Blob Parameter Buffer, since no filter will be used */
```

This function creates a new Blob, opens it for write access, and sets blob\_handle to point to the new Blob.

isc\_create\_blob2() also assigns the Blob a Blob ID, and sets blob\_id to point to the Blob ID. Note that blob\_id is the variable pointed to by the sqldata field of the update statement input parameter that specifies the Blob column to be updated. Thus, when the update statement is executed, this new Blob will be used to update the Blob column.

4. Write all the data to be written to the Blob by making a series of calls to <code>isc\_put\_segment()</code>. The following example reads lines of data, and concatenates each to the Blob referenced by <code>blob\_handle</code>. (<code>get\_line()</code> reads the next line of data to be written.)

```
char *line;
unsigned short len;
. . .
line = get_line();
```

```
while (line) {
  len = strlen(line);
  isc_put_segment( status_vector,
  &blob_handle, /* set by previous isc_create_blob2() */
  len, /* length of buffer containing data to write */
  line ); /* buffer containing data to write into Blob */
  if (status_vector[0] == 1 && status_vector[1]) {
   isc_print_status(status_vector);
  return(1);
  };
  line = get_line();
};
```

#### 5. Close the Blob:

```
isc_close_blob(status_vector, &blob_handle);
```

# 4.2.3. Associating the New Blob with the Blob Column

Execute the **update** statement to associate the new Blob with the Blob column in the row selected by the statement:

```
isc_dsql_execute_immediate( status_vector, &db_handle, &trans,
0, /* indicates string to execute is null-terminated */
upd_str, /* UPDATE statement string to be executed */
1, /* da_version number */
in_sqlda ); /* XSQLDA supplying parameters to UPDATE statement */
```

# 4.3. Deleting a Blob

There are four ways to delete a Blob:

- Delete the row containing the Blob. You can use DSQL to execute a **DELETE** statement.
- Replace the Blob with a different one. If a Blob column contains a Blob ID, and you modify the column to refer to a different Blob, the Blob referenced by the previously stored Blob ID will be deleted during the next garbage collection.
- Reset to NULL the column referring to the Blob, for example, by using DSQL to execute a statement like the following:

```
UPDATE PROJECT SET PROJ_DESC = NULL WHERE PROJ_ID = 'VBASE'
```

The Blob referenced by the previously stored Blob ID will be deleted during the next garbage collection.

• Discard a Blob after it has been created but before it has been associated with a particular column of a table row. Use the <code>isc\_cancel\_blob()</code> function:

```
isc_cancel_blob(status_vector, &blob_handle);
```

# 5. Requesting Information About an Open Blob

After an application opens a Blob, it can obtain information about the Blob. The <code>isc\_blob\_info()</code> call enables an application to query for Blob information such as the total number of segments in the Blob, or the length, in bytes, of the longest segment.

In addition to a pointer to the error status vector and a Blob handle, <code>isc\_blob\_info()</code> requires two application-provided buffers, an item-list buffer, where the application specifies the information it needs, and a result buffer, where InterBase returns the requested information. An application populates the item-list buffer with information requests prior to calling <code>isc\_blob\_info()</code>, and passes it both a pointer to the item-list buffer, and the size, in bytes, of that buffer.

The application must also create a result buffer large enough to hold the information returned by InterBase. It passes both a pointer to the result buffer, and the size, in bytes, of that buffer to <code>isc\_blob\_info()</code>. If InterBase attempts to pass back more information than can fit in the result buffer, it puts the value, <code>-isc\_info\_truncated</code>, defined in <code>ibase.h</code>, in the final byte of the result buffer.

#### 5.1. The item-list Buffer

The item-list buffer is a char array that holds a sequence of byte values, one per requested item of information. Each byte is an item type, specifying the kind of information desired. Compile-time constants for all item types are defined in ibase.h:

```
#define isc_info_blob_num_segments 4
#define isc_info_blob_max_segment 5
#define isc_info_blob_total_length 6
#define isc_info_blob_type 7
```

### 5.2. The Result Buffer

The result buffer is a byte vector in which InterBase returns a series of clusters of information, one per item requested. Each cluster consists of three parts:

- 1. A one-byte item type. Each is the same as one of the item types in the item-list buffer.
- 2. A two-byte number specifying the number of bytes that follow in the remainder of the cluster.
- 3. A value, stored in a variable number of bytes, whose interpretation depends on the item type.

A calling program is responsible for interpreting the contents of the result buffer and for deciphering each cluster as appropriate.

The clusters returned to the result buffer are not aligned. Furthermore, all numbers are represented in a generic format, with the least significant byte first, and the most significant byte last. Signed numbers have the sign in the last byte. Convert the numbers to a data type native to your system, if necessary, before interpreting them. The API call, isc\_portable\_integer(), can be used to perform the conversion.

## 5.3. Blob Buffer Items

The following table lists items about which information can be requested and returned, and the values reported:

| Blob request and return items        |                                           |  |
|--------------------------------------|-------------------------------------------|--|
| Request and return item Return value |                                           |  |
| isc_info_blob_num_segments           | Total number of segments                  |  |
| isc_info_blob_max_segment            | Length of the longest segment             |  |
| isc_info_blob_total_length           | Total size, in bytes, of Blob             |  |
| isc_info_blob_type                   | Type of Blob (0: segmented, or 1: stream) |  |

# 5.4. Status Messages

In addition to the information, InterBase returns in response to a request, InterBase can also return one or more of the following status messages to the result buffer. Each status message is one unsigned byte in length:

| Item               | Description                                                                                  |
|--------------------|----------------------------------------------------------------------------------------------|
| isc_info_end       | End of the messages                                                                          |
| isc_info_truncated | Result buffer is too small to hold any more requested information                            |
| isc_info_error     | Requested information is unavailable. Check the status vector for an error code and message. |

# 5.5. isc\_blob\_info() Call Example

The following code requests the number of segments and the maximum segment size for a Blob after it is opened, then examines the result buffer:

```
char blob_items[] = { isc_info_blob_max_segment, isc_info_blob_num_segments};
char res_buffer[20], *p, item;
short length:
SLONG max_size = 0L, num_segments = 0L;
ISC_STATUS status_vector[20];
isc_open_blob2( status_vector,
&db_handle, /* database handle, set by isc_attach_database() */
&tr_handle, /* transaction handle, set by isc_start_transaction() */
&blob_handle, /* set by this function to refer to the Blob */
&blob_id, /* Blob ID of the Blob to open */
0, /* BPB length = 0; no filter will be used */
NULL); /* NULL BPB, since no filter will be used */
if (status_vector[0] == 1 && status_vector[1]) {
isc_print_status(status_vector);
return(1);
isc_blob_info(status_vector,
&blob_handle, /* Set in isc_open_blob2() call above. */
sizeof(blob_items), /* Length of item-list buffer. */
blob_items, /* Item-list buffer. */
sizeof(res_buffer), /* Length of result buffer. */
res_buffer); /* Result buffer */
if (status_vector[0] == 1 && status_vector[1]) {
/* An error occurred. */
isc_print_status(status_vector);
isc_close_blob(status_vector, &blob_handle);
```

```
return(1);
};
/* Extract the values returned in the result buffer. */
for (p = res_buffer; *p != isc_info_end ;) {
item = *p++
length = (short)isc_portable_integer(p, 2);
p += 2;
switch (item) {
case isc_info_blob_max_segment:
max_size = isc_portable_integer(p, length);
break;
case isc_info_blob_num_segments:
num_segments = isc_portable_integer(p, length);
break;
case isc_info_truncated:
/* handle error */
break;
default:
break;
}
p += length;
};
```

# 6. Filtering Blob Data

A Blob filter is a routine that translates Blob data from one subtype to another.

InterBase includes a set of special internal Blob filters that convert from subtype 0 (unstructured data) to subtype 1 (TEXT), and from subtype 1 to subtype 0.

In addition to using these standard filters, you can write your own external filters to provide special data translation. For example, you might develop a filter to convert one image format to another, for instance to display the same image on monitors with different resolutions. Or you might convert a binary Blob to plain text and back again to be able to move the file more easily from one system to another.

If you define filters, you can assign them subtype identifiers from -32,768 to -1.

The following sections provide an overview of how to write Blob filters, followed by details of how to write an application that requires filtering. For more information about writing Blob filters, see the Embedded SQL Guide.

# 6.1. Using Your Own Filters

Unlike the standard InterBase filters that convert between subtype 0 and subtype 1, an external Blob filter is generally part of a library of routines you create and link to an application.

You can write Blob filters in C or Pascal (or any language that can be called from C). To use your own filters, follow these steps:

- 1. Decide which filters you need to write.
- 2. Write the filters in a host language.
- 3. Build a shared filter library.

- 4. Make the filter library available.
- 5. Define the filters to the database.
- 6. Write an application that requests filtering.

Steps numbered 2, 5, and 6 are described in greater detail in the following sections.

# 6.2. Declaring an External Blob Filter to the Database

To declare an external filter to a database, use the **declare filter** statement. For example, the following statement declares the filter, SAMPLE:

```
DECLARE FILTER SAMPLE
INPUT TYPE -1 OUTPUT_TYPE -2
ENTRY POINT 'FilterFunction'
MODULE_NAME 'filter.dll';
```

In the example, the input subtype of the filter is defined as –1 and its output subtype as –2. If subtype –1 specifies lowercase text, and subtype –2 uppercase text, then the purpose of filter SAMPLE would be to translate Blob data from lowercase text to uppercase text.

The ENTRY\_POINT and MODULE\_NAME parameters specify the external routine that InterBase calls when the filter is invoked. The MODULE\_NAME parameter specifies filter.dll, the dynamic link library containing the executable code of the filter. The ENTRY\_POINT parameter specifies the entry point into the DLL. Although the example shows only a simple file name, it is good practice to specify a fully-qualified path name, since users of your application need to load the file.

# 6.3. Writing an External Blob Filter

If you choose to write your own filters, you must have a detailed understanding of the data types you plan to translate. InterBase does not do strict data type checking on Blob data; it is your responsibility.

# **6.3.1. Defining the Filter Function**

When writing a filter, you must include an entry point, known as a filter function, in the declaration section of the program. InterBase calls the filter function when an application performs a Blob access operation on a Blob specified to use the filter. All communication between InterBase and the filter is through the filter function. The filter function itself may call other functions that comprise the filter executable.

You declare the name of the filter function and the name of the filter executable with the ENTRY\_POINT and MODULE\_NAME parameters of the **declare filter** statement.

A filter function must have the following declaration calling sequence:

```
filter_function_name(short action, isc_blob_ctl control);
```

The parameter, action, is one of eight possible action macro definitions, and the parameter, control, is an instance of the isc\_blob\_ctl Blob control structure, defined in the InterBase header file, ibase.h. These parameters are discussed later in this chapter.

The following listing of a skeleton filter declares the filter function, jpeg\_filter:

```
#include <ibase.h>
#define SUCCESS 0
#define FAILURE 1
ISC_STATUS jpeg_filter(short action, isc_blob_ctl control)
ISC_STATUS status = SUCCESS;
switch (action) {
case isc_blob_filter_open:
break;
case isc_blob_filter_get_segment:
break;
case isc_blob_filter_create:
break;
case isc_blob_filter_put_segment:
break;
case isc_blob_filter_close:
break;
case isc_blob_filter_alloc:
break;
case isc_blob_filter_free:
break;
case isc_blob_filter_seek:
break;
default:
break;
return status;
```

InterBase passes one of eight possible actions to the filter function, <code>jpeg\_filter</code>, by way of the <code>action</code> parameter, and also passes an instance of the Blob control structure, <code>isc\_blob\_ctl</code>, by way of the parameter, <code>control</code>.

The ellipses (...) in the previous listing represent code that performs some operations based on each action, or event, that is listed in the case statement. Most of the actions correspond to API functions called by an application. For more information regarding the types of code to write for each action, see the Embedded SQL Guide.

### 6.3.2. Defining the Blob Control Structure

The isc\_blob\_ctl Blob control structure provides the fundamental method of data exchange between InterBase and a filter.

The Blob control structure is defined as a typedef, isc\_blob\_ctl, in ibase.h, as follows:

```
typedef struct isc_blob_ctl {ISC_STATUS (*ctl_source)();
/* Internal InterBase Blob access routine. */
struct isc_blob_ctl *ctl_source_handle;
/* Instance of isc_blob_ctl to pass to internal
* InterBase Blob access routine. */
short ctl_to_sub_type; /* Target subtype. */
short ctl_from_sub_type; /* Source subtype. */
unsigned short ctl_buffer_length; /* Length of ctl_buffer. */
unsigned short ctl_segment_length; /* Length of current segment. */
unsigned short ctl_bpb_length; /* Blob parameter buffer length. */
char *ctl_bpb; /* Pointer to Blob parameter buffer. */
unsigned char *ctl_buffer; /* Pointer to segment buffer. */
ISC_LONG ctl_max_segment; /* Length of longest Blob segment. */
ISC_LONG ctl_number_segments; /* Total number of segments. */
ISC_LONG ctl_total_length; /* Total length of Blob. */
ISC_STATUS *ctl_status; /* Pointer to status vector. */
long ctl_data[8]; /* Application-specific data. */
} *ISC_Blob_CTL;
```

The purpose of certain isc\_blob\_ctl fields depends on the action being performed.

For example, when an application calls the <code>isc\_put\_segment()</code> API function, InterBase passes an <code>isc\_blob\_filter\_put\_segment</code> action to the filter function. The buffer pointed to by the <code>ctl\_buffer</code> field of the control structure, passed to the filter function, contains the segment data to be written, as specified by the application in its call to <code>isc\_put\_segment()</code>. Because the buffer contains information passed into the filter function, it is called an IN field. The filter function should include instructions in the case statement under the <code>isc\_blob\_filter\_put\_segment</code> case for performing the filtering and then passing the data on for writing to the database. This can be done by calling the <code>\*ctl\_source</code> internal InterBase Blob access routine. For more information about <code>ctl\_source</code>, see the Embedded SQL Guide.

On the other hand, when an application calls the <code>isc\_get\_segment()</code> API function, the buffer pointed to by <code>ctl\_buffer</code> in the control structure passed to a filter function is empty. In this situation, InterBase passes an <code>isc\_blob\_filter\_get\_segment</code> action to the filter function. The filter function <code>isc\_blob\_filter\_get\_segment</code> action handling should include instructions for filling <code>ctl\_buffer</code> with segment data from the database to return to the application. This can be done by calling the <code>\*ctl\_source</code> internal InterBase Blob access routine. In this case, because the buffer is used for filter function output, it is called an OUT field.

The following table describes each of the fields in the isc\_blob\_ctl Blob control structure, and whether they are used for filter function input (IN), or output (OUT).

| isc_blob_ctl Sructure Field Descriptions |                                                                                                    |
|------------------------------------------|----------------------------------------------------------------------------------------------------|
| Field name                               | Description                                                                                                    |
| (*ctl_source)()                          | Pointer to the internal InterBase Blob access routine. (IN)                                                                                                    |
| *ctl_source_handle                       | Pointer to an instance of isc_blob_ctl to be passed to the internal InterBase Blob access routine. (IN)                                                                                                    |
| ctl_to_sub_type                          | Target subtype: information field provided to support multi-purpose filters that can perform more than one kind of translation; this field and the next one enable such a filter to decide which translation to perform. (IN) |

| isc_blob_ctl Sructure Field Descriptions |                                                                                                    |  |
|------------------------------------------|----------------------------------------------------------------------------------------------------|--|
| Field name Description                   |                                                                                                    |  |
| ctl_from_sub_type                        | Source subtype: information field provided to support multi-purpose filters that can perform more than one kind of translation; this field and the previous one enable such a filter to decide which translation to perform. (IN)                                                                        |  |
| ctl_buffer_length                        | For isc_blob_filter_put_segment, field is an IN field that contains the length of the segment data contained in ctl_buffer.                                                                                                    |  |
|                                          | For isc_blob_filter_get_segment, field is an IN field set to the size of the buffer pointed at by ctl_buffer, which is used to store the retrieved Blob data.                                                                                                    |  |
| ctl_segment_length                       | Length of current segment. For isc_blob_filter_put_segment, field is not used.                                                                                                    |  |
|                                          | For isc_blob_filter_get_segment, field is an OUT field set to the size of the retrieved segment (or partial segment, in the case when the buffer length ctl_buffer_length is less than the actual segment length).                                                                                       |  |
| ctl_bpb_length                           | Length of the Blob parameter buffer.                                                                                                    |  |
| *ctl_bpb                                 | Pointer to the Blob parameter buffer.                                                                                                    |  |
| *ctl_buffer                              | Pointer to segment buffer. For isc_blob_filter_put_segment, field is an IN field that contains the segment data.                                                                                                    |  |
|                                          | For isc_blob_filter_get_segment, field is an OUT field the filter function fills with segment data for return to the application.                                                                                                    |  |
| ctl_max_segment                          | Length, in bytes, of the longest segment in the Blob. Initial value is 0. The filter function sets this field. This field is information only.                                                                                                    |  |
| ctl_number_segments                      | Total number of segments in the Blob. Initial value is 0. The filter function sets this field. This field is information only.                                                                                                    |  |
| ctl_total_length                         | Total length, in bytes, of the Blob. Initial value is 0. The filter function sets this field. This field is information only.                                                                                                    |  |
| *ctl_status                              | Pointer to InterBase status vector. (OUT)                                                                                                    |  |
| ctl_data [8]                             | 8-element array of application-specific data. Use this field to store resource pointers, such as memory pointers and file handles created by the isc_blob_filter_open handler, for example. Then, the next time the filter function is called, the resource pointers will be available for use. (IN/OUT) |  |

# **6.3.3. Programming Filter Function Actions**

When an application invokes a Blob API function on a Blob to be filtered, InterBase passes a corresponding action message to the filter function by way of the action parameter. There are eight possible actions. The following action macro definitions are declared in the ibase.h file:

| #define isc_blob_filter_open        | 0 |
|-------------------------------------|---|
| #define isc_blob_filter_get_segment | 1 |
| #define isc_blob_filter_close       | 2 |
| #define isc_blob_filter_create      | 3 |

| #define isc_blob_filter_put_segment | 4 |
|-------------------------------------|---|
| #define isc_blob_filter_alloc       | 5 |
| #define isc_blob_filter_free        | 6 |
| #define isc_blob_filter_seek        | 7 |

The following table lists the actions, and specifies when the filter function is invoked with each particular action. Most of the actions are the result of events that occur when an application invokes a Blob API function.

| Action Constants            |                                                                                                    |
|-----------------------------|----------------------------------------------------------------------------------------------------|
| Action                      | When filter is invoked with corresponding action                                                       |
| isc_blob_filter_open        | Invoked when an application calls isc_open_blob2().                                                    |
| isc_blob_filter_get_segment | Invoked when an application calls isc_get_segment().                                                   |
| isc_blob_filter_close       | Invoked when an application calls isc_close_blob().                                                    |
| isc_blob_filter_create      | Invoked when an application calls isc_create_blob2().                                                  |
| isc_blob_filter_put_segment | Invoked when an application calls isc_put_segment().                                                   |
| isc_blob_filter_alloc       | Invoked when InterBase initializes filter processing; not a result of a particular application action. |
| isc_blob_filter_free        | Invoked when InterBase ends filter processing; not a result of a particular application action.        |
| isc_blob_filter_seek        | Reserved for internal filter use; not used by external filters.                                        |

This concludes the overview of writing Blob filters. For detailed information about filters and how to program filter function actions, as well as a reference to a filter application example, see the Embedded SQL Guide.

# 6.4. Writing an Application that Requests Filtering

To request filtering of Blob data as it is read from or written to a Blob, follow these steps in your application:

- 1. Create a Blob parameter buffer (BPB) specifying the source and target subtypes, and optionally character sets (for TEXT subtypes).
- 2. Call either isc\_open\_blob2() or isc\_create\_blob2() to open a Blob for read or write access, respectively. In the call, pass the BPB, whose information InterBase will use to determine which filter should be called.

## 6.4.1. Understanding the Blob Parameter Buffer

A Blob parameter buffer (BPB) is needed whenever a filter will be used when writing to or reading from a Blob.

The BPB is a char array variable, specifically declared in an application, that contains the source and target subtypes. When data is read from or written to the Blob associated with the BPB, InterBase will automatically invoke an appropriate filter, based on the source and target subtypes specified in the BPB.

If the source and target subtypes are both 1 (TEXT), and the BPB also specifies different source and target character sets, then when data is read from or written to the Blob associated with the BPB, InterBase will automatically convert each character from the source to the target character set.

A Blob parameter buffer can be generated in one of two ways:

- 1. Indirectly, through API calls to create source and target descriptors and then generate the BPB from the information in the descriptors.
- 2. Directly by populating the BPB array with appropriate values.

If you generate a BPB via API calls, you do not need to know the format of the BPB. But if you wish to directly generate a BPB, then you must know the format.

Both approaches are described in the following sections. The format of the BPB is documented in the section about directly populating the BPB.

## 6.4.2. Generating a Blob Parameter Buffer Using API Calls

To generate a BPB indirectly, use API calls to create source and target Blob descriptors, and then call isc\_blob\_gen\_bpb2() to generate the BPB from the information in the descriptors. Follow these steps:

1. Declare two Blob descriptors, one for the source, and the other for the target. For example,

```
#include <ibase.h>
ISC_BLOB_DESC_V2 from_desc, to_desc;
```

2. Store appropriate information in the Blob descriptors, by calling one of the functions <code>isc\_blob\_de-fault\_desc2()</code>, <code>isc\_blob\_lookup\_desc2()</code>, or <code>isc\_blob\_set\_desc2()</code>, or by setting the descriptor fields directly. The following example looks up the current subtype and character set information for a Blob column named GUIDEBOOK in a table named TOURISM, and stores it into the source descriptor, <code>from\_desc</code>. It then sets the target descriptor, <code>to\_desc</code> to the default subtype (TEXT) and character set, so that the source data will be converted to plain text.

```
isc_blob_lookup_desc2 ( status_vector,
    &db_handle; /* set in previous isc_attach_database() call */
    &tr_handle, /* set in previous isc_start_transaction() call */
    "TOURISM", /* table name */
    "GUIDEBOOK", /* column name */
    &from_desc, /* Blob descriptor filled in by this function call */
    &global);
    if (status_vector[0] == 1 && status_vector[1]) {
        /* process error */
        isc_print_status(status_vector);
        return(1);
    };
    isc_blob_default_desc2 (
        &to_desc, /* Blob descriptor filled in by this function call */
        "", /* NULL table name; it's not needed in this case */
        """); /* NULL column name; it's not needed in this case */
```

For more information about Blob descriptors, see Filtering Blob Data.

3. Declare a character array which will be used as the BPB. Make sure it is at least as large as all the information that will be stored in the buffer

```
char bpb[20];
```

4. Declare an unsigned short variable into which InterBase will store the actual length of the BPB data:

```
unsigned short actual_bpb_length;
```

5. Call isc\_blob\_gen\_bpb2() to populate the BPB based on the source and target Blob descriptors passed to isc\_blob\_gen\_bpb2(). For example,

```
isc_blob_gen_bpb2(status_vector,
    &to_desc, /* target Blob descriptor */
    &from_desc, /* source Blob descriptor */
    sizeof(bpb), /* length of BPB buffer */
    bpb, /* buffer into which the generated BPB will be stored */
    &actual_bpb_length); /* actual length of generated BPB */
```

# 6.4.3. Generating a Blob Parameter Buffer Directly

It is possible to generate a BPB directly.

A BPB consists of the following parts:

- A byte specifying the version of the parameter buffer, always the compile-time constant, isc\_bpb\_ver-sion1.
- A contiguous series of one or more clusters of bytes, each describing a single parameter.

Each cluster consists of the following parts:

- A one-byte parameter type. There are compile-time constants defined for all the parameter types (for example, isc\_bpb\_target\_type).
- A one-byte number specifying the number of bytes that follow in the remainder of the cluster.
- A variable number of bytes, whose interpretation depends on the parameter type.

**Note:** All numbers in the Blob parameter buffer must be represented in a generic format, with the least significant byte first, and the most significant byte last. Signed numbers should have the sign in the last byte. The API function <code>isc\_portable\_integer()</code> can be used to reverse the byte order of a number. For more information, see <code>lsc portable integer()</code>.

The following table lists the parameter types and their meaning:

| Blob Parameter Buffer Parameter Types |                      |  |
|---------------------------------------|----------------------|--|
| Parameter type                        | Description          |  |
| isc_bpb_target_type                   | Target subtype       |  |
| isc_bpb_source_type                   | Source subtype       |  |
| isc_bpb_target_interp                 | Target character set |  |
| isc_bpb_source_interp                 | Source character set |  |

The BPB must contain <code>isc\_bpb\_version1</code> at the beginning, and must contain clusters specifying the source and target subtypes. Character set clusters are optional. If the source and target subtypes are both 1 (TEXT), and the BPB also specifies different source and target character sets, then when data is read from or written to the Blob associated with the BPB, InterBase will automatically convert each character from the source to the target character set.

The following is an example of directly creating a BPB for a filter whose source subtype is –4 and target subtype is 1 (TEXT):

```
char bpb[] = {
  isc_bpb_version1, isc_bpb_target_type,
  1, /* # bytes that follow which specify target subtype */
  1, /* target subtype (TEXT) */
  isc_bpb_source_type,
  1, /* # bytes that follow which specify source subtype */
  -4, /* source subtype*/
};
```

Of course, if you do not know the source and target subtypes until run time, you can assign those values in the appropriate BPB locations at run time.

### 6.4.4. Requesting Filter Usage

You request usage of a filter when opening or creating a Blob for read or write access. In the call to isc\_open\_blob2() or isc\_create\_blob2(), pass the BPB, whose information InterBase will use to determine which filter should be called.

The following example illustrates creating and opening a Blob for write access. For further information about writing data to a Blob and updating a Blob column of a table row to refer to the new Blob, see Writing Data to a Blob.

Opening a Blob for read access requires additional steps to select the appropriate Blob to be opened. For more information, see Reading Data from a Blob.

```
isc_blob_handle blob_handle; /* declare at beginning */
ISC_QUAD blob_id; /* declare at beginning */
. . .
isc_create_blob2( status_vector, &db_handle, &tr_handle,
&blob_handle, /* to be filled in by this function */
&blob_id, /* to be filled in by this function */
actual_bpb_length, /* length of BPB data */
&bpb) ; /* Blob parameter buffer */
if (status_vector[0] == 1 && status_vector[1]) {
isc_print_status(status_vector);
return(1);
}
```

# **Working with Array Data**

This chapter describes arrays of data types and how to work with them using API functions. It shows how to set up an array descriptor specifying the array or array subset to be retrieved or written to, and how to use the two API functions that control access to arrays.

The following table summarizes the API functions for working with arrays. First the functions that can be used to populate an array descriptor are listed, followed by the functions for accessing array data:

| Function                   | Purpose                                                                                                    |
|----------------------------|----------------------------------------------------------------------------------------------------|
| isc_array_lookup_desc2()   | Looks up and stores into an array descriptor the data type, length, scale, and dimensions for all elements in the specified array column of the specified table. |
| isc_array_lookup_bounds2() | Performs the same actions as the function, <code>isc_array_lookup_desc2()</code> , but also looks up and stores the upper and lower bounds of each dimension.    |
| isc_array_set_desc2()      | Initializes an array descriptor from parameters passed to it.                                                                                                    |
| isc_array_get_slice2()     | Retrieves data from an array.                                                                                                    |
| isc_array_put_slice2()     | Writes data to an array.                                                                                                    |

# 1. Introduction to Arrays

InterBase supports arrays of most data types. Using an array enables multiple data items to be stored in a single column. InterBase can treat an array as a single unit, or as a series of separate units, called slices. Using an array is appropriate when:

- The data items naturally form a set of the same data type.
- The entire set of data items in a single database column must be represented and controlled as a unit, as opposed to storing each item in a separate column.
- Each item must also be identified and accessed individually.

The data items in an array are called array elements. An array can contain elements of any InterBase data type except Blob, and cannot be an array of arrays. All of the elements of a particular array are of the same data type.

InterBase supports multi-dimensional arrays, arrays with 1 to 16 dimensions. Multi-dimensional arrays are stored in row-major order.

Array dimensions have a specific range of upper and lower boundaries, called subscripts. The array subscripts are defined when an array column is created. For information about creating an array, see the Language Reference Guide. **Note:** Array field types only can be modified with isql. This applies until developer changes IBConsole to FireDAC

## 1.1. Array Database Storage

InterBase does not store array data directly in the array field of a table record. Instead, it stores an array ID there. The array ID is a unique numeric value that references the array data, which is stored elsewhere in the database.

# 1.2. Array Descriptors

An array descriptor describes an array or array subset to be retrieved or written to the Isc\_array\_desc\_v2 structure. Isc\_array\_desc\_v2 is defined in the InterBase header file as follows:

```
typedef struct {
  short array_desc_version;
  unsigned char array_desc_dtype;

  char array_desc_scale;
  unsigned short array_desc_length;
  char array_desc_field_name [METADATALENGTH];
  char array_desc_relation_name [METADATALENGTH];
  short array_desc_dimensions;
  short array_desc_flags;
  ISC_ARRAY_BOUND array_desc_bounds [16];
  } ISC_ARRAY_DESC_V2;
```

isc\_array\_bound is defined as:

```
typedef struct {
  short array_bound_lower; /* lower bound */
  short array_bound_upper; /* upper bound */
} ISC_ARRAY_BOUND;
```

| Array Descriptor Fields  |                                                                                                    |  |  |
|--------------------------|----------------------------------------------------------------------------------------------------|--|--|
| Field                    | Description                                                                                                    |  |  |
| array_desc_version       | Set to ARRAY_DESC_CURRENT_VERSION                                                                                |  |  |
| array_desc_dtype         | Data type (see below)                                                                                            |  |  |
| array_desc_scale         | Scale for numeric data types                                                                                     |  |  |
| array_desc_length        | Length in bytes of each array element                                                                            |  |  |
| array_desc_field_name    | NULL-terminated column name                                                                                      |  |  |
| array_desc_relation_name | NULL-terminated relation name                                                                                    |  |  |
| array_desc_dimensions    | Number of array dimensions                                                                                       |  |  |
| array_desc_flags         | Specifies whether array is to be accessed in row- major or column-major order  • 0: row-major  • 1: column-major |  |  |
| array_desc_bounds        | Lower and upper bounds for each dimension                                                                        |  |  |

#### NOTE

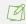

The ISC\_ARRAY\_DESC\_V2 structure supports long metadata names of length METADATALENGTH. The older ISC\_AR-RAY\_DESC structure supports only metadata names of 32 bytes or less.

The array\_desc\_version field is Set to ARRAY\_DESC\_CURRENT\_VERSION by isc\_array\_lookup\_bounds2(), isc\_array\_lookup\_desc2(), and isc\_array\_set\_desc2().

The array\_desc\_dtype field of an array descriptor must be expressed as one of the data types in the following table:

| array_desc_dtype value | Corresponding InterBase data type |
|------------------------|-----------------------------------|
| blr_boolean_dtype      | BOOLEAN                           |
| blr_blob_id            | ISC_QUAD structure                |
| blr_cstring            | NULL-terminated string            |
| blr_cstring2           | NULL-terminated string            |
| blr_double             | DOUBLE PRECISION                  |
| blr_float              | FLOAT                             |
| blr_long               | INTEGER                           |
| blr_quad               | ISC_QUAD structure                |
| blr_short              | SMALLINT                          |
| blr_sql_date           | DATE                              |
| blr_sql_time           | TIME                              |
| blr_text               | CHAR                              |
| blr_text2              | CHAR                              |
| blr_timestamp          | TIMESTAMP                         |
| blr_varying            | VARCHAR                           |
| blr_varying2           | VARCHAR                           |

An array descriptor contains 16 ISC\_ARRAY\_BOUND structures, one for each possible dimension. An array with <n> dimensions has upper and lower bounds set for the first <n> ISC\_ARRAY\_BOUND structures. The number of actual array dimensions is specified in the array\_desc\_dimensions field of the array descriptor.

When you retrieve data from an array, you supply an array descriptor defining the array slice (entire array or subset of contiguous array elements) to be retrieved. Similarly, when you write data to an array, you supply an array descriptor defining the array slice to be written to.

### 1.3. Populating an Array Descriptor

There are four ways to populate an array descriptor:

• Call isc\_array\_lookup\_desc2(), which looks up (in the system metadata tables) and stores in an array descriptor the data type, length, scale, and dimensions for a specified array column in a specified table. This function also stores the table and column name in the descriptor, and initializes its array\_desc\_flags field to indicate that the array is to be accessed in row-major order. For example,

```
isc_array_lookup_desc2( status_vector,
    &db_handle, /* Set by isc_attach_database() */
    &tr_handle, /* Set by isc_start_transaction() */
    "PROJ_DEPT_BUDGET", /* table name */
    "QUART_HEAD_CNT", /* array column name */
    &desc); /* descriptor to be filled in */
```

- Call isc\_array\_lookup\_bounds2(), which is like a call to isc\_array\_lookup\_desc2(), except that isc\_array\_lookup\_bounds2() also looks up and stores into the array descriptor the upper and lower bounds of each dimension.
- Call isc\_array\_set\_desc2(), which initializes the descriptor from parameters, rather than by accessing the database metadata. For example,

```
short dtype = SQL_TEXT;
short len = 8;
short numdims = 2;
isc_array_set_desc2( status_vector,
   "TABLE1", /* table name */
   "CHAR_ARRAY", /* array column name */
&dtype, /* data type of elements */
&len, /* length of each element */
&numdims, /* number of array dimensions */
&desc); /* descriptor to be filled in */
```

• Set the descriptor fields directly. An example of setting the array\_desc\_dimensions field of the descriptor, desc, is:

```
desc.array_desc_dimensions = 2;
```

For complete syntax and information about isc\_array\_lookup\_bounds2(), isc\_array\_lookup\_desc2(), and isc\_array\_set\_desc2(), see API Function Reference.

# 2. Accessing Array Data

InterBase supports the following operations on array data:

- Reading from an array or array slice.
- Writing to an array:
- Including a new array in a row to be inserted into a table.
- Replacing the array referenced by an array column of a row with a new array.
- Updating the array referenced by an array column of a row by modifying the array data or a slice
  of the data.
- Deleting an array.

Dynamic SQL (DSQL) API functions and the XSQLDA data structure are needed to execute **SELECT**, **INSERT**, and **UPDATE** statements required to select, insert, or update relevant array data. The following sections include descriptions of the DSQL programming methods required to execute the sample statements provided. For more information about DSQL and the XSQLDA, see Working with Dynamic SQL.

#### NOTE

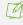

The following array operations are *not* supported:

- Referencing array dimensions dynamically in DSQL.
- Setting individual array elements to NULL.

- Using aggregate functions, such as MIN() and MAX(), with arrays.
- Referencing arrays in the **GROUP BY** clause of a **SELECT**.
- Creating views that select from array slices.

### 2.1. Reading Data from an Array

There are seven steps required for reading data from an array or slice of an array:

- 1. Create a **SELECT** statement that specifies selection of the array column (and any other columns desired) in the rows of interest.
- 2. Prepare an output xsqlda structure to hold the column data for each row that is fetched.
- 3. Prepare the **SELECT** statement for execution.
- 4. Execute the statement.
- 5. Populate an array descriptor with information describing the array or array slice to be retrieved.
- 6. Fetch the selected rows one by one.
- 7. Read and process the array data from each row.

### 2.1.1. Creating the SELECT Statement to Read from an Array

Elicit a statement string from the user or create one that consists of the SQL query that will select rows containing the array data of interest. In your query, specify the array column name and the names of any other columns containing data you are interested in. For example, the following creates a SQL query statement string that selects an array column named QUART\_HEAD\_CNT and another column named DEPT NO from the table, PROJ DEPT BUDGET:

```
char *sel_str = "SELECT DEPT_NO, QUART_HEAD_CNT FROM PROJ_DEPT_BUDGET
WHERE year = 2003 AND PROJ_ID = 'DATABASE'";
```

### 2.1.2. Preparing the Output XSQLDA to Read Data from an Array

Most queries return one or more rows of data, referred to as a select-list. An output XSQLDA must be created to store the column data for each row that is fetched. For an array column, the column data is an internal array identifier (array ID) that is needed to access the actual data. To prepare the XSQLDA, follow these steps:

1. Declare a variable to hold the XSQLDA. For example, the following declaration creates an XSQLDA called out\_sqlda:

```
XSQLDA *out_sqlda;
```

2. Allocate memory for the XSQLDA using the XSQLDA\_LENGTH macro. The XSQLDA must contain one XSQLVAR substructure for each column to be fetched. The following statement allocates storage for an output XSQLDA (out\_sqlda) with two XSQLVAR substructures:

```
out_sqlda = (XSQLDA *)malloc(XSQLDA_LENGTH(2));
```

3. Set the version field of the XSQLDA to SQLDA\_CURRENT\_VERSION, and set the sqln field of the XSQLDA to indicate the number of XSQLVAR substructures allocated:

```
out_sqlda->version = SQLDA_CURRENT_VERSION;
out_sqlda->sqln = 2;
```

# 2.1.3. Preparing the SELECT Statement to Read Data from an Array for Execution

After an XSQLDA is created for holding the column data for each selected row, the query statement string can be prepared for execution. Follow these steps:

1. Declare and initialize a SQL statement handle, then allocate it with isc\_dsql\_allocate\_statement():

```
isc_stmt_handle stmt; /* Declare a statement handle. */
stmt = NULL; /* Set handle to NULL before allocation. */
isc_dsql_allocate_statement(status_vector, &db_handle, &stmt);
```

2. Ready the statement string for execution with <code>isc\_dsql\_prepare()</code>. This checks the string (<code>sel\_str</code>) for syntax errors, parses it into a format that can be efficiently executed, and sets the statement handle (<code>stmt</code>) to refer to this parsed format. The statement handle is used in a later call to <code>isc\_dsql\_execute()</code>.

If isc\_dsql\_prepare() is passed a pointer to the output XSQLDA, as in the following example, it will fill in most fields of the XSQLDA and all its XSQLVAR substructures with information such as the data type, length, and name of the corresponding columns in the statement.

A sample call to isc\_dsql\_prepare() is:

```
isc_dsql_prepare( status_vector,
&trans, /* Set by previous isc_start_transaction() call. */
&stmt, /* Statement handle set by this function call. */
0, /* Specifies statement string is null-terminated. */
sel_str, /* Statement string. */
1, /* da_version number. */
out_sqlda); /* XSQLDA for storing column data. */
```

3. Set up an XSQLVAR structure for each column. Setting up an XSQLVAR structure involves the following steps:

For columns whose types are known at compile time:

- Specify the data type of the column (if it was not set by isc\_dsql\_prepare(), as previously described).
- Point the sqldata field of the XSQLVAR to an appropriate local variable.

For columns whose types are not known until run time:

- Coerce the data type of the item (optional); for example, from SQL\_VARYING to SQL\_TEXT.
- Dynamically allocate local storage for the data pointed to by the sqldata field of the XSQLVAR.

For both:

Provide a NULL value indicator for the parameter.

- Data retrieval for array (and Blob) columns is different from other types of columns, so the XSQLVAR fields must be set differently. For non-array (and non-Blob) columns, <code>isc\_dsql\_prepare()</code> sets each XSQLVAR <code>sqltype</code> field to the appropriate field type, and the data retrieved when a data of a select list row is fetched is placed into the <code>sqldata</code> space allocated for the column. For array columns, the type is set to SQL\_ARRAY (or SQL\_ARRAY + 1 if the array column is allowed to be NULL). InterBase stores the internal array identifier (array ID), not the array data, in the <code>sqldata</code> space when a row's data is fetched, so you must point <code>sqldata</code> to an area the size of an array ID. To see how to retrieve the actual array or array slice data once you have an array ID, see Reading and Processing the Array Data.
- The following code example illustrates the assignments for array and non-array columns whose types are known at compile time. For more information about DSQL and the XSQLDA, and working with columns whose types are unknown until run time, see Working with Dynamic SQL.

```
ISC_QUAD array_id = 0L;
char dept_no[6];
short flag0, flag1;
out_sqlda->sqlvar[0].sqldata = (char *) dept_no;
out_sqlda->sqlvar[0].sqltype = SQL_TEXT + 1;
out_sqlda->sqlvar[0].sqlind = &flag0;
out_sqlda->sqlvar[1].sqldata = (char *) &array_id;
out_sqlda->sqlvar[1].sqltype = SQL_ARRAY + 1;
out_sqlda->sqlvar[1].sqlind = &flag1;
```

### 2.1.4. Executing the Statement to Read Data from an Array

Once the query statement string is prepared, it can be executed:

```
isc_dsql_execute(status_vector,
   &trans, /* set by previous isc_start_transaction() call */
   &stmt, /* set above by isc_dsql_prepare() */
1, /* da_version number */
NULL ); /* NULL since stmt doesn't have input values */
```

This statement creates a select-list, the rows returned by execution of the statement.

### 2.1.5. Populating the Array Descriptor

To prepare an array descriptor that describes the array or array slice to be read, follow these steps:

1. Create the array descriptor:

```
ISC_ARRAY_DESC_V2 desc;
```

2. Fill in the descriptor with information regarding the array column from which data will be read. Do this either by calling one of the functions <code>isc\_array\_lookup\_bounds2()</code>, <code>isc\_array\_lookup\_desc2()</code>, or <code>isc\_array\_set\_desc2()</code>, or by directly filling in the descriptor. For information on the contents of array descriptors and the use of these functions, see Array Descriptors.

Ensure the descriptor boundaries are set to those of the slice to be read.

If you want to retrieve all the array data (that is, not just a smaller slice), set the boundaries to the full boundaries as initially declared for the array column. This is guaranteed to be the case if you fill in the descriptor by calling isc\_array\_lookup\_bounds2(), as in:

```
ISC_ARRAY_DESC_V2 desc;
isc_array_lookup_bounds2( status_vector, &db_handle, &trans,
"PROJ_DEPT_BUDGET", /* table name */
"QUART_HEAD_CNT", /* array column name */
&desc);
```

Suppose the array column, QUART\_HEAD\_CNT, is a one-dimensional array consisting of four elements, and was declared to have a lower subscript bound of 1 and an upper bound of 4 when it was created. Then after the above call to <code>isc\_array\_lookup\_bounds2()</code>, the array descriptor fields for the boundaries contain the following information:

```
desc.array_desc_bounds[0].array_bound_lower == 1
desc.array_desc_bounds[0].array_bound_upper == 4
```

If you want to read just a slice of the array, then modify the upper and/or lower bounds appropriately. For example, if you just want to read the first two elements of the array, then modify the upper bound to the value 2, as in:

```
desc.array_desc_bounds[0].array_bound_upper = 2
```

### 2.1.6. Fetching Array Data from Selected Rows

A looping construct is used to fetch (into the output XSQLDA) the column data for a single row at a time from the select-list and to process each row before the next row is fetched. Each execution of is-c\_dsql\_fetch() fetches the column data for the next row into the corresponding XSQLVAR structures of out\_sqlda. For the array column, the array ID, not the actual array data, is fetched.

```
ISC_STATUS fetch_stat;
long SQLCODE;
. . . .
while ((fetch_stat = j
isc_dsql_fetch(status_vector, &stmt, 1, out_sqlda)) == 0) {
   /* Read and process the array data */
}
if (fetch_stat != 100L) {
   /* isc_dsql_fetch returns 100 if no more rows remain to be retrieved */
SQLCODE = isc_sqlcode(status_vector);
isc_print_sqlerror(SQLCODE, status_vector);
return(1);
}
```

## 2.1.7. Reading and Processing the Array Data

To read and process the array or array slice data:

1. Create a buffer for holding the array data to be read. Make it large enough to hold all the elements in the slice to be read (which could be the entire array). For example, the following declares an array buffer large enough to hold four long elements:

```
long hcnt[4];
```

2. Declare a short variable for specifying the size of the array buffer:

```
short len;
```

3. Set the variable to the buffer length:

```
len = sizeof(hcnt);
```

4. Read the array or array slice data into the buffer by calling <code>isc\_array\_get\_slice2()</code>. Process the data read. In the following example, the array is read into the <code>hcnt</code> array buffer, and "processing" consists of printing the data:

```
isc_array_get_slice2( status_vector,
&db_handle, /* set by isc_attach_database()*/
&trans, /* set by isc_start_transaction() */
&array_id, /* array ID put into out_sqlda by isc_dsql_fetch()*/
&desc, /* array descriptor specifying slice to be read */
(void *) hcnt, /* buffer into which data will be read */
(long *) &len); /* length of buffer */
if (status_vector[0] == 1 && status_vector[1]) {
isc_print_status(status_vector);
return(1);
}
/* Make dept_no a null-terminated string */
dept_no[out_sqlda->sqlvar[0].sqllen] = '\0';
printf("Department #: %s\n\n", dept_no);
printf("\tCurrent head counts: %ld %ld %ld %ld\n",
hcnt[0], hcnt[1], hcnt[2], hcnt[3]);
```

### 2.2. Writing Data to an Array

isc\_array\_put\_slice2() is called to write data to an array or array slice. Use it to:

- Include a new array in a row to be inserted into a table.
- Replace the current contents of an array column of a row with a new array.
- Update the array referenced by an array column of a row by modifying the array data or a slice of the data

The entry in an array column of a row does not actually contain array data. Rather, it has an array ID referring to the data, which is stored elsewhere. So, to set or modify an array column, you need to set or change the array ID stored in it. If an array column contains an array ID, and you modify the column to refer to a different array (or to contain NULL), the array referenced by the previously stored array ID will be deleted during the next garbage collection.

The following steps are required to insert, replace, or update array data:

- 1. Prepare an array descriptor with information describing the array (or slice) to be written to.
- 2. Prepare an array buffer with the data to be written.
- 3. Prepare an appropriate DSQL statement. This will be an **INSERT** statement if you are inserting a new row into a table, or an **update** statement for modifying an existing row.
- 4. Call isc\_array\_put\_slice2() to create a new array (possibly copying an existing one), and to write the data from the array buffer into the array or array slice.
- 5. Associate the new array with an array column of the table row being modified or inserted by executing the **update** or **insert** statement. This sets the array column to contain the array ID of the new array.

### 2.2.1. Preparing the Array Descriptor

To prepare an array descriptor that specifies the array or array slice to be written to, follow these steps:

1. Create the array descriptor:

```
ISC_ARRAY_DESC_V2 desc;
```

2. Fill in the descriptor with information regarding the array column to which data will be written. Do this either by calling one of the functions <code>isc\_array\_lookup\_bounds2()</code>, <code>isc\_array\_lookup\_desc2()</code>, or <code>isc\_array\_set\_desc2()</code>, or by directly filling in the descriptor. For information on the contents of array descriptors, and the usage of these functions, see Array Descriptors.

Ensure the descriptor boundaries are set to those of the slice to be written to.

If you want to write to the entire array rather than to just a slice, set the boundaries to the full boundaries as initially declared for the array column. This is guaranteed to be the case if you fill in the descriptor by calling <code>isc\_array\_lookup\_bounds2()</code>:

```
isc_array_lookup_bounds2(status_vector, db_handle, &trans,
    "PROJ_DEPT_BUDGET", /* table name */
    "QUART_HEAD_CNT", /* array column name */
    &desc);
```

Suppose the array column, QUART\_HEAD\_CNT, is a one-dimensional array consisting of four elements, and it was declared to have a lower subscript bound of 1 and an upper bound of 4 when it was created. Then after a call to <code>isc\_array\_lookup\_bounds2()</code>, the array descriptor fields for the boundaries contain the following information:

```
desc.array_desc_bounds[0].array_bound_lower == 1
desc.array_desc_bounds[0].array_bound_upper == 4
```

If you just want to write to or modify a slice of the array, then change the upper and lower bound appropriately. For example, if you just want to write to the first two elements of the array, then modify the upper bound to the value 2:

```
desc.array_desc_bounds[0].array_bound_upper == 2
```

### 2.2.2. Preparing the Array Buffer with Data

Create an array buffer to hold the data to be written to the array. Make it large enough to hold all the elements in the slice to be written (which could be the entire array). For example, the following declares an array buffer large enough to hold 4 long elements:

```
long hcnt[4];
```

1. Create a variable specifying the length of the array buffer:

```
short len;
len = sizeof(hcnt);
```

2. Fill the array buffer with the data to be written.

If you are creating a new array, then fill the buffer with data. For example,

```
hcnt[0] = 4;
hcnt[1] = 5;
hcnt[2] = 6;
hcnt[3] = 6;
```

To modify existing array data instead of creating a new one, then perform all the steps listed in Reading Data from an Array to read the existing array data into the array buffer. Modify the data in the buffer.

# 2.2.3. Preparing the UPDATE or INSERT Statement for an Array

To prepare an UPDATE or INSERT statement for execution, follow these steps:

1. Elicit an UPDATE or INSERT statement string from the user or create one for inserting a new row or updating the row(s) containing the array column(s) of interest. For example, the following statement is for updating the array column named QUART\_HEAD\_CNT in the specified row of the table, PRO-J\_DEPT\_BUDGET. The department number and quarterly headcounts are assumed to be supplied at run time:

```
char *upd_str = "UPDATE PROJ_DEPT_BUDGET SET QUART_HEAD_CNT = ?
WHERE YEAR = 1994 AND PROJ_ID = "MKTPR" AND DEPT_NO = ?";
```

As an example of an INSERT statement, the following is for inserting a new row into the PROJ\_DEPT\_BUD-GET table, with column data supplied at run time:

```
char *upd_str = "INSERT INTO PROJ_DEPT_BUDGET (YEAR, PROJ_ID, DEPT_NO,
  QUART_HEAD_CNT)
VALUES (?, ?, ?, ?)";
```

The remaining steps refer only to UPDATE statements, but the actions apply to INSERT statements as well.

2. Declare a variable to hold the input XSQLDA needed to supply parameter values to the UPDATE statement at run time. For example, the following declaration creates an XSQLDA called in\_sqlda:

```
XSQLDA *in_sqlda;
```

3. Allocate memory for the input XSQLDA using the XSQLDA\_LENGTH macro. The XSQLDA must contain one XSQLVAR substructure for each parameter to be passed to the UPDATE statement. The following statement allocates storage for an input XSQLDA (in\_sqlda) with two XSQLVAR substructures:

```
in_sqlda = (XSQLDA *)malloc(XSQLDA_LENGTH(2));
```

4. Set the Version field of the XSQLDA to SQLDA\_CURRENT\_VERSION, and set the Sqln field to indicate the number of XSQLVAR structures allocated:

```
in_sqlda->version = SQLDA_CURRENT_VERSION;
in_sqlda->sqln = 2;
```

- 5. Set up the XSQLVAR structure in the XSQLDA for each parameter to be passed. Setting up an XSQL-VAR structure involves the following steps:
  - a. Specify the item's data type.
  - b. For parameters whose types are known at compile time, point the sqldata field of the XSQLVAR to an appropriate local variable that will contain the data to be passed.
  - c. For parameters whose types are not known until run time, allocate local storage for the data pointed to by the Sqldata field of the XSQLVAR.
  - d. Specify the number of bytes of data.

Data storage for array (and Blob) columns is different from other types of columns, so the XSQLVAR fields must be set differently. For non-array (and non-Blob) columns, input parameter data comes from the space pointed to by Sqldata. For array columns, set the type to SQL\_ARRAY (or SQL\_ARRAY + 1 if the array column is allowed to be NULL). The application must store space for the internal array identifier, not the array data, in the Sqldata space. See the following sections to create or modify an array, store its array ID in the Sqldata space, and then associate the actual array data with the column.

The following code example illustrates the assignments for one TEXT column and one array column, where the column types are known at compile time.

```
#define NUMLEN 4
char dept_no[NUMLEN + 1];
ISC_QUAD array_id;
in_sqlda->sqlvar[0].sqldata = &array_id;
in_sqlda->sqlvar[0].sqltype = SQL_ARRAY + 1;
in_sqlda->sqlvar[0].sqllen = sizeof(ISC_QUAD);
in_sqlda->sqlvar[1].sqldata = dept_no;
in_sqlda->sqlvar[1].sqltype = SQL_TEXT;
in_sqlda->sqlvar[1].sqllen = 4;
```

The dept\_no variable should be assigned a value at run time (unless the value is known at compile time). The array\_id variable should be set to refer to the newly created array, as described in the following sections.

For examples of handling data whose types are not known until run time, see Working with Dynamic SQL.

### 2.2.4. Calling isc\_array\_put\_slice2()

The following steps are required to store the data into an array or array slice:

1. Declare an array ID:

```
ISC_QUAD array_id; /* Declare an array ID. */
```

2. Initialize the array ID. If you are creating a new array to be inserted into a new row, or to replace an existing array, then simply initialize the array ID to NULL:

```
array_id = NULL; /* Set handle to NULL before using it */
```

If you are modifying an existing array, then follow the steps listed under "Reading Data from an Array" to read the existing array ID into array\_id.

3. Call isc\_array\_put\_slice2(). In your call you pass the array ID (either the array ID of an existing array, or NULL for a new array) in the array\_id variable. You also pass the buffer of data to be written and a descriptor specifying the array slice to which the data belongs.

When <code>isc\_array\_put\_slice2()</code> is called with an array ID of an existing array, it creates a new array with the same characteristics as the specified array, and copies the existing array data to the new array. Then <code>isc\_array\_put\_slice2()</code> writes the data from the array buffer to the new array (or slice of the array), per the bounds specified in the array descriptor, and returns in the same <code>array\_id</code> variable the array ID of the new array.

When <code>isc\_array\_put\_slice2()</code> is called with a NULL array ID, it creates a new empty array with characteristics as declared for the array column whose name and table name are specified in the array descriptor passed to <code>isc\_array\_put\_slice2()</code>. It then writes the data from the array buffer to the new array (or slice of the array), and returns in the <code>array\_id</code> variable the array ID of the new array.

Note that in both cases, a new array is created, and its array ID is returned in the array\_id variable. The array is temporary until an UPDATE or INSERT statement is executed to associate the array with a particular column of a particular row.

You can make a single call to <code>isc\_array\_put\_slice2()</code> to write all the data to the array. Or, you may call <code>isc\_array\_put\_slice2()</code> multiple times to store data into various slices of the array. In this case, each call to <code>isc\_array\_put\_slice2()</code> after the first call should pass the array ID of the temporary array. When <code>isc\_array\_put\_slice2()</code> is called with the array ID of a temporary array, it copies the specified data to the specified slice of the temporary array, but does not create a new array.

The following is a sample call to isc\_array\_put\_slice2():

```
isc_array_put_slice2( status_vector, &db_handle, &trans,
    &array_id, /* array ID (NULL, or existing array's array ID) */
    &desc, /* array descriptor describing where to write data */
    hcnt, /* array buffer containing data to write to array */
    &len); /* length of array buffer */
```

This call creates a new array, copies the data in hcnt to the new array (or slice of the array), assigns the array an array ID, and sets array\_id to point to the array ID.

#### **IMPORTANT**

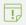

array\_id should be the variable pointed to by the Sqldata field of the UPDATE (or INSERT) statement input parameter that specifies the array column to be updated. Thus, when the INSERT or UPDATE statement is executed, this new array's array ID will be used to set or update the array column to refer to the new array.

### 2.2.5. Associating the New Array with the Array Column

Execute the UPDATE statement to associate the new array with the array column in the row selected by the statement:

```
isc_dsql_execute_immediate(status_vector, &db_handle, &trans,
0, /* indicates string to execute is null-terminated */
upd_str, /* UPDATE statement string to be executed */
1, /* da_version number */
in_sqlda ); /* XSQLDA supplying parameters to UPDATE statement */
```

This sets the array column in the row specified in the UPDATE statement to contain the array ID of the new array. The array ID comes from the array\_id variable pointed to by the in\_sqlda parameter corresponding to the array column.

If the array column in the specified row contains the array ID of a different array before the UPDATE statement is executed, then the column is modified to contain the new array ID, and the array referenced by the previously stored array ID will be deleted during the next garbage collection.

### 2.3. Deleting an Array

There are three ways to delete an array:

- 1. Delete the row containing the array. You can use DSQL to execute a DELETE statement.
- 2. Replace the array with a different one, as described above. If an array column contains an array ID, and you modify the column to refer to a different array, the array referenced by the previously stored array ID will be deleted during the next garbage collection.
- 3. Reset to NULL the column referring to the array. For example, use DSQL to execute a statement like the following, where LANGUAGE\_REQ is an array column:

```
"UPDATE JOB SET LANGUAGE_REQ = NULL
WHERE JOB_CODE = "SA12" AND JOB_GRADE = 10"
```

The array referenced by the previously stored array ID will be deleted during the next garbage collection.

# **Working with Conversions**

InterBase uses a proprietary format for internal storage of TIMESTAMP, TIME, and DATE data, but provides the following API calls for translating to and from this format:

- isc\_decode\_sql\_date() converts the InterBase internal date format to the C date structure.
- isc\_encode\_sql\_date() converts the C date structure to the internal InterBase date format.
- isc\_decode\_sql\_time() converts the InterBase internal time format to the C time structure.
- isc\_encode\_sql\_time() converts the C time structure to the internal InterBase time format.
- isc\_decode\_timestamp() converts the InterBase internal timestamp format to the C timestamp structure; this call was formerly isc\_decode\_date().
- isc\_encode\_timestamp() converts the C timestamp structure to the internal InterBase timestamp format; this call was formerly isc\_encode\_date().

These calls merely translate date-time (DATE, TIME, and TIMESTAMP) data between formats; they do not read or write date-time data directly. Date-time data is read from and written to the database using standard DSQL syntax processed with the <code>isc\_dsql</code> family of API calls.

#### NOTE

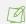

The DATE data type holds only date information in dialect 3 and is not permitted in dialect 1 to avoid ambiguity. Beginning with InterBase 6, when an older database is migrated to dialect 1, all columns that previously had a DATE data type are automatically converted to TIMESTAMP. To store migrated data in a DATE column in dialect 3, you must create a new column in dialect 3 that has the DATE data type, and then move the data into it. InterBase does not allow you to use ALTER COLUMN to change a TIMESTAMP data type to a DATE data type because of potential data loss.

InterBase also requires that numbers entered in database and transaction parameter buffers be in a generic format, with the least significant byte last. Signed numbers require the sign to be in the last byte. Systems that represent numbers with the most significant byte last must use the <code>isc\_portable\_integer()</code> API function to reverse the byte order of numbers entered in database parameter buffers (DPBs) and transaction parameter buffers (TPBs). When numeric information is returned by information calls on these systems, <code>isc\_portable\_integer()</code> must be used once again to reverse the byte ordering. For more information about using DSQL to read and write data, see Working with Dynamic SQL.

# 1. Converting Date and Times from InterBase to C Format

The following steps show how to convert the TIMESTAMP data type from InterBase to C format; the same steps could be used to convert the TIME and DATE data types by substituting the appropriate API call above. Starting with InterBase 6, the TIMESTAMP data type replaces the older DATE data type used in earlier versions

To select a timestamp from a table, and convert it to a form usable in a C language program, follow these steps:

1. Create a host variable for a C time structure. Most C and C++ development systems provide a type, struct tm, for the C time structure in the time.h header file. The following C code includes that header file, and declares a variable of type struct tm:

```
#include <time.h>
#include <ibase.h>
```

```
. . .
struct tm entry_time;
. . .
```

#### NOTE

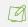

To create host-language time structures in languages other than C and C++, see the host-language reference manual.

2. Create a host variable of type ISC\_TIMESTAMP. For example, the host-variable declaration might look like this:

```
ISC_TIMESTAMP entry_date;
```

The ISC\_TIMESTAMP structure is declared in ibase.h, but the programmer must declare actual host-language variables of type ISC\_TIMESTAMP.

- 1. Retrieve a date from a table into the ISC\_TIMESTAMP variable.
- 2. Convert the ISC\_TIMESTAMP variable into a numeric C format with the InterBase function, isc\_decode\_timestamp(). This function is also declared in ibase.h. isc\_decode\_timestamp() requires two parameters, the address of the ISC\_TIMESTAMP host-language variable, and the address of the struct tm host-language variable. For example, the following code fragment coverts entry\_date to entry\_time:

```
isc_decode_timestamp(&entry_date, &entry_time);
```

# 2. Converting Dates from C to InterBase Format

The following steps show how to convert the TIMESTAMP data type from C to InterBase format; the same steps could be used to convert the TIME and DATE data types by substituting the appropriate API call listed on the Working with Conversions. To insert a timestamp in a table, it must be converted from the host-language format into InterBase format, and then stored. To perform the conversion and insertion in a C program, follow these steps:

1. Create a host variable for a C time structure. Most C and C++ development systems provide a type, struct tm, for the C time structure in the time.h header file. The following C code includes that header file, and declares a variable of type struct tm:

```
#include <time.h>;
. . .
struct tm entry_time;
. . .
```

To create host-language time structures in languages other than C and C++, see the host-language reference manual.

2. Create a host variable of type ISC\_TIMESTAMP, for use by InterBase. For example, the host-variable declaration might look like this:

```
ISC_TIMESTAMP mytime;
```

The ISC\_TIMESTAMP structure is declared in ibase.h, but the programmer must declare actual host-language variables of type ISC\_TIMESTAMP.

- 3. Put date information into entry\_time.
- 4. Use the InterBase <code>isc\_encode\_sql\_date()</code> function to convert the information in <code>entry\_time</code> into InterBase internal format and store that formatted information in the ISC\_TIMESTAMP host variable (<code>entry\_date</code> in the example). This function is also declared in <code>ibase.h.</code>

isc\_encode\_timestamp() requires two parameters, the address of the C time structure, and the address
of the ISC\_TIMESTAMP host-language variable. For example, the following code converts entry\_time to
entry\_date:

```
isc_encode_timestamp(&entry_time, &entry_date);
```

5. Insert the date into a table.

# 3. Reversing the Byte Order of Numbers

InterBase expects that numbers entered in database and transaction parameter buffers be in a generic format, with the least significant byte last. Signed numbers require the sign to be in the last byte. Systems that represent numbers with the most significant byte last must use the <code>isc\_portable\_integer()</code> API function to reverse the byte order of numbers entered in DPBs and TPBs. When numeric information is returned by information calls on these systems, <code>isc\_portable\_integer()</code> must be used once again to reverse the byte ordering. The syntax for <code>isc\_portable\_integer()</code> is:

```
ISC_LONG isc_portable_integer( char *buffer, short length);
```

buffer is a char pointer to the integer to convert, and length is the size, in bytes, of the integer. Valid lengths are 1 (short), 2 (int), 4(long), and 8(INT64). The following code reverses the 4-byte value in a result buffer.

```
#include <ibase.h>
. . .
for(p = res_buffer; *p != isc_info_end;) {
p++;
length = isc_portable_integer(p, 2);
}
```

# **Handling Error Conditions**

This chapter describes how to set up an error status vector where InterBase can store run-time error information, and how to use API functions to handle and report errors.

The following table summarizes the API functions for handling errors:

| Error-handling Functions |                                               |  |  |  |
|--------------------------|-----------------------------------------------|--|--|--|
| Function                 | Purpose                                       |  |  |  |
| isc_interprete()         | Capture InterBase error messages to a buffer. |  |  |  |
| isc_print_sqlerror()     | Display a SQL error message.                  |  |  |  |
| isc_print_status()       | Display InterBase error messages.             |  |  |  |
| isc_sqlcode()            | Set the value of SQLCODE.                     |  |  |  |
| isc_sql_interprete()     | Capture a SQL error message to a buffer.      |  |  |  |

# 1. Setting Up an Error Status Vector

Most API functions return status information that indicates success or failure. The information returned is derived from the second array element of the error status vector, where InterBase reports error conditions. The error status vector is declared in applications as an array of 20 long integers, using the following syntax:

```
#include <ibase.h>
. . .
ISC_STATUS status_vector[20];
```

ISC\_STATUS is a #define in ibase.h provided for programing convenience and platform independence.

# 2. Using Information in the Status Vector

Whether or not an error occurs during the execution of an API call, InterBase loads the error status vector with status information. Information consists of one or more InterBase error codes, and error information that can be used to build an error message honed to a specific error.

An application can check the status vector after the execution of most API calls to determine their success or failure. If an error condition is reported, applications can:

- Display InterBase error messages using isc\_print\_status().
- Set a SQLCODE value corresponding to an InterBase error using <code>isc\_sqlcode()</code>, and display the SQL-CODE and a SQL error message using <code>isc\_print\_sqlerror()</code>.
- Build individual InterBase error messages in a buffer with <code>isc\_interprete()</code>. The buffer must be provided by the application. Using a buffer enables an application to perform additional message processing (for example, storing messages in an error log file). This ability is especially useful on windowing systems that do not permit direct screen writes.
- Capture a SQL error message in a buffer with <code>isc\_sql\_interprete()</code>. The buffer must be provided by the application.
- Parse for and react to specific InterBase error codes in the status vector.

# 2.1. Checking the Status Vector for Errors

API functions that return information in the status vector are declared in ibase.h as returning an ISC\_STATUS pointer. For example, the function prototype for isc\_prepare\_transaction() is declared as:

```
ISC_STATUS ISC_EXPORT isc_prepare_transaction(ISC_STATUS ISC_FAR *,
isc_tr_handle ISC_FAR *);
```

To check the status vector for error conditions after the execution of a function, examine the first element of the status vector to see if it is set to 1, and if so, examine the second element to see if it is not 0. A nonzero value in the second element indicates an error condition. The following C code fragment illustrates how to check the status vector for an error condition:

```
#include <ibase.h>
. . .
ISC_STATUS status_vector[20];
. . .
/* Assume an API call returning status information is called here. */
if (status_vector[0] == 1 && status_vector[1] > 0) {
/* Handle error condition here. */
}
```

If an error condition is detected, you can use API functions in an error-handling routine to display error messages, capture the error messages in a buffer, or parse the status vector for particular error codes.

Display or capture of error messages is only one part of an error-handling routine. Usually, these routines also roll back transactions, and sometimes they can retry failed operations.

# 2.2. Displaying InterBase Error Messages

Use <code>isc\_print\_status()</code> to display InterBase error messages on the screen. This function parses the status vector to build all available error messages, then uses the <code>C printf()</code> function to write the messages to the display. <code>isc\_print\_status()</code> requires one parameter, a pointer to a status vector containing error information. For example, the following code fragment calls <code>isc\_print\_status()</code> and rolls back a transaction on error:

```
#include <ibase.h>
. . .
ISC_STATUS status_vector[20];
isc_tr_handle trans;
. . . .
trans = 0L;
. . . .
/* Assume a transaction, trans, is started here. */
/* Assume an API call returning status information is called here. */
if (status_vector[0] == 1 && status_vector[1] > 0) {
isc_print_status(status_vector);
isc_rollback_transaction(status_vector, &trans);
}
```

#### **IMPORTANT**

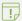

On windowing systems that do not permit direct screen writes with printf(), use isc\_interprete() to capture error messages to a buffer.

#### TIP

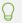

For applications that use the dynamic SQL (DSQL) API functions, errors should be displayed using SQL conventions. Use isc\_sqlcode() and isc\_print\_sqlerror() instead of isc\_print\_status().

## 2.3. Capturing InterBase Error Messages

Use <code>isc\_interprete()</code> to build an error message from information in the status vector and store it in an application-defined buffer where it can be further manipulated. Capturing messages in a buffer is useful when applications:

- Run under windowing systems that do not permit direct screen writes.
- Require more control over message display than is possible with isc\_print\_status().
- Store a record of all error messages in a log file.
- Manipulate or format error messages for display or pass them to a windowing system's display routines.

isc\_interprete() retrieves and formats a single error message each time it is called. When an error occurs, the status vector usually contains more than one error message. To retrieve all relevant error messages, you must make repeated calls to isc\_interprete().

Given both the location of a buffer, and the address of the status vector, <code>isc\_interprete()</code> builds an error message from the information in the status vector, puts the formatted string in the buffer where an application can manipulate it, and advances the status vector pointer to the start of the next cluster of error information. <code>isc\_interprete()</code> requires two parameters, the address of an application buffer to hold formatted message output, and a pointer to the status vector array.

#### **IMPORTANT**

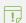

Never pass the status vector array directly to isc\_interprete(). Each time it is called, isc\_interprete() advances the pointer to the status vector to the next element containing new message information. Before calling isc\_interprete(), be sure to set the pointer to the starting address of the status vector.

The following code demonstrates an error-handling routine that makes repeated calls to <code>isc\_interprete()</code> to retrieve error messages from the status vector in a buffer, one at a time, so they can be written to a log file:

```
#include <ibase.h>
. . .
ISC_STATUS status_vector[20];
isc_tr_handle trans;
long *pvector;
char msg[512];
FILE *efile; /* Code fragment assumes pointer to an open file. */
trans = 0L;
. . .
/* Error-handling routine starts here. */
```

```
/* Always set pvector to point to start of status_vector. */
pvector = status_vector;
/* Retrieve first message. */
isc_interprete(msg, &pvector);
/* Write first message from buffer to log file. */
fprintf(efile, "%s\n", msg);
msg[0] = '-'; /* Append leading hyphen to secondary messages. */
/* Look for more messages and handle in a loop. */
while(isc_interprete(msg + 1, &pvector)) /* More? */
fprintf(efile, "%s\n", msg); /* If so, write it to the log. */
fclose(efile); /* All done, so close the log file. */
isc_rollback(status_vector, &trans);
return(1);
. . . .
```

#### NOTE

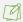

This code fragment assumes that the log file is properly declared and opened elsewhere in the application *before* control is passed to this error handler.

#### TIP

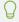

For applications that use the dynamic SQL (DSQL) API functions, errors should be buffered using SQL conventions. Use isc\_sqlcode() and isc\_sql\_interprete() instead of isc\_interprete().

# 3. Setting a SQLCODE Value on Error

For DSQL applications, error conditions should be cast in terms of SQL conventions. SQL applications typically report errors through a variable, SQLCODE, declared by an application. To translate an InterBase error code into SQLCODE format, use <code>isc\_sqlcode()</code>. This function searches the error status vector for an InterBase error code that can be translated into a SQL error code, and performs the translation. Once SQLCODE is set, the other API functions for handling SQL errors, <code>isc\_print\_sqlerror()</code>, and <code>isc\_sql\_interprete()</code>, can be called.

<code>isc\_sqlcode()</code> requires one parameter, a pointer to the status vector. It returns a long value, containing a SQL error code. The following code illustrates the use of this function:

```
#include <ibase.h>;
. . .
long SQLCODE; /* Declare the SQL error code variable. */
ISC_STATUS status_vector[20];
. . .
if (status_vector[0] == 1 && status_vector[1] > 0) {
SQLCODE = isc_sqlcode(status_vector);
isc_print_sqlerror(SQLCODE, status_vector)
. . .
}
```

If successful, <code>isc\_sqlcode()</code> returns the first valid SQL error code decoded from the status vector. If no valid SQL error code is found, <code>isc\_sqlcode()</code> returns –999.

## 3.1. Displaying SQL Error Messages

API applications that provide a DSQL interface to end users should use <code>isc\_print\_sqlerror()</code> to display SQL error codes and corresponding error messages on the screen. When passed a variable, conventionally named <code>sqlcode</code>, containing a SQL error code, and a pointer to the status vector, <code>isc\_print\_sqlerror()</code> parses the status vector to build a SQL error message, then uses the C <code>printf()</code> function to write the SQL-CODE value and message to the display. For example, the following code fragment calls <code>isc\_print\_sqlerror()</code> and rolls back a transaction on error:

```
#include <ibase.h>
. . .
ISC_STATUS status_vector[20];
isc_tr_handle trans;
long SQLCODE;
. . . .
trans = 0L;
. . . .
/* Assume a transaction, trans, is started here. */
/* Assume an API call returning status information is called here. */
if (status_vector[0] == 1 && status_vector[1] > 0) {
    SQLCODE = isc_sqlcode(status_vector);
    isc_print_sqlerror(SQLCODE, status_vector);
    isc_rollback_transaction(status_vector, &trans);
}
```

#### **IMPORTANT**

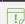

On windowing systems that do not permit direct screen writes with printf(), use isc\_sql\_interprete() to capture error messages to a buffer.

# 3.2. Capturing SQL Error Messages

Use isc\_sql\_interprete() to build a SQL error message based on a specific SQL error code and store it in a buffer defined by an application. Capturing messages in a buffer is useful when applications:

- Run under windowing systems that do not permit direct screen writes.
- Store a record of all error messages in a log file.
- Manipulate or format error messages for display or pass them to a windowing system's display routines.

isc\_sql\_interprete() requires three parameters: a valid SQL error code, usually passed as a variable named sqlcode, a buffer where the SQL message should be stored, and the size of the buffer. The following code illustrates how this function might be called to build a message string and store it in a log file:

```
#include <ibase.h>
. . .
ISC_STATUS status_vector[20];
isc_tr_handle trans;
long SQLCODE;
char msg[512];
FILE *efile; /* Code fragment assumes pointer to an open file. */
```

```
trans = 0L;
. . . .
/* Assume a transaction, trans, is started here. */
/* Assume an API call returning status information is called here. */
. . .
/* Error-handling routine starts here. */
if (status_vector[0] == 1 && status_vector[1] > 0) {
    SQLCODE = isc_sqlcode(status_vector);
    isc_sql_interprete(SQLCODE, msg, 512);
    fprintf(efile, "%s\n", msg);
    isc_rollback_transaction(status_vector, &trans);
    return(1);
}
```

#### NOTE

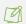

This code fragment assumes that the log file is properly declared and opened elsewhere in the application *before* control is passed to this error handler.

# 4. Parsing the Status Vector

InterBase stores error information in the status vector in clusters of two or three longs. The first cluster in the status vector always indicates the primary cause of the error. Subsequent clusters may contain supporting information about the error, for example, strings or numbers for display in an associated error message. The actual number of clusters used to report supporting information varies from error to error.

In many cases, additional errors may be reported in the status vector. Additional errors are reported immediately following the first error and its supporting information, if any. The first cluster for each additional error message identifies the error. Subsequent clusters may contain supporting information about the error.

### 4.1. How the Status Vector is Parsed

The InterBase error-handling routines, <code>isc\_print\_status()</code> and <code>isc\_interprete()</code>, use routines which automatically parse error message information in the status vector without requiring you to know about its structure. If you plan to write your own routines to read and react to the contents of the status vector, you need to know how to interpret it.

The key to parsing the status vector is to decipher the meaning of the first long in each cluster, beginning with the first cluster in the vector.

# 4.2. Meaning of the First Long in a Cluster

The first long in any cluster is a numeric descriptor. By examining the numeric descriptor for any cluster, you can always determine the:

- Total number of longs in the cluster.
- Kind of information reported in the remainder of the cluster.
- Starting location of the next cluster in the status vector.

|       |                  | Interpretation of the First Long in Status Vector Clusters                                                                                                    |
|-------|------------------|----------------------------------------------------------------------------------------------------|
| Value | Longs in cluster | Meaning                                                                                                    |
| 0     | _                | End of error information in the status vector.                                                                                                    |
| 1     | 2                | Second long is an InterBase error code.                                                                                                    |
| 2     | 2                | Second long is the address of string used as a replaceable parameter in a generic InterBase error message.                                                                          |
| 3     | 3                | Second long is the length, in bytes, of a variable-length string provided by the operating system (most often this string is a file name); third long is the address of the string. |
| 4     | 2                | Second long is a number used as a replaceable parameter in a generic InterBase error message.                                                                                       |
| 5     | 2                | Second long is the address of an error message string requiring no further processing before display.                                                                               |
| 6     | 2                | Second long is a VAX/VMS error code.                                                                                                    |
| 7     | 2                | Second long is a UNIX error code.                                                                                                    |
| 8     | 2                | Second long is an Apollo Domain error code.                                                                                                    |
| 9     | 2                | Second long is an MS-DOS or OS/2 error code.                                                                                                    |
| 10    | 2                | Second long is an HP MPE/XL error code.                                                                                                    |
| 11    | 2                | Second long is an HP MPE/XL IPC error code.                                                                                                    |
| 12    | 2                | Second long is a NeXT/Mach error code.                                                                                                    |

#### NOTE

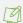

As InterBase is adapted to run on other hardware and software platforms, additional numeric descriptors for specific platform and operating system error codes will be added to the end of this list.

By including <code>ibase.h</code> at the start of your source code, you can use a series of <code>#defines</code> to substitute for hard-coded numeric descriptors in the status vector parsing routines you write. The advantages of using these <code>#defines</code> over hard-coding the descriptors are:

- Your code will be easier to read.
- Code maintenance will be easier should the numbering scheme for numeric descriptors change in a future release of InterBase.

The following table lists the #define equivalents of each numeric descriptor:

|       | #defines for Status Vector Numeric Descriptors |       |                   |  |  |  |
|-------|------------------------------------------------|-------|-------------------|--|--|--|
| Value | #define                                        | Value | #define           |  |  |  |
| 0     | isc_arg_end                                    | 8     | isc_arg_domain    |  |  |  |
| 1     | isc_arg_gds                                    | 9     | isc_arg_dos       |  |  |  |
| 2     | isc_arg_string                                 | 10    | isc_arg_mpexl     |  |  |  |
| 3     | isc_arg_cstring                                | 11    | isc_arg_mpexl_ipc |  |  |  |
| 4     | isc_arg_number                                 | 15    | isc_arg_next_mach |  |  |  |
| 5     | isc_arg_interpreted                            | 16    | isc_arg_netware   |  |  |  |
| 6     | isc_arg_vms                                    | 17    | isc_arg_win32     |  |  |  |
| 7     | isc_arg_unix                                   |       |                   |  |  |  |

For an example of code that uses these defines, see Status Vector Parsing Example.

## 4.3. Meaning of the Second Long in a Cluster

The second long in a cluster is always one of five items:

- An InterBase error code (1st long = 1).
- A string address (1st long = 2 or 5).
- A string length (1st long = 3).
- A numeric value (1st long = 4).
- An operating system error code (1st long > 5).

#### 4.3.1. InterBase Error Codes

InterBase error codes have two uses. First, they are used internally by InterBase functions to build and display descriptive error message strings. For example, <code>isc\_interprete()</code> calls another function which uses the InterBase error code to retrieve a base error message from which it builds an error message string you can display or store in a log file.

Secondly, when you write your own error-handling routine, you can examine the status vector directly, trapping for and reacting to specific InterBase error codes.

When the second long of a cluster is an InterBase error code, then subsequent clusters may contain additional parameters for the error message string associated with the error code. For example, a generic InterBase error message may contain a replaceable string parameter for the name of the table where an error occurs, or it may contain a replaceable numeric parameter for the code of the trigger which trapped the error condition.

If you write your own parsing routines, you may need to examine and use these additional clusters of error information

### 4.3.2. String Addresses

String addresses point to error message text. When the first long in the cluster is 2 (isc\_arg\_string), the address pointed to often contains the name of the database, table, or column affected by the error. In these cases, InterBase functions which build error message strings replace a parameter in a generic InterBase error message with the string pointed to by this address. Other times the address points to an error message hard-coded in a database trigger.

When the first long in the cluster is 5 (isc\_arg\_interpreted), the address points to a text message which requires no further processing before retrieval. Sometimes this message may be hard-coded in InterBase itself, and other times it may be a system-level error message.

In either of these cases, InterBase functions such as <code>isc\_print\_status()</code> and <code>isc\_interprete()</code> can format and display the resulting error message for you.

#### **String Length Indicators**

When the first long in a cluster is 3 (isc\_arg\_cstring), the numeric value in the second long indicates the length, in bytes, of a message string whose address is stored in the third long in the cluster. This string requires translation into a standard, null-terminated C string before display.

#### **Numeric Values**

A numeric value has different meanings depending upon the value of the numeric descriptor in the first long of a cluster. If the first long is 4 (isc\_arg\_number), a numeric value is used by InterBase functions to replace numeric parameters in generic InterBase error messages during message building. For instance, when an integrity error occurs, InterBase stores the code of the trigger which detects the problem as a numeric value in the status vector. When an InterBase function like isc\_interprete() builds the error message string for this error, it inserts the numeric value from the status vector into the generic InterBase integrity error message string to make it more specific.

#### **Operating System Error Codes**

If the first long in a cluster is greater than 5, the numeric value in the second long is an error code specific to a particular platform or operating system. InterBase functions should not be used to retrieve and display the specific platform or operating system error message. Consult your operating system manual for information on how to handle such errors.

## 4.4. Meaning of the Third Long in a Cluster

If the first long in a cluster is 3 (isc\_arg\_cstring), the total length of the cluster is three longs. The third long always contains the address of a message string requiring translation into a standard, null-terminated C string before display. Such a string is often a file or path name. InterBase functions like isc\_interprete() automatically handle this translation for you.

## 4.5. Status Vector Parsing Example

The following C example illustrates a simple, brute force parsing of the status vector. The code forces an error condition. The error-handling block parses the status vector array cluster by cluster, printing the contents of each cluster and interpreting it for you.

```
#include <ibase.h>
ISC_STATUS status_vector[20];
int done, v; /* end of args?, index into vector */
int c, extra; /* cluster count, 3 long cluster flag */
static char *meaning[] = {"End of error information",
"n InterBase error code"," string address"," string length",
" numeric value"," system code"};
/* Assume database is connected and transaction started here. */
if (status_vector[0] == 1 && status_vector[1] > 0)
error_exit();
void error_exit(void)
done = v = 0;
c = 1;
while (!done) {
extra = 0;
printf("Cluster %d:\n", c);
printf("Status vector %d: %ld: ", v, status_vector[v]);
if (status_vector[v] != gds_arg_end)
printf("Next long is a");
```

```
switch (status_vector[v++]) {
case gds_arg_end:
printf("%s\n", meaning[0]);
done = 1;
break;
case gds_arg_gds:
printf("%s\n", meaning[1]);
break;
case gds_arg_string:
case gds_arg_interpreted:
printf("%s\n", meaning[2]);
break;
case gds_arg_number:
printf("%s\n", meaning[4]);
break;
case gds_arg_cstring:
printf("%s\n", meaning[3]);
extra = 1;
break;
default:
printf("%s\n", meaning[5]);
break;
if (!done) {
printf("Status vector %d: %ld", v, status_vector[v]);
v++; /* advance vector pointer */
c++; /* advance cluster count */
if (extra) {
printf(": Next long is a %s\n", meaning[2]);
printf("Status vector: %d: %ld\n\n", v,
status_vector[v]);
v++;
}
else
printf("\n\n");
}
isc_rollback_transaction(status_vector, &trans);
isc_detach_database(&db1);
return(1);
}
```

Here is a sample of the output from this program:

```
Cluster 1:
Status vector 0: 1: Next long is an InterBase error code
Status vector 1: 335544342
Cluster 2:
Status vector 2: 4: Next long is a numeric value
Status vector 3: 1
Cluster 3:
Status vector 4: 1: Next long is an InterBase error code
Status vector 5: 335544382
```

```
Cluster 4:
Status vector 6: 2: Next long is a string address
Status vector 7: 156740
Cluster 5:
Status vector 8: 0: End of error information
```

This output indicates that two InterBase errors occurred. The first error code is 335544342. The error printing routines, isc\_print\_status() and isc\_interprete(), use the InterBase error code to retrieve a corresponding base error message. The base error message contains placeholders for replaceable parameters. For error code 335544342, the base error message string is:

```
"action cancelled by trigger (%ld) to preserve data integrity"
```

This error message uses a replaceable numeric parameter, %1d.

In this case, the numeric value to use for replacement, 1, is stored in the second long of the second cluster. When the error printing routine inserts the parameter into the message, it displays the message:

```
action cancelled by trigger (1) to preserve data integrity
```

The second error code is 335544382. The base message retrieved for this error code is:

```
"%s"
```

In this case, the entire message to be displayed consists of a replaceable string. The second long of the fourth cluster contains the address of the replacement string, 156740. This is an error message defined in the trigger that caused the error. When the error printing routine inserts the message from the trigger into the base message, it displays the resulting message:

```
-Department name is missing.
```

#### NOTE

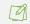

This sample program is only meant to illustrate the structure of the status vector and its contents. While the error-handling routine in this program might serve as a limited debugging tool for a program under development, it does not provide useful information for end users. Ordinarily, error-handling blocks in applications should interpret errors, display explanatory error messages, and take corrective action, if appropriate.

For example, if the error-handling routine in the sample program had called <code>isc\_print\_status()</code> to display the error messages associated with these codes, the following messages would have been displayed:

```
action cancelled by trigger (1) to preserve data integrity
-Department name is missing.
```

# **Working with Events**

This chapter describes how to work with events, a message passed from a trigger or stored procedure to an application to announce the occurrence of a specified condition or action, usually a database change such as an insertion, modification, or deletion of a record. It explains how to set up event buffers, and use the following API functions to make synchronous and asynchronous event calls. In the following table, functions are listed in the order they typically appear in an application:

| API Event Functions  |                                                                                |  |
|----------------------|--------------------------------------------------------------------------------|--|
| Function             | Purpose                                                                        |  |
| isc_event_block()    | Allocate event parameter buffers                                               |  |
| isc_wait_for_event() | Wait for a synchronous event to be posted                                      |  |
| isc_que_events()     | Set up an asynchronous event and return to application processing              |  |
| isc_event_counts()   | Determine the change in values of event counters in the event parameter buffer |  |
| isc_cancel_events()  | Cancel interest in an event                                                    |  |

For asynchronous events, this chapter also describes how to create an asynchronous trap (AST), a function that responds to posted events.

# 1. Understanding the Event Mechanism

The InterBase event mechanism consists of four parts:

- The InterBase engine that maintains an event gueue and notifies applications when an event occurs.
- Event parameter buffers set up by an application where it can receive notification of events.
- An application that registers interest in one or more specified, named events and either waits for notification to occur (synchronous event), or passes a pointer to an AST function that handles notifications so that application processing can continue in the meantime (asynchronous event).
- A trigger or stored procedure that notifies the engine that a specific, named event has occurred. Notification is called posting.

The InterBase event mechanism enables applications to respond to actions and database changes made by other, concurrently running applications without the need for those applications to communicate directly with one another, and without incurring the expense of CPU time required for periodic polling to determine if an event has occurred.

For information about creating triggers and stored procedures that post events, see the Data Definition Guide.

### 1.1. Event Parameter Buffers

If an application is to receive notification about events, it must set up two identically-sized event parameter buffers (EPBs) using <code>isc\_event\_block()</code>. The first buffer, <code>event\_buffer</code>, is used to hold the count of event occurrences before the application registers an interest in the event. The second buffer, <code>result\_buffer</code>, is subsequently filled in with an updated count of event occurrences when an event of interest to the application occurs. A second API function, <code>isc\_event\_counts()</code>, determines the differences between item counts in these buffers to determine which event or events occurred.

For more information about setting up and using EPBs, see Creating EPBs with isc event block().

## 1.2. Synchronous Event Notification

When an application depends on the occurrence of a specific event for processing, it should use synchronous event notification to suspend its own execution until the event occurs. For example, an automated stock trading application that buys or sells stock when specific price changes occur might start execution, set up EPBs, register interest in a set of stocks, then suspend its own execution until those price changes occur.

The isc\_wait\_for\_event() function provides synchronous event handling for an application. For more information about synchronous event handling, see Waiting on Events with isc wait for event()

# 1.3. Asynchronous Event Notification

When an application needs to react to possible database events, but also needs to continue processing whether or not those events occur, it should set up an asynchronous trap (AST) function, and use asynchronous event notification to register interest in events while continuing its own processing. For example, a stock brokering application requires constant access to a database of stocks to allow a broker to buy and sell stock, but, at the same time, may want to use events to alert the broker to particularly significant or volatile stock price changes.

The isc\_que\_events() function and the AST function provide asynchronous event handling for an application. For more information about asynchronous event handling, see Continuous Processing with isc que events().

### 1.4. Transaction Control of Events

Events occur under transaction control, and can therefore be committed or rolled back. Interested applications do not receive notification of an event until the transaction from which the event is posted is committed. If a posted event is rolled back, notification does not occur.

A transaction can post the same event more than once before committing, but regardless of how many times an event is posted, it is regarded as a single event occurrence for purposes of event notification.

# 2. Creating EPBs with isc\_event\_block()

Before an application can register interest in an event, it must establish and populate two event parameter buffers (EPBs), one for holding the initial occurrence count values for each event of interest, and another for holding the changed occurrence count values. These buffers are passed as parameters to several API event functions.

In C, each EPB is declared as a char pointer, as follows:

```
char *event_buffer, *result_buffer;
```

Once the buffers are declared, <code>isc\_event\_block()</code> is called to allocate space for them, and to populate them with starting values.

isc\_event\_block() also requires at least two additional parameters: the number of events in which an application is registering interest, and, for each event, a string naming the event. A single call to isc\_even-

t\_block() can pass up to 15 event name strings. Event names must match the names of events posted by stored procedures or triggers.

isc\_event\_block() allocates the same amount of space for each EPB, enough to handle each named event. It returns a single value, indicating the size, in bytes, of each buffer.

The syntax for isc\_event\_block() is:

```
ISC_LONG isc_event_block(char **event_buffer, char **result_buffer,
unsigned short id_count,
. . );
```

For example, the following code sets up EPBs for three events:

```
#include <ibase.h>;
. . .
char *event_buffer, *result_buffer;
long blength;
. . .
blength = isc_event_block(&event_buffer, &result_buffer, 3, "BORL",
"INTEL", "SUN");
. . .
```

This code assumes that there are triggers or stored procedures defined for the database that post events named "BORL", "INTEL", and "SUN".

#### TIP

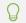

Applications that need to respond to more than 15 events can make multiple calls to <code>isc\_event\_block()</code>, specifying different EPBs and event lists for each call.

For the complete syntax of isc\_event\_block(), see lsc event block().

# 3. Waiting on Events with isc\_wait\_for\_event()

After setting up EPBs and specifying events of interest with <code>isc\_event\_block()</code>, an application can use <code>isc\_wait\_for\_event()</code> to register interest in those events and pause its execution until one of the events occurs.

#### **IMPORTANT**

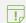

isc\_wait\_for\_event() cannot be used in Microsoft Windows applications or under any other operating system that does not permit processes to pause. Applications on these platforms must use asynchronous event handling.

The syntax for isc\_wait\_for\_event() is:

```
ISC_STATUS isc_wait_for_event(ISC_STATUS *status_vector, isc_db_handle
*db_handle,
short length, char *event_buffer, char *result_buffer);
```

For example, the following code sets up EPBs for three events, then calls <code>isc\_wait\_for\_event()</code> to suspend its execution until one of the events occurs:

```
#include <ibase.h>;
. . .
char *event_buffer, *result_buffer;
long blength;
ISC_STATUS status_vector[20];
isc_db_handle db1;
. . .
/* Assume database db1 is attached here and a transaction started. */
blength = isc_event_block(&event_buffer, &result_buffer, 3, "BORL",
"INTEL", "SUN");
isc_wait_for_event(status_vector, &db1, (short)blength,
event_buffer, result_buffer);
/* Application processing is suspended here until an event occurs. */
. . .
```

Once <code>isc\_wait\_for\_event()</code> is called, application processing stops until one of the requested events is posted. When the event occurs, application processing resumes at the next executable statement following the call to <code>isc\_wait\_for\_event()</code>. If an application is waiting on more than one event, it must use <code>isc\_event\_counts()</code> to determine which event was posted.

#### **NOTE**

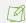

A single call to <code>isc\_wait\_for\_event()</code> can wait on a maximum of 15 events. Applications that need to wait on more than 15 events must wait on one set of 15, then make another call to <code>isc\_wait\_for\_event()</code> to wait on additional events.

See Isc wait for event() for its complete syntax

# Continuous Processing with isc\_que\_events()

isc\_que\_events() is called to request asynchronous notification of events listed in an event buffer passed as an argument. Upon completion of the call, but before any events are posted, control is returned to the calling application so that it can continue processing.

When a requested event is posted, InterBase calls an asynchronous trap (AST) function, also passed as a parameter to <code>isc\_que\_events()</code>, to handle the posting. The AST is a function or subroutine in the calling application, the sole purpose of which is to process the event posting for the application.

The syntax for isc\_que\_events() is:

```
ISC_STATUS isc_que_events(ISC_STATUS *status_vector,
  isc_db_handle *db_handle,
  ISC_LONG *event_id,
  short length,
  char *event_buffer,
  isc_callback event_function,
  void *event_function_arg);
```

event\_id is a long pointer that is used as a handle in subsequent calls to isc\_cancel\_events() to terminate event notification. It need not be initialized when passed. The length parameter is the size of event\_buffer, which contains the current count of events to be waited upon. event\_function is a pointer to the AST

function that InterBase should call when an event of interest is posted. It is up to the AST function to notify the application that it has been called, perhaps by setting a global flag of some kind. event\_function\_arg is a pointer to the first parameter to pass to the AST.

For a complete example of a call to isc\_que\_events() and a call to an AST, see A Complete isc que events() Example.

# 4.1. Creating an AST

The event function, event\_function(), should be written to take three arguments:

- 1. The event\_function\_arg specified in the call to isc\_que\_events(). This is usually a pointer to the event parameter buffer that should be filled in with updated event counts.
- 2. The length of the following events\_list buffer.
- 3. A pointer to the events\_list buffer, a temporary event parameter buffer just like that passed to isc\_que\_events(), except for having updated event counts.

A result buffer is not automatically updated by the event occurrence; it is up to the event\_function to copy the temporary events\_list buffer to the more permanent buffer that the application utilizes.

event\_function also needs to let the application know that it has been called, for example, by setting a global flag.

A sample event\_function appears in the following example:

```
isc_callback event_function (char *result, short length, char *updated)
{
/* Set the global event flag. */
event_flag++
/* Copy the temporary updated buffer to the result buffer. */
while (length--)
*result++ = *updated++;
return(0);
};
```

# 4.2. A Complete isc\_que\_events() Example

The following program fragment illustrates calling <code>isc\_que\_events()</code> to wait asynchronously for event occurrences. Within a loop, it performs other processing, and checks the event flag (presumably set by the specified event function) to determine when an event has been posted. If one has, the program resets the event flag, calls <code>isc\_event\_counts()</code> to determine which events have been posted since the last call to <code>isc\_que\_events()</code>, and calls <code>isc\_que\_events()</code> to initiate another asynchronous wait.

```
#include <ibase.h>
#define number_of_stocks 3;
#define MAX_LOOP 10
char *event_names[] = {"DEC", "HP", "SUN"};
char *event_buffer, *result_buffer;
ISC_STATUS status_vector[20];
short length;
```

```
ISC_LONG event_id;
int i, counter;
int event_flag = 0;
length = (short)isc_event_block(&event_buffer, &result_buffer,
number_of_stocks, "DEC", "HP", "SUN");
isc_que_events(status_vector,
&database_handle, /* Set in previous isc_attach_database(). */
&event_id,
length, /* Returned from isc_event_block(). */
event_buffer,
(isc_callback)event_function,
result_buffer);
if (status_vector[0] == 1 && status_vector[1]) {
isc_print_status(status_vector); /* Display error message. */
return(1);
};
counter = 0;
while (counter < MAX_LOOP) {</pre>
counter++;
if (!event_flag) {
/* Do whatever other processing you want. */
}
else {
event_flag = 0;
isc_event_counts(status_vector, length, event_buffer, result_buffer);
if (status_vector[0] == 1 && status_vector[1]) {
isc_print_status(status_vector); /*Display error message.*/
return(1);
};
for (i=0; i<number_of_stocks; i++)</pre>
if (status_vector[i]) {
/★ The event has been posted. Do whatever is appropriate,
* such as initiating a buy or sell order. Note: event_names[i]
* tells the name of the event corresponding to status_vector[i]. */
}
isc_que_events( status_vector, &database_handle, &event_id, length,
event_buffer, (isc_callback)event_function, result_buffer);
if (status_vector[0] == 1 && status_vector[1]) {
isc_print_status(status_vector); /*Display error message.*/
return(1);
} /* End of else. */
} /* End of while. */
/* Let InterBase know you no longer want to wait asynchronously. */
isc_cancel_events(status_vector, &database_handle, &event_id);
if (status_vector[0] == 1 && status_vector[1]) {
isc_print_status(status_vector); /* Display error message. */
return(1);
}
```

# 5. Determining Which Events Occurred with isc\_event\_counts()

When an application registers interest in multiple events and receives notification that an event occurred, the application must use <code>isc\_event\_counts()</code> to determine which event or events occurred. <code>isc\_event\_counts()</code> subtracts values in the <code>event\_buffer</code> array from the values in the <code>result\_buffer</code> array to determine the number of times each event has occurred since an application registered interest in a set of events. <code>event\_buffer</code> and <code>result\_buffer</code> are variables declared within an application, and allocated and initialized by <code>isc\_event\_block()</code>.

The difference of each element is returned in the error status array that is passed to <code>isc\_event\_counts()</code>. To determine which events occurred, an application must examine each element of the array for nonzero values. A nonzero count indicates the number of times an event is posted between the time <code>isc\_event\_block()</code> is called and the first time an event is posted after <code>isc\_wait\_for\_event()</code> or <code>isc\_que\_events()</code> are called. Where multiple applications are accessing the same database, therefore, a particular event count may be 1 or more, and more than one event count element may be nonzero.

#### **NOTE**

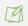

When first setting up an AST to trap events with <code>isc\_que\_events()</code>, InterBase initializes all count values in the status vector to 1, rather than 0. To clear the values, call <code>isc\_event\_counts()</code> to reset the values.

In addition to determining which event occurred, <code>isc\_event\_counts()</code> reinitializes the <code>event\_buffer</code> array in anticipation of another call to <code>isc\_wait\_for\_event()</code> Or <code>isc\_que\_events()</code>. Values in <code>event\_buffer</code> are set to the same values as corresponding values in <code>result\_buffer</code>.

The complete syntax for isc\_event\_counts() is:

```
void isc_event_counts(ISC_STATUS status_vector, short buffer_length,
    char *event_buffer, char *result_buffer);
```

For example, the following code declares interest in three events, waits on them, then uses isc\_event\_counts() to determine which events occurred:

```
#include <ibase.h>;
char *event_buffer, *result_buffer;
long blength;
ISC_STATUS status_vector[20];
isc_db_handle db1;
long count_array[3];
int i;
/* Assume database db1 is attached here and a transaction started. */
blength = isc_event_block(&event_buffer, &result_buffer, 3,
"BORL", "INTEL", "SUN");
isc_wait_for_event(status_vector, &db1, (short)blength,
event_buffer, result_buffer);
/* Application processing is suspended here until an event occurs. */
isc_event_counts(status_vector, (short)blength, event_buffer, result_buffer);
for (i = 0; i < 3; i++) {
if (status_vector[i]) {
  Process the event here. */
```

```
}
}
```

For more information about isc\_event\_counts(), see lsc event counts() of API Function Reference.

## 6. Canceling Interest With isc\_cancel\_events()

An application that requested asynchronous event notification with <code>isc\_que\_events()</code> can subsequently cancel the notification request at any time with <code>isc\_cancel\_events()</code> using the following syntax:

```
ISC_STATUS isc_cancel_events(ISC_STATUS *status_vector,
isc_db_handle *db_handle, ISC_LONG *event_id);
```

event\_id is an event handle set in a previous call to isc\_que\_events(). For example, the following code cancels interest in the event or events identified by event\_id:

```
include <ibase.h>;
. . .
/* For example code leading up to this call, see the code example
* in "Continuous Processing with isc_event_que(), earlier in this chapter.
*/
isc_cancel_events(status_vector, &db_handle, &event_id);
```

# **Working with Services**

This chapter covers the InterBase Services API functions. This facility allows you to write applications that monitor and control InterBase servers and databases. Tasks that you can perform with this API include:

- Performing database maintenance tasks such as database backup and restore, shutdown and restart, garbage collection, and scanning for invalid data structures.
- Creating, modifying, and removing user entries in the security database.
- Administering software activation certificates.
- Requesting information about the configuration of databases and the server.

## 1. Overview of the Services API

This section describes general concepts of the Services API, usage of the services parameter buffer, and methods for attaching and detaching from a Services Manager.

## 1.1. General Information

The Services API is a group of functions in the InterBase client library (gds32.dll on Windows, libgds.a on UNIX/Linux). The features that you can exercise with the Services API include those of the command-line tools gbak, gfix, gsec, gstat, and iblicense. (See the Operations Guide for information on these tools.) The Services API can also perform other functions that are not provided by these tools.

All InterBase servers include a facility called the Services Manager. The Services API enables client applications to submit requests to the Services Manager of an InterBase server, and the Services Manager performs the tasks. The server can be local (on the same host as your application), or remote (on another host on the network). The Services API offers the same features when connected to either local or remote InterBase servers.

The Services API family consists of the following four functions:

For full details on the syntax and options of the Services API functions, see the reference entries for Isc service attach(), Isc service detach(), Isc service query(), and Isc service start().

## 1.2. Using Services Parameter Buffers

You can specify options to tailor your attachment to a Services Manager by creating a services parameter buffer (SPB), populating it with desired properties, and passing the address of the SPB to <code>isc\_service\_at-tach()</code> or other functions in the Services API group. For example, the SPB can contain a user name and password for attaching to a remote server.

An SPB is a char array variable that you declare in your application. It contains the following elements:

- A byte that introduces the version of the SPB format, always the compile-time constant, isc\_spb\_version.
- A byte that specifies the version number. InterBase supplies a macro <code>isc\_spb\_current\_version</code>, that is defined as the recommended SPB version for each given release of the InterBase product.
- A contiguous series of one or more clusters of bytes follow, each describing a single argument.

Each cluster consists of the following parts:

- A byte that introduces the parameter type for each cluster. There are compile-time constants defined for all the parameter types (for example, isc\_spb\_user\_name).
- A byte that specifies the number of bytes that follow in the remainder of the cluster argument; this is not needed for certain parameter types that have fixed-length arguments.
- A variable number of bytes that contain data, depending on the parameter type.

Subsequent clusters follow immediately in the SPB array.

For example, the following C/C++ code fills an SPB buffer with the SPB version and a cluster for the user name.

### Filling A Services Parameter Buffer in C/C++

```
1 char spb_buffer[128], *spb = spb_buffer;
2 *spb++ = isc_spb_version;
3 *spb++ = isc_spb_current_version;
4 *spb++ = isc_spb_user_name;
5 *spb++ = strlen("SYSDBA");
6 strcpy(spb, "SYSDBA");
7 spb += strlen("SYSDBA");
```

Line 1 declares an array of 128 bytes, and a pointer initialized to the first entry in the array.

Line 2 assigns the item specifier for the SPB version to the first element of the array. Every SPB must have this item at the start of the array. Since this SPB item is always one byte long, it does not take a length specifier.

Line 3 assigns the value for the SPB version item.

Line 4 assigns the cluster identifier for the user name string to the next element of the array.

Line 5 provides the length of the following string. In this example, the string is "SYSDBA", and the length is 6.

Line 6 copies the string "SYSDBA" into the array starting at the current element.

Line 7 increments the SPB pointer past the string "SYSDBA", positioning it for additional clusters.

#### **IMPORTANT**

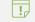

All numbers in the database parameter buffer must be represented in a generic format, with the least significant byte first. Signed numbers should have the sign in the last byte. The API function <code>isc\_portable\_integer()</code> can be used to reverse the byte order of a number. For more information, see <code>lsc portable integer()</code>.

## 1.3. Attaching to the Services Manager with isc\_service\_attach()

Use the Services API function <code>isc\_service\_attach()</code> to initiate a connection from your application to a remote InterBase Services Manager.

You must supply a local or remote service name to specify which host to attach. This string resembles InterBase database connection strings, in that the syntax determines the network protocol used to connect the client application to the Services Manager on the server host.

| Syntax of Services Manager Connect String, by Protocol |                          |                           |  |  |
|--------------------------------------------------------|--------------------------|---------------------------|--|--|
| Protocol                                               | Syntax                   | Supported server platform |  |  |
| TCP/IP                                                 | serverhost:service_mgr   | any                       |  |  |
| NetBEUI                                                | \\serverhost\service_mgr | Windows server platforms  |  |  |
| Local                                                  | service_mgr              | any                       |  |  |

Replace serverhost with the hostname of your InterBase database server. In all cases, the string service\_mgr is a literal string.

The user ID you use to attach to the Services Manager is the user ID the Services Manager uses to perform tasks by your request. Note that some service tasks can be performed only by the SYSDBA user ID.

### Example 1: Attaching to a Services Manager in C/C++

```
char *user = "SYSDBA",
*password = "masterkey", /* see security tip below */
```

### Example 2: \*service\_name = "jupiter:service\_mgr";

```
ISC_STATUS status[20];
isc_svc_handle *service_handle = NULL;
spb_buffer[128], *spb = spb_buffer;
unsigned short spb_length;
*spb++ = isc_spb_version;
*spb++ = isc_spb_current_version;
*spb++ = isc_spb_user_name;
*spb++ = strlen(user);
strcpy(spb, user);
spb += strlen(user);
*spb++ = isc_spb_password;
*spb++ = strlen(password)
strcpy(spb, password);
spb += strlen(password);
spb_length = spb - spb_buffer;
if (isc_service_attach(status, 0, service_name, &service_handle,
spb_length, spb_buffer)) {
isc_print_status(status);
exit(1);
```

# 1.4. Detaching from a Services Manager with isc\_service\_de-tach()

Use isc\_service\_detach() after you finish your tasks with the Services API, to end the connection with the Services Manager. Following is a C/C++ code example of terminating the connection, assuming you have acquired a valid service handle from isc\_service\_attach().

### Detaching from a Services Manager in C/C++

isc\_service\_detach(status, &service\_handle);

# 2. Invoking Service Tasks with isc\_service\_start()

You can use the function <code>isc\_service\_start()</code> to request that the Services Manager perform specified tasks. These tasks execute on the server host as a thread in the <code>ibserver</code> process. This section describes the types of tasks you can request.

You can execute only one task at a time in a given attachment to a Services Manager. While the task is running, you can retrieve any output of the task using <code>isc\_service\_query()</code>. You can maintain multiple attachments to a Services Manager and execute a task in each attachment.

## 2.1. Using Request Buffers

The Services API uses a buffer structured similarly to the SPB for isc\_service\_start() to specify tasks and options for the Services Manager. This is called the request buffer. You supply clusters of parameters and arguments in the request buffer. The Services Manager performs tasks you specify.

## 2.2. Overview of Task Identifiers

The following table lists by request buffer cluster identifier the tasks that you can request with isc\_service\_start().

| Services API Tasks          |                                                                                                    |  |  |  |
|-----------------------------|----------------------------------------------------------------------------------------------------|--|--|--|
| Task item                   | Purpose                                                                                                    |  |  |  |
| isc_action_svc_backup       | Back up a database to a file or tape device; equivalent to gbak -b.                                              |  |  |  |
| isc_action_svc_restore      | Restore a database backup file and recreate a database; equivalent to gbak-c.                                    |  |  |  |
| isc_action_svc_dump         | Dump a database to a file; equivalent to gbak-d.                                                                 |  |  |  |
| isc_action_svc_properties   | Set database properties; equivalent to gfix with various options.                                                |  |  |  |
| isc_action_svc_repair       | Initiate database consistency check and correction; equivalent to gfix with -validate, -full, and -mend options. |  |  |  |
| isc_action_svc_db_stats     | Report database statistics; equivalent to the output of gstat.                                                   |  |  |  |
| isc_action_svc_get_ib_log   | Report contents of the interbase.log file on the server.                                                         |  |  |  |
| isc_action_svc_display_user | Display a user entry to the security database on the server; equivalent to gsec -display.                        |  |  |  |
| isc_action_svc_add_user     | Add a user entry to the security database on the server; equivalent to gsec -add.                                |  |  |  |
| isc_action_svc_delete_user  | Delete a user entry to the security database on the server; equivalent to gsec -delete.                          |  |  |  |
| isc_action_svc_modify_user  | Modify a user entry to the security database on the server; equivalent to gsec -modify.                          |  |  |  |
| isc_action_svc_add_license  | Add a software activation certificate to ib_license.dat; only SYSDBA can invoke this task.                       |  |  |  |

| Services API Tasks              |                                                                                                 |  |  |  |
|---------------------------------|-------------------------------------------------------------------------------------------------|--|--|--|
| Task item Purpose               |                                                                                                 |  |  |  |
| isc_action_svc_remove_license   | Remove a software activation certificate from ib_license.dat; only SYSDBA can invoke this task. |  |  |  |
| isc_action_svc_add_db_alias     | Add an alias for the database to the server; only SYSDBA can invoke this task.                  |  |  |  |
| isc_action_svc_delete_db_alias  | Delete the database alias from the server; only SYSDBA can invoke this task.                    |  |  |  |
| isc_action_svc_display_db_alias | Display the database alias; only SYSDBA can invoke this task.                                   |  |  |  |

## 2.2.1. Sample Code for isc\_action\_svc\_delete\_db\_alias

```
* db_alias_del: delete database alias from the server
* Copyright 1986-2010 Embarcadero Technologies, Inc.
* All rights reserved.
#include <stdio.h>
#include <string.h>
#include <stdlib.h>
#include <ibase.h>
#include "example.h"
#define RESPBUF 2048
void main (argc, argv)
int argc;
char *argv[];
{
char *user = "sysdba", *pass = "masterkey";
char alias_name[64];
ISC_STATUS status [20];
isc_svc_handle *svc_handle = NULL;
char svc_name[RESPBUF], spb_buff[RESPBUF], thd_buff[RESPBUF];
char respbuf[RESPBUF], *p = respbuf, *spb = spb_buff, *thd = thd_buff,*x;
short spblen, thdlen;
int i = 0, cnt=0;
short finished = ISC_FALSE;
if (argc > 1)
sprintf (alias_name, "%s", argv[1]);
strcpy (alias_name, "empdb");
*spb++ = isc_spb_version;
*spb++ = isc_spb_current_version;
*spb++ = isc_spb_user_name;
*spb++ = strlen (user);
for (x = user; *x;)
*spb++ = *x++;
*spb++ = isc_spb_password;
*spb++ = strlen (pass);
for (x = pass; *x;)
*spb++ = *x++;
sprintf (svc_name, "service_mgr");
```

```
spblen = spb - spb_buff;
if (isc_service_attach (status, 0, svc_name, &svc_handle, spblen, spb_buff))
isc_print_status (status);
exit (1);
}
*thd++ = isc_action_svc_delete_db_alias;
*thd++ = isc_spb_sec_db_alias_name;
ADD_SPB_LENGTH (thd, strlen(alias_name));
for (x = alias_name; *x;)
*thd++ = *x++;
thdlen = thd - thd_buff;
printf ("Attach succeed\n");
if (isc_service_start(status, &svc_handle, NULL, thdlen, thd_buff))
ISC_STATUS *vector = status;
printf ("Unable to start service:\n");
while (isc_interprete (respbuf, &vector))
printf ("ERROR: %s\n", respbuf);
printf ("End of errors\n");
isc_service_detach (status, &svc_handle);
exit(1);
printf ("Start succeed\n");
do
char sendbuf[] = {isc_info_svc_line};
ISC_STATUS loc_status[20], *stat = loc_status;
if (isc_service_query (status, &svc_handle, NULL, 0, NULL, sizeof
(sendbuf), sendbuf, RESPBUF, respbuf))
isc_print_status (status);
isc_service_detach (status, &svc_handle);
exit(1);
}
x = p = respbuf;
if (*p++ == isc_info_svc_line)
ISC_USHORT len = 0, chTmp = 0;
len = (ISC_USHORT)isc_vax_integer(p, sizeof(ISC_USHORT));
p += sizeof (ISC_USHORT);
if (!len)
if (*p == isc_info_data_not_ready)
printf ("no data available at this moment\n");
continue;
}
else
if (*p != isc_info_end)
printf ("Format error ... <%d>\n", *p);
break;
```

```
for (chTmp = 0; chTmp < len; chTmp++)</pre>
printf("%c",p[chTmp]);
p += len;
if (*p != isc_info_truncated && *p != isc_info_end)
printf ("Format error ... encountered <%d>\n", *p);
break;
}
else
{
// printf ("\nisc_info_truncated || isc_info_end\n");
}
}
else
printf ("not a isc_info_svc_line, but %d\n", *x);
while (*x == isc_info_svc_line);
isc_service_detach (status, &svc_handle);
```

See the following sections for descriptions of tasks and examples of starting them.

## 2.3. Generic Services API Parameters

| Generic Services API Parameters |                                                                                                    |                         |                         |  |  |
|---------------------------------|----------------------------------------------------------------------------------------------------|-------------------------|-------------------------|--|--|
| Argument                        | Purpose                                                                                                    | Argument<br>length      | Argument value          |  |  |
| isc_spb_user_name               | User name to authenticate with user accounts in administration database.                                        | 2 bytes + string        | String                  |  |  |
| isc_spb_sys_user_name           | Internal only: automatically built and used as system username if database username is not provided.            | 2 bytes + string        | String                  |  |  |
| isc_spb_sys_user_name_enc       | Reserved for future use.                                                                                        |                         |                         |  |  |
| isc_spb_password                | Password to authenticate with user accounts in administration database.                                         | 2 bytes length + string |                         |  |  |
| isc_spb_password_enc            | Encrypted password string; similar to is-<br>c_dpb_password_enc.                                                | 2 bytes length + string | String                  |  |  |
| isc_spb_command_line            | For internal use only.                                                                                          |                         |                         |  |  |
| isc_spb_connect_timeout         | Optional: Connection timeout in seconds specified by the client.                                                | 4 bytes                 | Unsigned 32-bit integer |  |  |
| isc_spb_dummy_packet_interval   | Optional: Keep alive dummy packet interval in seconds.                                                          | 4 bytes                 | Unsigned 32-bit integer |  |  |
| isc_spb_sql_role_name           | Login SQL Role name.                                                                                            | 2 bytes length + string | String                  |  |  |
| isc_spb_instance_name           | Instance name (multi-instance related) of server you are trying to connect with. This is a client-side setting. | 2 bytes length + string | String                  |  |  |
| isc_spb_user_dbname             | Name of user database file where user accounts are administered.                                                | 2 bytes length + string | String                  |  |  |
| isc_spb_auth_dbname             | For internal use only.                                                                                          |                         |                         |  |  |

# 2.4. Backing Up and Restoring Databases Using isc\_action\_svc\_backup

Use the cluster identifier <code>isc\_action\_svc\_backup</code> to request that the Services Manager perform a backup operation. This is a programmatic method to invoke the gbak tool as a thread in the <code>ibserver</code> process. You must specify the path of the database primary file, and the path of the backup output file or files.

#### NOTE

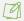

Paths of backup files are relative to the server. Because the Services Manager executes backup and restore tasks on the server host, the Services Manager reads and writes backup files on the server host. The Services Manager also creates files in the context of the server. If, on a UNIX system, you run your server as root, restoring a backup may fail because of the protection put on the backup file when the server created it.

You can specify additional options as needed. Some options require arguments, while other options are bits in an option bitmask.

The following table lists arguments to isc\_action\_svc\_backup:

| Services API Database Backup Arguments |                                                                                                    |                     |                     |  |
|----------------------------------------|----------------------------------------------------------------------------------------------------|---------------------|---------------------|--|
| Argument                               | Purpose                                                                                                    | Argument<br>length  | Argu-<br>ment value |  |
| isc_spb_dbname                         | Path of the primary file of the database, from the server's point of view                                                                              | 2 bytes +<br>string | String              |  |
| isc_spb_verbose                        | If specified, the Services Manager prepares output to return via isc_service_query(); corresponds to gbak -verbose                                     | _                   | _                   |  |
| isc_spb_bkp_file                       | Path of a backup output file; you can specify multiple output files; corresponds to gsplit functionality                                               | 2 bytes +<br>string | String              |  |
| isc_spb_bkp_length                     | Length in bytes of the backup output file; you must specify one length value for each output file except the last; corresponds to gsplit functionality | 2 bytes +<br>string | String              |  |
| isc_spb_bkp_factor                     | Tape device blocking factor; corresponds to gbak -factor                                                                                               | 4 bytes             | Unsigned<br>long    |  |
| isc_spb_options                        | The following value is a bitmask of isc_sp-b_bkp_xxxx options below                                                                                    | 4 bytes             | Bitmask             |  |
| isc_spb_bkp_ignore_checksums           | Ignore checksums during backup; corresponds to gbak -ignore                                                                                            | _                   | Bit                 |  |
| isc_spb_bkp_ignore_limbo               | Ignore limbo transactions during backup; corresponds to gbak -limbo                                                                                    | _                   | Bit                 |  |
| isc_spb_bkp_metadata_only              | Output backup file for metadata only with empty tables; corresponds to gbak -metadata                                                                  | _                   | Bit                 |  |
| isc_spb_bkp_no_garbage_collect         | Suppress normal garbage collection during backup; improves performance on some databases; corresponds to gbakgarbage_collect                           | _                   | Bit                 |  |
| isc_spb_bkp_old_descriptions           | Output metadata in pre-4.0 format; corresponds to gbak-old_descriptions                                                                                | _                   | Bit                 |  |

| Services API Database Backup Arguments |                                                                                                    |                    |                     |  |
|----------------------------------------|----------------------------------------------------------------------------------------------------|--------------------|---------------------|--|
| Argument                               | Purpose                                                                                                    | Argument<br>length | Argu-<br>ment value |  |
| isc_spb_bkp_non_transportable          | Output backup file format with non-XDR data format; improves space and performance by a negligible amount; corresponds to gbak -nt | _                  | Bit                 |  |
| isc_spb_bkp_convert                    | Convert external table data to internal tables; corresponds to gbak -convert                                                       | _                  | Bit                 |  |
| isc_spb_bkp_preallocate                | Database pages to be preallocated; corresponds to gbak -preallocate. Set to 0 to disable preallocation                             | 4 byptes           | Unsigned<br>long    |  |

### Starting a database backup service in C/C++

```
char request[100], *x, *p = request;
/* Identify cluster */
*p++ = isc_action_svc_backup;
/* Argument for database filename */
*p++ = isc_spb_dbname;
ADD_SPB_LENGTH(p, strlen(argv[1]));
for (x = argv[1]; *x;) *p++ = *x++;
/* Argument for backup output filename */
*p++ = isc_spb_bkp_file;
ADD_SPB_LENGTH(p, strlen(argv[2]));
for (x = argv[2]; *x; ) *p++ = *x++;
/* Argument to request verbose output */
*p++ = isc_spb_verbose;
if (isc_service_start(status, &service_handle, NULL, p - request, request))
isc_print_status(status);
isc_service_detach(status, service_handle);
exit(1);
}
```

You can also restore a database backup file to create a new database file. The following table lists arguments to the cluster identifier <code>isc\_action\_svc\_restore</code>:

| Services API Database Restore Arguments |                                                                                                    |                         |                                                |  |
|-----------------------------------------|----------------------------------------------------------------------------------------------------|-------------------------|------------------------------------------------|--|
| Argument                                | Purpose                                                                                                    | Purpose Argument length |                                                |  |
| isc_spb_bkp_file                        | The path of the backup file name                                                                                                    | 2 bytes + string        | String                                         |  |
| isc_spb_dbname                          | Path of the primary file of the database, from<br>the server's point of view; you can specify multi-<br>ple database files                      | 2 bytes + string        | String                                         |  |
| isc_spb_res_length                      | The length in pages of the restored database file; must not exceed 2 gigabytes; you must supply a length for each database file except the last | 4 bytes                 | Unsigned<br>long;<br>pages in<br>database file |  |
| isc_spb_verbose                         | If specified, the Services Manager prepares output to return via isc_service_query(); corresponds to gbak -verbose                              | _                       | _                                              |  |

| Services API Database Restore Arguments |                                                                                                    |                  |                                        |  |
|-----------------------------------------|----------------------------------------------------------------------------------------------------|------------------|----------------------------------------|--|
| Argument                                | Purpose                                                                                                    | Argument length  | Argu-<br>ment value                    |  |
| isc_spb_res_buffers                     | The number of default cache buffers to configure for attachments to the restored database; corresponds to gbak -buffers                                        | 4 bytes          | Unsigned<br>long; number<br>of buffers |  |
| isc_spb_res_page_size                   | The page size for the restored database; corresponds to gbak -page_size                                                                                        |                  |                                        |  |
| isc_spb_res_access_mode                 | Set the access mode of the database; the next byte must be one of:                                                                                             | 1 byte           | Byte                                   |  |
|                                         | isc_spb_prp_am_readonly                                                                                                    |                  |                                        |  |
|                                         | isc_spb_prp_am_readwrite                                                                                                    |                  |                                        |  |
|                                         | Corresponds to gbak -mode                                                                                                    |                  |                                        |  |
| isc_spb_res_eua_user_name               | User name to authenticate with EUA user accounts in backup file                                                                                                | 2 bytes + string | String                                 |  |
| isc_spb_res_eua_password                | Password to authenticate with EUA user accounts in backup file                                                                                                 | 2 bytes + string | String                                 |  |
| isc_spb_options                         | The following value is a bitmask of isc_sp-b_res_xxxx options below                                                                                            | 4 bytes          | Bitmask                                |  |
| isc_spb_res_deactivate_idx              | Do not build user indexes during restore; corresponds to gbak -inactive                                                                                        | _                | Bit                                    |  |
| isc_spb_res_no_shadow                   | Do not recreate shadow files during restore; corresponds to gbak -kill                                                                                         | _                | Bit                                    |  |
| isc_spb_res_no_validity                 | Do not enforce validity conditions (for example, NOT NULL) during restore; corresponds to gbak -no_validity                                                    | _                | Bit                                    |  |
| isc_spb_res_one_at_a_time               | Commit after completing restore of each table; corresponds to gbak -one_at_a_time                                                                              | _                | Bit                                    |  |
| isc_spb_res_replace                     | Replace database, if one exists; corresponds to gbak -replace. For a restore you must supply either isc_spb_res_replace or isc_spb_res_create                  | _                | Bit                                    |  |
| isc_spb_res_create                      | Restore but do not overwrite an existing database; corresponds to gbak -create. For a restore you must supply either isc_spb_res_replace or isc_spb_res_create | _                | Bit                                    |  |
| isc_spb_res_validate                    | Enables validation during a database restore.                                                                                                    |                  |                                        |  |
| isc_spb_res_use_all_space               | Do not reserve 20 percent of each data page<br>for future record versions; useful for read-only<br>databases; corresponds to gbak -use_all_space               | _                | Bit                                    |  |
| isc_spb_res_write_mode                  | Set the write mode of the database; the next byte must be one of:                                                                                              | 1 byte           | Byte                                   |  |
|                                         | <ul><li>- isc_spb_res_wm_async</li><li>- isc_spb_res_wm_sync</li><li>- isc_spb_res_wm_direct</li></ul>                                                         |                  |                                        |  |
|                                         | Corresponds to gbak -write                                                                                                    |                  |                                        |  |

| Services API Database Restore Arguments |                                                                                                    |                          |                                                                      |
|-----------------------------------------|----------------------------------------------------------------------------------------------------|--------------------------|----------------------------------------------------------------------|
| Argument                                | Purpose                                                                                                    | Argument length          | Argu-<br>ment value                                                  |
| isc_spb_res_preallocate                 | Database pages to be preallocated; corresponds to <b>gbak -preallocate</b> . Set to 0 to disable preallocation | 4 bytes                  | Unsigned<br>long                                                     |
| isc_spb_res_ods_version_major           | Restore database with specified major ODS version as the target version                                        | 4-byte ISC_ULONG integer | Unsigned<br>long;<br>major ODS<br>version of<br>restored<br>database |

### Starting a Database Restore Service in C/C++

```
char request[100], *x, *p = request;
unsigned long options;
/* Identify cluster */
*p++ = isc_action_svc_restore;
/* Arguments for backup filenames */
for (i = 1; argc > 1; --argc; ++i) {
*p++ = isc_spb_bkp_file;
ADD_SPB_LENGTH(p, strlen(argv[i]));
for (x = argv[i]; *x;) *p++ = *x++;
/* Argument for database filename */
*p++ = isc_spb_db_name;
ADD_SPB_LENGTH(p, strlen(argv[i]));
for (x = argv[i]; *x;) *p++ = *x++;
/* Argument to request verbose output */
*p++ = isc_spb_verbose;
/* Argument to specify restore options */
*p++ = isc_spb_options;
options = isc_spb_res_ create;
ADD_SPB_NUMERIC(p, options);
if (isc_service_start(status, &service_handle, NULL, p - request, request))
isc_print_status(status);
isc_service_detach(status, service_handle);
exit(1);
}
```

## 2.5. Dumping Databases

Use the cluster identifier isc\_action\_svc\_dump to request that the Services Manager perform a dump operation. This is a programmatic method to invoke the gbak tool as a thread in the ibserver process.

You must specify the absolute full path of the database primary file, and the dump output file or files. Because the Services Manager executes dump tasks on the server host, the Services Manager reads and writes dump files on the server host. The Services Manager also creates files in the context of the server.

**Note:** Paths of dump files are relative to the server. Because the Services Manager executes dump tasks on the server host, the Services Manager reads and writes dump files on the server host. The Services Manager also creates files in the context of the server.

| Services API Database Dump Arguments |                                       |                                                                                                    |                     |                     |
|--------------------------------------|---------------------------------------|----------------------------------------------------------------------------------------------------|---------------------|---------------------|
| Action                               | Argument                              | Purpose                                                                                                    | Argument<br>length  | Argu-<br>ment value |
| isc_action_svc_dump                  | isc_spb_dbname                        | Path of the primary file of the database, from the server's point of view                                                                                                    | 2 bytes + string    | String              |
|                                      | isc_spb_dmp_create                    | Request to execute an Online Dump operation and create an online dump database from a source database. This is passed as a standalone option value to isc_spb_options. This operation is equivalent to the "gbak-dump" command. | 0                   | 0                   |
|                                      | isc_spb_dmp_file                      | Path of a dump output file; you can specify multiple output files.                                                                                                    | 2 bytes +<br>string | String              |
|                                      | isc_spb_dmp_<br>length                | Length in bytes of the dump<br>output file; you must specify<br>one length value for each out-<br>put file except the last                                                                                                    | 2 bytes +<br>string | String              |
|                                      | <pre>isc_spb_dmp_<br/>overwrite</pre> | Overwrite existing dump file; absence connotes incremental update of existing dump file.                                                                                                    | 0 byte              | 0                   |
|                                      |                                       | This parameter should be provided just by itself in the SPB byte array. This is an optional argument.                                                                                                    |                     |                     |

### Starting a database dump service in C/C++:

```
char request[100],*x, *p = request;
/* Identify cluster */
*p++ = isc_action_svc_dump;
/* Argument for database filename */
*p++ = isc_spb_dbname;
ADD_SPB_LENGTH(p, strlen(argv[1]));
for (x = argv[1]; *x; ) *p++ = *x++;
/* Argument for dump output filename */
*p++ = isc_spb_dmp_file;
ADD_SPB_LENGTH(p, strlen(argv[2]));
for (x = argv[2]; *x; ) *p++ = *x++;
/\star Argument to request overwrite of existing dump \star/
*p++ = isc_spb_dmp_overwrite;
if (isc_service_start(status, &service_handle, NULL, p - request, request))
{
isc_print_status(status);
isc_service_detach(status, service_handle);
exit(1);
```

}

### The Online/Incremental Dump Operations:

Refer to <interbase>/examples/start\_dump.c for sample applications for the online/incremental dump operations.

The following is an InterBase Service database dump sample and the usage is:

```
start_dump <server_host> <instance> <dbfile> <dumpfile>
An absolute path is required for <dbfile> and <dumpfile>
```

## 2.6. Journal Archives

Use the cluster identifiers isc\_action\_svc\_backup, isc\_action\_svc\_restore Or isc\_action\_svc\_properties to request that the Services Manager perform various operations on InterBase Journal Archives.

This is a programmatic method invoking the gbak tool as a thread in the ibserver process. You must specify the absolute full path of the database primary file, and recovery-related database files.

Because the Services Manager executes archive management tasks on the server host, the Services Manager reads and writes journal archive location files on the server host. The Services Manager also creates files in the context of the server.

The following table lists arguments to various Journal Archive management actions via isc\_action\_svc\_back-up/restore/properties.

| Services API Journal Archive Arguments |                              |                                                                                                    |                  |                     |
|----------------------------------------|------------------------------|----------------------------------------------------------------------------------------------------|------------------|---------------------|
| Action                                 | Argument                     | Purpose                                                                                                    | Argument length  | Argu-<br>ment value |
| isc_action_svc_backup                  | isc_spb_bkp_archive_database | Request to execute an Archive Database operation and create an archive database copy from a source database. This is passed as a stand alone option value to isc_spb_options. This operation is equivalent to the "gbak archive_database" command. | 0                | 0                   |
|                                        | isc_spb_dbname               | Path of the primary file of the database, from the point of view of the server. This database will be copied by the database engine to the Journal Archive location                                                                                | 2 bytes + string | String              |

| Services API Journal Archive Arguments |                              |                                                                                                    |                     |                     |
|----------------------------------------|------------------------------|----------------------------------------------------------------------------------------------------|---------------------|---------------------|
| Action                                 | Argument                     | Purpose                                                                                                    | Argument length     | Argu-<br>ment value |
|                                        |                              | defined for that database using CREATE JOURNAL ARCHIVE command.                                                                                                    |                     |                     |
| isc_action_svc_backup                  | isc_spb_bkp_archive_journals | Request to execute an Archive Journals operation and copy journal files for the source database to the journal archive directory location. This is passed as a standalone option value to isc_sp- b_options. This operation is equivalent to the "gbak -archive_journals" command. | 0                   | 0                   |
|                                        | isc_spb_dbname               | Path of the primary file of the database, from the point of view of the server. The journal files for this database will be copied by the database engine to the Journal Archive location defined for that database using the CREATE JOURNAL ARCHIVE command.                      | 2 bytes + string    | String              |
| isc_action_svc_restore                 | isc_spb_res_archive_recover  | Request to execute an Archive Recover operation and recover from a database archive in the journal archive directory location. This is passed as a stand alone option value to isc_sp-b_options. This operation is equivalent to the "gbak -archive_recover" command.              | 0                   | 0                   |
|                                        | isc_spb_bkp_file             | Path of the database in the Journal Archive lo-                                                                                                    | 2 bytes +<br>string | String              |

| Services API Journal Archive Arguments |                                    |                                                                                                    |                  |                                                                  |
|----------------------------------------|------------------------------------|----------------------------------------------------------------------------------------------------|------------------|------------------------------------------------------------------|
| Action                                 | Argument                           | Purpose                                                                                                    | Argument length  | Argu-<br>ment value                                              |
|                                        |                                    | cation, from the point of view of the server. The database file mentioned will be used as the source database to recover from followed by recovering data from associated journals from the same archive location.                                                                                                    |                  |                                                                  |
|                                        | isc_spb_dbname                     | Path of the database file to restore to (or create), from the point of view of the server. The newly restored database once fully recovered will be set to "read_only" mode and can be brought back online later.                                                                                                    | 2 bytes + string | String                                                           |
|                                        | isc_spb_res_archive_recover_ until | This is an optional argument for Point-in-time-recovery; this operation is equivalent to "gbak -until <timestamp>" command. Argument value is string indicating Timestamp format. Accepted Timestamp string format detailed in Embedded SQL Guide (EmbedSQL.pdf) chapter "Working with Dates and Times", section "Formatting Dates for Input". For e.g. "2006-08-21 18:08:15</timestamp> | 2 bytes + string | String                                                           |
| isc_action_svc_properties              | isc_spb_prp_archive_dumps          | Request to execute an Archive Dumps operation to set a limit of database dump versions in the                                                                                                    | 4 bytes          | Unsigned<br>32-bit inte-<br>ger value<br>indicating<br>number of |

|                           | Services API Journal Archive | Arguments                                                                                                    |                 |                                                                                                    |
|---------------------------|------------------------------|----------------------------------------------------------------------------------------------------|-----------------|----------------------------------------------------------------------------------------------------|
| Action                    | Argument                     | Purpose                                                                                                    | Argument length | Argu-<br>ment value                                                                                                    |
|                           |                              | journal archive directory location. This operation is equivalent to the "gfix - archive_dumps <n>" command.</n>                                                                                                    |                 | dump files<br>to maintain.                                                                                              |
| isc_action_svc_properties | isc_spb_prp_archive_sweep    | Request to execute an Archive Sweep operation to sweep (delete) database dump files that have a sequence number less than the provided value in the journal archive directory location; the sweep also deletes associated journal files for those database dump files. This operation is equivalent to the "gfix -archive_sweep <n>" command.</n> | 4 bytes         | Unsigned<br>32-bit integer value<br>indicating<br>sequence<br>number below which<br>to sweep<br>database<br>dump files. |

### The Journal Archive-related operations:

Refer to <interbase>/examples/ib\_archive.c for sample applications for the Journal Archive-related operations.

# 2.7. Setting Database Properties Using the Services API

You can configure the properties of local or remote databases using the cluster identifier <code>isc\_action\_svc\_properties</code>. This functionality corresponds to several of the options of the gfix command-line utility.

The following table lists arguments to isc\_action\_svc\_properties:

| Services API database properties arguments |                                                                                               |                  |                     |
|--------------------------------------------|-----------------------------------------------------------------------------------------------|------------------|---------------------|
| Argument                                   | Purpose                                                                                       | Argument length  | Argu-<br>ment value |
| isc_spb_dbname                             | Path of the primary file of the database, from the server's point of view                     | 2 bytes + string | String              |
| isc_spb_prp_page_buffers                   | Set the default number of cache buffers to the specified number; corresponds to gfix -buffers | 4 bytes          | Unsigned<br>long    |
| isc_spb_prp_set_sql_dialect                | Set the SQL dialect in the database header page to the specified number (1 or 3)              | 4 bytes          | Unsigned<br>long    |

| Services API database properties arguments |                                                                                                    |                 |                     |
|--------------------------------------------|----------------------------------------------------------------------------------------------------|-----------------|---------------------|
| Argument                                   | Purpose                                                                                                    | Argument length | Argu-<br>ment value |
| isc_spb_prp_sweep_interval                 | Set the sweep interval to the specified number; specify zero to disable sweeping; corresponds to gfix -house-keeping                                                                                                    | 4 bytes         | Unsigned<br>long    |
| isc_spb_prp_shutdown_db                    | Shuts down the database when:                                                                                                    | 4 bytes         | Unsigned long       |
|                                            | There are no connections to the database, or                                                                                                    |                 |                     |
|                                            | At the end of the timeout period you specify                                                                                                    |                 |                     |
|                                            | Corresponds to gfix -shut -force n                                                                                                    |                 |                     |
| isc_spb_prp_deny_new_transactions          | Shuts down the database if there are no active transactions at the end of the timeout period you specify; deny new transactions during this timeout period; fail if there are active transactions at the end of the timeout period; corresponds to gfix -shut -tran n                    | 4 bytes         | Unsigned<br>long    |
| isc_spb_prp_deny_new_attachments           | Shuts down the database if there are no active transactions at the end of the timeout period you specify; deny new database attachments during this timeout period; fail if there are active database attachments at the end of the timeout period; corresponds to gfix - shut -attach n | 4 bytes         | Unsigned<br>long    |
| isc_spb_prp_reserve_space                  | Configure the database to fill data pages when inserting new records, or reserve space on each page for later record deltas; the next byte must be one of:                                                                                                    | 1 byte          | Byte                |
|                                            | • isc_spb_prp_res_use_full                                                                                                    |                 |                     |
|                                            | • isc_spb_prp_res                                                                                                    |                 |                     |
|                                            | Corresponds to gfix -use                                                                                                    |                 |                     |
| isc_spb_prp_write_mode                     | Set the write mode for the database; the next byte must be one of:                                                                                                    | 1 byte          | Byte                |
|                                            | isc_spb_prp_wm_async                                                                                                    |                 |                     |
|                                            | • isc_spb_prp_wm_sync                                                                                                    |                 |                     |
|                                            | isc_spb_prp_wm_direct                                                                                                    |                 |                     |
|                                            | Corresponds to gfix -write                                                                                                    |                 |                     |
| isc_spb_prp_access_mode                    | Set the access mode of the database; the next byte must be one of:                                                                                                    | 1 byte          | Byte                |
|                                            | • isc_spb_prp_am_readonly                                                                                                    |                 |                     |
|                                            | isc_spb_prp_am_readwrite                                                                                                    |                 |                     |
|                                            | Corresponds to gfix -mode                                                                                                    |                 |                     |
| isc_spb_prp_set_sql_dialect                | Set the SQL dialect for the database; value must be either 1 or 3                                                                                                    | 4 bytes         | Unsigned long       |
| isc_spb_options                            | The following value is a bitmask of isc_spb_prp_xxxx options below                                                                                                    | 4 bytes         | Bitmask             |
| isc_spb_prp_activate                       | Activate shadow file for use as a database; corresponds to gfix -activate                                                                                                    | _               | Bit                 |

| Services API database properties arguments |                                                                    |                 |                     |
|--------------------------------------------|--------------------------------------------------------------------|-----------------|---------------------|
| Argument                                   | Purpose                                                            | Argument length | Argu-<br>ment value |
| isc_spb_prp_db_online                      | Bring a shutdown database back online; corresponds to gfix -online | _               | Bit                 |

## 2.8. Invoking Database Maintenance Using the Services API

This section describes how to use <code>isc\_service\_start()</code> to perform database validation, sweep garbage collection, and resolve limbo transactions. These tasks correspond to several of the options of the <code>gfix</code> command-line utility.

## 2.8.1. Invoking a Database Validation Using the Services API

You can request a database validation with the cluster identifier <code>isc\_action\_svc\_repair</code>. Database validation scans internal data structures for specific types of corruption. In some cases, the validation operation can repair corruption.

#### IMPORTANT

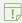

The validation operation cannot guarantee to repair all cases of corruption. Do not rely on database validation as a disaster recovery policy in lieu of making regular backups of your database.

The following table lists arguments to isc\_action\_svc\_repair to validate a database:

| Services API database validation arguments |                                                                                                    |                     |                |
|--------------------------------------------|----------------------------------------------------------------------------------------------------|---------------------|----------------|
| Argument                                   | Purpose                                                                                                    | Argument length     | Argument value |
| isc_spb_dbname                             | Path of the primary file of the database, from the server's point of view                                                            | 2 bytes +<br>string | String         |
| isc_spb_options                            | The following value is a bitmask of isc_spb_rpr_xxxx options below                                                                   | 4 bytes             | Bitmask        |
| isc_spb_rpr_check_db                       | Request read-only validation of the database, without correcting any problems; corresponds to gfix -no_update                        | _                   | Bit            |
| isc_spb_rpr_ignore_checksum                | Ignore all checksum errors; corresponds to gfix -ignore                                                                              | _                   | Bit            |
| isc_spb_rpr_kill_shadows                   | Remove references to unavailable shadow files; corresponds to gfix -kill                                                             | _                   | Bit            |
| isc_spb_rpr_mend_db                        | Mark corrupted records as unavailable, so subsequent operations skip them; corresponds to gfix -mend                                 | _                   | Bit            |
| isc_spb_rpr_validate_db                    | Locate and release pages that are allocated but unassigned to any data structures; corresponds to gfix -validate                     | _                   | Bit            |
| isc_spb_rpr_full                           | Check record and page structures, releasing unassigned record fragments; use with isc_spb_rpr_validate_db; corresponds to gfix -full | _                   | Bit            |

## 2.8.2. Invoking a Database Sweep Using the Services API

You can invoke a database sweep with the cluster identifier <code>isc\_action\_svc\_repair</code>. Sweeping attempts to scan the database for outdated record versions and mark them as free space. The following table lists arguments to <code>isc\_action\_svc\_repair</code> to sweep a database:

| Services API database sweep arguments |                                                                                           |                     |                     |
|---------------------------------------|-------------------------------------------------------------------------------------------|---------------------|---------------------|
| Argument                              | Purpose                                                                                   | Argument length     | Argu-<br>ment value |
| isc_spb_dbname                        | Path of the primary file of the database, from the server's point of view                 | 2 bytes +<br>string | String              |
| isc_spb_options                       | The following value is a bitmask of isc_spb_rpr_xxxx options below                        | 4 bytes             | Bitmask             |
| isc_spb_rpr_sweep_db                  | Request database sweep to mark outdated records as free space; corresponds to gfix -sweep | _                   | Bit                 |

## 2.8.3. Resolving Limbo Transactions Using the Services API

You can list and correct transactions in a limbo state using the cluster identifier isc\_action\_svc\_repair.

Limbo transactions are the result of interruptions in the two-phase commit process of InterBase. Most client interfaces, including BDE and ODBC, do not exercise the two-phase commit or distributed transaction capabilities of InterBase, therefore applications using such client interfaces never create limbo transactions.

The following table lists arguments to isc\_action\_svc\_repair to resolve limbo transactions in a database:

| Services API limbo transaction arguments |                                                                                                    |                  |                  |
|------------------------------------------|----------------------------------------------------------------------------------------------------|------------------|------------------|
| Argument                                 | Purpose                                                                                                  | Argument length  | Argument value   |
| isc_spb_dbname                           | Path of the primary file of the database, from the point of view of the server.                          | 2 bytes + string | String           |
| isc_spb_rpr_commit_trans                 | Request that the Services Manager commit the transactions that follow.                                   | _                | _                |
| isc_spb_rpr_rollback_trans               | Request that the Services Manager roll back the transactions that follow.                                | _                | _                |
| isc_spb_rpr_recover_two_phase            | Request that the Services Manager use automatic two-phase commit recovery on the specified transactions. | _                | _                |
| isc_spb_tra_id                           | Precedes a transaction ID number.                                                                        | 4 bytes          | Unsigned<br>long |

# 2.9. Requesting Database and Server Status Reports Using the Services API

This section describes how to request database statistics and the server error log.

## 2.9.1. Requesting Database Statistics Using the Services API

You can use the cluster identifier <code>isc\_action\_svc\_db\_stats</code> to request the Service Manager prepare database statistics. This corresponds to the functionality of the gstat command-line utility. You can subsequently receive this information using <code>isc\_service\_query()</code> (see Querying Service Tasks). The following table lists arguments to <code>isc\_action\_svc\_db\_stats:</code>

|                           | Services API status report arguments                                                                                  |                    |                |  |  |
|---------------------------|----------------------------------------------------------------------------------------------------|--------------------|----------------|--|--|
| Argument                  | Purpose                                                                                                    | Argument<br>length | Argument value |  |  |
| isc_spb_dbname            | Path of the primary file of the database, from the server's point of view                                             | 2 bytes + string   | String         |  |  |
| isc_spb_options           | The following value is a bitmask of isc_sp-b_sts_xxxx options below                                                   | 4 bytes            | Bitmask        |  |  |
| isc_spb_sts_data_pages    | Request statistics for user data pages; corresponds to gstat -data                                                    | _                  | Bit            |  |  |
| isc_spb_sts_db_log        | Request only the information in the database log pages; corresponds to gstat -log                                     | _                  | Bit            |  |  |
| isc_spb_sts_hdr_pages     | Request only the information in the database header page; corresponds to gstat -header                                | _                  | Bit            |  |  |
| isc_spb_sts_idx_pages     | Request statistics for user index pages; corresponds to gstat -index                                                  | _                  | Bit            |  |  |
| isc_spb_sts_sys_relations | Request statistics for system tables and indexes in addition to user tables and indexes; corresponds to gstat -system | _                  | Bit            |  |  |

## 2.9.2. Requesting the Server Log Using the Services API

You can use the cluster identifier <code>isc\_action\_svc\_get\_ib\_log</code> to request the Services Manager to return the contents of the <code>interbase.log</code> file from the server. There are no arguments for this cluster.

You can retrieve the text that the server manager returns by using <code>isc\_service\_query()</code>. See Querying Service Tasks.

## 2.10. Configuring Users Using the Services API

You can use the Services API to display, add, delete, and modify users. This corresponds to the functionality of the command-line tool gsec.

# 2.10.1. Listing Valid Users in the Security Database Using the Services API

The following table lists arguments to isc\_action\_svc\_display\_user:

| Services API display users arguments |                                                                                         |                    |                |  |
|--------------------------------------|-----------------------------------------------------------------------------------------|--------------------|----------------|--|
| Argument                             | Purpose                                                                                 | Argument<br>length | Argument value |  |
| isc_spb_sec_username                 | Specify a single user by name for which the Services Manager should return information. | 2 bytes + string   | String         |  |

To request the Services Manager to return information for all users in the InterBase security database (admin.ib by default), omit the isc\_spb\_sec\_username argument.

You can retrieve the information that the server manager returns by using <code>isc\_service\_query()</code> with the cluster identifier <code>isc\_info\_svc\_get\_users</code>. See the example on the page Server configuration properties.

# 2.10.2. Adding a User to the Security Database Using the Services API

You can create a new user in the InterBase security database using the cluster identifier <code>isc\_action\_svc\_ad-d\_user</code>. The first argument in the cluster must be isc\_spb\_sec\_username. The following table lists arguments to this cluster:

| Services API arguments for isc_action_svc_add_user |                                                                                                    |                           |                     |
|----------------------------------------------------|----------------------------------------------------------------------------------------------------|---------------------------|---------------------|
| Argument                                           | Purpose                                                                                                    | Argument<br>length        | Argu-<br>ment value |
| isc_spb_sec_username                               | User name to create; maximum 31 characters; mandatory argument, must be the first parameter                      | 2 byte length<br>+ string | String              |
| isc_spb_sec_password                               | Password for the user; maximum 31 characters, only first 8 characters are significant; <b>mandatory argument</b> | 2 byte length<br>+ string | String              |
| isc_spb_sec_firstname                              | Optional first name of the person using this user name                                                           | 2 byte length<br>+ string | String              |
| isc_spb_sec_middlename                             | Optional middle name of the person using this user name                                                          | 2 byte length<br>+ string | String              |
| isc_spb_sec_lastname                               | Optional last name of the person using this user name                                                            | 2 byte length<br>+ string | String              |
| isc_spb_sec_userid                                 | Optional user ID number, defined in /etc/passwd, to assign to the user; reserved for future implementation       | 4 bytes                   | Unsigned long       |
| isc_spb_sec_groupid                                | Optional group ID number, defined in /etc/group, to assign to the user; reserved for future implementation       | 4 bytes                   | Unsigned long       |
| isc_spb_sec_groupname                              | Optional group name, as defined in /etc/group, to assign to the user; reserved for future implementation         | 2 byte length<br>+ string | String              |
| isc_spb_sql_role_name                              | Optional SQL role to adopt when administering users (reserved for future use)                                    | 2 byte length<br>+ string | String              |

# 2.10.3. Removing a User from the Security Database Using the Services API

You can create a new user in the InterBase security database (admin.ib by default) using the cluster identifier isc\_action\_svc\_delete\_user. The following table lists arguments to this cluster:

| Services API remove user arguments |                                                                                |                        |                     |  |
|------------------------------------|--------------------------------------------------------------------------------|------------------------|---------------------|--|
| Argument                           | Purpose                                                                        | Argument<br>length     | Argu-<br>ment value |  |
| isc_spb_sec_username               | Name of user to delete; mandatory argument, must be the first parameter.       | 2 byte length + string | String              |  |
| isc_spb_sql_role_name              | Optional SQL role to adopt when administering users (reserved for future use). | 2 byte length + string | String              |  |

If you remove a user entry from the InterBase security database (admin.ib by default), no one can log in to any database on that server using that name. You must create a new entry for that name using isc\_action\_svc\_add\_user.

# 2.10.4. Modifying a User in the Security Database Using the Services API

You can create a new user in the InterBase security database (admin.ib by default) using the cluster identifier isc\_action\_svc\_modify\_user.

The arguments you can use in this cluster are the same as those you can use with <code>isc\_action\_svc\_add\_user</code>. You cannot change a user name, only associated properties of that user entry. Only properties you specify change. To remove a property, specify zero for the length and data of the property. The first argument in the cluster must be <code>isc\_spb\_sec\_username</code>.

# 2.10.5. Deprecated Use of Older User Functions Using the Services API

The API functions <code>isc\_add\_user()</code>, <code>isc\_delete\_user()</code>, and <code>isc\_modify\_user()</code> are made obsolete by the introduction of the InterBase Services API. The new Services API functions are preferred over the older user configuration functions because they provide a consistent services mechanism, interface, and set of messages. It is recommended that you use the Services API functions instead of the obsolete user configuration functions. The <code>isc\_xxxx\_user()</code> functions are still present in InterBase for backward compatibility, but they are likely to be removed from the product in a future release.

## 2.11. Administering Software Activation Certificates

You can use the Services API to install or remove software activation certificates. Use the cluster identifiers isc\_action\_svc\_add\_license and isc\_action\_svc\_remove\_license, respectively.

The following table lists arguments to isc\_action\_svc\_add\_license and isc\_action\_svc\_remove\_license:

| Services API software activation certificate arguments |                                                                                       |                        |                |
|--------------------------------------------------------|---------------------------------------------------------------------------------------|------------------------|----------------|
| Argument                                               | Purpose                                                                               | Argument<br>length     | Argument value |
| isc_spb_lic_key                                        | The key string identifying a software activation certificate                          | 2 byte length + string | String         |
| isc_spb_lic_id                                         | The ID string for a software activation certificate (isc_action_svc_add_license only) | 2 byte length + string | String         |

## 2.11.1. Listing Software Activation Certificates

You can use isc\_service\_query() with the isc\_info\_get\_license cluster identifier to retrieve the certificate information.

See Software activation certificates for an example of retrieving the certificate information with isc\_service\_query().

## 2.11.2. Adding a Software Activation Certificate

To add a software activation certificate, you must specify both the certificate ID and certificate key in the respective arguments to isc\_action\_svc\_add\_license.

## 2.11.3. Removing a Software Activation Certificate

To remove a software activation certificate, you need specify only the certificate key in the respective arguments to isc\_action\_svc\_remove\_license.

## 2.11.4. Enabling Changes to Certificates

Changes to the number of simultaneous users take effect immediately.

In order for other changes to the certificates to take effect, you must stop and restart the InterBase service. There is no Services API method in the current implementation to restart the InterBase service.

You can stop and start a service on Windows hosts programmatically using the Win32 API. You must be Administrator or a member of the Power Users NT group to start or stop a service.

For example:

### Restarting a Windows service with the Win32 API

```
SC_HANDLE service;
if (!(service = OpenService(manager, "InterBaseGuardian",
SERVICE_STARTSERVICE_STOP)))
return 1;
if (!ControlService(service, SERVICE_CONTROL_STOP, NULL)) {
CloseServiceHandle(service);
return 1;
}
if (!StartService(service, 0, NULL)) {
CloseServiceHandle(service);
return 1;
}
CloseServiceHandle(service);
return 0;
```

The example code above works only on Windows server platforms, and only on the host where the InterBase server runs. On non-server Windows platforms, InterBase runs as an application, and you must manually stop and restart it to cause it to read the <code>ib\_license.dat</code> file.

On Superserver implementations of InterBase on UNIX, you must use ibmgr to shut down and restart ibserver.

# 3. Querying the Services Manager

You can use the Services API function <code>isc\_service\_query()</code> to request information from the Services Manager about the InterBase server environment. This section describes how to request and interpret data from <code>isc\_service\_query()</code>.

# 3.1. Blocking and Specifying Timeout

You can request output of a service task in progress using isc\_service\_query(). Your call to isc\_service\_query() does not return until either the request has completed, or the result buffer is full. If there are

no data to return because a service task is in progress, the query waits for the task to complete. isc\_service\_query() blocks indefinitely, until output is available. This eliminates the need for polling.

You can supply to <code>isc\_service\_query()</code> an SPB item specifying a finite duration after which the call to <code>isc\_service\_query()</code> must return, even if output from the task is not yet available. Populate the SPB with the SPB version information, followed by the <code>isc\_info\_svc\_timeout</code> cluster identifier, and a four-byte value specifying the number of seconds for the timeout.

This is the only useful SPB cluster for <code>isc\_service\_query()</code> in the current implementation.

## 3.2. Services API Query Example

In this chapter, a complete C/C++ code sample shows use of the <code>isc\_service\_query()</code> function. The sample is split into several parts, to illustrate query items described in later sections. The code sample assumes that you have successfully attached to a Services Manager (see Attaching to the Services Manager with isc service attach()) and that you have a valid service handle.

The first part of the example shows how to set up the request buffer and invoke isc\_service\_query().

### Services API queries: setting up and invoking the query

```
char spb_buffer[6], *spb = spb_buffer;
char request_buffer[] = {
isc_info_svc_server_version,
isc_info_svc_implementation,
isc_info_svc_get_licensed_users,
isc_info_svc_user_dbpath,
isc_info_svc_get_env,
isc_info_svc_get_env_lock,
isc_info_svc_get_env_msg,
isc_info_svc_get_license,
isc_info_svc_svr_db_info,
isc_info_svc_version,
isc_info_svc_get_config};
char result_buffer[1024], *p = result_buffer;
*spb++ = isc_info_svc_timeout;
ADD_SPB_NUMERIC(spb, 60); /* 1 minute timeout */
if (isc_service_query (status, &service_handle, NULL, spb - spb_buffer,
spb_buffer, sizeof(request_buffer), request_buffer,
sizeof(result_buffer), result_buffer)) {
isc_print_status(status);
isc_service_detach(status, &svc_handle);
return;
}
do {
switch (*p++)
```

The code sample is continued in later examples.

# 3.3. Using Result Buffers

The Services API uses a buffer structured similarly to the SPB for <code>isc\_service\_query()</code> to specify tasks and options for the Services Manager. This is called the request buffer. You supply clusters of parameters and arguments in the request buffer. The Services Manager supplies the data you requested by specifying these arguments.

isc\_service\_query() uses another structured buffer to return requested data. This is called the result buffer. The Services Manager stores data in this buffer. You write code in your application to scan the buffer after isc\_service\_query() returns, and interpret the data based on the single-byte cluster identifiers at the start of each cluster.

The cluster identifiers are used both for requesting data in the request buffer, and for identifying clusters of returned data in the result buffer. When you add these identifiers to the request buffer, you specify only the identifier name in the request buffer, not the identifiers for any arguments. The Services Manager returns argument identifiers and data in the result buffer.

When you interpret the identifiers in the result buffer, clusters include associated data. The data that follow the cluster identifier are specific to the cluster type. Some clusters have a fixed length value following the identifier, for example numeric values are always returned as 4-byte long integers. Other clusters identifiers are followed by a 2-byte short integer, which specifies the length of the subsequent string. Still other cluster identifiers are followed by a series of argument identifiers with fixed or variable length data.

If the data that the Server Manager returns exceed the size of the result buffer you supply, <code>isc\_service\_query()</code> fills the buffer as much as possible, and includes <code>isc\_info\_truncated</code> as the last cluster identifier. This indicates that the result buffer was too small to contain all the resulting output of the service query. To receive the entire buffer, you must call <code>isc\_service\_query()</code> again with a larger buffer. The Services Manager starts over from the beginning of the output; you must provide a buffer that is large enough to hold the entire output.

### Services API queries: handling a truncated result

```
. . .
case isc_info_truncated:
printf ("Buffer Truncated\n");
/* you should increase the buffer size and retry the query */
break;
. . .
```

For output that is typically very lengthy, such as the output of a database backup task, the Services Manager needs to return a volume of text data. You can use the request item <code>isc\_info\_svc\_line</code> to request successive lines of the text result, or you can use <code>isc\_info\_svc\_to\_eof</code> to request the entire text output in one query. See Querying Service Tasks.

# 3.4. Querying Server Configuration

You can use the following items with <code>isc\_service\_query()</code> to request information about the InterBase server configuration.

|                               | Services API server configuration query items                                                                                                    |                  |               |  |  |
|-------------------------------|----------------------------------------------------------------------------------------------------|------------------|---------------|--|--|
| Server configuration items    | Purpose                                                                                                    | Return length    | Return value  |  |  |
| isc_info_svc_version          | The version of the Services Manager.                                                                                                    | 4 bytes          | Unsigned long |  |  |
| isc_info_svc_server_version   | The version of the InterBase server.                                                                                                    | 2 bytes + string | String        |  |  |
| isc_info_svc_implementation   | The implementation string, or platform, of the server; for example, InterBase/Sun4.                                                                                                 | 2 bytes + string | String        |  |  |
| isc_info_svc_get_license      | All software activation certificate IDs and keys currently enabled on the server.                                                                                                   | See below        | See below     |  |  |
| isc_info_svc_get_license_mask | A bitmask representing the software activation certificate options currently enabled on the server; reserved for future implementation.                                             | 4 bytes          | Bitmask       |  |  |
| isc_info_svc_capabilities     | A bitmask representing the capabilities currently enabled on the server; reserved for future implementation.                                                                        | 4 bytes          | Bitmask       |  |  |
| isc_info_svc_get_config       | The parameters and values in the ibconfig file on the server.                                                                                                    | See below        | See below     |  |  |
| isc_info_svc_get_env          | The location of the InterBase root directory on<br>the server; this is the value of the \$InterBase<br>system environment variable, or the contents of<br>the registry key.         | 2 bytes + string | String        |  |  |
| isc_info_svc_get_env_lock     | The location of the InterBase lock manager file on the server; this is the value of the \$Inter-Base_LCK system environment variable, or by default \$InterBase/serverhostname.lck. | 2 bytes + string | String        |  |  |
| isc_info_svc_get_env_msg      | The location of the InterBase message file on the server; this is the value of the \$InterBase_MSG system environment variable, or by default \$InterBase/InterBase.msg.            | 2 bytes + string | String        |  |  |

## **Services API queries: Services Manager version**

```
case isc_info_svc_version: {
unsigned long svcversion;
p += sizeof (unsigned short);
svcversion = (unsigned long)
isc_portable_integer (p, sizeof(unsigned long));
printf ("Service Manager Version: %d\n", svcversion);
p += sizeof (unsigned long);
break;
}
. . .
```

## Services API queries: server version

```
case isc_info_svc_server_version: {
path_length = (unsigned short)
isc_portable_integer (p, sizeof(unsigned short));
p += sizeof (unsigned short);
buffer = (char*) malloc (path_length);
```

```
strncpy (buffer, p, path_length);
buffer [path_length] = '\0';
printf ("Server version: %s\n", buffer);
p += path_length;
break;
}
. . .
```

### **Services API queries: server implementation**

```
case isc_info_svc_implementation: {
  path_length = (unsigned short)
  isc_portable_integer (p, sizeof(unsigned short));
  p += sizeof (unsigned short);
  buffer = (char*) malloc (path_length);
  strncpy (buffer, p, path_length);
  buffer [path_length] = '\0';
  printf ("Server implementation: %s\n", buffer);
  p += path_length;
  break;
}
. . .
```

### Services API queries: license mask

```
case isc_info_svc_get_license_mask: {
unsigned long mask;
printf ("License Information:\n");
p += sizeof (unsigned short);
mask = (unsigned long)
isc_vax_integer (p, sizeof(unsigned long));
if (mask & LIC_S)
printf ("\tRemote Server Enabled\n");
p += sizeof (unsigned long);
break;
}
. . .
```

### **Querying using Services API: server capabilities**

```
case isc_info_svc_capabilities: {
  unsigned long capabilities;
  printf ("Server Capabilities:\n");
  p += sizeof (unsigned short);
  capabilities = (unsigned long)
  isc_vax_integer (p, sizeof(unsigned long));
  if (capabilities & MULTI_CLIENT_SUPPORT)
  printf ("\tSupports multiple clients\n");
```

```
p += sizeof (unsigned long);
break;
}
. . .
```

### Querying using Services API: location of the server root directory

```
case isc_info_svc_get_env: {
path_length = (unsigned short)
isc_portable_integer (p, sizeof(unsigned short));
p += sizeof (unsigned short);
buffer = (char*) malloc (path_length);
strncpy (buffer, p, path_length);
buffer [path_length] = '\0';
printf ("Value of $InterBase: %s\n", buffer);
free(buffer);
p += path_length;
break;
}
. . .
```

### Querying using Services API: location of the server lock file

```
case isc_info_svc_get_env_lock: {
path_length = (unsigned short)
isc_portable_integer (p, sizeof(unsigned short));
p += sizeof (unsigned short);
buffer = (char*) malloc (path_length);
strncpy (buffer, p, path_length);
buffer [path_length] = '\0';
printf ("Path to <hostname>.lck: %s\n", buffer);
free(buffer);
p += path_length;
break;
}
. . .
```

## Querying the location of the message file using the Services API

```
case isc_info_svc_get_env_msg: {
path_length = (unsigned short)
isc_portable_integer (p, sizeof(unsigned short));
p += sizeof (unsigned short);
buffer = (char*) malloc (path_length);
strncpy (buffer, p, path_length);
buffer [path_length] = '\0';
printf ("Path to InterBase.MSG: %s\n", buffer);
p += path_length;
```

```
break;
}
. . .
```

## 3.4.1. Additional Data for Server Configuration

#### Software activation certificates

The <code>isc\_info\_svc\_get\_license</code> result buffer item returns multiple sets of data as arguments. For each software activation certificate in the file <code>ib\_license.dat</code> on the server, this cluster returns the ID and key strings. If there are multiple certificates installed on the server, the return buffer contains multiple pairs of ID and key strings. The contents of the buffer end when a cluster is identified with the <code>isc\_info\_flag\_end</code> value. The following table describes the cluster identifiers for the certificate information.

| Services API software activation certificate arguments |                                                                    |                     |                 |
|--------------------------------------------------------|--------------------------------------------------------------------|---------------------|-----------------|
| Argument                                               | Purpose                                                            | Return<br>length    | Return<br>value |
| isc_spb_lic_id                                         | The ID string for a software activation certificate                | 2-bytes +<br>string | String          |
| isc_spb_lic_key                                        | The corresponding Key string for a software activation certificate | 2-bytes +<br>string | String          |
| isc_info_flag_end                                      | Signals the end of arguments to isc_info_svc_get_li-cense          | _                   | _               |

### **Querying using Services API: software activation certificates**

```
case isc_info_svc_get_license: {
printf ("Software activation certificates:\n");
switch (*p++) {
case isc_spb_lic_key: {
path_length = (unsigned short)
isc_portable_integer (p, sizeof(unsigned short));
p += sizeof (unsigned short);
buffer = (char*) malloc (path_length);
strncpy (buffer, p, path_length);
buffer [path_length] = '\0';
printf ("\tLicense Key: %s\n", buffer);
free(buffer);
p += path_length;
break;
case isc_spb_lic_id: {
path_length = (unsigned short)
isc_portable_integer (p, sizeof(unsigned short));
p += sizeof (unsigned short);
buffer = (char*) malloc (path_length);
strncpy (buffer, p, path_length);
buffer [path_length] = '\0';
printf ("\tLicense ID: %s\n", buffer);
free(buffer);
```

```
p += path_length;
break;
}
} while (*p != isc_info_flag_end);
break;
}
. . .
```

### Server configuration properties

You can request the Services Manager to report the contents of the InterBase configuration file on the server. This file is in the installation directory of InterBase, and is named ibconfig on all platforms.

The result buffer cluster consists of the <code>isc\_info\_svc\_get\_config</code> identifier, followed by a two-byte number of data. The data follow as pairs of single-byte configuration entry identifiers and four-byte values. Configuration entries with string values, such as TMP\_DIRECTORY, are not currently supported by this cluster.

Some of the configuration items are relevant only on specific platforms. The Services Manager returns only configuration data that are relevant to the respective server platform that runs the Services Manager.

The Services Manager does not return values for configuration items that are set to their default value.

## **Querying using Services API: server configuration information**

```
case isc_info_svc_get_config: {
unsigned short chTmp = 0, key;
unsigned long len = 0, ulConfigInfo;
printf ("Configuration Settings:\n");
len = (unsigned short)
isc_portable_integer(p, sizeof(unsigned short));
p += sizeof(unsigned short);
for (chTmp = 0; chTmp < len; chTmp++) {</pre>
key = p[chTmp];
ulConfigInfo = (unsigned long)
isc_portable_integer(p+ chTmp + 2, p[chTmp+1]);
switch (key) {
case ISCCFG_LOCKMEM_KEY:
printf ("\tLock mem: %d\n", ulConfigInfo);
break;
case ISCCFG_LOCKSEM_KEY:
printf ("\tLock Semaphores: %d\n", ulConfigInfo);
break;
case ISCCFG_LOCKSIG_KEY:
printf ("\tLock sig: %d\n", ulConfigInfo);
break;
case ISCCFG_EVNTMEM_KEY:
printf ("\tEvent mem: %d\n", ulConfigInfo);
break;
case ISCCFG_PRIORITY_KEY:
printf ("\tPriority: %d\n", ulConfigInfo);
break;
```

```
case ISCCFG_MEMMIN_KEY:
printf ("\tMin memory: %d\n", ulConfigInfo);
break;
case ISCCFG_MEMMAX_KEY:
printf ("\tMax Memory: %d\n", ulConfigInfo);
break;
case ISCCFG_LOCKORDER_KEY:
printf ("\tLock order: %d\n", ulConfigInfo);
break;
case ISCCFG_ANYLOCKMEM_KEY:
printf ("\tAny lock mem: %d\n", ulConfigInfo);
break;
case ISCCFG_ANYLOCKSEM_KEY:
printf ("\tAny lock semaphore: %d\n",
ulConfigInfo);
break;
case ISCCFG_ANYLOCKSIG_KEY:
printf ("\tany lock sig: %d\n", ulConfigInfo);
break;
case ISCCFG_ANYEVNTMEM_KEY:
printf ("\tany event mem: %d\n", ulConfigInfo);
break;
case ISCCFG_LOCKHASH_KEY:
printf ("\tLock hash: %d\n", ulConfigInfo);
break;
case ISCCFG_DEADLOCK_KEY:
printf ("\tDeadlock: %d\n", ulConfigInfo);
break;
case ISCCFG_LOCKSPIN_KEY:
printf ("\tLock spin: %d\n", ulConfigInfo);
break;
case ISCCFG_CONN_TIMEOUT_KEY:
printf ("\tConn timeout: %d\n", ulConfigInfo);
break;
case ISCCFG_DUMMY_INTRVL_KEY:
printf ("\tDummy interval: %d\n", ulConfigInfo);
case ISCCFG_IPCMAP_KEY:
printf ("\tMap size: %d\n", ulConfigInfo);
break;
case ISCCFG_DBCACHE_KEY:
printf ("\tCache size: %d\n", ulConfigInfo);
break;
}
chTmp += p[chTmp+1] + 1;
}
break;
}
```

# 3.5. Querying Security Configuration

You can use the following items with <code>isc\_service\_query()</code> to request information related to InterBase server security and user access.

| Services API security configuration query items |                                                                                        |                  |               |
|-------------------------------------------------|----------------------------------------------------------------------------------------|------------------|---------------|
| Security configuration items                    | Purpose                                                                                | Return length    | Return value  |
| isc_info_svc_get_licensed_users                 | The number of users permitted by the governor on the server.                           | 4 bytes          | Unsigned long |
| isc_info_svc_user_dbpath                        | The path to the security database on the server; for example, /usr/interbase/admin.ib. | 2 bytes + string | String        |
| isc_info_svc_get_users                          | User information from the security database.                                           | See below        | See below     |
| isc_info_svc_svr_db_info                        | The number of database attachments and databases currently active on the server.       | See below        | See below     |

### Querying using Services API: number of licensed users

```
case isc_info_svc_get_licensed_users: {
  unsigned long nUsers;
  p+= sizeof (unsigned short);
  nUsers = (unsigned long)
  isc_portable_integer(p, sizeof (unsigned long));
  printf ("Number of licensed users: %d\n", nUsers);
  p += sizeof(unsigned long);
  break;
}
. . . .
```

### Querying using Services API: location of the security database

```
case isc_info_svc_user_dbpath: {
path_length = (unsigned short)
isc_portable_integer (p, sizeof(unsigned short));
p += sizeof (unsigned short);
buffer = (char*) malloc (path_length);
strncpy (buffer, p, path_length);
buffer [path_length] = '\0';
printf ("Path to admin.ib: %s\n", buffer);
p += path_length;
break;
}
```

## 3.5.1. Additional Data for Security Information

The isc\_info\_svc\_get\_users result item returns multiple sets of data. There might be multiple users to report, so the result buffer might contain multiple clusters. The contents of the buffer end when a cluster

is identified with the isc\_info\_flag\_end value. The following table describes the cluster identifiers for the user information.

| Services API user information arguments |                                                                                                    |                     |                 |
|-----------------------------------------|----------------------------------------------------------------------------------------------------|---------------------|-----------------|
| Argument                                | Purpose                                                                                                   | Return<br>length    | Return<br>value |
| isc_spb_username                        | The user ID from the InterBase security database (admin.ib by default)                                    | 2 bytes +<br>string | String          |
| isc_spb_firstname                       | The first name associated with the user ID                                                                | 2 bytes +<br>string | String          |
| isc_spb_middlename                      | The middle name associated with the user ID                                                               | 2 bytes +<br>string | String          |
| isc_spb_lastname                        | The last name associated with the user ID                                                                 | 2 bytes +<br>string | String          |
| isc_spb_userid                          | The user ID number, defined in /etc/passwd, to assign to the user; relevant only on UNIX or Linux servers | 4 bytes             | Unsigned long   |
| isc_spb_groupid                         | The group ID number, defined in /etc/group, to assign to the user; relevant only on UNIX or Linux servers | 4 bytes             | Unsigned long   |
| isc_info_flag_end                       | Signals the end of arguments to isc_info_svc_get_users                                                    | _                   | _               |

### Querying using Services API: users configured on the server

```
case isc_info_svc_get_users: {
ISC_USHORT len, loop;
ISC_ULONG id;
char buffer[50], *buf = buffer;
loop = (ISC_USHORT)
isc_portable_integer (p, sizeof (ISC_USHORT));
p += sizeof (ISC_USHORT);
while (*p != isc_info_end) {
switch (*p++) {
case isc_spb_sec_username:
len = (ISC_USHORT)
isc_portable_integer(p, sizeof(ISC_USHORT));
p += sizeof (ISC_USHORT);
strncpy (buf, p, len);
p += len;
buffer[len] = 0;
printf ("Username: %s\n", buffer);
loop -= (len + sizeof(ISC_USHORT)+1);
case isc_spb_sec_firstname:
len = (ISC_USHORT)
isc_portable_integer(p, sizeof(ISC_USHORT));
p += sizeof (ISC_USHORT);
strncpy (buf, p, len);
p += len;
buffer[len] = 0;
```

```
printf ("Firstname: %s\n", buffer);
loop -= (len + sizeof(ISC_USHORT)+1);
break;
case isc_spb_sec_middlename:
len = (ISC_USHORT)
isc_portable_integer(p, sizeof(ISC_USHORT));
p += sizeof (ISC_USHORT);
strncpy (buf, p, len);
p += len;
buffer[len] = 0;
printf ("Middlename: %s\n", buffer);
loop -= (len + sizeof(ISC_USHORT)+1);
break;
case isc_spb_sec_lastname:
len = (ISC_USHORT)
isc_portable_integer(p, sizeof(ISC_USHORT));
p += sizeof (ISC_USHORT);
strncpy (buf, p, len);
p += len;
buffer[len] = 0;
printf ("Lastname: %s\n", buffer);
loop -= (len + sizeof(ISC_USHORT)+1);
break;
case isc_spb_sec_groupid:
id = isc_portable_integer (p, sizeof (ISC_ULONG));
p += sizeof (ISC_ULONG);
printf ("Group ID: %d\n", id);
loop -= (len + sizeof(ISC_ULONG)+1);
break;
case isc_spb_sec_userid:
id = isc_portable_integer (p, sizeof (ISC_ULONG));
p += sizeof (ISC_ULONG);
printf ("User ID: %d\n", id);
loop -= (len + sizeof(ISC_ULONG)+1);
break;
default:
*x = *p;
break;
} /* end switch */
} /* end while */
break;
}
```

The <code>isc\_info\_svc\_svr\_db\_info</code> result item returns multiple sets of data. There might be multiple active databases to report, so the result buffer might contain multiple clusters. The contents of the buffer end when a cluster is identified with the <code>isc\_info\_flag\_end</code> value. The following table describes the cluster identifiers for the database connection information.

| Services API database connection information arguments |                                                                                                    |                  |                  |
|--------------------------------------------------------|----------------------------------------------------------------------------------------------------|------------------|------------------|
| Argument                                               | Purpose                                                                                                    | Return<br>length | Return value     |
| isc_spb_num_att                                        | The number of attachments currently in use on the server                                                        | 4 bytes          | Unsigned<br>long |
| isc_spb_num_db                                         | The number of databases currently in use on the server                                                          | 4 bytes          | Unsigned<br>long |
| isc_spb_dbname                                         | The name of one of the databases currently in use on the server; this item occurs once for each database in use | 2 bytes + string | String           |
| isc_info_flag_end                                      | Signals the end of arguments to isc_info_svc_svr_db_info                                                        | _                | _                |

### **Querying using Services API: database attachments**

```
case isc_info_svc_svr_db_info: {
printf ("Database information:\n");
do {
switch (*p++) {
case isc_spb_dbname: {
/* Database names in use */
path_length = (unsigned short)
isc_portable_integer(p, sizeof(unsigned short));
p += sizeof (unsigned short);
buffer = (char*) malloc (path_length);
strncpy (buffer, p, path_length);
buffer [path_length] = '\0';
printf ("Database in use: %s\n", buffer);
p += path_length;
break;
}
case isc_spb_num_att: {
/* Num Attachments */
unsigned long nAttachments;
p+= sizeof (unsigned short);
nAttachments = (unsigned long)
isc_portable_integer(p, sizeof (unsigned long));
printf ("\tNumber of attachments: %d\n",
nAttachments);
p += sizeof(unsigned long);
break;
case isc_spb_num_db: {
/* Num databases */
unsigned long nDatabases;
p+= sizeof (unsigned short);
nDatabases = (unsigned long)
isc_portable_integer(p, sizeof(unsigned long));
printf ("\tNumber of databases: %d\n",
nDatabases);
p += sizeof(unsigned long);
break;
```

```
}
} while (*p != isc_info_flag_end);
break;
}
. . .
```

#### **Querying using Services API: end of example**

```
. . .
}
} while (*p);
isc_service_detach(status, &service_handle);
}
```

## 3.6. Querying Service Tasks

Some service tasks return textual output. You can use the following items with isc\_service\_query() to request output of a service task. The tasks that generate output are those corresponding to the following Services API task items: isc\_action\_svc\_backup, isc\_action\_svc\_restore, isc\_action\_svc\_repair, isc\_action\_svc\_db\_stats, isc\_action\_svc\_get\_ib\_log, and isc\_action\_get\_users.

| Services API task query items |                                                                                                    |                     |                             |
|-------------------------------|----------------------------------------------------------------------------------------------------|---------------------|-----------------------------|
| Task result items             | Purpose                                                                                                    | Return<br>length    | Return value                |
| isc_info_svc_line             | One line of output from a service task                                                                                | 2 bytes +<br>string | Line of text                |
| isc_info_svc_to_eof           | Multiple lines of output from a service task, up to the size of the result buffer                                     | 2 bytes + string    | Buffer of text              |
| isc_info_svc_running          | Returns TRUE if a service task is already running on the server; used for a non-blocking check for a task in progress | 4 bytes             | Unsigned<br>long;<br>1 or 0 |
| isc_info_svc_get_users        | See: Additional Data for Security Information                                                                         | q.v.                | q.v.                        |
| isc_info_svc_limbo_trans      | Limbo transaction information for unresolved distributed transactions                                                 | See below           | See below                   |

### 3.6.1. Additional Data for Task Results

The isc\_info\_svc\_limbo\_trans result item returns multiple sets of data. If there are multiple limbo transactions to report, the result buffer contains multiple clusters. The contents of the buffer end when a cluster is identified with the isc\_info\_flag\_end value.

The following table describes the cluster identifiers for the limbo transaction information.

| Services API limbo transaction arguments |                                                  |                  |               |
|------------------------------------------|--------------------------------------------------|------------------|---------------|
| Argument                                 | Purpose                                          | Return<br>length | Return value  |
| isc_dpb_single_tra_id                    | Specifies a single-database limbo transaction ID | 4 bytes          | Unsigned long |
| isc_spb_multi_tra_id                     | Specifies a multi-database limbo transaction ID  | 4 bytes          | Unsigned long |

|                         | Services API limbo transaction arguments                                                                                                    |                  |              |
|-------------------------|----------------------------------------------------------------------------------------------------|------------------|--------------|
| Argument                | Purpose                                                                                                    | Return<br>length | Return value |
| isc_spb_tra_host_site   | Hostname of the client host that initiated the transaction; for multi-database transactions only                                                                                                    | 2 bytes + string | String       |
| isc_spb_tra_advise      | Server recommendation for resolution of a limbo transaction; value is one of the following:  isc_spb_tra_advise_commit  isc_spb_tra_advise_rollback  isc_spb_tra_advise_unknown                                                           | 1 byte           | Byte         |
| isc_spb_tra_remote_site | Hostname of a server on which the transaction is in a limbo state                                                                                                    | 2 bytes + string | String       |
| isc_spb_tra_db_path     | Path of the primary file of the database in which the transaction is in a limbo state                                                                                                    | 2 bytes + string | String       |
| isc_spb_tra_state       | Introduces a byte specifying the state of the limbo transaction; value is one of the following:  isc_spb_tra_state_limbo  isc_spb_tra_state_commit  isc_spb_tra_state_rollback  isc_spb_tra_state_unknown (this state should never occur) | 1 byte           | Byte         |
| isc_info_flag_end       | Signals the end of arguments to isc_info_svc_limbo_trans                                                                                                    | _                | _            |

# 4. Using the Services API with RAD Studio

FireDAC and InterBase Express components provide Data Access for developers using RAD Studio, Delphi and C++ Builder. These packages include component interfaces to the InterBase Services API. Refer to FireDAC Services and InterBase Express Services for further information.

# **Exporting XML**

# 1. Using the InterBase API to Generate XML

InterBase provides three API calls for generating XML documents directly from InterBase tables: isc\_d-sql\_xml\_fetch(), isc\_dsql\_xml\_fetch\_all(), and isc\_dsql\_xml\_buffer\_fetch().

These functions are a part of a new client side library called <code>ibxml.dll</code> on Windows and <code>ibxml.so</code> on Solaris and Linux.

- The structures defined for these functions are located in a new header file called ibxml.h.
- The prototype definitions are included in the file ibxml\_proto.h. This header file also internally includes ibxml.h.

To use this feature, you must to add the library to your link path, and the new header file to your compiler include files.

The new function prototypes are:

• isc\_dsql\_xml\_buffer\_fetch() returns XML-formatted text to the specified buffer.

```
int isc_dsql_xml_fetch(ISC_STATUS *status_vector,
isc_stmt_handle *stmt_handle,
unsigned short da_version,
char *buffer
int buffer_size
XSQLDA *xsqlda,
IB_XMLDA *ib_xmlda);
```

In order to use the <code>isc\_dsql\_xml\_buffer\_fetch()</code>, you must allocate at least a 1024 character buffer, which is passed to the function in the <code>buffer</code> argument. The <code>buffer\_size</code> argument reports the size of this passed buffer. The function returns the size of characters written into the buffer without the terminating null character. It returns –1 if there is not enough memory for it to continue, or –2 if the buffer size is too small to accommodate the complete header or footer. The function does not return incomplete headers, footers, or records. The <code>xmlda\_more\_data</code> is set if the call should be made once again to get the complete XML buffer.

IN ORDER TO make the calls WORK WITH Delphi,USE the regular POINTER type to hold space in the IBXMLDA structure for the FILE \* type.

• isc\_dsql\_xml\_fetch() appends retrieved data to an XML-formatted file and also returns this data to the XSQLDA.

```
int isc_dsql_xml_fetch(ISC_STATUS *status_vector,
isc _stmt_handle *stmt_handle,
unsigned short da_version,
XSQLDA *xsqlda,
IB_XMLDA *ib_xmlda);
```

 isc\_dsql\_xml\_fetch\_all() creates an XML-formatted file using a previously prepared and executed statement handle.

```
int isc_dsql_xml_fetch(ISC_STATUS *status_vector,
isc_stmt_handle *stmt_handle,
unsigned short da_version,
XSQLDA *xsqlda,
IB_XMLDA *ib_xmlda);
```

These functions work with statements that have been prepared with <code>isc\_dsql\_prepare()</code> and executed with <code>isc\_dsql\_execute()</code>. <code>ib\_xmlda</code> is a pointer to an initialized XML descriptor area (IB\_XMLDA).

isc\_dsql\_xml\_fetch() permits continued access to the data in the cursor, using the XSQLDA.

Blobs and arrays are not supported.

### 1.1. The IB\_XMLDA Structure

The IB\_XMLDA structure is contained in the ibxml.h file. It looks like this:

```
typedef struct ib_xmlda {
char ISC_FAR *xmlda_file_name; /* Points to a char string containing
the name of the file used by xml_fetch();
ignored by the buffer function */
char ISC_FAR *xmlda_header_tag; /* Points to the string which is printed
out as the header tag */
char ISC_FAR *xmlda_database_tag; /* Points to the string that is printed
out as the database tag in the xml file*/
char ISC_FAR *xmlda_table_tag; /* Points to the string that is printed
out as the tablename tag in the
xml file */
char ISC_FAR *xmlda_row_tag; /* Points to the string that is printed
out as the rowname tag in the xml file \star/
FILE *xmlda_file_ptr; /* Used internally by the API to hold the file
pointer; can be POINTER type in non-C, C++ programs */ char ISC_FAR
**xmlda_temp_buffer; /* Internal use only, used for storing the string
array from fetch() */
ISC_STATUS xmlda_fetch_stat; /* Holds the return value from the
isc_dsql_fetch() call; it indicates whether all the records have been
redeived or if there is an error */
ULONG xmlda_flags; /* Flags explained below */
ULONG xmlda_more_data; /* Used by the buffer call to maintain the
status of the last record: 0 if there is no more data, 1 if there is
data that has been fetched but not put out in the buffer */
ISC_ULONG xmlda_temp_size; /* Internal use only, stores the size of
the last record */
ISC_USHORT xmlda_status; /* Internal status must be set to 0 by user
when called for the first time */
USHORT xmlda_more; /* Used in conjunction with the buffered
mode; set this if there is more XML data */
USHORT xmlda_version; /* Version of XMLDA */
USHORT xmlda_array_size; /* Internal use only */
SLONG xmlda_reserved; /* Reserved for future use */
```

} IB\_XMLDA;

### 1.1.1. Required Elements of the IB\_XMLDA Structure

Before calling any of the three XML functions, you must set the following elements of the IB\_XMLDA structure:

- 1. **xmlda\_file\_name** is the name, including complete path, of the file to which the XML output should be written. Only <code>isc\_dsql\_xml\_fetch()</code> and <code>isc\_dsql\_xml\_fetch\_all()</code> require this name.
- 2. **xmlda\_version** should be set to 1, indicating that the parser should use the XSQLDA descriptor area, rather than the older SQLDA descriptor area.
- 3. **xmlda\_status** should be set to zero the first time <code>isc\_dsql\_xml\_fetch()</code> is called. It does not have any effect in <code>isc\_dsql\_fetch\_all()</code>, but it is recommended that you set it to zero. It is used internally by the XML functions to keep status.

## 1.1.2. Optional Elements of the IB\_XMLDA Structure

- 1. **xmlda\_header\_tag** points to a character string to be used as the XML header. If this is set to NULL, it prints the default header, <?xml version="1.0">.
- 2. **xmlda\_database\_tag** points to a character string that can be used in place of the Database tag. (See example XML document below.) If this is set to NULL, the XML tag defaults to "Database".
- 3. **xmlda\_table\_tag** points to a character string that can be used in place of the Tablename tag. (See example XML document below.) If this is set to NULL, the XML tag defaults to "Tablename".
- 4. **xmlda\_row\_tag** points to a character string that can be used in place of the Row tag. (See example XML document below.) If this is set to NULL, the XML tag defaults to "Row".
- 5. **xmlda\_flags** currently has two allowable values:
  - XMLDA\_ATTRIBUTE\_FLAG generates the XML document as attributes instead of as tags
  - XMLDA\_NO\_NULL\_DISPLAY\_FLAG does not display the null data and the associated tags.
- 6. **xmlda\_file\_ptr** should be assigned to a previously opened FILE pointer. The file is assumed to be open for writing. The function starts writing from the location of the write pointer. You can set or reset the write pointer to a specific location if you wish. It is recommended that you do not modify this FILE structure once it is in use by the function. You are responsible for closing the file.

#### **1.1.3. Defines**

There are three defines available in ibxml.h:

XMLDA\_ATTRIBUTE\_FLAG outputs the data as attributes when set to 1.

```
#define XMLDA_ATTRIBUTE_FLAG 0x01
```

XMLDA\_NO\_NULL\_DISPLAY\_FLAG suppresses the display of null data.

```
#define XMLDA_NO_NULL_DISPLAY_FLAG 0x02
```

XMLDA NO HEADER FLAG suppresses display of additional header.

```
#define XMLDA_NO_HEADER_FLAG 0x04
```

XMLDA\_ATTRIBUTE\_FLAG generates the output as attributes instead of elements. This flag affects only the actual data generated from InterBase as the user can control all the other tags by inputting the desired attribute as tags.

Setting the XMLDA\_NULL\_NO\_DISPLAY\_FLAG causes the API to skip generating rows for data that is null. The default behavior is to generate empty strings.

## 1.2. Using the xmlda\_flags

The following are examples of how to use xmlda\_attribute\_flag and xmlda\_no\_header.

### 1.2.1. XMLDA\_ATTRIBUTE\_FLAG

Setting the XMLDA\_ATTRIBUTE\_FLAG outputs the data as attributes rather than elements. This flag affects only the actual data generated from InterBase. All other tags can be controlled by inputting the desired attributes as tags. If this flag is set, the XML file is be generated as follows:

```
<?xml version="1.0"?>
<!-- Example XML from IB (smistry) -->
<Employee_DB>
<PhoneList>
<Employee>
<LAST_NAME="Bender">
<FIRST_NAME="Oliver H.">
<PHONE_EXT="255">
</Employee>
<Employee>
<LAST_NAME="Bishop">
<FIRST NAME="Dana">
<PHONE_EXT="290">
</Employee>
<Employee>
<LAST_NAME="Young">
<FIRST_NAME="Katherine">
<PHONE_EXT="231">
</Employee>
</PhoneList>
</Employee_DB>
```

### 1.2.2. XMLDA\_NO\_HEADER

Setting the XMLDA\_NO\_HEADER flag suppresses the header. In our example, the generated XML file would look as follows:

```
<Employee>
<LAST_NAME>Bender</LAST_NAME>
<FIRST_NAME>Oliver H.</FIRST_NAME>
```

# 2. A Complete Example

This section provides a complete example of how to generate XML from an InterBase table.

# 2.1. XML Output Structure

The generated XML has the following general form:

## 2.2. The C Program

The following C code shows how to use the InterBase XML API calls with the example database employee.ib to generate the emp.xml XML file.

```
#include <stdlib.h>
#include <string.h>
#include <stdio.h>
#include <ibase.h>
```

```
#include <ibxml_proto.h>
#define ERREXIT(status, rc) {isc_print_status(status); return rc;}
#define LASTLEN 20
#define FIRSTLEN 15
#define EXTLEN 4
/* This macro is used to declare structures representing SQL VARCHAR types
#define SQL_VARCHAR(len) struct {short vary_length; char
vary_string[(len)+1];}
int main (ARG(int, argc), ARG(char **, argv))
ARGLIST(int argc)
ARGLIST(char **argv)
{
char last_name[LASTLEN+2];
char first_name[FIRSTLEN+2];
char file_name [1024];
char phone_ext[EXTLEN + 2];
short flag0 = 0, flag1 = 0;
short flag2 = 0;
isc_stmt_handle stmt = NULL; /* statement handle */
isc_db_handle DB = NULL; /* database handle */
isc_tr_handle trans = NULL; /* transaction handle */
long status[20]; /* status vector */
XSQLDA ISC_FAR * sqlda;
long fetch_stat;
char empdb[128];
char *sel_str =
"SELECT last_name, first_name, phone_ext FROM phone_list \
WHERE location = 'Monterey' ORDER BY last_name, first_name;";
IB XMLDA xmlda;
char version[] = "<?xml version = \"1.0\"?>\n
<!-- Example XML from IB (smistry) -->\n";
char employeedb[] = "Employee_DB";
char tbname[] = "PhoneList";
char rowname[] = "Employee";
FILE *xmlfptr;
xmlda.xmlda_status = 0;
xmlda.xmlda_version = 1;
xmlda.xmlda_header_tag = version;
xmlda.xmlda_database_tag = employeedb;
xmlda.xmlda_table_tag = tbname;
xmlda.xmlda_row_tag = rowname;
if (argc > 1)
strcpy(empdb, argv[1]);
strcpy(empdb, "D:\\smistry\\work\\IB6.5\\XML\\XML\\employee.ib");
if (isc_attach_database(status, 0, empdb, &DB, 0, NULL))
isc_print_status(status);
if (isc_start_transaction(status, &trans, 1, &DB, 0, NULL))
ERREXIT(status, 1)
}
/* Allocate an output SQLDA. */
```

```
sqlda = (XSQLDA ISC_FAR *) malloc(XSQLDA_LENGTH(3));
sqlda->sqln = 3;
sqlda->sqld = 3;
sqlda->version = 1;
/* Allocate a statement. */
if (isc_dsql_allocate_statement(status, &DB, &stmt))
ERREXIT(status, 1)
/* Prepare the statement. */
if (isc_dsql_prepare(status, &trans, &stmt, 0, sel_str, 1, sqlda))
ERREXIT(status, 1)
}
* Although all three selected columns are of type varchar, the
* third field's type is changed and printed as type TEXT.
*/
sqlda->sqlvar[0].sqldata = (char *)&last_name;
sqlda->sqlvar[0].sqltype = SQL_TEXT + 1;
sqlda->sqlvar[0].sqlind = &flag0;
sqlda->sqlvar[1].sqldata = (char *)&first_name;
sqlda->sqlvar[1].sqltype = SQL_TEXT + 1;
sqlda->sqlvar[1].sqlind = &flag1;
sqlda->sqlvar[2].sqldata = (char ISC_FAR *) phone_ext;
sqlda->sqlvar[2].sqltype = SQL_TEXT + 1;
sqlda->sqlvar[2].sqlind = &flag2;
printf("\n%-20s %-15s %-10s\n\n", "LAST NAME", "FIRST NAME", "EXTENSION");
/* Execute the statement. */
if (isc_dsql_execute(status, &trans, &stmt, 1, NULL))
{
ERREXIT(status, 1)
}
/★ Fetch and print the records.
 * Status is 100 after the last row is fetched. */
/* Open a file for XML*/
/\star replace from here if you want to use buffer call \star/
strcpy (file_name, "D:\\smistry\\work\\IB6.5\\XML\\XML\\emp.xml");
xmlda.xmlda_file_name = file_name;
while ((fetch_stat = isc_dsql_xml_fetch(status, &stmt, 1, sqlda, &xmlda))
== 0)/* the caller still has access to the sqlda variables */
/* the caller still has access to the sqlda variables */
printf("%-s", last_name);
printf("%-s", first_name);
printf("%s\n", phone_ext);
/* end replace here for buffer call */
if (fetch_stat != 100L)
ERREXIT(status, 1)
}
/* Free statement handle. */
```

```
if (isc_dsql_free_statement(status, &stmt, DSQL_close))
{
ERREXIT(status, 1)
}
if (isc_commit_transaction(status, &trans))
{
ERREXIT(status, 1)
}
if (isc_detach_database(status, &DB))
{
ERREXIT(status, 1)
}
free( sqlda);
return 0;
}
```

### 2.2.1. The\_XML\_Output

The preceding code generates the following XML file:

```
<?xml version="1.0"?>
<!-- Example XML from IB (smistry) -->
<Employee_DB>
<PhoneList>
<Employee>
<LAST_NAME>Bender
<FIRST_NAME>Oliver H.</fIRST_NAME>
<PHONE_EXT>255</PHONE_EXT>
</Employee>
<Employee>
<LAST_NAME>Bishop</LAST_NAME>
<FIRST_NAME>Dana/FIRST_NAME>
<PHONE_EXT>290</PHONE_EXT>
</Employee>
<Employee>
<LAST_NAME>Brown</LAST_NAME>
<FIRST_NAME>Kelly</FIRST_NAME>
<PHONE_EXT>202</PHONE_EXT>
</Employee>
<Employee>
<LAST_NAME>Burbank
<FIRST_NAME>Jennifer M.</FIRST_NAME>
<PHONE_EXT>289</PHONE_EXT>
</Employee>
<Employee>
<LAST_NAME>De Souza</LAST_NAME>
<FIRST_NAME>Roger
<PHONE_EXT>288</PHONE_EXT>
</Employee>
<Employee>
<LAST_NAME>Young</LAST_NAME>
```

```
<FIRST_NAME>Katherine</first_NAME>
<PHONE_EXT>231</PHONE_EXT>
</Employee>
</PhoneList>
</Employee_DB>
```

# **API Function Reference**

This chapter is an alphabetical reference for the InterBase API function calls. It provides tables that categorize calls by the tasks they perform, and then provides an alphabetical and detailed description of each call, including its syntax, arguments, examples of use, and cross references to related calls.

## 1. Function Categories

There are twelve classes of InterBase API function calls:

- Array functions for handling arrays of data
- Blob functions for handling the InterBase Blob data type
- Database functions for handling database requests
- Conversion functions for translating dates between InterBase format and UNIX format, and for reversing the byte-order of integers
- DSQL functions for handling SQL statements entered by users at run time
- Error-handling functions
- Event functions for registering interest in events posted by triggers and stored procedures in applications and for processing the event queue
- Information functions for retrieving information about databases, transactions, Blob data, and events
- Install functions for writing silent embedded installs of InterBase
- Security functions for adding, deleting, and modifying user records in the password database
- Services functions for administering server and database properties
- Transaction functions for handling transactions in an application

Some functions, such as information calls, occur in more than one class.

## 1.1. Array Functions

The following table summarizes the InterBase API functions available for handling array data in an application:

| Array functions            |                                             |  |
|----------------------------|---------------------------------------------|--|
| Function name Purpose      |                                             |  |
| Isc array get slice2()     | Retrieve a specified part of an array field |  |
| lsc array lookup bounds2() | Determine the dimensions of an array field  |  |
| lsc array lookup desc2()   | Retrieve an array description               |  |
| Isc array put slice2()     | Write a specified part of an array field    |  |
| Isc array set desc2()      | Set an array description                    |  |

### 1.2. Blob Functions

The following table summarizes the InterBase API functions available for handling Blob data in an application:

| Blob functions           |                                                           |  |
|--------------------------|-----------------------------------------------------------|--|
| Function name            | Purpose                                                   |  |
| Isc blob default desc2() | Set a default Blob description for dynamic access         |  |
| lsc blob gen bpb2()      | Generate a Blob parameter buffer (BPB) for dynamic access |  |
| Isc blob info()          | Request information about a Blob field                    |  |
| lsc blob lookup desc2()  | Retrieve a Blob description                               |  |
| Isc blob set desc2()     | Set a Blob description                                    |  |
| Isc cancel blob()        | Discard a Blob                                            |  |
| Isc close blob()         | Close a Blob                                              |  |
| Isc create blob2()       | Create a new Blob                                         |  |
| Isc get segment()        | Retrieve a segment of Blob data                           |  |
| lsc open blob2()         | Open a Blob for read access                               |  |
| Isc put segment()        | Write a segment of Blob data                              |  |

### 1.3. Conversion Functions

The following table summarizes the InterBase API functions available for translating between InterBase DATE, TIME and TIMESTAMP format and the UNIX date format, and for reversing the byte-order of an integer:

| Date and conversion functions |                                                                        |  |
|-------------------------------|------------------------------------------------------------------------|--|
| Function name                 | Purpose                                                                |  |
| Isc decode sql date()         | Translate a date from InterBase format to C struct tm format.          |  |
| lsc encode sql date()         | Translate a date from C struct tm format to InterBase format.          |  |
| Isc decode sql time()         | Translate a time from InterBase format to C struct tm format.          |  |
| lsc encode sql time()         | Translate a time from C tm format to InterBase format.                 |  |
| Isc decode timestamp()        | Translate a date and time from InterBase format to C struct tm format. |  |
| lsc encode timestamp()        | Translate a date and time from C struct tm format to InterBase format. |  |
| lsc portable integer()        | Reverse the byte-order of an integer.                                  |  |

#### NOTE

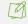

To provide backward compatibility, the isc\_encode\_date() and isc\_decode\_date() functions are still available. They behave exactly like isc\_encode\_timestamp() and isc\_decode\_timestamp().

### 1.4. Database Functions

The following table summarizes the InterBase API functions available for handling database requests in an application:

| Database functions    |                                                                                                    |  |
|-----------------------|----------------------------------------------------------------------------------------------------|--|
| Function name         | Purpose                                                                                              |  |
| Isc attach database() | Connect to an existing database.                                                                     |  |
| Isc create database() | Creates a new database and sets up an active connection.                                             |  |
| Isc database info()   | Request information about an attached database.                                                      |  |
| Isc detach database() | Disconnect from a database.                                                                          |  |
| Isc drop database()   | Delete an attached database and its associated files.                                                |  |
| Isc expand dpb()      | Build a database parameter buffer (DPB) dynamically.                                                 |  |
| lsc version()         | Retrieve database implementation number and on-disk structure (ODS) major and minor version numbers. |  |

# 1.5. DSQL Functions

The following table summarizes the InterBase API functions available for handling DSQL statements built or entered by users at run time:

| DSQL functions                 |                                                                                      |  |
|--------------------------------|--------------------------------------------------------------------------------------|--|
| Function name                  | Purpose                                                                              |  |
| Isc dsql allocate statement()  | Allocate a statement handle.                                                         |  |
| lsc dsql alloc statement2()    | Allocate a statement handle that is automatically freed on database detachment.      |  |
| Isc dsql batch execute()       | Batch and execute data in a parametized SQL statement.                               |  |
| Isc dsql batch execute immed() | Batch and execute a group of INSERT, UPDATE, DELETE or DDL commands.                 |  |
| lsc dsql describe()            | Fill in an XSQLDA with information about values returned by a statement.             |  |
| lsc dsql describe bind()       | Fill in an XSQLDA with information about the input parameters of a statement.        |  |
| Isc dsql execute()             | Execute a prepared statement.                                                        |  |
| lsc dsql execute2()            | Execute a prepared statement returning a single set of values.                       |  |
| lsc dsql execute immediate()   | Prepare and execute a statement without return values for one-time use.              |  |
| Isc dsql exec immed2()         | Prepare and execute a statement with a single set of return values for one-time use. |  |
| lsc dsql fetch()               | Retrieve data returned by a previously prepared and executed statement.              |  |
| Isc dsql free statement()      | Free a statement handle, or close a cursor associated with a statement handle.       |  |
| lsc dsql prepare()             | Prepare a statement for execution.                                                   |  |
| lsc dsql set cursor name()     | Define a cursor name and associate it with a statement handle.                       |  |
| Isc dsql sql info()            | Request information about a prepared statement.                                      |  |

# 1.6. Error-handling Functions

The following table summarizes the InterBase API functions available for handling database error conditions in an application:

| Error-handling functions |                                              |  |
|--------------------------|----------------------------------------------|--|
| Function name Purpose    |                                              |  |
| Isc interprete()         | Capture InterBase error messages to a buffer |  |
| lsc print sqlerror()     | Display a SQL error message                  |  |
| Isc print status()       | Display InterBase error messages             |  |
| lsc sqlcode()            | Set the value of SQLCODE                     |  |
| Isc sql interprete()     | Capture a SQL error message to a buffer      |  |

# 1.7. Event Functions

The following table summarizes the InterBase API functions available for handling events in an application:

| Event functions       |                                                               |  |
|-----------------------|---------------------------------------------------------------|--|
| Function name Purpose |                                                               |  |
| Isc cancel events()   | Cancel interest in an event                                   |  |
| lsc event block()     | Allocate event parameter buffers                              |  |
| Isc event counts()    | Get the change in values of event counters in the event array |  |
| Isc que events()      | Wait asynchronously until an event is posted                  |  |
| Isc wait for event()  | Wait synchronously until an event is posted                   |  |

## 1.8. Information Functions

The following table summarizes the InterBase API functions available for reporting information about databases, transactions, and Blob data to a client application that requests it:

| Information functions  |                                                                                                    |
|------------------------|----------------------------------------------------------------------------------------------------|
| Function name Purpose  |                                                                                                    |
| Isc blob info()        | Request information about a Blob field.                                                              |
| Isc database info()    | Request information about an attached database.                                                      |
| Isc dsql sql info()    | Request information about a prepared DSQL statement.                                                 |
| Isc transaction info() | Request information about a specified transaction.                                                   |
| Isc version()          | Retrieve database implementation number and on-disk structure (ODS) major and minor version numbers. |

## 1.9. Install Functions

The following table summarizes the InterBase API functions available for creating an application install routine:

| Install functions                |                                                              |  |
|----------------------------------|--------------------------------------------------------------|--|
| Function name                    | Purpose                                                      |  |
| Isc install clear options()      | Clear all options set by isc_install_set_option().           |  |
| Isc install execute()            | Perform the install.                                         |  |
| Isc install get info()           | Return requested information.                                |  |
| Isc install get message()        | Return the text of the requested error or warning message.   |  |
| Isc install load external text() | Load messages from the specified file.                       |  |
| Isc install precheck()           | Perform checks on the install environment.                   |  |
| Isc install set option()         | Create a handle to a list of selected install options.       |  |
| Isc install unset option()       | Remove an option from a list of selected options.            |  |
| Isc uninstall execute()          | Remove previously installed files.                           |  |
| lsc uninstall precheck()         | Check current system and the validity of the uninstall file. |  |

# 1.10. Licensing Functions

The following table summarizes the InterBase API functions available for adding, removing, and viewing certificate ID and key pairs (authorization codes). The fifth function retrieves and displays messages associated with the return values from the other four functions.

| Licensing functions   |                                                                    |
|-----------------------|--------------------------------------------------------------------|
| Function name Purpose |                                                                    |
| Isc license add()     | Adds a certificate ID and key pair to the InterBase license file.  |
| Isc license check()   | Checks whether the supplied ID/key pair is valid.                  |
| Isc license remove()  | Removes the specified line from the InterBase license file.        |
| Isc license display() | Copies ID/key pairs from the InterBase license file into a buffer. |
| Isc license get msg() | Returns the text of an error code.                                 |

## 1.11. Services Functions

The following table summarizes the InterBase API functions available for programmatic control of server and database administration tasks:

| Service functions     |                                                                                                    |  |
|-----------------------|----------------------------------------------------------------------------------------------------|--|
| Function name Purpose |                                                                                                    |  |
| Isc service attach()  | Attach to the InterBase Services Manager facility; required before using any of the InterBase services. |  |
| Isc service detach()  | End the attachment to the InterBase Services Manager.                                                   |  |
| Isc service query()   | Request and retrieve information about the InterBase server to which the client is attached.            |  |
| Isc service start()   | Perform a service task on the InterBase server to which the client is attached.                         |  |

## 1.12. Transaction Control Functions

The following table summarizes the InterBase API functions available for controlling transactions in an application:

| Transaction control functions |                                                                                                    |  |
|-------------------------------|----------------------------------------------------------------------------------------------------|--|
| Function name Purpose         |                                                                                                    |  |
| Isc commit retaining()        | Commit a transaction, and start a new one using the original transaction context.                  |  |
| lsc commit transaction()      | Save the database changes of a transaction, and end the transaction.                               |  |
| Isc prepare transaction()     | Execute the first phase of a two-phase commit.                                                     |  |
| Isc prepare transaction2()    | Execute the second phase of a two-phase commit.                                                    |  |
| lsc rollback transaction()    | Undo the database changes of a transaction, and end the transaction.                               |  |
| lsc rollback retaining()      | Undo changes made by a transaction and retain the transaction context after the rollback.          |  |
| lsc start multiple()          | Begin new transactions (used on systems that do not support a variable number of input arguments). |  |
| Isc start transaction()       | Begin new transactions.                                                                            |  |
| Isc transaction info()        | Request information about a specified transaction.                                                 |  |

# 2. Using Function Definitions

Each function definition in this chapter includes the elements in the following table:

| Function description format |                                                                      |  |
|-----------------------------|----------------------------------------------------------------------|--|
| Element Description         |                                                                      |  |
| Title                       | Function name                                                        |  |
| Definition                  | Main purpose of function                                             |  |
| Syntax                      | Diagram of the function and parameters                               |  |
| Parameters                  | Table describing each parameter                                      |  |
| Description                 | Detailed information about using the function                        |  |
| Example                     | Example of using the function in a program                           |  |
| Return value                | Description of possible values returned in the status vector, if any |  |
| See also                    | Cross references to other related functions                          |  |

# 3. API Function Calls List

| sc_add_user()                  | isc_array_get_slice()            | isc_array_get_slice2()        |
|--------------------------------|----------------------------------|-------------------------------|
| isc_array_lookup_bounds()      | isc_array_lookup_bounds2()       | isc_array_lookup_desc()       |
| isc_array_lookup_desc2()       | isc_array_put_slice()            | isc_array_put_slice2()        |
| isc_array_set_desc()           | isc_array_set_desc2()            | isc_attach_database()         |
| isc_blob_default_desc()        | isc_blob_default_desc2()         | isc_blob_gen_bpb()            |
| isc_blob_gen_bpb2()            | isc_blob_info()                  | isc_blob_lookup_desc()        |
| isc_blob_lookup_desc2()        | isc_blob_set_desc()              | isc_blob_set_desc2()          |
| isc_cancel_blob()              | isc_cancel_events()              | isc_close_blob()              |
| isc_commit_retaining()         | isc_commit_transaction()         | isc_create_blob2()            |
| isc_create_database()          | isc_database_info()              | isc_decode_sql_date()         |
| isc_decode_sql_time()          | isc_decode_timestamp()           | isc_delete_user()             |
| isc_detach_database()          | isc_drop_database()              | isc_dsql_allocate_statement() |
| isc_dsql_alloc_statement2()    | isc_dsql_batch_execute           | lsc_dsql_batch_execute_immed  |
| isc_dsql_describe()            | isc_dsql_describe_bind()         | isc_dsql_execute()            |
| isc_dsql_execute2()            | isc_dsql_execute_immediate()     | isc_dsql_exec_immed2()        |
| isc_dsql_fetch()               | isc_dsql_free_statement()        | isc_dsql_prepare()            |
| isc_dsql_set_cursor_name()     | isc_dsql_sql_info()              | isc_dsql_xml_buffer_fetch()   |
| isc_dsql_xml_fetch()           | isc_dsql_xml_fetch_all()         | isc_encode_sql_date()         |
| isc_encode_sql_time()          | isc_encode_timestamp()           | isc_event_block()             |
| isc_event_counts()             | isc_expand_dpb()                 | isc_get_client_version()      |
| isc_get_client_major_version() | isc_get_client_minor_version()   | isc_get_segment()             |
| isc_install_clear_options()    | isc_install_execute()            | isc_install_get_info()        |
| isc_install_get_message()      | isc_install_load_external_text() | isc_install_precheck()        |
| isc_install_set_option()       | isc_install_unset_option()       | isc_interprete()              |
| isc_license_add()              | isc_license_check()              | isc_license_remove()          |
| isc_license_display()          | isc_license_get_msg()            | isc_modify_user()             |
| isc_open_blob2()               | isc_portable_integer()           | isc_prepare_transaction()     |
| isc_prepare_transaction2()     | isc_print_sqlerror()             | isc_print_status()            |
| isc_put_segment()              | isc_que_events()                 | isc_rollback_retaining()      |
| isc_rollback_transaction()     | isc_service_attach()             | isc_service_detach()          |
| isc_service_query()            | isc_service_start()              | isc_sqlcode()                 |
| isc_sql_interprete()           | isc_start_multiple()             | isc_start_transaction()       |
| isc_transaction_info()         | isc_uninstall_execute()          | isc_uninstall_precheck()      |
| isc_vax_integer()              | isc_version()                    | isc_wait_for_event()          |

# 3.1. isc\_add\_user()

Adds a user record to the InterBase security database (admin.ib by default).

**Warning:** Use of this function is deprecated. It is replaced by a full featured Services API. See Working with Services and the reference entry for Isc service start().

#### **Syntax**

ISC\_STATUS isc\_add\_user(ISC\_STATUS \*status USER\_SEC\_DATA \*user\_sec\_data);

| Parameter     | Туре            | Description                                    |
|---------------|-----------------|------------------------------------------------|
| status vector | ISC_STATUS *    | Pointer to the error status vector             |
| user_sec_data | USER_SEC_DATA * | Pointer to a struct that is defined in ibase.h |

#### **Description**

The three security functions, <code>isc\_add\_user()</code>, <code>isc\_delete\_user()</code>, and <code>isc\_modify\_user()</code> mirror functionality that is available in the gsec command-line utility. <code>isc\_add\_user()</code> adds a record to the InterBase security database (<code>admin.ib</code> by default).

At a minimum, you must provide the user name and password. If the server is not local, you must also provide a server name and protocol. Valid choices for the protocol field are sec\_protocol\_tcpip, sec\_protocol\_netbeui, and sec\_protocol\_local.

InterBase reads the settings for the ISC\_USER and ISC\_PASSWORD environment variables if you do not provide a DBA user name and password.

The definition for the user sec DATA structure in ibase.h is as follows:

```
typedef struct {
  short sec_flags; /* which fields are specified */
  int uid; /* the user's id */
  int gid; /* the user's group id */
  int protocol; /* protocol to use for connection */
  char *server; /* server to administer */
  char *user_name; /* the user's name */
  char *password; /* the user's password */
  char *group_name; /* the group name */
  char *first_name; /* the user's first name */
  char *middle_name; /* the user's middle name */
  char *last_name; /* the user's last name */
  char *dba_user_name; /* the dba user name */
  char *dba_password; /* the dba password */
} USER_SEC_DATA;
```

When you pass this structure to one of the three security functions, you can tell it which fields you have specified by doing a bitwise OR of the following values, which are defined in ibase.h:

```
sec_uid_spec 0x01
sec_gid_spec 0x02
sec_server_spec 0x04
sec_password_spec 0x08
sec_group_name_spec 0x10
sec_first_name_spec 0x20
sec_middle_name_spec 0x40
sec_last_name_spec 0x80
sec_dba_user_name_spec 0x100
sec_dba_password_spec 0x200
```

No bit values are available for user name and password, since they are required.

The following error messages exist for this function:

| Error messages for isc_adduser() |           |                                                                    |
|----------------------------------|-----------|--------------------------------------------------------------------|
| Code                             | Value     | Description                                                        |
| isc_usrname_too_long             | 335544747 | The user name passed in is greater than 31 bytes.                  |
| isc_password_too_long            | 335544748 | The password passed in is longer than 8 bytes.                     |
| isc_usrname_required             | 335544749 | The operation requires a user name.                                |
| isc_password_required            | 335544750 | The operation requires a password.                                 |
| isc_bad_protocol                 | 335544751 | The protocol specified is invalid.                                 |
| isc_dup_usrname_found            | 335544752 | The user name being added already exists in the security database. |
| isc_usrname_not_found            | 335544753 | The user name was not found in the security database.              |
| isc_error_adding_sec_record      | 335544754 | An unknown error occurred while adding a user.                     |
| isc_error_deleting_sec_record    | 335544755 | An unknown error occurred while deleting a user.                   |
| isc_error_modifying_sec_record   | 335544756 | An unknown error occurred while modifying a user.                  |
| isc_error_updating_sec_db        | 335544757 | An unknown error occurred while updating the security database.    |

#### **Example**

The following example adds a user ("Socks") to the password database, using the bitwise OR technique for passing values from the user\_sec\_data structure.

```
{
ISC_STATUS status[20];
USER_SEC_DATA sec;
sec.server = "kennel";
sec.dba_user_name = "sysdba";
sec.dba_password = "masterkey";
sec.protocol = sec_protocol_tcpip;
sec.first_name = "Socks";
sec.last_name = "Clinton";
sec.user_name = "socks";
sec.password = "2meow!"; /* Note: do not hardcode passwords */
sec.sec_flags = sec_server_spec
| sec_password_spec
| sec_dba_user_name_spec
| sec_dba_password_spec
| sec_first_name_spec
| sec_last_name_spec;
isc_add_user(status, &sec);
/* check status for errors */
if (status[0] == 1 && status[1]) {
switch (status[1]) {
case isc_usrname_too_long:
printf("Security database cannot accept long user names\n");
break;
```

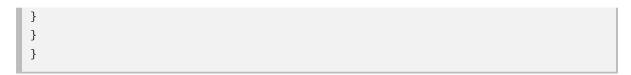

#### **Return value**

<code>isc\_add\_user()</code> returns the second element of the status vector. Zero indicates success. A nonzero value indicates an error. For more information about examining the status vector, see Handling Error Conditions.

## 3.2. isc\_array\_get\_slice()

Deprecated; like isc\_array\_get\_slice2(), but does not support metadata names longer than 32 bytes.

## 3.3. isc\_array\_get\_slice2()

Retrieves data from an array column in a row returned by a SELECT.

#### **Syntax**

```
ISC_STATUS isc_array_get_slice2(
ISC_STATUS *status_vector,
isc_db_handle *db_handle,
isc_tr_handle *trans_handle,
ISC_QUAD *array_id,
ISC_ARRAY_DESC_V2 *desc,
void *dest_array,
ISC_LONG *slice_length);
```

| Parameter     | Туре                | Description                                                                                                    |
|---------------|---------------------|----------------------------------------------------------------------------------------------------|
| status_vector | ISC_STATUS*         | Pointer to the error status vector                                                                                                    |
| db_handle     | isc_db_handle *     | Pointer to a database handle set by a previous call to isc_at-tach_database(); the handle identifies the database containing the array column. |
|               |                     | db_handle returns an error in status_vector if it is NULL.                                                                                     |
| trans_handle  | isc_tr_handle *     | Pointer to a transaction handle whose value has been set by a previous isc_start_transaction() call; trans_handle returns an error if NULL.    |
| array_id      | ISC_QUAD*           | Internal identifier for the array; the array ID must be previously retrieved through API DSQL functions.                                       |
| desc          | ISC_ARRAY_DESC _V2* | Descriptor defining the array slice (entire array or subset) to be retrieved.                                                                  |
| dest_array    | void *              | Pointer to a buffer of length slice_length into which the array slice will be copied by this function.                                         |
| slice_length  | ISC_LONG *          | Length, in bytes, of the dest_array buffer                                                                                                    |

#### **Description**

isc\_array\_get\_slice2() retrieves data from an array column of a table row using an array ID. You can either retrieve all the array elements in that column, or a subset of contiguous array elements, called a slice. The upper and lower boundaries in the desc structure specify which elements are to be retrieved.

InterBase copies the elements into the buffer, dest\_array, whose size is specified by slice\_length. This should be at least the expected length required for the elements retrieved. Before returning from isc\_array\_get\_slice2(), InterBase sets slice\_length to the actual number of bytes copied.

Before calling <code>isc\_array\_get\_slice2()</code>, there are many operations you must do in order to fill in the array descriptor, <code>desc</code>, determine the appropriate internal array identifier, <code>array\_id</code>, and fetch the rows whose array columns you want to access. For complete step-by-step instructions for setting up an array descriptor and retrieving array information, see <code>Working with Array Data</code>.

#### NOTE

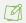

Never execute a DSQL statement that tries to access array column data directly unless you are fetching only a single element. The way to access slices of array column data is to call <code>isc\_array\_get\_slice2()</code> or <code>isc\_array\_put\_slice2()</code>. The only supported array references in DSQL statements are ones that specify an entire array column (that is, just the column name) in order to get the internal identifier for the array, which is required by <code>isc\_array\_get\_slice2()</code> and <code>isc\_array\_put\_slice2()</code>, or single element references.

#### **Example**

The following program operates on a table named PROJ\_DEPT\_BUDGET.

This table contains the quarterly head counts allocated for each project in each department of an organization. Each row of the table applies to a particular department and project. The quarterly head counts are contained in an array column named QUARTERLY\_HEAD\_CNT. Each row has four elements in this column, one per quarter. Each element of the array is a number of type long.

The example below selects the rows containing 1994 information for the project named VBASE. For each such row, it retrieves and prints the department number and the data in the array column (that is, the quarterly head counts).

In addition to illustrating the usage of <code>isc\_array\_lookup\_bounds2()</code> and <code>isc\_array\_get\_slice2()</code>, the program shows data structure initializations and calls to the DSQL functions required to prepare and execute the SELECT statement, to obtain the <code>array\_id</code> needed by <code>isc\_array\_get\_slice2()</code>, and to fetch the selected rows one by one.

```
#include <ibase.h>
#define Return_if_Error(stat) if (stat[0] == 1 && stat[1]) {
isc_print_status(stat);
return(1);
char *sel_str = "SELECT dept_no, quarterly_head_cnt
FROM proj_dept_budget
WHERE year = 1994 AND proj_id = 'VBASE'";
char dept_no[6];
long hcnt[4], tr_handle, database_handle, SQLCODE;
short len, i, flag0, flag1;
ISC_QUAD array_id;
ISC_ARRAY_DESC_V2 desc;
ISC_STATUS status_vector[20], fetch_stat;
isc_stmt_handle stmt = NULL;
XSQLDA *osqlda;
tr_handle = database_handle = 0L;
/* Attach to a database here--this code omitted for brevity */
/* Start a transaction here--this code omitted for brevity */
/* Set up the SELECT statement. */
/\star Allocate the output XSQLDA for holding the array data. \star/
osqlda = (XSQLDA *)malloc(XSQLDA_LENGTH(2));
osqlda->sqln = 2;
osqlda->version = 1;
/* Allocate a statement handle. */
isc_dsql_allocate_statement(status_vector, &database_handle, &stmt);
Return_if_Error(status_vector);
/* Prepare the query for execution. */
```

```
isc_dsql_prepare(status_vector, &tr_handle, &stmt, 0, sel_str, 1, osqlda);
Return_if_Error(status_vector);
/* Set up an XSQLVAR structure to allocate space for each
 * item to be retrieved. */
osqlda->sqlvar[0].sqldata = (char *) dept_no;
osqlda->sqlvar[0].sqltype = SQL_TEXT + 1;
osqlda->sqlvar[0].sqlind = &flag0;
osqlda->sqlvar[1].sqldata = (char *) &array_id;
osqlda->sqlvar[1].sqltype = SQL_ARRAY + 1;
osqlda->sqlvar[1].sqlind = &flag1;
/* Execute the SELECT statement. */
isc_dsql_execute(status_vector, &tr_handle, &stmt, 1, NULL);
Return_if_Error(status_vector);
/* Set up the array descriptor. */
isc_array_lookup_bounds2(status_vector,
&database_handle, /* Set by previous isc_attach_database() call. */
&tr_handle, /* Set by previous isc_start_transaction() call. */
"PROJ_DEPT_BUDGET", /* Table name. */
"QUARTERLY_HEAD_CNT", /* Array column name. */
&desc);
Return_if_Error(status_vector);
/* Fetch the head count for each department's four quarters. */
while ((fetch_stat = isc_dsql_fetch(status_vector, &stmt, 1, osqlda)) ==
0){
if (!flag1) {
/* There is array data; get the current values. */
len = sizeof(hcnt);
/* Fetch the data from the array column into hcnt array. */
isc_array_get_slice2( status_vector, &database_handle, &tr_handle,
&array_id, &desc, hcnt, &len);
Return_if_Error(status_vector);
/* Print department number and head counts. */
dept_no[osqlda->sqlvar[0].sqllen] = '\0';
printf("Department #: %s\n\n", dept_no);
printf("\tCurrent counts: %d %d %d %d\n",
hcnt[0], hcnt[1], hcnt[2], hcnt[3]);
};
}
if (fetch_stat != 100L){
SQLCODE = isc_sqlcode(status_vector);
isc_print_sqlerror(SQLCODE, status_vector);
return(1);
```

#### **Return value**

isc\_array\_get\_slice2() returns the second element of the status vector. Zero indicates success. A nonzero value indicates an error. For InterBase errors, the first element of the status vector is set to 1, and the second element is set to isc\_bad\_stmt\_handle, isc\_bad\_trans\_handle, or another InterBase error code.

To check for an InterBase error, examine the first two elements of the status vector directly. For more information about examining the status vector, see Handling Error Conditions.

## 3.4. isc\_array\_lookup\_bounds()

Deprecated; like isc\_array\_lookup\_bounds2(), but does not support metadata names longer than 32 bytes.

## 3.5. isc\_array\_lookup\_bounds2()

Determines the data type, length, scale, dimensions, and array boundaries for the specified array column in the specified table.

#### **Syntax**

```
ISC_STATUS isc_array_lookup_bounds2(
ISC_STATUS *status_vector,
isc_db_handle *db_handle,
isc_tr_handle *trans_handle,
char *table_name,
char *column_name,
ISC_ARRAY_DESC_V2 *desc);
```

| Parameter     | Туре                | Description                                                                                                    |
|---------------|---------------------|----------------------------------------------------------------------------------------------------|
| status_vector | ISC_STATUS*         | Pointer to the error status vector                                                                                                    |
| db_handle     | isc_db_handle *     | Pointer to a database handle set by a previous call to isc_at-tach_database(); the handle identifies the database containing the array column. |
|               |                     | db_handle returns an error in status_vector if it is NULL.                                                                                     |
| trans_handle  | isc_tr_handle *     | Pointer to a transaction handle whose value has been set by a previous isc_start_transaction() call; trans_handle returns an error if NULL.    |
| table_name    | char *              | Name of the table containing the array column, column_name; can be either null-terminated or blank-terminated.                                 |
| column_name   | char *              | Name of the array column; can be either null-terminated or blank-terminated.                                                                   |
| desc          | ISC_ARRAY_DESC_V2 * | Pointer to a descriptor for the arrays that will be filled in by this function.                                                                |

#### Description

isc\_array\_lookup\_bounds2() determines the data type, length, scale, dimensions, and array boundaries for the elements in an array column, <column\_name> in the table, <table\_name>. It stores this information in the array descriptor, desc.

isc\_array\_lookup\_bounds2() sets a flag in the descriptor to zero. This specifies that the array should be accessed in future function calls in row-major order, the default. If an application requires column-major access, reset this flag to 1.

The array descriptor is used in subsequent calls to isc\_array\_get\_slice2() or isc\_array\_put\_slice2().

For a detailed description of the array descriptor, see Working with Array Data.

#### **NOTE**

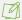

There are ways to fill in an array descriptor other than by calling isc\_array\_lookup\_bounds2(). You can also:

- Call isc\_array\_lookup\_desc2(). This is exactly the same as calling isc\_array\_lookup\_bounds2(), except that the former does not fill in information about the upper and lower bounds of each dimension.
- Call isc\_array\_set\_desc2() to initialize the descriptor from parameters you call it with, rather than accessing the database metadata.
- Set the descriptor fields directly. Note that <code>array\_desc\_dtype</code> must be expressed as one of the data types in the following table, and the parameters, <code>array\_desc\_field\_name</code>, and <code>array\_desc\_relation\_name</code>, must be null-terminated:

| Data types for array descriptor fields |                                        |  |
|----------------------------------------|----------------------------------------|--|
| array_desc_dtype                       | Corresponding In-<br>terBase data type |  |
| blr_boolean_dtype                      | BOOLEAN                                |  |
| blr_text                               | CHAR                                   |  |
| blr_text2                              | CHAR                                   |  |
| blr_short                              | SMALLINT                               |  |
| blr_long                               | INTEGER                                |  |
| blr_quad                               | ISC_QUAD structure                     |  |
| blr_float                              | FLOAT                                  |  |
| blr_double                             | DOUBLE PRECISION                       |  |
| blr_sql_date                           | DATE                                   |  |
| blr_sql_time                           | TIME                                   |  |
| blr_timestamp                          | TIMESTAMP                              |  |
| blr_varying                            | VARCHAR                                |  |
| blr_varying2                           | VARCHAR                                |  |
| blr_blob_id                            | ISC_QUAD structure                     |  |
| blr_cstring                            | NULL-terminated string                 |  |
| blr_cstring2                           | NULL-terminated string                 |  |

#### **Example**

The following illustrates a sample call to <code>isc\_array\_lookup\_bounds2()</code>. More complete examples of accessing arrays are found in the example programs for <code>isc\_array\_get\_slice2()</code> and <code>isc\_array\_put\_slice2()</code>.

```
#include <ibase.h>

ISC_STATUS status_vector[20];
ISC_ARRAY_DESC_V2 desc;
char *str1 = "PROJ_DEPT_BUDGET";
char *str2 = "QUARTERLY_HEAD_CNT";
isc_array_lookup_bounds2( status_vector,
    &database_handle, /* Set in previous isc_attach_database() call. */
    &tr_handle, /* Set in previous isc_start_transaction() call. */
    str1, str2, &desc);
if (status_vector[0] == 1 && status_vector[1]){
    /* Process error. */
    isc_print_status(status_vector);
    return(1);
```

}

#### **Return value**

<code>isc\_array\_lookup\_bounds2()</code> returns the second element of the status vector. Zero indicates success. A nonzero value indicates an error. For InterBase errors, the first element of the status vector is set to 1, and the second element is set to <code>isc\_bad\_stmt\_handle</code>, <code>isc\_bad\_trans\_handle</code>, <code>isc\_fld\_not\_def</code>, or another InterBase error code.

To check for an InterBase error, examine the first two elements of the status vector directly. For more information about examining the status vector, see Handling Error Conditions.

## 3.6. isc\_array\_lookup\_desc()

Deprecated; like isc\_array\_lookup\_desc2(), but does not support metadata names longer than 32 bytes.

## 3.7. isc\_array\_lookup\_desc2()

Determines the data type, length, scale, and dimensions for all elements in the specified array column in the specified table.

#### **Syntax**

```
ISC_STATUS isc_array_lookup_desc2(
ISC_STATUS *status_vector,
isc_db_handle *db_handle,
isc_tr_handle *trans_handle,
char *table_name,
char *column_name,
ISC_ARRAY_DESC_V2 *desc);
```

| Parameter     | Туре                | Description                                                                                                    |
|---------------|---------------------|----------------------------------------------------------------------------------------------------|
| status_vector | ISC_STATUS*         | Pointer to the error status vector                                                                                                    |
| db_handle     | isc_db_handle *     | Pointer to a database handle set by a previous call to isc_at-tach_database(); the handle identifies the database containing the array column |
|               |                     | db_handle returns an error in status_vector if it is NULL.                                                                                    |
| trans_handle  | isc_tr_handle *     | Pointer to a transaction handle whose value has been set by a previous isc_start_transaction() call; trans_handle returns an error if NULL.   |
| table_name    | char *              | Name of the table containing the array column column_name; can be either null-terminated or blank-terminated.                                 |
| column_name   | char *              | Name of the array column; can be either null-terminated or blank-terminated.                                                                  |
| desc          | ISC_ARRAY_DESC_V2 * | Pointer to an array descriptor that will be filled in by this function.                                                                       |

#### Description

isc\_array\_lookup\_desc2() determines the data type, length, scale, and dimensions for the array column, column\_name, in the table, table\_name. It stores this information in the array descriptor, desc.

It also sets to 0 a flag in the descriptor. This specifies that the array is accessed in future function calls in row-major order, the default. If an application requires column-major access, reset this flag to 1.

The array descriptor is used in subsequent calls to isc\_array\_get\_slice2() Or isc\_array\_put\_slice2().

For a detailed description of the array descriptor, see Working with Array Data.

#### NOTE

There are ways to fill in an array descriptor other than by calling isc\_array\_lookup\_desc2(). You can also:

- Call isc\_array\_lookup\_bounds2(). This is like isc\_array\_lookup\_desc2(), except that isc\_array\_lookup\_bounds2() also fills in information about the upper and lower bounds of each dimension.
- Call isc\_array\_set\_desc2(), to initialize the descriptor from parameters you call it with, rather than accessing the database metadata.
- Set the descriptor fields directly. Note that <code>array\_desc\_dtype</code> must be expressed as one of the data types in the following table, and the parameters, <code>array\_desc\_field\_name</code>, and <code>array\_desc\_relation\_name</code>, must be null-terminated:

| Data types for array descriptor fields |                                   |  |
|----------------------------------------|-----------------------------------|--|
| array_desc_dtype                       | Corresponding InterBase data type |  |
| blr_boolean_dtype                      | BOOLEAN                           |  |
| blr_text                               | CHAR                              |  |
| blr_text2                              | CHAR                              |  |
| blr_short                              | SMALLINT                          |  |
| blr_long                               | INTEGER                           |  |
| blr_quad                               | ISC_QUAD structure                |  |
| blr_float                              | FLOAT                             |  |
| blr_double                             | DOUBLE PRECISION                  |  |
| blr_sql_date                           | DATE                              |  |
| blr_sql_time                           | TIME                              |  |
| blr_timestamp                          | TIMESTAMP                         |  |
| blr_varying                            | VARCHAR                           |  |
| blr_varying2                           | VARCHAR                           |  |
| blr_blob_id                            | ISC_QUAD structure                |  |
| blr_cstring                            | NULL-terminated string            |  |
| blr_cstring2                           | NULL-terminated string            |  |

#### **Example**

The following illustrates a sample call to <code>isc\_array\_lookup\_desc2()</code>. More complete examples of accessing arrays are found in the example programs for <code>isc\_array\_get\_slice2()</code> and <code>isc\_array\_put\_slice2()</code>.

```
#include <ibase.h>
ISC_STATUS status_vector[20];
ISC_ARRAY_DESC_V2 desc;
char str1 = "PROJ_DEPT_BUDGET";
char str2 = "QUARTERLY_HEAD_CNT";
isc_array_lookup_desc2( status_vector,
    &database_handle, /* Set in previous isc_attach_database() call. */
    &tr_handle, /* Set in previous isc_start_transaction() call. */
str1, str2, &desc);
if (status_vector[0] == 1 && status_vector[1]){
    /* Process error. */
isc_print_status(status_vector);
return(1);
};
```

#### **Return value**

isc\_array\_lookup\_desc2() returns the second element of the status vector. Zero indicates success. A nonzero value indicates an error. For InterBase errors, the first element of the status vector is set to 1, and the second element is set to isc\_bad\_stmt\_handle, isc\_bad\_trans\_handle, isc\_fld\_not\_def, or another InterBase error code.

To check for an InterBase error, examine the first two elements of the status vector directly. For more information about examining the status vector, see Handling Error Conditions.

## 3.8. isc\_array\_put\_slice()

Deprecated; like isc\_array\_put\_slice2(), but does not support metadata names longer than 32 bytes.

## 3.9. isc\_array\_put\_slice2()

Writes data into an array column.

#### **Syntax**

```
ISC_STATUS isc_array_put_slice2(
ISC_STATUS *status_vector,
isc_db_handle *db_handle,
isc_tr_handle *trans_handle,
ISC_QUAD *array_id,
ISC_ARRAY_DESC_V2 *desc,
void *source_array,
ISC_LONG *slice_length);
```

| Parameter     | Туре                | Description                                                                                                    |
|---------------|---------------------|----------------------------------------------------------------------------------------------------|
| status_vector | ISC_STATUS*         | Pointer to the error status vector                                                                                                    |
| db_handle     | isc_db_handle *     | Pointer to a database handle set by a previous call to isc_at-tach_database(); the handle identifies the database containing the array column.                                                                                         |
|               |                     | db_handle returns an error in status_vector if it is NULL.                                                                                                    |
| trans_handle  | isc_tr_handle *     | Pointer to a transaction handle whose value has been set by a previous isc_start_transaction() call; trans_handle returns an error if NULL.                                                                                            |
| array_id      | ISC_QUAD*           | On input, NULL (if you are creating a new array), or the internal identifier for an array to be modified, as assigned by the InterBase engine. This internal identifier must have been determined by previous calls to DSQL functions. |
|               |                     | This function changes array_id to be the identifier for the array it creates or modifies (see below).                                                                                                    |
| desc          | ISC_ARRAY_DESC _V2* | Descriptor defining the array slice (entire array or subset) to be written to.                                                                                                    |
| source_array  | void *              | Pointer to a buffer of length slice_length, that contains the slice of data that will be copied to the array by this function.                                                                                                    |
| slice_length  | ISC_LONG*           | Length, in bytes, of the source_array buffer                                                                                                    |

#### **Description**

isc\_array\_put\_slice2() writes data into an array column. You can either store into all the array elements in that column, or into an array slice, a subset of contiguous array elements. The boundaries passed to the function in the array descriptor, desc, specify which elements are to be stored into.

InterBase copies the elements from the buffer, source\_array, whose size is specified by slice\_length.

The array identifier (array ID), array\_id, should be passed as NULL if you are calling isc\_array\_put\_s-lice2() to create a new array. If you are calling it to modify an existing array, then array\_id should be the identifier of the array to be modified. This must have been determined by previous calls to DSQL functions.

When isc\_array\_put\_slice2() is called with an array ID of an existing array, it:

- Creates a new array with the same dimensions, bounds, etc., as the specified array, and copies the existing array data to the new array.
- Writes the data from the array buffer, source\_array, to the new array (or slice of the array), per the bounds specified in the array descriptor, desc.
- Returns in the same array\_id variable the array ID of the new array.

When isc\_array\_put\_slice2() is called with a NULL array ID, it:

- Creates a new empty array with dimensions, bounds, etc., as declared for the array column whose name and table name are specified in the array descriptor, desc.
- Writes the data from the array buffer, source\_array, to the new array (or slice of the array)
- Returns in the array\_id variable the array ID of the new array.

Note that in both cases, a new array is created, and its array ID is returned in the array\_id variable. The array is temporary until an UPDATE or INSERT statement is executed to associate the array with a particular column of a particular row.

You can make a single call to <code>isc\_array\_put\_slice2()</code> to write all the data you wish to the array. Or, you can call <code>isc\_array\_put\_slice2()</code> multiple times

to store data into various slices of the array. In this case, each call to <code>isc\_array\_put\_slice2()</code> after the first call should pass the array ID of the temporary array. When <code>isc\_array\_put\_slice2()</code> is called with the array ID of a temporary array, it copies the specified data to the specified slice of the temporary array (it will not create a new array), and it does not modify <code>array\_id</code>.

Before calling <code>isc\_array\_put\_slice2()</code>, there are many operations you must do in order to fill in the array descriptor, <code>desc</code>, determine the appropriate internal array identifier, <code>array\_id</code>, and fetch the rows whose array columns you want to access.

For complete step-by-step instructions for setting up an array descriptor and writing array information, see Working with Array Data.

#### NOTE

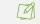

Never execute a DSQL statement that tries to directly store data into an array column. The *only* way to access array column data is by calling <code>isc\_array\_get\_slice2()</code> or <code>isc\_array\_put\_slice2()</code>. The only supported array references in DSQL statements are ones that specify an entire array column (that is, just the column name) in order to get the internal identifier for the array, which is required by <code>isc\_array\_get\_slice2()</code> and <code>isc\_array\_put\_slice2()</code>.

#### **Example**

The following program operates on a table named PROJ\_DEPT\_BUDGET. This table contains the quarterly head counts allocated for each project in each department of an organization. Each row of the table applies to a particular department and project. The quarterly head counts are contained in an array column named QUARTERLY\_HEAD\_CNT. Each table row has four elements in this column, one per quarter. Each element is a number of type long.

This program selects the rows containing 1994 information for the project named VBASE. For each such row, it calls <code>isc\_array\_get\_slice2()</code> to retrieve a slice of the array, the quarterly head counts for the last two quarters. It then increments each, and calls <code>isc\_array\_put\_slice2()</code> to store the updated values.

In addition to illustrating the usage of <code>isc\_array\_lookup\_desc2()</code>, <code>isc\_array\_get\_slice2()</code>, and <code>isc\_array\_put\_slice2()</code>, the program shows data structure initializations and calls to the DSQL functions required to prepare and execute the SELECT and UPDATE statements, to obtain the array\_id needed by <code>isc\_array\_get\_slice2()</code> and <code>isc\_array\_put\_slice2()</code>, to fetch the selected rows one by one, and to update the array ID.

```
#include <ibase.h>
#define Return_if_Error(stat) if (stat[0] == 1 && stat[1]) {
isc_print_status(stat);
return(1);
char *sel_str = "SELECT dept_no, quarterly_head_cnt
FROM proj_dept_budget
WHERE year = 1994 AND proj_id = 'VBASE'";
char *upd_str = "UPDATE proj_dept_budget
SET quarterly_head_count = ?
WHERE CURRENT OF S";
char dept_no[6];
long fetch_stat, SQLCODE, hcnt[2];
short len, i, flag0, flag1, flag2;
ISC_QUAD array_id;
ISC_ARRAY_DESC_V2 desc;
ISC_STATUS status_vector[20];
isc_stmt_handle stmt = NULL;
isc_stmt_handle ustmt = NULL;
char *cursor = "S";
XSQLDA *osqlda, *isqlda;
/* Set up the SELECT statement. */
/\star Allocate the output XSQLDA for holding the array data. \star/
osqlda = (XSQLDA *)malloc(XSQLDA_LENGTH(2));
osqlda->sqln = 2;
osqlda->version = SQLDA_CURRENT_VERSION;
/* Allocate a statement handle for the SELECT statement. */
isc_dsql_allocate_statement(status_vector, &database_handle, &stmt);
Return_if_Error(status_vector);
/* Prepare the query for execution. */
isc_dsql_prepare(status_vector, &tr_handle, &stmt, 0, sel_str, 1, osqlda);
Return_if_Error(status_vector);
/* Set up an XSQLVAR structure to allocate space for each
 * item to be retrieved. */
osqlda->sqlvar[0].sqldata = (char *) dept_no;
osqlda->sqlvar[0].sqltype = SQL_TEXT + 1;
osqlda->sqlvar[0].sqlind = &flag0;
osqlda->sqlvar[1].sqldata = (char *) &array_id;
osqlda->sqlvar[1].sqltype = SQL_ARRAY + 1;
osqlda->sqlvar[1].sqlind = &flag1;
```

```
/* Execute the SELECT statement. */
isc_dsql_execute(status_vector, &tr_handle, &stmt, 1, NULL);
Return_if_Error(status_vector);
/* Declare a cursor. */
isc_dsql_set_cursor_name(status_vector, &stmt, cursor, 0);
Return_if_Error(status_vector);
/* Set up the UPDATE statement. */
/\star Allocate a statement handle for the UPDATE statement. \star/
isc_dsql_allocate_statement( status_vector, &database_handle, &ustmt);
Return_if_Error(status_vector);
/* Allocate the input XSQLDA. */
isqlda = (XSQLDA *)malloc(XSQLDA_LENGTH(2));
isqlda->sqln = 1;
1sqlda->version = SQLDA_CURRENT_VERSION;
/* Prepare the UPDATE statement for execution. */
isc_dsql_prepare(status_vector, &tr_handle, &ustmt, 0, upd_str, 1, NULL);
Return_if_Error(status_vector);
/* Initialize the input XSQLDA. */
isc_dsql_describe_bind(status_vector, &ustmt, 1, isqlda);
Return_if_Error(status_vector);
/* Set up the input sqldata and sqlind fields. */
isqlda->sqlvar[0].sqldata = (char *) &array_id;
isqlda->sqlvar[0].sqlind = &flag2;
/* Set up the array descriptor. */
isc_array_lookup_desc2(status_vector,
&database_handle, /* Set by previous isc_attach_database() call. */
&tr_handle, /* Set by previous isc_start_transaction() call. */
"PROJ_DEPT_BUDGET", /* Table name. */
"QUARTERLY_HEAD_CNT", /* Array column name. */
&desc);
Return_if_Error(status_vector);
/* Set the descriptor bounds to those of the slice to be updated, that
 * those of the last two elements. Assuming the array column was defined
* contain 4 elements, with a lower bound (subscript) of 1 and an upper
bound
 \star of 4, the last two elements are at subscripts 3 and 4. \star/
desc->array_desc_bounds[0].array_bound_lower = 3;
desc->array_desc_bounds[0].array_bound_upper = 4;
/* Fetch and process the rows of interest. */
while ((fetch_stat = isc_dsql_fetch(status_vector, &stmt, 1, osqlda)) ==
0){
if (!flag1) {
```

```
/* There is array data; get values for last two quarters. */
len = sizeof(hcnt);
/* Fetch the data from the array slice into hcnt array. */
isc_array_get_slice2(status_vector, &database_handle, &tr_handle,
   &array_id, &desc, hcnt, &len);
Return_if_Error(status_vector);
/* Add 1 to each count. */
for (i = 0; i < 2; i++)
hcnt[i] = hcnt[i] + 1;
/* Save new values. */
isc_array_put_slice2(status_vector, &database_handle, &tr_handle,
&array_id, &desc, hcnt, &len);
Return_if_Error(status_vector);
/* Update the array ID. */
isc_dsql_execute( status_vector, &tr_handle, &ustmt, 1, isqlda);
Return_if_Error(status_vector);
};
};
if (fetch_stat != 100L){
SQLCODE = isc_sqlcode(status_vector);
isc_print_sqlerror(SQLCODE, status_vector);
return(1);
```

#### **Return value**

isc\_array\_put\_slice2() returns the second element of the status vector. Zero indicates success. A nonzero value indicates an error. For InterBase errors, the first element of the status vector is set to 1, and the second element is set to isc\_bad\_stmt\_handle, isc\_bad\_trans\_handle, or another InterBase error code.

To check for an InterBase error, examine the first two elements of the status vector directly. For more information about examining the status vector, see Handling Error Conditions.

# 3.10. isc\_array\_set\_desc()

Deprecated; like isc\_array\_set\_desc2(), but does not support metadata names longer than 32 bytes.

## 3.11. isc\_array\_set\_desc2()

Initializes an array descriptor.

### **Syntax**

```
ISC_STATUS isc_array_set_desc2(
ISC_STATUS *status_vector,
char *table_name,
char *column_name,
short *sql_dtype,
short *sql_length,
short *dimensions,
ISC_ARRAY_DESC_V2 *desc);
```

| Parameter     | Туре                | Description                                                                                          |
|---------------|---------------------|----------------------------------------------------------------------------------------------------|
| status_vector | ISC_STATUS*         | Pointer to the error status vector                                                                   |
| table_name    | char *              | Blank- or null-terminated name of the table containing the array column, <column_name></column_name> |
| column_name   | char *              | Name of the array column; this may be either null-terminated or blank-terminated.                    |
| sql_dtype     | short *             | Pointer to SQL data type of the array elements                                                       |
| sql_length    | short *             | Pointer to length of each array element                                                              |
| dimensions    | short *             | Pointer to number of array dimensions                                                                |
| desc          | ISC_ARRAY_DESC_V2 * | Array descriptor to be filled in by this function                                                    |

## **Description**

isc\_array\_set\_desc2() initializes the array descriptor, desc, from the function parameters, table\_name, column\_name, sql\_dtype, sql\_length, and dimensions.

isc\_array\_set\_desc2() also sets to 0 a flag in the descriptor. This specifies that the array is accessed in future function calls in row-major order, the default. If an application requires column-major access, reset this flag to 1.

table\_name and column\_name can be either null-terminated or blank-terminated. The names stored in the descriptor will be null-terminated.

sql\_dtype must be given as a SQL macro constant.

The array descriptor is used in subsequent calls to isc\_array\_get\_slice2() or isc\_array\_put\_slice2().

For a detailed description of the array descriptor, see Working with Array Data.

#### **NOTE**

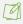

There are ways to fill in an array descriptor other than by calling isc\_array\_set\_desc2(). You can also:

- Call isc\_array\_lookup\_bounds2(). This function is similar to isc\_array\_lookup\_desc2(), except that isc\_array\_lookup\_bounds2() also fills in information about the upper and lower bounds of each dimension.
- Call isc\_array\_lookup\_desc2(). This function is similar to isc\_array\_lookup\_bounds2(), except that isc\_array\_lookup\_desc2() does not fill in information about the upper and lower bounds of each dimension.
- Set the descriptor fields directly.
- You must set array\_desc\_version to ARR\_DESC\_CURRENT\_VERSION.
- The array\_desc\_field\_name and array\_desc\_relation\_name parameters must be null-terminated:
- array\_desc\_dtype must be expressed as one of the data types in the following table:

| Data types for array descriptor fields |                                   |  |  |
|----------------------------------------|-----------------------------------|--|--|
| array_desc_dtype                       | Corresponding InterBase data type |  |  |
| blr_boolean_dtype                      | BOOLEAN                           |  |  |
| blr_text                               | CHAR                              |  |  |
| blr_text2                              | CHAR                              |  |  |
| blr_short                              | SMALLINT                          |  |  |
| blr_long                               | INTEGER                           |  |  |
| blr_quad                               | ISC_QUAD structure                |  |  |
| blr_float                              | FLOAT                             |  |  |
| blr_double                             | DOUBLE PRECISION                  |  |  |
| blr_sql_date                           | DATE                              |  |  |
| blr_sql_time                           | TIME                              |  |  |
| blr_timestamp                          | TIMESTAMP                         |  |  |
| blr_varying                            | VARCHAR                           |  |  |
| blr_varying2                           | VARCHAR                           |  |  |
| blr_blob_id                            | ISC_QUAD structure                |  |  |
| blr_cstring                            | NULL-terminated string            |  |  |
| blr_cstring2                           | NULL-terminated string            |  |  |

#### **Example**

The following illustrates a sample call to <code>isc\_array\_set\_desc2()</code>. More complete examples of accessing arrays are found in the example programs for <code>isc\_array\_get\_slice2()</code> and <code>isc\_array\_put\_slice2()</code>.

```
#include <ibase.h>
ISC_STATUS status_vector[20];
ISC_ARRAY_DESC_V2 desc;
short dtype = SQL_TEXT;
short len = 8;
short dims = 1;
isc_array_set_desc2( status_vector, "TABLE1", "CHAR_ARRAY", &dtype,
    &len, &dims, &desc);
if (status_vector[0] == 1 && status_vector[1]){
/* Process error. */
```

```
isc_print_status(status_vector);
return(1);
}
```

#### **Return value**

isc\_array\_set\_desc2() returns the second element of the status vector. Zero indicates success. A nonzero value indicates an error. For InterBase errors, the first element of the status vector is set to 1, and the second element is set to an InterBase error code.

## 3.12. isc\_attach\_database()

Attaches to an existing database.

```
ISC_STATUS isc_attach_database(
ISC_STATUS *status_vector,
short db_name_length,
char *db_name,
isc_db_handle *db_handle,
short parm_buffer_length,
char *parm_buffer);
```

| Parameter          | Туре            | Description                                                                                  |
|--------------------|-----------------|----------------------------------------------------------------------------------------------|
| status_vector      | ISC_STATUS*     | Pointer to the error status vector                                                           |
| db_name_length     | short           | Number of bytes in db_name string; if 0, the string is assumed to be null-terminated.        |
| db_name            | char *          | Database name                                                                                |
| db_handle          | isc_db_handle * | Pointer to a database handle set by this function;                                           |
|                    |                 | it is recommended that you set db_handle to NULL before passing it to isc_attach_database(). |
| parm_buffer_length | short           | Number of bytes in the database parameter buffer (DPB)                                       |
| parm_buffer        | char *          | Address of the DPB                                                                           |

**Description:** The <code>isc\_attach\_database()</code> function connects to an existing database to enable subsequent program access. It also optionally specifies various operational characteristics, such as a user name and password combination for access to a database on a remote server, or the number of database cache buffers to use. These optional characteristics are passed in a database parameter buffer (DPB) supplied and populated by the calling program, either through direct program construction, and by calling <code>isc\_ex-pand\_dpb()</code> to build the DPB.

A program passes the name of the database file to which to attach in db\_name. For programs not written in C, the program must also pass the length, in bytes, of db\_name in the db\_name\_length parameter. C programs should pass a 0 length in this parameter.

If successful, isc\_attach\_database() assigns a unique ID to db\_handle. Subsequent API calls use this handle to identify the database against which they operate.

When finished accessing a database, disconnect from the database with isc\_detach\_database().

**Example:** The following program fragment attaches to a database named <code>employee.db</code>. In the parameter buffer, it specifies a user name and password. These come from the contents of char \* variables named <code>user\_name</code> and <code>user\_password</code>, respectively.

```
char dpb_buffer[256], *dpb, *p;
ISC_STATUS status_vector[20];
isc_db_handle handle = NULL;
short dpb_length;
/* Construct the database parameter buffer. */
dpb = dpb_buffer;
```

```
*dpb++ = isc_dpb_version1;
*dpb++ = isc_dpb_user_name;
*dpb++ = strlen(user_name);
for (p = user_name; *p;)
*dpb++ = *p++;
*dpb++ = isc_dpb_password;
*dpb++ = strlen(user_password);
for (p = user_password; *p;)
*dpb++ = *p++;
/\star An alternate choice for the above construction is to call
isc_expand_dpb(). */
dpb_length = dpb - dpb_buffer;
isc_attach_database( status_vector, 0, "employee.db",
&handle, dpb_length, dpb_buffer);
if (status_vector[0] == 1 && status_vector[1]){
/* An error occurred. */
isc_print_status (status_vector);
return(1);
}
```

#### **Return value**

isc\_attach\_database() returns the second element of the status vector. Zero indicates success. A nonzero value indicates an error. For InterBase errors, the first element of the status vector is set to 1, and the second element is set to an InterBase error code.

# 3.13. isc\_blob\_default\_desc()

Deprecated. Like isc\_blob\_default\_desc2(), but does not support metadata names longer than 32 bytes.

## 3.14. isc\_blob\_default\_desc2()

Loads a data structure with default information about a Blob, including its subtype, character set, and segment size. For more information about Blob descriptors, see Working with Blob Data.

### **Syntax**

```
void isc_blob_default_desc2(
ISC_BLOB_DESC_V2 *desc,
unsigned char *table_name,
unsigned char *column_name);
```

| Parameter Type |                    | Description                  |
|----------------|--------------------|------------------------------|
| desc           | ISC_BLOB_DESC_V2 * | Pointer to a Blob descriptor |
| table_name     | unsigned char *    | Table name                   |
| column_name    | unsigned char *    | Blob column name             |

## **Description**

isc\_blob\_default\_desc2() loads a Blob descriptor, desc, with the specified table\_name and column\_name, and the following default values prior to calling isc\_blob\_gen\_bpb2() to generate a Blob parameter buffer (BPB) for the Blob column being accessed:

- Subtype is set to TEXT.
- Character set is set to the default character set for the process or database.
- Segment size is set to 80 bytes.
- ISC\_BLOB\_DESC\_V2 supports long metadata names of length METADATALENGTH. The older IS-C\_BLOB\_DESC structure supports only metadata names of 32 bytes or less.

<code>isc\_blob\_default\_desc2()</code> and three related functions, <code>isc\_blob\_gen\_bpb2()</code>, <code>isc\_blob\_lookup\_desc2()</code>, and <code>isc\_blob\_set\_desc2()</code>, provide dynamic access to Blob information. In particular, these functions can define and access information about a Blob for filtering purposes, such as character set information for text Blob data, and subtype information for text and non-text Blob data.

The following table lists the fields in the desc structure:

| Blob descriptor fields                     |       |                                                   |
|--------------------------------------------|-------|---------------------------------------------------|
| Parameter                                  | Туре  | Description                                       |
| blob_desc_version                          | short | Set to BLOB_DESC_CURRENT_VERSION                  |
| blob_desc_subtype                          | short | Subtype of the Blob filter                        |
| blob_desc_charset                          | short | Character set being used                          |
| blob_desc_segment_size                     | short | Blob segment size                                 |
| blob_desc_field_name [METADATAL-<br>ENGTH] | char  | Array containing the name of the Blob col-<br>umn |

| Blob descriptor fields                        |      |                                                                    |
|-----------------------------------------------|------|--------------------------------------------------------------------|
| Parameter                                     | Туре | Description                                                        |
| blob_desc_relation_name [METADATAL-<br>ENGTH] | char | Array containing the name of the table in which the Blob is stored |

### **Example**

The following fragment loads the Blob descriptor with default information:

```
typedef struct {
  short blob_desc_version
  short blob_desc_subtype;
  short blob_desc_charset;
  short blob_desc_segment_size;
  unsigned char blob_desc_field_name[METADATALENGTH];
  unsigned char blob_desc_relation_name[METADATALENGTH];
} ISC_BLOB_DESC2;
  isc_blob_default_desc2(&desc, &relation, &field);
```

#### **Return value**

None.

## 3.15. isc\_blob\_gen\_bpb()

Deprecated; like isc\_blob\_gen\_bpb2(), but does not support metadata names longer than 32 bytes.

## 3.16. isc\_blob\_gen\_bpb2()

Generates a Blob parameter buffer (BPB) to allow dynamic access to Blob subtype and character set information.

#### Syntax

```
ISC_STATUS isc_blob_gen_bpb2(
ISC_STATUS *status_vector,
ISC_BLOB_DESC_V2 *to_desc,
ISC_BLOB_DESC_V2 *from_desc,
unsigned short bpb_buffer_length,
unsigned char *bpb_buffer,
unsigned short *bpb_length);
```

| Parameter         | Туре               | Description                                           |
|-------------------|--------------------|-------------------------------------------------------|
| status_vector     | ISC_STATUS*        | Pointer to the error status vector                    |
| to_desc           | ISC_BLOB_DESC_V2 * | Pointer to the target Blob descriptor                 |
| from_desc         | ISC_BLOB_DESC_V2 * | Pointer to the source Blob descriptor                 |
| bpb_buffer_length | unsigned short     | Length of the BPB bpb_buffer                          |
| bpb_buffer        | unsigned char *    | Pointer to the BPB                                    |
| bpb_length        | unsigned short *   | Pointer to the length of the data stored into the BPB |

#### **Description**

isc\_blob\_gen\_bpb2() generates a Blob parameter buffer (BPB) from subtype and character set information stored in the source Blob descriptor from\_desc and the target (destination) Blob descriptor to\_desc.

A BPB is needed whenever a filter will be used when writing to or reading from a Blob column. Two Blob descriptors are needed for filtering: one (from\_desc) to describe the filter source data, and the other (to\_desc) to describe the destination. The descriptors must have been previously created either directly, or via a call to isc\_blob\_default\_desc2(), isc\_blob\_lookup\_desc2(), Or isc\_blob\_set\_desc2().

The BPB generated by <code>isc\_blob\_gen\_bpb2()</code> is subsequently needed in calls to <code>isc\_open\_blob2()</code> or <code>isc\_create\_blob2()</code> if filtering will be utilized. For more information about the BPB, see Working with Blob Data.

#### **IMPORTANT**

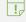

In the two ISC\_BLOB\_DESC\_V2 structures passed by to\_desc and from\_desc, you must set the blob\_desc\_version fields to BLB\_DESC\_CURRENT\_VERSION. ISC\_BLOB\_DESC\_V2 supports long metadata names of length METADATALENGTH. The older ISC\_BLOB\_DESC structure supports only metadata names of 32 bytes or less.

#### **Example**

The following fragment generates the Blob descriptor:

isc\_blob\_gen\_bpb2(status, &to\_desc, &from\_desc, bpb\_length, &buffer, &buf\_length);

#### **Return value**

isc\_blob\_gen\_bpb2() returns the second element of the status vector. Zero indicates success. A nonzero value indicates an error. For InterBase errors, the first element of the status vector is set to 1, and the second element is set to an InterBase error code.

To check for an InterBase error, examine the first two elements of the status vector directly.

For more information about examining the status vector, see Handling Error Conditions.

# 3.17. isc\_blob\_info()

Returns information about an open Blob.

### **Syntax**

```
ISC_STATUS isc_blob_info(
ISC_STATUS *status_vector,
isc_blob_handle *blob_handle,
short item_list_buffer_length,
char *item_list_buffer,
short result_buffer_length,
char *result_buffer);
```

| Parameter               | Туре              | Description                                                                                   |
|-------------------------|-------------------|-----------------------------------------------------------------------------------------------|
| status_vector           | ISC_STATUS*       | Pointer to the error status vector                                                            |
| blob_handle             | isc_blob_handle * | Pointer to the Blob                                                                           |
| item_list_buffer_length | short             | Length of the item-list buffer in which you specify the items for which you want information. |
| item_list_buffer        | char *            | Pointer to the item-list buffer                                                               |
| result_buffer_length    | short             | Length of the result buffer into which InterBase returns the requested information.           |
| result_buffer           | char *            | Pointer to the result buffer                                                                  |

### **Description**

isc\_blob\_info() returns information about an existing Blob specified by blob\_handle. The item-list buffer is an unstructured byte vector. An application lists the items about which it wants information in the item-list buffer.

InterBase returns the requested information to the result buffer as a series of clusters of information, one per item requested. Each cluster consists of three parts:

- 1. A one-byte item type. Each is the same as one of the item types in the item-list buffer.
- 2. A 2-byte number specifying the number of bytes that follow in the remainder of the cluster.
- 3. A value, stored in a variable number of bytes, whose interpretation depends on the item type.

A calling program is responsible for interpreting the contents of the result buffer and for deciphering each cluster as appropriate.

For a list of items that can be requested and returned, see Working with Blob Data.

#### Example

The following example retrieves information about the current open Blob:

```
static char blob_items[] = {
  isc_info_blob_max_segment,
  isc_info_blob_num_segments,
  isc_info_blob_type};
```

```
CHAR blob_info[32];

isc_open_blob2(status_vector, &db, &tr_handle, &blob_handle,
    &blob_id, blength, baddr)

if (status_vector[0] == 1 && status_vector[1]){
    isc_print_status(status_vector);
    return(1);
}

isc_blob_info(status_vector, &blob_handle, sizeof(blob_items),
    blob_items, sizeof(blob_info), blob_info));
```

#### Return value

<code>isc\_blob\_info()</code> returns the second element of the status vector. Zero indicates success. A nonzero value indicates an error. For InterBase errors, the first element of the status vector is set to 1, and the second element is set to an InterBase error code.

To check for an InterBase error, examine the first two elements of the status vector directly.

For more information about examining the status vector, see Handling Error Conditions.

# 3.18. isc\_blob\_lookup\_desc()

Deprecated. Like isc\_blob\_lokup\_desc2(), but does not support metadata names longer than 32 bytes.

## 3.19. isc\_blob\_lookup\_desc2()

Determines the subtype, character set, and segment size of a Blob, given a table name and Blob column name. For more information about Blob descriptors, see Working with Blob Data.

## **Syntax**

```
ISC_STATUS isc_blob_lookup_desc(
ISC_STATUS *status_vector,
isc_db_handle **db_handle,
isc_tr_handle **trans_handle,
unsigned char *table_name,
unsigned char *column_name,
ISC_BLOB_DESC_V2 *desc,
unsigned char *global);
```

| Parameter     | Туре               | Description                                                                                                    |
|---------------|--------------------|----------------------------------------------------------------------------------------------------|
| status_vector | ISC_STATUS*        | Pointer to the error status vector                                                                                                    |
| db_handle     | isc_db_handle **   | Pointer to a database handle set by a previous call to isc_at-tach_database().                                                              |
|               |                    | db_handle returns an error in status_vector if it is NULL.                                                                                  |
| trans_handle  | isc_tr_handle **   | Pointer to a transaction handle whose value has been set by a previous isc_start_transaction() call; trans_handle returns an error if NULL. |
| table_name    | unsigned char *    | Name of the table containing the Blob column                                                                                                |
| column_name   | unsigned char *    | Name of the Blob column                                                                                                    |
| desc          | ISC_BLOB_DESC_V2 * | Pointer to the Blob descriptor to which the function returns information.                                                                   |
| global        | unsigned char *    | Global column name, returned by this function.                                                                                              |

## Description

isc\_blob\_lookup\_desc2() uses the system tables of a database to determine the subtype, character set, and segment size of a Blob given a table name and Blob column name.

isc\_blob\_lookup\_desc2() and three related functions, isc\_blob\_default\_desc2(), isc\_blob\_gen\_bpb2(), and isc\_blob\_set\_desc2() provide dynamic access to Blob information. In particular, you can use these functions to define and access information about Blob data for filtering purposes, such as character set information for text Blob data, and subtype information for text and non-text Blob data.

#### **NOTE**

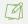

The ISC\_BLOB\_DESC\_V2 structure supports long metadata names of length METADATALENGTH. The older ISC\_BLOB\_DESC structure supports only metadata names of 32 bytes or less.

isc\_blob\_lookup\_desc2() stores the requested information about the Blob into the desc Blob descriptor structure. The following table describes the desc structure:

| Blob descriptor fields                    |       |                                                                     |  |
|-------------------------------------------|-------|---------------------------------------------------------------------|--|
| Parameter                                 | Туре  | Description                                                         |  |
| blob_desc_version                         | short | Set to BLOB_DESC_CURRENT_VERSION                                    |  |
| blob_desc_subtype                         | short | Subtype of the Blob filter                                          |  |
| blob_desc_charset                         | short | Character set being used                                            |  |
| blob_desc_segment_size                    | short | Blob segment size                                                   |  |
| blob_desc_field_name [METADATAL-ENGTH]    | char  | Array containing the name of the Blob column                        |  |
| blob_desc_relation_name [META-DATALENGTH] | char  | Array containing the name of the table in which the Blob is stored. |  |

The blob\_desc\_version field is set to BLB\_DESC\_CURRENT\_VERSION by isc\_blob\_default\_desc2(), isc\_blob\_lookup\_desc2(), and isc\_blob\_set\_desc2(). isc\_blob\_gen\_bpb2() requires that the user set the blob\_desc\_version to BLB\_DESC\_CURRENT\_VERSION explicitly.

#### **Example**

The following fragment retrieves information into a Blob descriptor:

```
isc_blob_lookup_desc2(status, &db_handle, &tr_handle, &relation_name,
f&field_name, &desc, &global);
```

#### **Return value**

isc\_blob\_lookup\_desc2() returns the second element of the status vector. Zero indicates success. A nonzero value indicates an error. For InterBase errors, the first element of the status vector is set to 1, and the second element is set to an InterBase error code. To check for an InterBase error, examine the first two elements of the status vector directly. For more information about examining the status vector, see Handling Error Conditions.

## 3.20. isc\_blob\_set\_desc()

Deprecated; like isc\_blob\_set\_desc2(), but does not support metadata names longer than 32 bytes.

## 3.21. isc blob set desc2()

Sets the subtype and character set for a Blob. For more information about Blob descriptors, see Working with Blob Data.

### **Syntax**

```
ISC_STATUS isc_blob_set_desc2(
ISC_STATUS *status_vector,
unsigned char *table_name,
unsigned char *column_name,
short subtype,
short charset,
short segment_size,
ISC_BLOB_DESC_V2 *desc);
```

| Parameter     | Туре            | Description                                                                                                    |
|---------------|-----------------|----------------------------------------------------------------------------------------------------|
| status_vector | ISC_STATUS *    | Pointer to the error status vector                                                                                                    |
| table_name    | unsigned char * | Name of the table containing the Blob column                                                                                                    |
| column_name   | unsigned char * | Name of the Blob column in the table                                                                                                    |
| subtype       | short           | <ul> <li>Specifies the subtype of the Blob; value are:</li> <li>InterBase-defined subtype values, 0 or 1 (TEXT).</li> <li>User-defined subtypes, -1 to -32768.</li> </ul> |
| charset       | short           | Specifies the character set for the Blob.                                                                                                    |
| segment_size  | short           | Specifies the segment size for the Blob.                                                                                                    |
| desc          | ISC_BLOB_DESC * | Pointer to a Blob descriptor to populate                                                                                                    |

## **Description**

isc\_blob\_set\_desc2() sets the Blob column name, table name, subtype, segment size, and character set for a Blob column to values specified by the application. To set these values to InterBase defaults, use isc\_blob\_default\_desc2().

isc\_blob\_set\_desc2() and three related functions, isc\_blob\_default\_des2c(), isc\_blob\_gen\_bpb2(), and isc\_blob\_lookup\_desc2() provide dynamic access to Blob data. In particular, you can use these functions to define and access information about Blob data for filtering purposes, such as character set information for text Blob data, and subtype information for text and non-text Blob data.

You can manually set the subtype and character set information (for a TEXT subtype) in a Blob descriptor, by way of a call to <code>isc\_blob\_set\_desc2()</code>. Pass the subtype, character set, and segment size to the Blob descriptor in your application.

isc\_blob\_set\_desc2() is useful for setting the contents of the Blob descriptor without querying the system tables for the information. Calls to this function also let an application specify character set and subtype for custom filtering operations.

#### NOTE

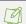

- The ISC\_BLOB\_DESC\_V2 structure supports long metadata names of length METADATALENGTH. The older IS-C\_BLOB\_DESC structure supports only metadata names of 32 bytes or less.
- Do not call this function while running against a V3.x database.

### **Example**

The following example sets the default values for a tour guide application, including subtype, character set, and segment size:

```
isc_blob_set_desc2(status, "TOURISM", "GUIDEBOOK", 1, 2, 80, &desc);
```

#### **Return value**

isc\_blob\_set\_desc2() returns the second element of the status vector. Zero indicates success. A nonzero value indicates an error. For InterBase errors, the first element of the status vector is set to 1, and the second element is set to an InterBase error code.

## 3.22. isc\_cancel\_blob()

Discards a Blob, frees internal storage used by the Blob, and sets the Blob handle to NULL.

### **Syntax**

```
ISC_STATUS isc_cancel_blob(
ISC_STATUS *status_vector,
isc_blob_handle *blob_handle);
```

| Parameter     | Туре              | Description                                                                                                    |
|---------------|-------------------|----------------------------------------------------------------------------------------------------|
| status_vector | ISC_STATUS *      | Pointer to the error status vector                                                                                                    |
| blob_handle   | isc_blob_handle * | Pointer to the handle for the Blob you want to cancel; sets the handle to zero and returns a successful result even if the handle is NULL. |

### **Description**

InterBase temporarily stores Blob data in the database during create operations. If, for some reason, you do not, or cannot, close a Blob, the storage space remains allocated in the database and InterBase does not set the handle to NULL. Call <code>isc\_cancel\_blob()</code> to release the temporary storage in the database, and to set <code>blob\_handle</code> to NULL. If you close the Blob in the normal course of your application processing logic, this step is unnecessary as InterBase releases system resources on a call to <code>isc\_close\_blob()</code>.

#### **NOTE**

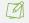

A call to this function does not produce an error when the handle is NULL. Therefore, it is good practice to call is-c\_cancel\_blob() before creating or opening a Blob to clean up existing Blob operations.

#### **Example**

The following fragment cancels any open Blob before creating a new one:

```
isc_cancel_blob(status_vector, &blob_handle);
if (status_vector[0] == 1 && status_vector[1]){
/* process error */
isc_print_status(status_vector);
return(1);
}
isc_create_blob(status_vector, &DB, &trans, &blob_handle, &blob_id)
```

#### **Return value**

isc\_cancel\_blob() returns the second element of the status vector. Zero indicates success. A nonzero value indicates an error. For InterBase errors, the first element of the status vector is set to 1, and the second element is set to an InterBase error code.

## 3.23. isc\_cancel\_events()

Cancels an application interest in asynchronous notification of any of a specified group of events.

## **Syntax**

```
ISC_STATUS isc_cancel_events(
ISC_STATUS *status_vector,
isc_db_handle *db_handle,
ISC_LONG *event_id);
```

| Parameter     | Туре            | Description                                                                                                    |
|---------------|-----------------|----------------------------------------------------------------------------------------------------|
| status_vector | ISC_STATUS *    | Pointer to the error status vector                                                                                                    |
| db_handle     | isc_db_handle * | Pointer to a database handle set by a previous call to isc_at-tach_database(); the handle identifies the database for which the event watch is to be canceled.  db_handle returns an error in status_vector if it is NULL. |
| event_id      | ISC_LONG *      | Pointer to the event or events to cancel; set by a previous call to is-c_que_events().                                                                                                    |

### **Description**

isc\_cancel\_events() cancels an asynchronous wait of an application program for any of a specified list
of events. The events are the ones that were associated with event\_id as a result of a previous call to
isc\_que\_events().

## **Example**

The following call cancels a program wait for events associated with event\_id, where event\_id was previously returned from a call to isc\_que\_events():

```
isc_cancel_events(status_vector, &database_handle, &event_id);
```

A more complete example is provided in the section on isc\_que\_events().

#### **Return value**

isc\_cancel\_events() returns the second element of the status vector. Zero indicates success. A nonzero value indicates an error. For InterBase errors, the first element of the status vector is set to 1, and the second element is set to an InterBase error code.

# 3.24. isc\_close\_blob()

Closes an open Blob, which involves flushing any remaining segments, releasing system resources associated with Blob update or retrieval, and setting the Blob handle to zero.

### **Syntax**

```
ISC_STATUS isc_close_blob(
ISC_STATUS *status_vector,
isc_blob_handle *blob_handle);
```

| Parameter     | Туре              | Description                                |
|---------------|-------------------|--------------------------------------------|
| status_vector | ISC_STATUS *      | Pointer to the error status vector         |
| blob_handle   | isc_blob_handle * | Pointer to the handle of the Blob to close |

### **Description**

isc\_close\_blob() is used to store a Blob in the database and clean up after Blob operations. Close any Blob after reading from or writing to it. If, for some reason, your application does not close a Blob, you can lose data. If your application might open a Blob without closing it then you should call <code>isc\_cancel\_blob()</code> to make sure that the application does not try to open a Blob that is already open.

blob\_handle is Set by a call to isc\_create\_blob2() or to isc\_open\_blob2().

## **Example**

The following example closes a Blob and frees system resources:

```
if (status_vector[1] == isc_segstr_eof)
isc_close_blob(status_vector, &blob_handle)
```

#### Return value

isc\_close\_blob() returns the second element of the status vector. Zero indicates success. A nonzero value indicates an error. For InterBase errors, the first element of the status vector is set to 1, and the second element is set to an InterBase error code.

## 3.25. isc\_commit\_retaining()

Commits an active transaction and retains the transaction context after a commit.

## **Syntax**

```
ISC_STATUS isc_commit_retaining(
ISC_STATUS *status_vector,
isc_tr_handle *trans_handle);
```

| Parameter     | Туре            | Description                                                                                                    |
|---------------|-----------------|----------------------------------------------------------------------------------------------------|
| status_vector | ISC_STATUS *    | Pointer to the error status vector                                                                                                    |
| trans_handle  | isc_tr_handle * | Pointer to a transaction handle whose value has been set by a previous isc_start_transaction() call; trans_handle returns an error if NULL. |

### **Description**

isc\_commit\_retaining() commits an active transaction and immediately clones itself. This means that the function retains the transaction name, system resources associated with the transaction, and the current state of any open cursors in the transaction. Although the function is actually initiating a new transaction, by assigning the new transaction the active transaction handle it is, in effect, keeping the transaction open across commits. This results in improved performance by allowing an application to minimize the overhead of initiating additional transactions. isc\_commit\_retaining() allows you to commit updates while keeping a cursor open.

You can initiate a rollback within the active transaction but the rollback only affects uncommitted updates. In other words, a rollback is legal, even after the transaction context has been passed to the cloned transaction, but, in that case, the rollback will only affect the updates your application has made to the database since the last commit.

To audit the commits made by your calls to this function, check the first element in the status vector to see if the call was successful. If this element contains a zero, the call was successful.

The transaction ends when you commit or roll back without using the retention feature, with a call to isc\_commit\_transaction() Or isc\_rollback\_transaction().

## **Examples**

The following C/C++ code commits a transaction, prints a message, and starts a new transaction with the same handle within the same request:

```
if (!isc_commit_retaining(status, &retained_trans)) {
  fprintf(stderr, "Committed and retained\n");
  isc_print_status(status);
}
```

The following call commits a transaction, prints a confirmation message, starts a new transaction with the same handle within the same request, or, if the commit fails, prints an error message and rolls back.

```
isc_commit_retaining(status, &retained_trans);
if (status[0] == 1 && status[1]) {
```

```
fprintf(stderr, "Error during commit, rolling back.\n");
rb_status = isc_rollback_transaction(status, &retained_trans);
}
else {
fprintf(stderr, "Commit successful.\n");
tr_count++; /*Increments the number of recycles. */
}
```

#### Return value

isc\_commit\_retaining() returns the second element of the status vector. Zero indicates success. A nonzero value indicates an error. For InterBase errors, the first element of the status vector is set to 1, and the second element is set to an InterBase error code.

## 3.26. isc\_commit\_transaction()

Commits a specified active transaction.

### **Syntax**

```
ISC_STATUS isc_commit_transaction(
ISC_STATUS *status_vector,
isc_tr_handle *trans_handle);
```

| Parameter     | Туре            | Description                                                                                                    |
|---------------|-----------------|----------------------------------------------------------------------------------------------------|
| status_vector | ISC_STATUS *    | Pointer to the error status vector                                                                                                    |
| trans_handle  | isc_tr_handle * | Pointer to a transaction handle whose value has been set by a previous isc_start_transaction() call; trans_handle returns an error if NULL. |

### Description

isc\_commit\_transaction() closes record streams, frees system resources, and sets the transaction handle to zero for the specified transaction.

When you call this function to execute a commit operation against multiple databases, InterBase first initiates a call to the <code>isc\_prepare\_transaction()</code> function. <code>isc\_prepare\_transaction()</code> executes the first phase of a two-phase commit. This puts the transaction into limbo and signals your intention to commit, so that InterBase can poll all target databases to verify that they are ready to accept the commit. Also, <code>isc\_commit\_transaction()</code> writes a Blob message to the RDB\$TRANSACTION\_DESCRIPTION column of the RDB\$TRANSACTIONS system table, detailing information required by InterBase to perform a reconnect in case of system failure during the commit process.

The <code>isc\_commit\_transaction()</code> function also performs the second phase of a two-phase commit upon receiving verification that all databases are ready to accept the commit. Also, <code>isc\_commit\_transaction()</code> cleans up RDB\$TRANSACTIONS.

## **Example**

The following call commits a transaction and prints a message:

```
isc_commit_transaction(status, &trans);
if (status[0] == 1 && status[1]) {
  fprintf(stderr, "Error on write\n");
  isc_print_status(status);
}
```

#### **Return value**

isc\_commit\_transaction() returns the second element of the status vector. Zero indicates success. A nonzero value indicates an error. For InterBase errors, the first element of the status vector is set to 1, and the second element is set to an InterBase error code.

## 3.27. isc\_create\_blob2()

Creates and opens the Blob for write access, and optionally specifies the filters to be used to translate the Blob from one subtype to another.

### **Syntax**

```
ISC_STATUS isc_create_blob2(
ISC_STATUS *status_vector,
isc_db_handle *db_handle,
isc_tr_handle *trans_handle,
isc_blob_handle *blob_handle,
ISC_QUAD *blob_id,
short bpb_length,
char *bpb_address);
```

| Parameter     | Туре              | Description                                                                                                    |
|---------------|-------------------|----------------------------------------------------------------------------------------------------|
| status_vector | ISC_STATUS *      | Pointer to the error status vector                                                                                                    |
| db_handle     | isc_db_handle *   | Pointer to a database handle set by a previous call to isc_at-tach_database().  db_handle returns an error in status_vector if it is NULL.                                    |
| trans_handle  | isc_tr_handle *   | Pointer to the handle of the transaction in which you want the Blob to be created.                                                                                            |
| blob_handle   | isc_blob_handle * | Pointer to the Blob handle                                                                                                    |
| blob_id       | ISC_QUAD *        | Pointer to the 64-bit system-defined Blob ID, which is stored in a field in the table and points to the first segment of the Blob or to a page of pointers to Blob fragments. |
| bpb_length    | short             | Length of the Blob parameter buffer (BPB)                                                                                                    |
| bpb_address   | char *            | Pointer to the BPB                                                                                                    |

### **Description**

isc\_create\_blob2() creates a context for storing a Blob, opens a Blob for write access, and optionally specifies the filters used to translate from one Blob format to another. Subsequent calls to isc\_put\_segment() write data from an application buffer to the Blob.

If a Blob filter is used, it is called for each segment written to the Blob. InterBase selects the filter to be used based on the source and target subtypes specified in a previously populated Blob parameter buffer (BPB), pointed to by bpb\_address.

If a Blob filter is not needed or cannot be used, a BPB is not needed; pass 0 for bpb\_length and NULL for bpb\_address.

The Blob handle pointed to by blob\_handle must be zero when isc\_create\_blob2() is called. To reuse blob\_handle, close the Blob with a call to isc\_close\_blob() to zero out the handle before calling isc\_create\_blob2().

On success, isc\_create\_blob2() assigns a unique ID to blob\_handle, and a Blob identifier to blob\_id. Subsequent API calls require one or both of these to identify the Blob against which they operate.

After a blob is created, data can be written to it by a sequence of calls to <code>isc\_put\_segment()</code>. When finished writing to the Blob, close it with <code>isc\_close\_blob()</code>.

When you create a Blob, it is essentially an "orphan" until you assign its blob\_id to a particular Blob column of a particular row of a table. You do this, after closing the Blob, by using DSQL to execute either an INSERT statement to insert a new row containing the Blob (and any other columns desired), or an UPDATE statement to replace an existing Blob with the new one.

For more information about BPBs and Blob filters, see Working with Blob Data.

### **Example**

The following fragment declares a BPB, populates it with filter information, then creates a Blob and passes the BPB:

```
isc_blob_handle blob_handle; /* declare at beginning */
ISC_QUAD blob_id; /* declare at beginning */
char bpb[] = {
isc_bpb_version1,
isc_bpb_target_type,
1, /* # bytes that follow which specify target subtype */
1, /* target subtype (TEXT) */
isc_bpb_source_type,
1, /* # bytes that follow which specify source subtype */
-4, /* source subtype*/
};
isc_create_blob2(status_vector, &db_handle, &tr_handle,
 &blob_handle, /* to be filled in by this function */
 &blob_id, /* to be filled in by this function */
 actual_bpb_length, /* length of BPB data */
  bpb /* Blob parameter buffer */
```

#### **Return value**

isc\_create\_blob2() returns the second element of the status vector. Zero indicates success. A nonzero value indicates an error. For InterBase errors, the first element of the status vector is set to 1, and the second element is set to an InterBase error code.

# 3.28. isc\_create\_database()

Creates a new database and sets up an active connection. For more information about creating and populating a DPB, see Creating and Populating a DPB. For more information about attaching to a database, see Connecting to Databases.

## **Syntax**

```
ISC_STATUS isc_create_database (
ISC_STATUS *status_vector,
short db_name_length,
char *db_name,
isc_db_handle *db_handle,
short parm_buffer_length,
char *parm_buffer, short db_type);
```

| Parameter                 | Туре                                 | Description                                                                                                    |
|---------------------------|--------------------------------------|----------------------------------------------------------------------------------------------------|
|                           | Recommended DPB Par                  | rameters                                                                                                    |
| isc_dpb_sql_dialect       | Length of value                      | Number indicating the SQL dialect used by the client. Dialect 3 gives access to features introduced since InterBase XE. |
|                           |                                      | 1. V5.x & V6 compatible                                                                                                 |
|                           |                                      | 2. diagnostic                                                                                                    |
|                           |                                      | 3. V6 only                                                                                                    |
| isc_dpb_user_name         | String containing user name          | String user name, up to 255 characters.                                                                                 |
| isc_dpb_password          | 2 bytes length + string              | Password to authenticate with user accounts in administration database.                                                 |
|                           | Optional DPB Param                   | eters                                                                                                    |
| isc_dpb_admin_option      | INTEGER                              | Length in bytes of value:                                                                                               |
|                           |                                      | • EUA=1; global=0, 0 is default.                                                                                        |
| isc_dpb_force_write       | INTEGER                              | Specifies whether database writes                                                                                       |
|                           |                                      | are synchronous or asynchronous.                                                                                        |
|                           |                                      | • 0 = asynchronous; 1 = synchronous.                                                                                    |
| isc_dpb_lc_ctype          | String containing character set name | String specifying the character set to be utilized.                                                                     |
| isc_dpb_no_reserve        | Length in bytes                      | Have all database pages compactly packed (1),                                                                           |
|                           |                                      | leave room for record back versions (0).                                                                                |
|                           |                                      | ,                                                                                                    |
|                           |                                      | Length in bytes of value:                                                                                               |
|                           |                                      | • Default=0                                                                                                    |
| isc_dpb_ods_version_major | Length in bytes                      | Value:                                                                                                    |
|                           |                                      | Current major ODS version in InterBase.                                                                                 |
| isc_dpb_page_size         | INTEGER                              | This is for setting the page size of a newly-created DB.                                                                |

| Parameter                 | Туре            | Description                                                                                                    |
|---------------------------|-----------------|----------------------------------------------------------------------------------------------------|
|                           |                 | The allowed values include 1024, 2048, 4096, 8192, 16384.                                                                                                    |
|                           |                 | The default setting is 4096.                                                                                                    |
| isc_dpb_preallocate       | INTEGER         | Specifies database preallocation. It is only recognized and processed by isc_create_database(). isc_attach_database() silently ignores isc_dpb_preallocate. Use the isc_info_db_preallocate database info parameter to request database preallocate information stored on the database header page. |
| isc_dpb_set_group_commit  | Length in bytes | Value:                                                                                                    |
|                           |                 | • No=0                                                                                                    |
|                           |                 | • Yes=1                                                                                                    |
| isc_dpb_set_page_buffers  | Length in bytes | Value:                                                                                                    |
|                           |                 | Number of database pages.                                                                                                    |
|                           |                 | • 2048 is default.                                                                                                    |
| isc_dpb_sweep_interval    | Length in bytes | Value:                                                                                                    |
|                           |                 | • Default is 20000.                                                                                                    |
| isc_dpb_transaction       | Length in bytes | Choose to start database from specified transaction number;                                                                                                    |
|                           |                 | <ul> <li>1 byte represents the length of a data type of<br/>a vale.</li> </ul>                                                                                                    |
|                           |                 | <ul> <li>short/integer/int64 type represents the transaction ID value.</li> </ul>                                                                                                    |
| isc_dpb_working_directory |                 | Current working directory; useful when mentioning secondary database.                                                                                                    |
|                           |                 | Files with relative path.                                                                                                    |

#### NOTE

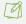

The first three parameters are recommended. The last set of parameters are optional.

## Description

The isc\_create\_database() function creates a new database to enable subsequent program access.

It also optionally specifies various operational characteristics such as a user name and password combination for access to a database on a remote server, or the number of database cache buffers to use. These optional characteristics are passed in a database parameter buffer (DPB) supplied and populated by the calling program, either through direct program construction, and by calling isc\_expand\_dpb() to build the DPB. A program passes the name of the database file to be created in db\_name. The program must also pass the length, in bytes, of db name in the db name length parameter.

If successful, isc\_create\_database() assigns a unique ID to db\_handle. Subsequent API calls use this handle to identify the database against which they operate.

When finished accessing a database, disconnect from the database with isc\_detach\_database().

| Parameter          | Туре            | Description                                                                                         |
|--------------------|-----------------|----------------------------------------------------------------------------------------------------|
| status_vector      | ISC_STATUS *    | Pointer to the error status vector.                                                                 |
| db_name_length     | short           | Number of bytes in db_name string; if 0, the string is assumed to be null-terminated.               |
| db_name            | char *          | Database name.                                                                                      |
| db_handle          | isc_db_handle * | Pointer to a database handle set by this function; it is recommended that you set db_handle to NULL |
|                    |                 | before passing it to isc_create_database().                                                         |
| parm_buffer_length | short           | Number of bytes in the database parameter buffer (DPB).                                             |
| parm_buffer        | char *          | Address of the DPB.                                                                                 |
| db_type            | short           | Not used.                                                                                           |

#### Example

This program creates a new database using the InterBase API isc\_create\_database(). The newly-created database is accessed after its creation, and a sample table is added.

The SQLCODE is extracted from the status vector and is used to check whether the database already exists.

Refer to <interbase>/examples/api0.c for the sample application for creating a new database using this API.

#### **Return value**

isc\_create\_database() returns the status in the first element of the status vector. Zero indicates success. A nonzero value indicates an error. For InterBase errors, the first element of the status vector is set to 1, and the second element is set to an InterBase error code. To check for an InterBase error, examine the first two elements of the status vector directly. For more information about examining the status vector, see Handling Error Conditions.

## 3.29. isc\_database\_info()

Reports requested information about a previously attached database. For more information about requesting database attachment information, see Requesting Information About an Attachment.

### **Syntax**

```
ISC_STATUS isc_database_info(
ISC_STATUS *status_vector,
isc_db_handle *db_handle,
short item_list_buffer_length,
char *item_list_buffer,
short result_buffer_length,
char *result_buffer];
```

| Parameter               | Туре            | Description                                                                                                    |
|-------------------------|-----------------|----------------------------------------------------------------------------------------------------|
| status_vector           | ISC_STATUS *    | Pointer to the error status vector                                                                                                    |
| db_handle               | isc_db_handle * | Pointer to a database handle set by a previous call to isc_at-tach_database().  db_handle returns an error in status_vector if it is NULL. |
| item_list_buffer_length | short           | Number of bytes in the item-list buffer                                                                                                    |
| item_list_buffer        | char *          | Address of the item-list buffer                                                                                                    |
| result_buffer_length    | short           | Number of bytes in the result buffer                                                                                                    |
| result_buffer           | char *          | Address of the result buffer                                                                                                    |

## **Description**

isc\_database\_info() returns information about an attached database. Typically, isc\_database\_info() is called to:

- Determine how much space is used for page caches. The space is the product of the number of buffers and the page size, which are determined by calling <code>isc\_database\_info()</code> with the <code>isc\_info\_num\_buffers</code> and <code>isc\_info\_page\_size</code> item-list options.
- Monitor performance. For example, to compare the efficiency of two update strategies, such as updating a sorted or unsorted stream.
- When enabling embedded user authentication, if you check if to see if EUA is active with is-c\_database\_info API, if isc\_databaseinfo() is invoked with info item isc\_info\_db\_eua\_active it returns:
- 1 if EUA is active for the database
- 0 if EUA is not active

#### NOTE

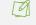

Only the owner or SYSDBA can query for this information, once connected to the database. For all other users, the info request is ignored.

The calling program passes its request for information through the item-list buffer supplied by the program, and InterBase returns the information to a program-supplied result buffer.

#### Example

The following program fragment requests the page size and the number of buffers, then examines the result buffer to retrieve the values supplied by the InterBase engine:

```
char db_items[] = {
isc_info_page_size, isc_info_num_buffers,
isc_info_ end};
char res_buffer[40], *p, item;
int length;
SLONG page_size = OL, num_buffers = OL;
ISC_STATUS status_vector[20];
isc_database_info( status_vector,
&handle, /* Set in previous isc_attach_database() call. */
sizeof(db_items), db_items, sizeof(res_buffer), res_buffer);
if (status_vector[0] == 1 && status_vector[1]) {
/* An error occurred. */
isc_print_status(status_vector);
return(1);
};
/* Extract the values returned in the result buffer. */
for (p = res_buffer; *p != isc_info_end ;) {
item = *p++;
length = isc_portable_integer (p, 2);
p += 2;
switch (item)
case isc_info_page_size:
page_size = isc_portable_integer (p, length);
break;
case isc_info_num_buffers:
num_buffers = isc_portable_integer (p, length);
break;
default:
break;
p += length;
};
```

#### **Return value**

isc\_database\_info() returns the second element of the status vector. Zero indicates success. A nonzero value indicates an error. For InterBase errors, the first element of the status vector is set to 1, and the second element is set to an InterBase error code.

# 3.30. isc\_decode\_sql\_date()

Translates a date from InterBase ISC DATE format into the C struct tm format.

## **Syntax**

```
void isc_decode_sql_date(
ISC_DATE *ib_date,
void *tm_date);
```

| Parameter | Туре       | Description                                                                      |
|-----------|------------|----------------------------------------------------------------------------------|
| ib_date   | ISC_DATE * | Pointer to a four-byte ISC_DATE structure containing a date in InterBase format. |
| tm_date   | void *     | Pointer to a C tm structure                                                      |

## **Description**

isc\_decode\_sql\_date() translates a date retrieved from a table and stored in an ISC\_DATE variable, ib\_date, into a C time structure for program manipulation. Both ib\_date and tm\_date must be declared and initialized before use.

Use the <code>isc\_dsql</code> family of API calls to retrieve InterBase DATE data from a table into the ISC\_DATE structure prior to translation.

#### **NOTE**

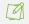

In InterBase 6 and later, the DATE data type is available only in dialect 3. It holds only date information, and does not include time information. In dialect 1, the TIMESTAMP data type holds both date and time information and is exactly equivalent to the DATE data type that was present in earlier versions of InterBase.

#### **Example**

The following code fragment illustrates declaring time structures and calling <code>isc\_decode\_sql\_date()</code> to translate an InterBase date format into a C time format:

```
#include <time.h>
#include <ibase.h>
. . .
struct tm hire_time;
ISC_DATE hire_date;
. . .
/* Retrieve DATE data from a table here. */
. . .
isc_decode_sql_date(&hire_date, &hire_time);
```

## **Return value**

None

# 3.31. isc\_decode\_sql\_time()

Translates a time from InterBase ISC\_TIME format into the C struct tm format.

## **Syntax**

void isc\_decode\_sql\_time(
ISC\_TIME \*ib\_time,
void \*tm\_date);

| Parameter | Туре       | Description                                                                      |
|-----------|------------|----------------------------------------------------------------------------------|
| ib_time   | ISC_TIME * | Pointer to a four-byte ISC_TIME structure containing a time in InterBase format. |
| tm_date   | void *     | Pointer to a C struct tm structure                                               |

## **Description**

isc\_decode\_sql\_time() translates a time retrieved from a table and stored in an ISC\_TIME variable, ib\_time, into a C time structure for program manipulation. Both ib\_time and tm\_date must be declared and initialized before use.

Use the <code>isc\_dsql</code> family of API calls to retrieve InterBase TIME data from a table into the ISC\_TIME structure prior to translation.

#### **NOTE**

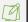

isc\_decode\_sql\_time() does not support milliseconds, because encode/decode functions use the structure struct tm from time.h, which does not support a fractional part for seconds.

### **Example**

The following code fragment illustrates declaring time structures and calling <code>isc\_decode\_sql\_time()</code> to translate an InterBase date format into a C time format:

```
#include <time.h>
#include <ibase.h>
. . .
struct tm hire_time;
ISC_TIME hire_date;
. . .
/* Retrieve TIME data from a table here. */
. . .
isc_decode_sql_time(&hire_date, &hire_time);
```

#### **Return value**

None.

# 3.32. isc\_decode\_timestamp()

Translates a date and time from InterBase ISC\_TIMESTAMP format into the C struct tm format.

### **Syntax**

```
void isc_decode_timestamp(
ISC_TIMESTAMP *ib_date,
void *tm_date);
```

| Parameter    | Туре            | Description                                                                                      |
|--------------|-----------------|--------------------------------------------------------------------------------------------------|
| ib_timestamp | ISC_TIMESTAMP * | Pointer to an eight-byte ISC_TIMESTAMP structure containing a date and time in InterBase format. |
| tm_date      | void *          | Pointer to a C struct tm structure                                                               |

### Description

isc\_decode\_timestamp() translates a date retrieved from a table and stored in an ISC\_TIMESTAMP variable, ib\_timestamp, into a C time structure for program manipulation. Both ib\_timestamp and tm\_date must be declared and initialized before use. The isc\_decode\_timestamp() is exactly the same as the isc\_decode\_date() function in versions of InterBase prior to 6.0.

Use the <code>isc\_dsql</code> family of API calls to retrieve InterBase TIMESTAMP data from a table into the ISC\_TIMESTAMP structure prior to translation.

#### NOTE

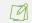

isc\_decode\_timestamp() does not support milliseconds, because encode/decode functions use the structure struct tm from time.h, which does not support a fractional part for seconds.

#### **Example**

The following code fragment illustrates declaring time structures and calling <code>isc\_decode\_sql\_timestamp()</code> to translate an InterBase date format into a C time format:

```
#include <time.h>
#include <ibase.h>
. . .
struct tm hire_time;
ISC_TIMESTAMP hire_date;
. . .
/* Retrieve TIMESTAMP data from a table here. */
. . .
isc_decode_timestamp(&hire_date, &hire_time);
```

#### **Return value**

None.

## 3.33. isc\_delete\_user()

Deletes a user record from the InterBase security database (admin.ib by default).

#### **NOTE**

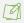

Use of this function is deprecated. It is replaced by a full featured Services API. See Working with Services and Isc service start().

### **Syntax**

```
ISC_STATUS isc_delete_user(
ISC_STATUS *status
USER_SEC_DATA *user_sec_data);
```

| Parameter     | Туре            | Description                                     |
|---------------|-----------------|-------------------------------------------------|
| status vector | ISC_STATUS *    | Pointer to the error status vector              |
| user_sec_data | USER_SEC_DATA * | Pointer to a struct that is defined in ibase.h. |

### **Description**

The three security functions, <code>isc\_add\_user()</code>, <code>isc\_delete\_user()</code>, and <code>isc\_modify\_user()</code> mirror functionality that is available in the gsec command-line utility. <code>isc\_delete\_user()</code> deletes a record from the Inter-Base security database.

At a minimum, you must provide the user name. If the server is not local, you must provide both a server name and a protocol. Valid choices for the protocol field are sec\_protocol\_tcpip, sec\_protocol\_netbeui, and sec\_protocol\_local.

InterBase reads the settings for the ISC\_USER and ISC\_PASSWORD environment variables if you do not provide a DBA user name and password.

The definition for the USER SEC DATA struct in ibase.h is as follows:

```
typedef struct {
  short sec_flags; /* which fields are specified */
  int uid; /* the user's id */
  int gid; /* the user's group id */
  int protocol; /* protocol to use for connection */
  char *server; /* server to administer */
  char *user_name; /* the user's name */
  char *password; /* the user's password */
  char *group_name; /* the group name */
  char *first_name; /* the user's first name */
  char *middle_name; /* the user's middle name */
  char *last_name; /* the user's last name */
  char *dba_user_name; /* the dba user name */
  char *dba_password; /* the dba password */
} USER_SEC_DATA;
```

When you pass this struct to one of the three security functions, you can tell it which fields you have specified by doing a bitwise OR of the following values, which are defined in ibase.h:

```
sec_uid_spec 0x01
sec_gid_spec 0x02
sec_server_spec 0x04
sec_password_spec 0x08
sec_group_name_spec 0x10
sec_first_name_spec 0x20
sec_middle_name_spec 0x40
sec_last_name_spec 0x80
sec_dba_user_name_spec 0x100
sec_dba_password_spec 0x200
```

No bit values are available for user name and password, since they are required.

The following error messages exist for this function:

| Error messages for isc_deleteuser() |           |                                                                    |  |  |
|-------------------------------------|-----------|--------------------------------------------------------------------|--|--|
| Code                                | Value     | Description                                                        |  |  |
| isc_usrname_too_long                | 335544747 | The user name passed in is greater than 31 bytes.                  |  |  |
| isc_password_too_long               | 335544748 | The password passed in is longer than 8 bytes.                     |  |  |
| isc_usrname_required                | 335544749 | The operation requires a user name.                                |  |  |
| isc_password_required               | 335544750 | The operation requires a password.                                 |  |  |
| isc_bad_protocol                    | 335544751 | The protocol specified is invalid.                                 |  |  |
| isc_dup_usrname_found               | 335544752 | The user name being added already exists in the security database. |  |  |
| isc_usrname_not_found               | 335544753 | The user name was not found in the security database.              |  |  |
| isc_error_adding_sec_record         | 335544754 | An unknown error occurred while adding a user.                     |  |  |
| isc_error_deleting_sec_record       | 335544755 | An unknown error occurred while deleting a user.                   |  |  |
| isc_error_modifying_sec_record      | 335544756 | An unknown error occurred while modifying a user.                  |  |  |
| isc_error_updating_sec_db           | 335544757 | An unknown error occurred while updating the security database.    |  |  |

#### **Example**

The following example deletes a user ("Socks") from the password database, using the bitwise OR technique for passing values from the USER\_SEC\_DATA struct.

```
{
ISC_STATUS status[20];
USER_SEC_DATA sec;
sec.server = "kennel";
sec.dba_user_name = "sysdba";
sec.dba_password = "masterkey";
sec.protocol = sec_protocol_tcpip;
sec.user_name = "socks";
sec.sec_flags = sec_server_spec
| sec_dba_user_name_spec
| sec_dba_password_name_spec;
isc_delete_user(status, &sec);
```

```
/* check status for errors */
if (status[0] == 1 && status[1]) {
    switch (status[1]) {
    case isc_usrname_too_long:
    printf("Security database cannot accept long user names\n");
    break;
    ...
}
}
```

#### **Return value**

<code>isc\_delete\_user()</code> returns the second element of the status vector. Zero indicates success. A nonzero value indicates an error. See the "Description" section for this function for a list of error codes. For more information about examining the status vector, see <code>Handling Error Conditions</code>.

## 3.34. isc\_detach\_database()

Detaches from a database previously connected with isc\_attach\_database().

### **Syntax**

```
ISC_STATUS isc_detach_database(
ISC_STATUS *status_vector,
isc_db_handle *db_handle);
```

| Parameter                 | Туре         | Description                                                                    |
|---------------------------|--------------|--------------------------------------------------------------------------------|
| status_vector             | ISC_STATUS * | Pointer to the error status vector                                             |
| db_handle isc_db_handle * |              | Pointer to a database handle set by a previous call to isc_at-tach_database(). |
|                           |              | db_handle returns an error in status_vector if it is NULL.                     |

## **Description**

isc\_detach\_database() detaches an attached database. Call this function to release system resources when you are done using a database or before re-attaching the database with different attach parameters. isc\_detach\_database() also releases the buffers and structures that control the remote interface on the client and the remote server where the database is stored

Before calling <code>isc\_detach\_database()</code> commit or roll back transactions affecting the database from which you want to detach.

## **Example**

The following conditional statement detaches a database:

```
if (handle)
isc_detach_database(status_vector, &handle);
```

Assuming that handle is valid and identifies an attached database, the specified database is detached when this statement executes.

#### Return value

isc\_detach\_database() returns the second element of the status vector. Zero indicates success. A nonzero value indicates an error. For InterBase errors, the first element of the status vector is set to 1, and the second element is set to an InterBase error code.

# 3.35. isc\_drop\_database()

Deletes a currently attached database and all of its supporting files, such as secondary database files, write-ahead log files, and shadow files.

### **Syntax**

```
ISC_STATUS isc_drop_database(
ISC_STATUS *status_vector,
isc_db_handle *db_handle);
```

| Parameter     | Туре            | Description                                                                                                    |
|---------------|-----------------|----------------------------------------------------------------------------------------------------|
| status_vector | ISC_STATUS *    | Pointer to the error status vector                                                                                                    |
| db_handle     | isc_db_handle * | Pointer to a database handle set by a previous call to - isc_attach_database(); the handle identifies the database containing the array column. |
|               |                 | db_handle returns an error in status_vector if it is NULL.                                                                                      |

## **Description**

<code>isc\_drop\_database()</code> deletes an attached database and all of its supporting files. Call this routine when you no longer have a use for the database (for example, if you moved all the data into another database, or if the database was just temporary and is no longer needed). To succeed, <code>isc\_drop\_database()</code> must be issued when no other processes are attached to the database.

### **Example**

The following conditional statement drops a database:

```
if (handle)
isc_drop_database(status_vector, &handle);
```

Assuming that handle is valid and identifies an attached database, the specified database is dropped when this statement executes

#### **Return value**

isc\_drop\_database() returns the second element of the status vector. Zero indicates success. A nonzero value indicates an error. For InterBase errors, the first element of the status vector is set to 1, and the second element is set to an InterBase error code

## 3.36. isc\_dsql\_allocate\_statement()

Allocates a statement handle for subsequent use with other API dynamic SQL (DSQL) calls.

### **Syntax**

```
ISC_STATUS isc_dsql_allocate_statement(
ISC_STATUS *status_vector,
isc_db_handle *db_handle,
isc_stmt_handle *stmt_handle);
```

| Parameter     | Туре              | Description                                                                                                    |
|---------------|-------------------|----------------------------------------------------------------------------------------------------|
| status_vector | ISC_STATUS *      | Pointer to the error status vector                                                                                                    |
| db_handle     | isc_db_handle *   | Pointer to a database handle set by a previous call to - isc_attach_database().  db_handle returns an error in status_vector if it is NULL.                       |
| stmt_handle   | isc_stmt_handle * | Pointer to the statement handle to be allocated by this function; the handle must be NULL when this function is called, or an error is returned in status_vector. |

### Description

isc\_dsql\_allocate\_statement() allocates a statement handle and returns a pointer to it in stmt\_handle.
This pointer is passed to isc\_dsql\_prepare() to associate the statement handle with a particular DSQL statement for processing.

If a DSQL statement is to be executed multiple times, or if it returns output (other than the results from a stored procedure), <code>isc\_dsql\_allocate\_statement()</code> Or <code>isc\_dsql\_alloc\_statement2()</code> should be called to allocate a statement handle prior to preparing and executing the statement with <code>isc\_dsql\_prepare()</code> and <code>isc\_dsql\_execute()</code>.

#### NOTE

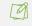

The function <code>isc\_dsql\_allocate\_statement()</code> is very similar to the function <code>isc\_dsql\_alloc\_statement2()</code>, except that statement handles allocated using <code>isc\_dsql\_allocate\_statement()</code> are not automatically reset to NULL when the database under which they are allocated is detached. To reset statement handles automatically, use <code>isc\_d-sql\_alloc\_statement2()</code>.

When you are done processing a statement, the statement handle can be freed with <code>isc\_dsql\_free\_s-tatement()</code> or by calling <code>isc\_detach\_database()</code>.

#### Example

The following program fragment allocates a statement handle for a SQL statement that will access the database referenced by the database handle, database\_handle:

```
ISC_STATUS status_vector[20];
isc_stmt_handle statement_handle;
statement_handle = NULL; /* Set handle to NULL before allocating it. */
isc_dsql_allocate_statement(status_vector,
   &database_handle, /* Set in previous isc_attach_database() call. */
&statement_handle);
```

```
if (status_vector[0] == 1 && status_vector[1]) {
  isc_print_status(status_vector); /* Display error message. */
  return(1); /* Return now. */
}
/* Call other functions to associate a particular SQL statement with the
  * statement handle, and to do other operations necessary to prepare and
  execute
  * the DSQL statement. Free the statement handle when it is no longer
  needed. */
```

isc\_dsql\_allocate\_statement() returns the second element of the status vector. Zero indicates success. A nonzero value indicates an error. For InterBase errors, the first element of the status vector is set to 1, and the second element is set to isc bad stmt handle, isc\_bad\_db\_handle, or another InterBase error code.

## 3.37. isc\_dsql\_alloc\_statement2()

Allocates a statement handle for subsequent use with other API dynamic SQL (DSQL) calls.

## **Syntax**

```
ISC_STATUS isc_dsql_alloc_statement2(
ISC_STATUS *status_vector,
isc_db_handle *db_handle,
isc_stmt_handle *stmt_handle);
```

| Parameter     | Туре              | Description                                                                                                    |
|---------------|-------------------|----------------------------------------------------------------------------------------------------|
| status_vector | ISC_STATUS *      | Pointer to the error status vector                                                                                                    |
| db_handle     | isc_db_handle *   | Pointer to a database handle set by a previous call to isc_at-tach_database(); the handle identifies the database containing the array column.  db_handle returns an error in status_vector if it is NULL. |
| stmt_handle   | isc_stmt_handle * | Pointer to the statement handle to be allocated by this function; the handle must be NULL when this function is called, or an error is returned in status_vector.                                          |

### **Description**

isc\_dsql\_alloc\_statement2() allocates a statement handle and returns a pointer to it in stmt\_handle. This
pointer is passed to isc\_dsql\_prepare() to associate the statement handle with a particular DSQL statement
for processing.

If a DSQL statement is to be executed multiple times, or if it returns output (other than the results from a stored procedure), <code>isc\_dsql\_alloc\_statement2()</code> Or <code>isc\_dsql\_allocate\_statement()</code> should be called to allocate a statement handle prior to preparing and executing the statement with <code>isc\_dsql\_prepare()</code> and <code>isc\_dsql\_execute()</code>.

#### NOTE

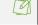

When a database is detached, the handles that you allocated under that database using isc\_dsql\_alloc\_statement2() are automatically reset to NULL; the handles that you allocated under that database using isc\_dsql\_alloc\_statement() are not modified.

### **Example**

The following program fragment allocates a statement handle for a SQL statement that will access the database referenced by the database handle, database\_handle:

```
ISC_STATUS status_vector[20];
isc_stmt_handle statement_handle;

isc_dsql_alloc_statement2( status_vector,
    &database_handle, /* Set in previous
        * isc_attach_database() call. */
    &statement_handle);
if (status_vector[0] == 1 && status_vector[1]) {

isc_print_status(status_vector); /* Display an error message. */
```

```
return(1); /* Return now. */
};
/* Call other functions to associate a particular SQL statement with the
* statement handle, and to do other operations necessary to prepare and
* execute the DSQL statement. */
```

isc\_dsql\_alloc\_statement2() returns the second element of the status vector. Zero indicates success. A nonzero value indicates an error. For InterBase errors, the first element of the status vector is set to 1, and the second element is set to isc\_bad\_stmt\_handle, isc\_bad\_db\_handle, or another InterBase error code.

## 3.38. isc\_dsql\_batch\_execute

The isc\_dsql\_batch\_execute function supports batch updates for prepared SQL statements. This function allows you to batch the data used in a parameterized SQL statement.

#### NOTE

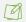

A related function, isc\_dsql\_batch\_execute\_immed, allows you to execute a group of specific commands. For API information about this related function, see <a href="Isc dsql">Isc dsql</a> batch execute immed. For an introduction to batch updates, see "Using Batch Updates to Submit Multiple Statements" in the InterBase Operations Guide.

The signature of the <code>isc\_dsql\_batch\_execute</code> function is:

## **Syntax**

```
ISC_STATUS isc_dsql_batch_execute(ISC_STATUS *status_vector,
isc_tr_handle *tr_handle,
isc_stmt_handle stmt_handle, ISC_USHORT number_of_rows,
XSQLDA *insqlda, XSQLVAR[] *batch_vars, *rows_affected);
```

The following table shows the meaning of each argument.

| isc_dsql_batch_execute Parameters |                                                                                                    |  |  |
|-----------------------------------|----------------------------------------------------------------------------------------------------|--|--|
| Argument                          | Description                                                                                                    |  |  |
| status_vector                     | The address of an array of type ICS_STATUS.                                                                                                    |  |  |
|                                   | The respective ISC_STATUS values for each SQL statement will be returned in this array.                                                               |  |  |
| tr_handle                         | The address of the transaction handle.                                                                                                    |  |  |
| stmt_handle                       | Statement handle previously prepared by isc_dsql_prepare().                                                                                           |  |  |
| dialect                           | The SQL dialect to use for the statements in the batch update.                                                                                        |  |  |
| number_of_rows                    | The number of XSQLVARS for this batch update.                                                                                                    |  |  |
| insqlda                           | The address of an XSQLDA data structure describing the input parameters.                                                                              |  |  |
| batch_vars                        | An array of pointers to XSQLVAR structures that describe each input parameter.                                                                        |  |  |
| rows_affected                     | A pre-allocated array of type ISC_ULONG, which will be used to store the number of rows affected by the corresponding SQL statement in the sql array. |  |  |

### **Description**

If a statement fails, the <code>isc\_status</code> will be set, and the corresponding entry in the <code>rows\_affected</code> array will be set to -1, or <code>oxffffffff</code>.

To facilitate the allocation of the xsqlvar array, a macro is provided to calculate the size of the array. The new macro, xsqlvar\_length is defined as follows:

```
XSQLVAR_LENGTH(num_rows, num_vars_per_row)
```

The following table explains the meaning of each macro parameter.

| XSQLVAR_LENTGH Macro Parameters |                                                   |  |
|---------------------------------|---------------------------------------------------|--|
| Argument Description            |                                                   |  |
| num_rows                        | The number of rows to be batched.                 |  |
| num_vars_per_row                | The number of input parameters to be set per row. |  |

The following examples show how to use the <code>isc\_dsql\_batch\_execute</code> API to execute a parameterized INSERT statement. Whereas the <code>isc\_dsql\_batch\_exec\_immed</code> function sends a group of SQL statements, the <code>isc\_dsql\_batch\_execute</code> function sends one parameterized statement with a group of values to use for the parameters.

The first example demonstrates the declaration of variables in preparation for calling the isc\_dsql\_batch\_execute function. The code will call the function using the two dept no variables declared here.

### **Examples**

**Example 1** Declaring Variables for the isc\_dsql\_batch\_execute function:

```
#define NUM_ROWS 2
#define NUM_VARS 2

//An UPDATE statement with 2 parameters..
char *sql1 = "UPDATE department SET budget = ? * budget + budget WHERE
dept_no = ?";

short flag0 = 0, flag1 = 0;
char dept_no[4] = "117", dept_no1[4] = "119";
isc_stmt_handle stmt_handle = NULL;
double percent_inc = (double)0.0;
int i;
XSQLVAR *array_sqlvar;
XSQLDA ISC_FAR *sqlda;
ISC_ULONG rows_affected[NUM_ROWS];
```

The code in the following example starts a transaction and prepares the parameterized UPDATE statement.

## **Example 2** Preparing the UPDATE statement

```
if(isc_start_transaction(status, &trans, 1, &DB, 0, NULL))
ERREXIT(status, 1);

if(isc_dsql_allocate_statement(status, &DB, &stmt_handle))
ERREXIT(status, 1);

sqlda = (XSQLDA ISC_FAR *)malloc(XSQLDA_LENGTH(2));
sqlda->sqln = 2;
sqlda->sqld = 2;
sqlda->version = SQLDA_CURRENT_VERSION;

if(isc_dsql_prepare(status, &trans, &stmt_handle, strlen(sql1), sql1, 3, NULL))
ERREXIT(status, 1);
```

```
array_sqlvar = (XSQLVAR *)malloc(XSQLVAR_LENGTH(sqlda->sqld, NUM_ROWS));
if(array_sqlvar == NULL)
exit(-1);
// Prepare data for the parameters. The UPDATE statement takes two
parameters.
// This example batches two different values for the dept_no parameter.
array_sqlvar[0].sqldata = (char ISC_FAR *)&percent_inc;
array_sqlvar[0].sqltype = SQL_DOUBLE + 1;
array_sqlvar[0].sqllen = sizeof(percent_inc);
array_sqlvar[0].sqlind = &flag0;
flag0 = 0;
array_sqlvar[1].sqldata = dept_no;
array_sqlvar[1].sqltype = SQL_TEXT + 1;
array_sqlvar[1].sqllen = 3;
array_sqlvar[1].sqlind = &flag1;
flag1 = 0;
array_sqlvar[2].sqldata = (char ISC_FAR *)&percent_inc;
array_sqlvar[2].sqltype = SQL_DOUBLE + 1;
array_sqlvar[2].sqllen = sizeof(percent_inc);
array_sqlvar[2].sqlind = &flag0;
flag0 = 0;
array_sqlvar[3].sqldata = dept_no1;
array_sqlvar[3].sqltype = SQL_TEXT + 1;
array_sqlvar[3].sqllen = 3;
array_sqlvar[3].sqlind = &flag1;
flag1 = 0;
```

## **Example 3** The next example calls the <code>isc\_dsql\_batch\_execute</code> function and the results are printed.

```
if(isc_dsql_batch_execute(status, &trans, &stmt_handle, 3, sqlda, NUM_ROWS,
    array_sqlvar, rows_affected))
ERREXIT(status, 1);

for(i = 0; i < NUM_ROWS; i++)
    printf("After batch return values %d", rows_affected[i]);

free((void *)array_sqlvar);

if(isc_commit_transaction(status, &trans))
ERREXIT(status, 1);

if(isc_detach_database(status, &DB))
ERREXIT(status, 1);

free(sqlda);</pre>
```

## 3.39. lsc\_dsql\_batch\_execute\_immed

The <code>isc\_dsql\_batch\_execute\_immed</code> function is used to execute a group of INSERT, UPDATE, DELETE or DDL commands. Grouping SQL statements into batches reduces the amount of network traffic between the client and the database server.

#### **NOTE**

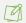

A related function, isc\_dsql\_batch\_execute, allows you to batch the data used in a parameterized SQL statement. For API information about this related function, see Isc dsql batch execute. For an introduction to batch updates, see "Database Statistics and Connection Monitoring" in the InterBase Operations Guide.

The signature for isc\_dsql\_batch\_execute\_immed is:

## Syntax

```
ISC_STATUS isc_dsql_batch_execute_immed(ISC_STATUS *status_vector,
isc_db_handle *db_handle, isc_tr_handle *tr_handle, int dialect,
ISC_ULONG number_of_sql, char[] *sql, ISC_ULONG *rows_affected);
```

The meaning of each parameter is explained in the following table:

| isc_dsql_batch_execute_immed Parameters |                                                                                                    |  |
|-----------------------------------------|----------------------------------------------------------------------------------------------------|--|
| Argument                                | Description                                                                                                    |  |
| status_vector                           | The address of an array of type ICS_STATUS.                                                                                                    |  |
|                                         | The respective ISC_STATUS values for each SQL statement in the batch will be returned in this array.                                                                       |  |
| db_handle                               | The address of the database handle.                                                                                                    |  |
| tr_handle                               | The address of the transaction handle.                                                                                                    |  |
| dialect                                 | The SQL dialect to use for the statements in the batch update.                                                                                                    |  |
| number_of_sql                           | The number of SQL statements included in the batch update. This argument reflects the number of strings in the sql array.                                                  |  |
| sql                                     | An array of NULL-terminated strings. Each string is an SQL statement to execute in the batch update.  The SQL statements do not need to be terminated with semicolons. In- |  |
|                                         | stead, each SQL statement is terminated by a C NULL character.                                                                                                    |  |
| rows_affected                           | A pre-allocated array of type ISC_ULONG, which will be used to store the number of rows affected by the corresponding SQL statement in the sql array.                      |  |

If a statement fails, the **isc\_status** will be set, and the corresponding entry in the rows\_affected array will be set to -1, or **oxfffffff**.

## 3.39.1. New Error Conditions

The following table shows the error codes that are returned by the <code>isc\_dsql\_batch\_execute\_immed</code> function.

| Batch Update Error Codes |                                                                                                    |  |
|--------------------------|----------------------------------------------------------------------------------------------------|--|
| Error code               | Description                                                                                                    |  |
| isc_string_too_large     | Returned when the total length of all SQL statement strings (including NULL characters) exceeds 2 GB.                                                 |  |
| isc_dsql_select_in_batch | Returned when one of the SQL statements is found to be a SELECT statement.                                                                            |  |
|                          | Note that all statements prior to the SELECT will be executed.                                                                                        |  |
|                          | The rows_affected argument for the SELECT statement will be set to -1.                                                                                |  |
|                          | The changes made by statements prior to the SELECT are not committed or rolled back. This needs to be done specifically by the application or driver. |  |

The following examples explain how to execute two statements in a batch update: One INSERT statement, and one DELETE statement. Notice the individual statements do not need to be terminated with a semi-colon.

The number of rows affected by each statement is stored in the array called rows. The array must contain one element for each SQL statement executed in the batch update.

#### **Example 1:** Preparing Buffers for a Batch Update

```
char *sql1 = "INSERT INTO DEPARTMENT (dept_no, department, head_dept)
values ('117', 'Field Office: Hong Kong', '110')";

char *sql2 = "DELETE FROM DEPARTMENT WHERE dept_no = '117'";

char *sql_statements[2];
ISC_ULONG rows[2] = {0, 0};

sql_statements[0] = sql1;
sql_statements[1] = sql2;
```

Next example shows how to execute the batch update.

#### **Example 2:** Executing a Batch Update

```
/* Start a transaction */
if(isc_start_transaction(status, &trans, 1, &DB, 0, NULL))
ERREXIT(status,1);

/* Submit the batch update */
if(isc_dsql_batch_execute_immed(status, &DB, &trans, 3, 2, sql_statements, &rows))
ERREXIT(status, 1);

/* Print results and end the transaction */
printf("Returned rows from the batch command: %d, %d", rows[0], rows[1]);
printf("Done with isc_dsql_execute_immed\n");
if(isc_commit_transaction(status, &trans))
ERREXIT(status, 1);
```

## 3.40. isc\_dsql\_describe()

Provides information about columns retrieved by the execution of a DSQL SELECT or EXECUTE PROCE-DURE statement. For more information about preparing a DSQL statement with return values, see DSQL Programming Methods. For more information about creating and populating the XSQLDA, see Understanding the XSQLDA.

### **Syntax**

```
ISC_STATUS isc_dsql_describe(
ISC_STATUS *status_vector,
isc_stmt_handle *stmt_handle,
unsigned short da_version,
XSQLDA *xsqlda);
```

| Parameter     | Туре              | Description                                                                                                    |
|---------------|-------------------|----------------------------------------------------------------------------------------------------|
| status_vector | ISC_STATUS *      | Pointer to the error status vector                                                                                                    |
| stmt_handle   | isc_stmt_handle * | Pointer to a statement handle previously allocated with isc_d-sql_allocate_statement() or isc_dsql_alloc_statement2(); the handle returns an error in status_vector if it is NULL. |
| da_version    | unsigned short    | Specifies that the XSQLDA descriptor, rather than SQLDA, should be used; set this value to 1.                                                                                      |
| xsqlda        | XSQLDA *          | Pointer to a previously allocated XSQLDA used for output.                                                                                                    |

### **Description**

isc\_dsql\_describe() stores into XSQLDA a description of the columns that make up the rows returned for a SELECT statement, or a description of the result values returned by an EXECUTE PROCEDURE statement. These statements must have been previously prepared for execution with isc\_dsql\_prepare(), before isc\_dsql\_describe() can be called.

#### **NOTE**

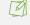

Using isc\_dsql\_describe() is not necessary unless a previously issued isc\_dsql\_prepare() function indicates that there is insufficient room in the output XSQLDA for the return values of the DSQL statement to be executed.

## **Example**

The following program fragment illustrates a sequence of calls which allocates an XSQLDA, prepares a statement, checks whether or not the appropriate number of XSQLVAR was allocated, and corrects the situation if needed.

```
#include <ibase.h>

ISC_STATUS status_vector[20];

XSQLDA *osqlda;
int n;
char *query = "SELECT * FROM CITIES
WHERE STATE = 'NY'
ORDER BY CITY DESCENDING";
osqlda = (XSQLDA *)malloc(XSQLDA_LENGTH(3);
osqlda->version = SQLDA_CURRENT_VERSION;
```

```
osqlda->sqln = 3;
isc_dsql_prepare( status_vector,
&tr_handle, /* Set in previous isc_start_transaction() call. */
&stmt_handle, /* Allocated previously by
  * isc_dsql_allocate_statement()
  * or isc_dsql_alloc_statement2() call. */
0, query, 1, osqlda);
if (status_vector[0] == 1 && status_vector[1]) {
/* Process error. */
isc_print_status(status_vector);
return(1);
}
n = osqlda->sqld;
free(osqlda);
osqlda = (XSQLDA *)malloc(XSQLDA_LENGTH(n);
osqlda->sqln = n;
osqlda->version = SQLDA_CURRENT_VERSION;
isc_dsql_describe( status_vector, &stmt_handle, 1, osqlda);
if (status_vector[0] == 1 && status_vector[1]) {
/* Process error. */
isc_print_status(status_vector);
return(1);
}
}
```

**Return value:**i sc\_dsql\_describe() returns the second element of the status vector. Zero indicates success. A nonzero value indicates an error. For InterBase errors, the first element of the status vector is set to 1, and the second element is set to isc\_bad\_stmt\_handle, or another InterBase error code.

## 3.41. isc\_dsql\_describe\_bind()

Provides information about dynamic input parameters required by a previously prepared DSQL statement. For more information about preparing a DSQL statement with input parameters, see DSQL Programming Methods. For more information about creating and populating the XSQLDA, see Understanding the XSQLDA.

### **Syntax**

```
ISC_STATUS isc_dsql_describe_bind(
ISC_STATUS *status_vector,
isc_stmt_handle *stmt_handle,
unsigned short da_version,
XSQLDA *xsqlda);
```

| Parameter     | Туре              | Description                                                                                                    |
|---------------|-------------------|----------------------------------------------------------------------------------------------------|
| status_vector | ISC_STATUS *      | Pointer to the error status vector                                                                                                    |
| stmt_handle   | isc_stmt_handle * | Pointer to a statement handle previously allocated with isc_d-sql_allocate_statement() or isc_dsql_alloc_statement2(); the handle returns an error in status_vector if it is NULL. |
| da_version    | unsigned short    | Specifies that the XSQLDA descriptor, rather than SQLDA, should be used; set this value to 1.                                                                                      |
| xsqlda        | XSQLDA *          | Pointer to a previously allocated XSQLDA used for input.                                                                                                    |

### **Description**

isc\_dsql\_describe\_bind() stores into the input xsqlda information about the dynamic input parameters required by a DSQL statement previously prepared with isc\_dsql\_prepare().

Before an application can execute a statement with input parameters, it must supply values for them in an input XSQLDA structure. If you know exactly how many parameters are required, and their data types, you can set up the XSQLDA directly without calling <code>isc\_dsql\_describe\_bind()</code>. But if you need InterBase to analyze the statement and provide information such as the number of parameters and their data types, you must call <code>isc\_dsql\_describe\_bind()</code> to supply the information.

In a parameterized query, the order of parameters received for an Input SQLDA has been fixed. The fixed order is now both intuitive and in "visible order" as per ANSI/SQL standard requirements. This is useful especially when parameters are used in the main query's conjuncts (WHERE conditions), and in the query's column-list which have one or more sub-query(s) themselves with parameters in them.

The client API, isc\_dsql\_describe\_bind(), now correctly returns the visual order sequence number for each parameter in the input SQLDA and uses it internally to transform the user provided SQLVARs to InterBase engine expected order. The changes are only available for SQLDA version >= 2.

A new example, api17.c, has been provided to showcase how this works.

The sample below showcases how named parameters are used in IBX and FireDAC components. The named parameters should work for both :TEST and :NO in that parameter order. The client component is expected to provide values in the SQLVAR array in the visible order of :TEST followed by :NO parameters.

```
select P.emp_no, P.first_name, P.last_name, (select 1 from RDB$DATABASE
where 1 <> :TEST)
```

```
from employee P
where P.emp_no = :NO
```

### **Example**

The following program fragment illustrates a sequence of calls that allocates an input XSQLDA, prepares a DSQL UPDATE statement, calls the function <code>isc\_dsql\_describe\_bind()</code>, checks whether or not the appropriate number of XSQLVAR was allocated, and corrects the situation if necessary.

```
#include <ibase.h>
ISC_STATUS status_vector[20];
XSQLDA *isqlda
int n;
char *str = "UPDATE DEPARTMENT SET BUDGET = ?, LOCATION = ?";
isc_dsql_prepare( status_vector,
                  &tr_handle, /* Set in previous isc_start_transaction()
call. */
                  &stmt_handle, /* Allocated previously by
                                            * isc_dsql_allocate_statement()
                                            * or isc_dsql_alloc_statement2()
call. */
                        0, str, 1, NULL);
if (status_vector[0] == 1 && status_vector[1]) {
       /* Process error. */
       isc_print_status(status_vector);
       return(1);
}
/* Allocate an input XSQLDA. */
isqlda = (XSQLDA *)malloc(XSQLDA_LENGTH(1);
isqlda->version = SQLDA_CURRENT_VERSION;
isqlda->sqln = 1;
isc_dsql_describe_bind( status_vector,
                           &stmt_handle, /* Allocated previously by
isc_dsql_allocate_statement()
                                                        * or
isc_dsql_alloc_statement2() call. */
                           1, isqlda);
if (status_vector[0] == 1 && status_vector[1]) {
/* Process error. */
isc_print_status(status_vector);
return(1);
if (isqlda->sqld > isqlda->sqln) { /* Need more XSQLVARs. */
       n = isqlda->sqld;
       free(isqlda);
       isqlda = (XSQLDA *)malloc(XSQLDA_LENGTH(n);
       isqlda->sqln = n;
       isqlda->version = SQLDA_CURRENT_VERSION;
       isc_dsql_describe_bind( status_vector, &stmt_handle, 1, isqlda);
       if (status_vector[0] == 1 && status_vector[1]) {
```

```
/* Process error. */
    isc_print_status(status_vector);
    return(1);
}
```

isc\_dsql\_describe\_bind() returns the second element of the status vector. Zero indicates success. A nonzero value indicates an error. For InterBase errors, the first element of the status vector is set to 1, and the second element is set to isc\_bad\_stmt\_handle, or another InterBase error code.

## 3.42. isc\_dsql\_execute()

Executes a previously prepared DSQL statement. For more information about creating and populating the XSQLDA, see Understanding the XSQLDA.

### **Syntax**

```
ISC_STATUS isc_dsql_execute(
ISC_STATUS *status_vector,
isc_tr_handle *trans_handle,
isc_stmt_handle *stmt_handle,
unsigned short da_version,
XSQLDA *xsqlda);
```

| Parameter     | Туре              | Description                                                                                                    |
|---------------|-------------------|----------------------------------------------------------------------------------------------------|
| status_vector | ISC_STATUS *      | Pointer to the error status vector                                                                                                    |
| trans_handle  | isc_tr_handle *   | Pointer to a transaction handle whose value has been set by a previous isc_start_transaction() call; trans_handle returns an error if NULL.                       |
| stmt_handle   | isc_stmt_handle * | Pointer to a statement handle previously allocated with isc_d-sql_allocate_statement() or isc_dsql_alloc_statement2(); returns an error in status_vector if NULL. |
| da_version    | unsigned short    | Specifies that the XSQLDA descriptor, rather than SQLDA, should be used; set this value to 1.                                                                     |
| xsqlda        | XSQLDA *          | Pointer to a previously allocated XSQLDA used for input.                                                                                                    |

## Description

isc\_dsql\_execute() executes a DSQL statement previously prepared with isc\_dsql\_prepare(). isc\_dsql\_execute() can be used to execute two types of statements:

- Statements that may return more than one row of data.
- Statements that need to be executed more than once.

If a statement to execute has input parameters, then <code>isc\_dsql\_execute()</code> requires an input XSQLDA to describe those parameters. It does not provide for an output XSQLDA. A call to <code>isc\_dsql\_execute()</code> that executes a SELECT statement results in the creation of a list containing all the rows of data that are the result of execution of the statement. To access these rows, call <code>isc\_dsql\_fetch()</code> in a loop. Each call to <code>-isc\_dsql\_fetch()</code> fetches the next row from the select-list.

If the statement to be executed requires input parameter values (that is, if it contains parameter markers), these values must be supplied in the input XSQLDAxsqlda before calling <code>isc\_dsql\_execute()</code>.

#### NOTE

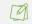

To execute a statement repeatedly when it both has input parameters and return values, such as EXECUTE PROCEDURE, use isc\_dsql\_execute2() which requires both an input and an output XSQLDA.

If you only need to execute a statement once, and it does not return any data, call <code>isc\_dsql\_execute\_im-mediate()</code> instead of <code>isc\_dsql\_prepare()</code> and <code>isc\_dsql\_execute()</code>. To execute a statement with both input and output parameters a single time, use <code>isc\_dsql\_exec\_immed2()</code>.

#### NOTE

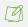

CREATE DATABASE and SET TRANSACTION cannot be executed with isc\_dsql\_execute() or isc\_dsql\_execute2(). To execute these statements, use isc\_dsql\_execute\_immediate().

### **Example**

The following program fragment illustrates calls to <code>isc\_dsql\_execute()</code> and <code>isc\_dsql\_fetch()</code>. It allocates input and output XSQLDA, prepares a SELECT statement, executes it, and fetches and processes each row one-by-one.

```
#include <ibase.h>
ISC_STATUS status_vector[20], fetch_stat;
XSQLDA *isqlda, *osqlda;
XSQLVAR *ivar, *ovar;
char *str = "SELECT CITY, POPULATION FROM CITIES WHERE STATE = ?";
char *state = "CA";
/* Allocate an output XSQLDA osqlda. */
osqlda = (XSQLDA *)malloc(XSQLDA_LENGTH(2);
osqlda->version = SQLDA_CURRENT_VERSION;
osqlda->sqln = 2;
/* Prepare the statement, including filling in osqlda with information
about
\star the select-list items to be returned by the statement. \star/
isc_dsql_prepare( status_vector,
             &tr_handle, /* Set in previous isc_start_transaction() call.
*/
             &stmt_handle, /* Allocated previously by
                                       * isc_dsql_allocate_statement()
                                       * or isc_dsql_alloc_statement2() call.
*/
             0, str, 1, osqlda);
if (status_vector[0] == 1 && status_vector[1]) {
      /* Process error. */
      isc_print_status(status_vector);
      return(1);
}
/* Check to see whether or not the output XSQLDA had enough XSQLVARS
allocated.
* If not, correct it -- see isc_dsql_describe(). */
/\star Allocate and fill in the input XSQLDA. This example assumes you know
* many input parameters there are (1), and all other information necessary
* to supply a value. If this is not true, you will need to call
* isc_dsql_describe_bind(). */
isqlda = (XSQLDA *)malloc(XSQLDA_LENGTH(1));
isqlda->version = SQLDA_CURRENT_VERSION;
isqlda->sqln = 1;
isqlda->sqld = 1;
```

```
ivar = isqlda->sqlvar[0];
ivar->sqltype = SQL_TEXT;
ivar->sqllen = sizeof(state);
ivar->sqldata = state;
/* Execute the statement. */
isc_dsql_execute(status_vector,
                &tr_handle, /* Set in previous isc_start_transaction()
call. */
                &stmt_handle, /* Allocated previously by
                                         * isc_dsql_allocate_statement()
                                         * or isc_dsql_alloc_statement2()
call. */
                1, isqlda);
if (status_vector[0] == 1 && status_vector[1]) {
    /* Process error. */
    isc_print_status(status_vector);
    return(1);
}
/* Set up an output XSQLVAR structure to allocate space for
* each item to be returned. */
for (i=0, ovar = osqlda->sqlvar; i < osqlda->sqld; i++, ovar++) {
     dtype = (ovar->sqltype & ~1) /* Drop NULL bit for now. */
      switch(dtype) {
        case SQL_TEXT:
           ovar->sqldata = (char *)malloc(sizeof(char) * ovar->sqllen);
           break;
         case SQL_LONG:
           ovar->sqldata = (char *)malloc(sizeof(long));
       /* Process remaining types. */
}
ovar->sqltype & 1) {
  /* Assign a variable to hold NULL status. */
  ovar->sqlind = (short *)malloc(sizeof(short));
}
} /* end of for loop */
/* Fetch and process the rows in the select list one by one. */
while ((fetch_stat = isc_dsql_fetch(status_vector, &stmt_handle,
             1, osqlda)) == 0) {
   for (i=0; i < osqlda->sqld; i++) {
  /* Call a function you've written to process each returned
   select-list item. */
   process_column(osqlda->sqlvar[i]);
}
}
```

<code>isc\_dsql\_execute()</code> returns the second element of the status vector. Zero indicates success. A nonzero value indicates an error. For InterBase errors, the first element of the status vector is set to 1, and the second element is set to <code>isc\_bad\_stmt\_handle</code>, <code>isc\_bad\_trans\_handle</code>, or another InterBase error code.

## 3.43. isc\_dsql\_execute2()

Executes a previously prepared DSQL statement. For more information about creating and populating the XSQLDA, see Understanding the XSQLDA.

### **Syntax**

```
ISC_STATUS isc_dsql_execute2(
ISC_STATUS *status_vector,
isc_tr_handle *trans_handle,
isc_stmt_handle *stmt_handle,
unsigned short da_version,
XSQLDA *in_xsqlda,
XSQLDA *out_xsqlda);
```

| Parameter     | Туре              | Description                                                                                                    |
|---------------|-------------------|----------------------------------------------------------------------------------------------------|
| status_vector | ISC_STATUS *      | Pointer to the error status vector                                                                                                    |
| trans_handle  | isc_tr_handle *   | Pointer to a transaction handle whose value has been set by a previous isc_start_transaction() call; trans_handle returns an error if NULL.                                       |
| stmt_handle   | isc_stmt_handle * | Pointer to a statement handle previously allocated with isc_dsql_allocate_statement() or isc_dsql_alloc_statement2(); the handle returns an error in status_vector if it is NULL. |
| da_version    | unsigned short    | Specifies that the XSQLDA descriptor, rather than SQLDA, should be used; set this value to 1.                                                                                     |
| in_xsqlda     | XSQLDA *          | Pointer to an optional, previously allocated XSQLDA used for input; if input parameters are not supplied, set this value to NULL.                                                 |
| out_xsqlda    | XSQLDA *          | Pointer to an optional, previously allocated XSQLDA used for results of statement execution; if not required, set this value to NULL.                                             |

## **Description**

isc\_dsql\_execute2() executes a previously prepared DSQL statement that has input parameters and returns results, such as EXECUTE PROCEDURE and SELECT.

If the statement to execute requires input parameter values (that is, if it contains parameter markers), these values must be supplied in the input XSQLDA, in\_xsqlda before calling isc\_dsql\_execute2().

If the statement to execute returns values, they are placed in the specified output XSQLDA, out\_xsqlda. If a NULL value is supplied for the output XSQLDA and the statement returns values, they are stored in a result set. To access the returned data, use isc\_dsql\_fetch() in a loop.

#### TIP

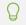

If you just want to execute once a statement returning just one group of data, call isc\_dsql\_exec\_immed2() instead of isc\_dsql\_prepare() and isc\_dsql\_execute2().

To execute a statement that does not return any data a single time, call <code>isc\_dsql\_execute\_immediate()</code> instead of <code>isc\_dsql\_prepare()</code> and <code>isc\_dsql\_execute2()</code>.

#### NOTE

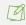

CREATE DATABASE and SET TRANSACTION cannot be executed with isc\_dsql\_execute() or isc\_dsql\_execute2(). To execute these statements, use isc\_dsql\_execute\_immediate().

#### **Example**

The following program fragment illustrates a sequence of calls that allocates an input XSQLDA and loads values into it, allocates an output XSQLDA, prepares an EXECUTE PROCEDURE statement, allocates space in the output XSQLDA for each column returned for each row retrieved by the call, and executes the prepared statement, placing return values in the output XSQLDA.

```
#include <ibase.h>
ISC_STATUS status_vector[20];
XSQLDA *isqlda, *osqlda;
XSQLVAR *ivar, *ovar;
short null_flag;
char *str = "EXECUTE PROCEDURE P1";
char *state = "CA";
/* Allocate an output XSQLDA osqlda. This example assumes you know that
 * P1 will return one value. */
osqlda = (XSQLDA *)malloc(XSQLDA_LENGTH(1);
osqlda->version = SQLDA_CURRENT_VERSION;
osqlda->sqln = 1;
/* Prepare the statement, including filling in osqlda with information
 \star about the item to be returned by the statement (procedure). \star/
isc_dsql_prepare(status_vector,
&tr_handle, /* Set in previous isc_start_transaction() call. */
&stmt_handle, /* Allocated previously by
 * isc_dsql_allocate_statement()
 * or isc_dsql_alloc_statement2() call. */
0, str, 1, osqlda);
if (status_vector[0] == 1 && status_vector[1]) {
/* Process error. */
isc_print_status(status_vector);
return(1);
}
/\star Set up the output XSQLVAR structure to allocate space for the return
 * value. Again, this example assumes you know that P1 returns just one
 * value. For an example of what to do if you're not sure, see
 * isc_dsql_describe(). For an example of setting up an output XSQLVAR
 \star structure to allocate space for multiple return items, see the
 * isc_dsql_execute() example program. */
ovar = osqlda->sqlvar[0];
dtype = (ovar->sqltype & ~1); /* Drop NULL bit for now. */
switch(dtype) {
case SQL_TEXT:
ovar->sqldata = (char *)malloc(sizeof(char) * ovar->sqllen);
break;
case SQL_LONG:
ovar->sqldata = (char *)malloc(sizeof(long));
/* Process remaining types. */
}
  (ovar->sqltype & 1) {
```

```
/* Assign a variable to hold NULL status. */
ovar->sqlind = &null_flag;
/* Allocate and fill in the input XSQLDA. This example assumes you know
 * how many input parameters there are (1), and all other information
 * necessary to supply a value. If this is not true, you will need to
 * call isc_dsql_describe_bind(). */
isqlda = (XSQLDA *)malloc(XSQLDA_LENGTH(1);
isqlda->version = SQLDA_CURRENT_VERSION;
isqlda->sqln = 1;
isqlda->sqld = 1;
ivar = isqlda->sqlvar[0];
ivar->sqltype = SQL_TEXT;
ivar->sqllen = sizeof(state);
ivar->sqldata = state;
/* Execute the statement. */
isc_dsql_execute2(status_vector,
&tr_handle, /* Set in previous isc_start_transaction() call. */
&stmt_handle, /* Allocated previously by
 * isc_dsql_allocate_statement()
 * or isc_dsql_alloc_statement2() call. */
1, isqlda, osqlda);
if (status_vector[0] == 1 && status_vector[1]) {
/* Process error. */
isc_print_status(status_vector);
return(1);
/* Now process the value returned in osqlda->sqlvar[0]. */
```

isc\_dsql\_execute2() returns the second element of the status vector. Zero indicates success. A nonzero value indicates an error. For InterBase errors, the first element of the status vector is set to 1, and the second element is set to isc\_bad\_stmt\_handle, isc\_bad\_trans\_handle, or another InterBase error code.

## 3.44. isc\_dsql\_execute\_immediate()

Prepares and executes just once a DSQL statement that does not return data. There is a special case of <code>isc\_dsql\_execute\_immediate()</code> for creating databases. For more information about creating and populating the XSQLDA, see Understanding the XSQLDA. To check for an InterBase error, examine the first two elements of the status vector directly. For more information about examining the status vector, see Handling Error Conditions.

## **Syntax**

```
ISC_STATUS isc_dsql_execute_immediate(
ISC_STATUS *status_vector,
isc_db_handle *db_handle,
isc_tr_handle *trans_handle,
unsigned short length,
char *statement,
unsigned short dialect,
XSQLDA *xsqlda);
```

#### **NOTE**

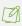

In the special case where the statement is CREATE DATABASE, there is no transaction, so db\_handle and trans\_handle must be pointers to handles whose value is NULL. When isc\_dsql\_execute\_immediate() returns, db\_handle is a valid handle, just as though you had made a call to isc\_attach\_database().

| Parameter     | Туре            | Description                                                                                                    |
|---------------|-----------------|----------------------------------------------------------------------------------------------------|
| status_vector | ISC_STATUS *    | Pointer to the error status vector                                                                                                    |
| db_handle     | isc_db_handle * | If <statement> is not CREATE DATABASE, this is a pointer to a database handle set by a previous call to isc_attach_database(); db_handle returns an error in status_vector if it is NULL.</statement>                |
|               |                 | If <statement> is CREATE DATABASE, this must point to a database handle whose value is NULL.</statement>                                                                                                    |
| trans_handle  | isc_tr_handle * | If <statement> is not CREATE DATABASE, this is a pointer to a trans-<br/>action handle whose value has been set by a previous isc_start_trans-<br/>action() call; trans_handle returns an error if NULL.</statement> |
|               |                 | If <statement> is CREATE DATABASE or SET TRANSACTION, this must point to a transaction handle whose value is NULL.</statement>                                                                                       |
| length        | unsigned short  | Length of the DSQL statement in bytes; set to 0 in C programs to indicate a null-terminated string                                                                                                    |
| statement     | char *          | DSQL string to be executed                                                                                                    |
| dialect       | unsigned short  | Indicates the SQL dialect of statement                                                                                                    |
|               |                 | Must be less than or equal to the SQL dialect of the client                                                                                                    |
| xsqlda        | XSQLDA *        | Pointer to an optional, previously allocated XSQLDA used for input; if you do not supply input parameters, set this value to NULL                                                                                    |

#### Description

isc\_dsql\_execute\_immediate() prepares the DSQL statement specified in <statement>, executes it once, and discards it. The statement must not be one that returns data (that is, it must not be a SELECT or EXECUTE PROCEDURE statement). If <statement> requires input parameter values (that is, if it contains parameter markers), these values must be supplied in the input XSQLDA, xsqlda.

To create a database using <code>isc\_dsql\_execute\_immediate()</code>, supply a CREATE DATABASE statement and have <code>db\_handle</code> and <code>trans\_handle</code> point to handles with a NULL value.

#### TIP

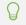

If statement returns data, or if it needs to be executed more than once, use isc\_dsql\_prepare() and isc\_dsql\_execute() (or isc\_dsql\_execute2()) instead of isc\_dsql\_execute\_immediate().

#### NOTE

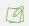

You must call isc\_dsql\_execute\_immediate() rather than isc\_dsql\_prepare() and isc\_dsql\_execute() for CRE-ATE DATABASE or SET TRANSACTION. To start a transaction, you also have the option of using isc\_start\_transaction().

## **Examples**

The following program fragment calls isc\_dsgl\_execute\_immediate() to perform an insert:

```
#include <ibase.h>

ISC_STATUS status_vector[20];
char *insert_stmt = "INSERT INTO CUSTOMER(CUSTNAME, BAL, CUSTNO)
VALUES("John Smith", 299.0, 5050)";

isc_dsql_execute_immediate( status_vector,
&database_handle, /* Set in previous isc_attach_database() call. */
&tr_handle, /* Set in previous isc_start_transaction() call. */
0, insert_stmt, 1, NULL);
if (status_vector[0] == 1 && status_vector[1]) {
/* Process error. */
isc_print_status(status_vector);
return(1);
}
```

The following C/C++ code fragment uses isc\_dsql\_execute\_immediate() to create a database and return a handle to the new database:

```
#include <ibase.h>

ISC_STATUS status_vector[20];
char *statement = "CREATE DATABASE 'C:/INVENTORY.IB' PAGE_SIZE 4096
USER 'SYSDBA' PASSWORD 'masterkey'";
isc_db_handle db_handle = NULL;
isc_tr_handle dummy_handle = NULL;
isc_dsql_execute_immediate( status_vector, &db_handle, &dummy_handle,
0, statement, 1, NULL);
if (status_vector[0] == 1 && status_vector[1]) {
/* Process error. */
isc_print_status(status_vector);
return(1);
```

}

#### **Return value**

isc\_dsql\_execute\_immediate() returns the second element of the status vector. Zero indicates success. A nonzero value indicates an error. For InterBase errors, the first element of the status vector is set to 1, and the second element is set to isc\_bad\_db\_handle, isc\_bad\_trans\_handle, or another InterBase error code.

## 3.45. isc\_dsql\_exec\_immed2()

Prepares and executes just once, a DSQL statement that returns no more than one row of data.

## **Syntax**

```
ISC_STATUS isc_dsql_exec_immed2(
ISC_STATUS *status_vector,
isc_db_handle *db_handle,
isc_tr_handle *trans_handle,
unsigned short length,
char *statement,
unsigned short dialect,
XSQLDA *in_xsqlda,
XSQLDA *out_xsqlda);
```

| Parameter     | Туре            | Description                                                                                                    |
|---------------|-----------------|----------------------------------------------------------------------------------------------------|
| status_vector | ISC_STATUS *    | Pointer to the error status vector                                                                                                    |
| db_handle     | isc_db_handle * | Pointer to a database handle set by a previous call to isc_at-tach_database().                                                              |
|               |                 | db_handle returns an error in status_vector if it is NULL.                                                                                  |
| trans_handle  | isc_tr_handle * | Pointer to a transaction handle whose value has been set by a previous isc_start_transaction() call; trans_handle returns an error if NULL. |
| length        | unsigned short  | Length of the DSQL statement, in bytes; set to 0 in C programs to indicate a null-terminated string.                                        |
| statement     | char *          | DSQL string to be executed                                                                                                    |
| dialect       | unsigned short  | Indicates the SQL dialect of statement.      Must be less than or equal to the SQL dialect of the client.                                   |
|               |                 | Must be less than or equal to the SQL dialect of the client.                                                                                |
| in_xsqlda     | XSQLDA *        | Pointer to an optional, previously allocated XSQLDA used for input; if input parameters are not supplied, set this value to NULL.           |
| out_xsqlda    | XSQLDA *        | Pointer to an optional, previously allocated XSQLDA used for results of statement execution. If not required, set this value to NULL.       |

## **Description**

isc\_dsql\_exec\_immed2() prepares the DSQL statement specified in statement, executes it once, and discards it. statement can return a single set of values (i.e, it can be an EXECUTE PROCEDURE or singleton SELECT) in the output XSQLDA.

If statement requires input parameter values (that is, if it contains parameter markers), these values must be supplied in the input XSQLDA, in\_xsqlda.

For statements that return multiple rows of data, use <code>isc\_dsql\_prepare()</code>, <code>isc\_dsql\_execute2()</code>, and <code>is-c\_dsql\_fetch()</code>.

### **Example**

The following program fragment calls isc\_dsql\_exec\_immed2():

```
ISC_STATUS status_vector[20];

XSQLDA *in_xsqlda, *out_xsqlda;
char *execute_p1 = "EXECUTE PROCEDURE P1 ?";
/* Set up input and output XSQLDA structures here. */
. . .
isc_dsql_exec_immed2( status_vector,
    &database_handle, /* Set in previous isc_attach_database() call.*/
    &tr_handle, /* Set in previous isc_start_transaction() call. */
0, execute_p1, 1, in_xsqlda, out_xsqlda);
if (status_vector[0] == 1 && status_vector[1]) {
    /* Process error. */
isc_print_status(status_vector);
return(1);
}
```

isc\_dsql\_exec\_immed2() returns the second element of the status vector. Zero indicates success. A nonzero value indicates an error. For InterBase errors, the first element of the status vector is set to 1, and the second element is set to isc\_bad\_db\_handle, isc\_bad\_trans\_handle, or another InterBase error code.

To check for an InterBase error, examine the first two elements of the status vector directly. For more information about examining the status vector, see Handling Error Conditions.

For more information about creating and populating the XSQLDA, see Understanding the XSQLDA.

## 3.46. isc\_dsql\_fetch()

Retrieves data returned by a previously prepared and executed DSQL statement.

## **Syntax**

```
ISC_STATUS isc_dsql_fetch(
ISC_STATUS *status_vector,
isc_stmt_handle *stmt_handle,
unsigned short da_version,
XSQLDA *xsqlda);
```

| Parameter     | Туре              | Description                                                                                                    |
|---------------|-------------------|----------------------------------------------------------------------------------------------------|
| status_vector | ISC_STATUS *      | Pointer to the error status vector                                                                                                    |
| stmt_handle   | isc_stmt_handle * | Pointer to a statement handle previously allocated with isc_dsql_allo-cate_statement() or isc_dsql_alloc_statement2(); the handle returns an error in status_vector if it is NULL. |
| da_version    | unsigned short    | Specifies that the XSQLDA descriptor, rather than SQLDA, should be used; set this value to 1.                                                                                      |
| xsqlda        | XSQLDA *          | Pointer to an optional, previously allocated XSQLDA used for results of statement execution.                                                                                       |

### **Description**

isc\_dsql\_fetch() retrieves one row of data into xsqlda each time it is called. It is used in a loop to retrieve and process each row of data for statements that return multiple rows in a cursor.

A cursor is a one-way pointer into the ordered set of rows retrieved by a statement. A cursor is only needed to process positioned UPDATE and DELETE statements made against the rows retrieved by is-c\_dsql\_fetch() for SELECT statements that specify an optional FOR UPDATE OF clause.

It is up to the application to provide the loop construct for fetching the data.

Before calling <code>isc\_dsql\_fetch()</code>, a statement must be prepared with <code>isc\_dsql\_prepare()</code>, and executed with <code>isc\_dsql\_execute()</code> (or <code>isc\_dsql\_execute2()</code> with a NULL output <code>xsqlda</code> argument). Statement execution produces a result set containing the data returned. Each call to <code>isc\_dsql\_fetch()</code> retrieves the next available row of data from the result set into <code>xsqlda</code>.

#### **Example**

The following program fragment illustrates a sequence of calls that allocates an output XSQLDA, prepares a statement for execution, allocates an XSQLVAR structure in the XSQLDA for each column of data to be retrieved, executes the statement, producing a select list of returned data, then fetches and processes each row in a loop:

```
#include <ibase.h>

#define LASTLEN 20
#define FIRSTLEN 15
#define EXTLEN 4
typedef struct vary {

short vary_length;
```

```
char vary_string[1];
} VARY;
ISC_STATUS status_vector[20], retcode;
long SQLCODE;
XSQLDA *osqlda;
XSQLVAR *ovar;
short flag0, flag1, flag2;
char *str = "SELECT last_name, first_name, phone_ext FROM phone_list
WHERE location = "Monterey" ORDER BY last_name, first_name";
char last_name[LASTLEN + 2];
char first_name[FIRSTLEN + 2];
char phone_ext[EXTLEN + 2];
VARY *vary;
/* Allocate an output XSQLDA osqlda. */
osqlda = (XSQLDA *)malloc(XSQLDA_LENGTH(3);
osqlda->version = SQLDA_CURRENT_VERSION;
osqlda->sqln = 3;
/* Prepare the statement. */
isc_dsql_prepare(status_vector,
&tr_handle, /* Set in previous isc_start_transaction() call. */
&stmt_handle, /* Allocated previously by
 * isc_dsql_allocate_statement()
 * or isc_dsql_alloc_statement2() call. */
0, str, 1, osqlda);
if (status_vector[0] == 1 && status_vector[1]) {
/* Process error. */
isc_print_status(status_vector);
return(1);
/* Set up an output XSQLVAR structure to allocate space for each item to
be returned. */
osqlda->sqlvar[0].sqldata = last_name;
osqlda->sqlvar[0].sqltype = SQL_VARYING + 1;
osqlda->sqlvar[0].sqlind = &flag0;
osqlda->sqlvar[1].sqldata = first_name;
osqlda->sqlvar[1].sqltype = SQL_VARYING + 1;
osqlda->sqlvar[1].sqlind = &flag1;
osqlda->sqlvar[2].sqldata = phone_ext;
osqlda->sqlvar[2].sqltype = SQL_VARYING + 1;
osqlda->sqlvar[2].sqlind = &flag2;
/* Execute the statement. */
isc_dsql_execute(status_vector,
&tr_handle, /* Set in previous isc_start_transaction() call. */
&stmt_handle, /* Allocated previously by
 * isc_dsql_allocate_statement()
 * or isc_dsql_alloc_statement2() call. */
1, NULL);
if (status_vector[0] == 1 && status_vector[1]) {
/* Process error. */
isc_print_status(status_vector);
return(1);
}
printf("\n%-20s %-15s %-10s\n\n", "LAST NAME", "FIRST NAME", "EXTENSION");
```

```
/* Fetch and print the records in the select list one by one. */
while ((retcode = isc_dsql_fetch( status_vector, &stmt_handle,
    1, osqlda)) == 0) {
    vary = (VARY *)last_name;
    printf("%-20.*s ", vary->vary_length, vary->vary_string);
    vary = (VARY *)first_name;
    printf("%-15.*s ", vary->vary_length, vary->vary_string);
    vary = (VARY *)phone_ext;
    printf("%-4.*s ", vary->vary_length, vary->vary_string);
}
if (retcode != 100L) {
    SQLCODE = isc_sqlcode(status_vector);
    isc_print_sqlerror(SQLCODE, status_vector);
    return(1);
}
```

<code>isc\_dsql\_fetch()</code> returns the second element of the status vector. Zero indicates success. The value 100 indicates that no more rows remain to be retrieved. Any other nonzero value indicates an error. For InterBase errors, the first element of the status vector is set to 1, and the second element is set to <code>isc\_bad\_stmt\_handle</code>, or another InterBase error code.

# 3.47. isc\_dsql\_free\_statement()

Performs one of three actions:

- Frees a statement handle and all resources allocated for it.
- Closes a cursor associated with the statement referenced by a statement handle.
- Cancels statement execution in the server.

### **Syntax**

ISC\_STATUS isc\_dsql\_free\_statement(
ISC\_STATUS \*status\_vector,
isc\_stmt\_handle \*stmt\_handle,
unsigned short option);

| Parameter     | Туре              | Description                                                                                                    |
|---------------|-------------------|----------------------------------------------------------------------------------------------------|
| status_vector | ISC_STATUS *      | Pointer to the error status vector                                                                                                    |
| stmt_handle   | isc_stmt_handle * | Pointer to a statement handle previously allocated with isc_d-sql_allocate_statement() or isc_dsql_alloc_statement2(); the handle returns an error in status_vector if it is NULL. |
| option        | unsigned short    | One of the following:                                                                                                    |
|               |                   | DSQL_close                                                                                                    |
|               |                   | DSQL_drop                                                                                                    |
|               |                   | DSQL_cancel                                                                                                    |

## Description

isc\_dsql\_free\_statement() either frees a statement handle and all resources allocated for it (option = DSQL\_drop), closes a cursor associated with the statement (option = DSQL\_close), or cancels execution of the statement (option = DSQL\_cancel).

#### **NOTE**

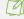

isc\_dsql\_free\_statement() does nothing if it is called with an option value other than DSQL\_drop, DSQL\_close, or DSQL\_cancel.

#### **DSQL** close:

The <code>psql\_close</code> option closes a cursor after it is no longer needed, that is, after fetching and processing all the rows resulting from the execution of a query. A cursor only needs to be closed in this manner if it was previously opened and associated with <code>stmt\_handle</code> by <code>isc\_dsql\_set\_cursor\_name()</code>.

**DSQL\_close** closes a cursor, but the statement it was associated with remains available for further execution.

If you have used a cursor to perform updates or deletes on all the rows returned from the execution of a query, and you want to perform other update or delete operations on rows resulting from the execution of the same statement again (possibly with different input parameters), follow these steps:

- 1. Close the cursor with isc\_dsql\_free\_statement().
- 2. Re-open it with isc\_dsql\_set\_cursor\_name().

- 3. If desired, change the input parameters to be passed to the statement.
- 4. Re-execute the statement to retrieve a new select list.
- 5. Retrieve rows in a loop with isc\_dsql\_fetch() and process them again with isc\_dsql\_execute\_immediate().

### **DSQL\_drop**:

Statement handles allocated with isc\_dsql\_allocate\_statement() must be released when no longer needed by calling isc\_dsql\_free\_statement() with the psql\_drop option. This option frees all resources associated with the statement handle, and closes any open cursors associated with the statement handle.

## **DSQL\_cancel:**

The DSQL\_cancel option allows for the asynchronous cancellation of an executing statement. The client that was executing the statement receives a status code of <code>isc\_cancelled</code>. Once a statement has been cancelled, any subsequent execution restarts the statement, rather than resuming it.

## **Example**

The following program fragment shows examples of the two types of <code>isc\_dsql\_free\_statement()</code> calls. It assumes that <code>stmt\_handle1</code> and <code>stmt\_handle2</code> are statement handles, each of which was previously allocated with either <code>isc\_dsql\_allocate\_statement()</code> Or <code>isc\_dsql\_alloc\_statement2()</code>. A cursor is also assumed to have been associated with the statement referenced by <code>stmt\_handle1</code>.

```
#include <ibase.h>

ISC_STATUS status_vector[20];
. . .

/* Free the cursor associated with stmt_handle1. */
isc_dsql_free_statement(status_vector, &stmt_handle1, DSQL_close);
if (status_vector[0] == 1 && status_vector[1]) {
    isc_print_status(status_vector);
    return(1);
}

/* Free stmt_handle2. */
isc_dsql_free_statement(status_vector, &stmt_handle2, DSQL_drop);
if (status_vector[0] == 1 && status_vector[1]) {
    isc_print_status(status_vector);
    return(1);
}
```

#### **Return value**

<code>isc\_dsql\_free\_statement()</code> returns the second element of the status vector. Zero indicates success. A nonzero value indicates an error. For InterBase errors, the first element of the status vector is set to 1, and the second element is set to <code>isc\_bad\_stmt\_handle</code>, or another InterBase error code. To check for an InterBase error, examine the first two elements of the status vector directly. For more information about examining the status vector, see <code>Handling Error Conditions</code>.

## 3.48. isc\_dsql\_prepare()

Prepares a DSQL statement for repeated execution.

### **Syntax**

```
ISC_STATUS isc_dsql_prepare(
ISC_STATUS *status_vector,
isc_tr_handle *trans_handle,
isc_stmt_handle *stmt_handle,
unsigned short length,
char *statement,
unsigned short dialect,
XSQLDA *xsqlda);
```

| Parameter     | Туре              | Description                                                                                                    |
|---------------|-------------------|----------------------------------------------------------------------------------------------------|
| status_vector | ISC_STATUS *      | Pointer to the error status vector                                                                                                    |
| trans_handle  | isc_tr_handle *   | Pointer to a transaction handle whose value has been set by a previous isc_start_transaction() call; trans_handle returns an error if NULL.                                        |
| stmt_handle   | isc_stmt_handle * | Pointer to a statement handle previously allocated with isc_d-sql_allocate_statement() or isc_dsql_alloc_statement2(); the handle returns an error in status_vector if it is NULL. |
| length        | unsigned short    | Length of the DSQL statement, in bytes; set to 0 in C programs to indicate a null-terminated string.                                                                               |
| statement     | char *            | DSQL string to be executed                                                                                                    |
| dialect       | unsigned short    | Indicates the SQL dialect of statement.  Must be less than or equal to the SQL dialect of the client.                                                                              |
| xsqlda        | XSQLDA *          | Pointer to an optional, previously allocated XSQLDA used for results of statement execution.                                                                                       |

### **Description**

isc\_dsql\_prepare() readies the DSQL statement specified in statement for repeated execution by checking
it for syntax errors and parsing it into a format that can be efficiently executed. All SELECT statements must
be prepared with isc\_dsql\_prepare().

After a statement is prepared, it is available for execution as many times as necessary during the current session. Preparing a statement for repeated execution is more efficient than using <code>isc\_dsql\_execute\_im-mediate()</code> or <code>isc\_dsql\_exec\_immed2()</code> over and over again to prepare and execute a statement.

If a statement to be prepared does not return data, set the output XSQLDA to NULL. Otherwise, the output XSQLDA must be allocated prior to calling <code>isc\_dsql\_prepare()</code>. Allocate the XSQLDA using the macro, XSQLDA\_LENGTH, defined in <code>ibase.h</code>, as follows:

```
xsqlda = (XSQLDA *)malloc(XSQLDA_LENGTH(n));
```

XSQLDA\_LENGTH calculates the number of bytes required when <n> result columns will be returned by the statement, and allocates the appropriate amount of storage.

After allocating the XSQLDAxsqlda, set xsqlda->version to SQLDA\_CURRENT\_VERSION, and set xsqlda\_sqln to indicate the number of XSQLVAR structures allocated.

When <code>isc\_dsql\_prepare()</code> is called, it fills in the other fields of the XSQLDA and all the XSQLVAR with information such as the data type, length, and name of the corresponding select-list items in the statement. It fills in <code>xsqlda->sqld</code> with the actual number of select-list items returned. If <code>xsqlda->sqld</code> is greater than <code>xsqlda->sqln</code>, then enough room is not allocated, and the XSQLDA must be resized by following these steps:

- 1. Record the current value of the xsqlda->sqld.
- 2. Free the storage previously allocated for xsqlda.
- 3. Reallocate storage for xsqlda, this time specifying the correct number (from step 1) in the argument to XSQLDA LENGTH.
- 4. Reset xsqlda->sqld and xsqlda->version.
- 5. Execute isc\_dsql\_describe() to fill in the xsqlda fields.

#### **NOTE**

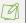

If the prepared statement requires input parameter values, then an input XSQLDA will need to be allocated and filled in with appropriate values prior to calling <code>isc\_dsql\_execute()</code> or <code>isc\_dsql\_execute2()</code>. You can either allocate and directly fill in all the fields of the input XSQLDA, or you can allocate it, call <code>isc\_dsql\_describe\_bind()</code> to get information regarding the number and types of parameters required, then fill in appropriate values.

### Example

The following program fragment illustrates the allocation of the output XSQLDA, and a call to isc\_d-sql\_prepare():

```
#include <ibase.h>
ISC_STATUS status_vector[20];
XSQLDA *osqlda;
char *query = "SELECT CITY, STATE, POPULATION
FROM CITIES
WHERE STATE = "NY" ORDER BY CITY DESCENDING";
osqlda = (XSQLDA *)malloc(XSQLDA_LENGTH(3);
osqlda->version = SQLDA_CURRENT_VERSION;
osqlda->sqln = 3;
isc_dsql_prepare(
status_vector,
&tr_handle, /* Set in previous isc_start_transaction() call. */
&stmt_handle, /* Allocated previously by isc_dsql_allocate_statement()
or isc_dsql_alloc_statement2() call. */
0, query, 1, osqlda);
if (status_vector[0] == 1 && status_vector[1]) {
isc_print_status(status_vector);
return(1);
```

More complete examples showing the subsequent execution and fetching of result data are provided in the example programs for isc\_dsql\_execute(), isc\_dsql\_execute2(), and isc\_dsql\_fetch().

#### Return value

isc\_dsql\_prepare() returns the second element of the status vector. Zero indicates success. A nonzero value indicates an error. For InterBase errors, the first element of the status vector is set to 1, and the second element is set to isc\_bad\_stmt\_handle, isc\_bad\_trans\_handle, or another InterBase error code.

To check for an InterBase error, examine the first two elements of the status vector directly. For more information about examining the status vector, see Handling Error Conditions.

For more information about creating and populating the XSQLDA, see Understanding the XSQLDA of Working with Dynamic SQL.

# 3.49. isc\_dsql\_set\_cursor\_name()

Defines a cursor name and associates it with a DSQL statement.

### **Syntax**

```
ISC_STATUS isc_dsql_set_cursor_name(
ISC_STATUS *status_vector,
isc_stmt_handle *stmt_handle,
char *cursor_name,
unsigned short type);
```

| Parameter     | Туре              | Description                                                                                                    |
|---------------|-------------------|----------------------------------------------------------------------------------------------------|
| status_vector | ISC_STATUS *      | Pointer to the error status vector                                                                                                    |
| stmt_handle   | isc_stmt_handle * | Pointer to a statement handle previously allocated with isc_d-sql_allocate_statement() or isc_dsql_alloc_statement2(); the handle returns an error in status_vector if it is NULL. |
| cursor_name   | char *            | String name of a cursor                                                                                                    |
| type          | unsigned short    | Reserved for future use; set to NULL.                                                                                                    |

**Description:** isc\_dsql\_set\_cursor\_name() defines a cursor name and associates it with a DSQL statement handle for a statement that returns multiple rows of data (for example, select), effectively opening the cursor for access.

A cursor is a one-way pointer into the ordered set of rows retrieved by a statement. A cursor is only needed to process positioned update and delete statements made against the rows retrieved by isc\_dsql\_fetch() for select statements that specify an optional for update of clause.

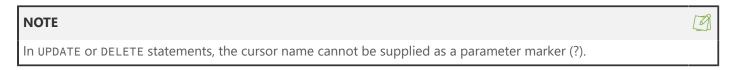

When a cursor is no longer needed, close it with the DSQL\_close option of isc\_dsql\_free\_statement().

### **Example**

The following pseudo-code illustrates the calling sequence necessary to execute an **update** or **delete** with the **where current** of clause using a cursor name established and opened with <code>isc\_dsql\_set\_cursor\_name()</code>:

```
#include <ibase.h>
ISC_STATUS status_vector[20], fetch_stat;
isc_stmt_handle st_handle = NULL;
char *cursor = "S";

/* Allocate the statement handle st_handle. */
isc_dsql_allocate_statement(
    status_vector,
    &db, /* Database handle set by isc_attach_database() call. /*
    &st_handle);
if (status_vector[0] == 1 && status_vector[1]) {
    isc_print_status(status_vector);

return(1);
```

```
/* Set up an output XSQLDA osqlda here. */
/* Call isc_dsql_prepare() to prepare the SELECT statement. */
/* Set up an input XSQLDA, if needed, for the SELECT statement. */
/* Call isc_dsql_execute() to execute the SELECT statement. */
/\star Set up an input XSQLDA (if needed) for the UPDATE or DELETE statement.
/* Declare the cursor name, and associate it with st_handle. */
isc_dsql_set_cursor_name( status_vector, &st_handle, cursor, 0);
if (status_vector[0] == 1 && status_vector[1]) {
isc_print_status(status_vector);
return(1);
/* Fetch rows one by one, with the cursor pointing to each row as
 \star it is fetched, and execute an UPDATE or DELETE statement to update
 * or delete the row pointed to by the cursor. */
while ((fetch_stat = isc_dsql_fetch(status_vector, &st_handle, 1, osqlda))
== 0){
/* Update or delete the current row by executing an "UPDATE ...
 * WHERE CURRENT OF S" or "DELETE ... WHERE CURRENT OF S"
 \star statement, where "S" is the name of the cursor declared in
    isc_dsql_set_cursor_name(). */
}
```

isc\_dsql\_set\_cursor\_name() returns the second element of the status vector. Zero indicates success. A nonzero value indicates an error. For InterBase errors, the first element of the status vector is set to 1, and the second element is set to isc\_bad\_stmt\_handle, or another InterBase error code.

## 3.50. isc\_dsql\_sql\_info()

Returns requested information about a prepared DSQL statement.

### **Syntax**

```
ISC_STATUS isc_dsql_sql_info(
ISC_STATUS *status_vector,
isc_stmt_handle *stmt_handle,
unsigned short item_length,
char *items,
unsigned short buffer_length,
char *buffer);
```

| Parameter     | Туре              | Description                                                                                                    |
|---------------|-------------------|----------------------------------------------------------------------------------------------------|
| status_vector | ISC_STATUS *      | Pointer to the error status vector                                                                                                    |
| stmt_handle   | isc_stmt_handle * | Pointer to a statement handle previously allocated with isc_d-sql_allocate_statement() or isc_dsql_alloc_statement2(); the handle returns an error in status_vector if it is NULL. |
| item_length   | unsigned short    | Number of bytes in the string of information items in items                                                                                                    |
| items         | char *            | String of requested information items                                                                                                    |
| buffer_length | unsigned short    | Number of bytes in the result buffer, <buffer></buffer>                                                                                                    |
| buffer        | char *            | User-provided buffer for holding returned data; must be large enough to hold the information requested.                                                                            |

### **Description**

isc\_dsql\_sql\_info() returns requested information about a statement prepared with a call to isc\_d-sql\_prepare(). The main application need for this function is to determine the statement type of an unknown prepared statement, for example, a statement entered by the user at run time.

Requested information can include the:

- Statement type
- Number of input parameters required by the statement
- Number of output values returned by the statement
- Detailed information regarding each input parameter or output value, including its data type, scale, and length.
- The query plan prepared by the optimizer

### **Example**

The following illustrates a call to <code>isc\_dsql\_sql\_info()</code> to determine the statement type of the statement whose handle is referenced by <code>stmt</code>:

```
int statement_type;
int length;
char type_item[] = {isc_info_sql_stmt_type};
char res_buffer[8];
```

```
isc_dsql_sql_info(status_vector,
&stmt, /* Allocated previously by isc_dsql_allocate_statement()
 * or isc_dsql_alloc_statement2() call. */
sizeof(type_item), type_item, sizeof(res_buffer), res_buffer);

if (res_buffer[0] == isc_info_sql_stmt_type) {
  length = isc_portable_integer(buffer[1], 2);
  statement_type = isc_portable_integer(buffer[3], length);
}
```

#### **Return value**

isc\_dsql\_sql\_info() returns the second element of the status vector. Zero indicates success. A nonzero value indicates an error. For InterBase errors, the first element of the status vector is set to 1, and the second element is set to an InterBase error code.

To check for an InterBase error, examine the first two elements of the status vector directly. For more information about examining the status vector, see Handling Error Conditions.

For more information about determining unknown statement types at run time, see Determining an Unknown Statement Type at Runtime of Working with Dynamic SQL.

## 3.51. isc\_dsql\_xml\_buffer\_fetch()

Returns XML-formatted text to the specified buffer.

#### **Syntax**

```
int isc_dsql_xml_buffer_fetch(
ISC_STATUS *status_vector,
isc_stmt_handle *stmt_handle,
unsigned short da_version,
char *buffer
int buffer_size
XSQLDA *xsqlda,
IB_XMLDA *ib_xmlda);
```

| Parameter     | Туре              | Description                                                                                                    |
|---------------|-------------------|----------------------------------------------------------------------------------------------------|
| status_vector | ISC_STATUS*       | Pointer to the error status vector                                                                                 |
| stmt_handle   | isc_stmt_handle * | Pointer to a statement handle previously executed with isc_d-sql_execute_statement() or isc_dsql_alloc_execute2(). |
| da_version    | unsigned short    | Specifies that the XSQLDA descriptor, rather than SQLDA, should be used; set this value to 1.                      |
| buffer        | char *            | Pointer to a character buffer that holds the returned XML.                                                         |
| buffer_size   | int               | Size of <buffer></buffer>                                                                                          |
| xsqlda        | XSQLDA *          | Pointer to an optional, previously allocated XSQLDA used for results of statement execution.                       |
| ib_xmlda      | IB_XMLDA*         | Pointer to an initialized XML descriptor area, IB_XMLDA                                                            |

#### **Description**

isc\_dsql\_buffer\_fetch() returns XML-formatted text to the buffer. It must be called more than once to complete the file if the buffer is not large enough to hold the data. If you are interested in looking at the data one row at a time, use isc\_dsql\_xml\_fetch().

In order to use <code>isc\_dsql\_xml\_buffer\_fetch()</code>, you must allocate a character array, <code>buffer</code>, that is at least 1024 bytes long. The <code>buffer\_size</code> argument reports the size of this passed buffer. The function does not return incomplete headers, footers, or records. It sets <code>xmlda\_more\_data</code> if the call should be made once again to get the complete XML buffer.

#### **Example**

The following example retrieves data from a previously prepared and executed statement handle and prints the XML to stdout;

```
int buff_size = 2048;
. . .
while (!done){
  char *buffer = malloc (buff_size);
  int size;
  /* the buffer mode .. */
  size = isc_dsql_xml_buffer_fetch( status, &stmt,
  buffer, buff_size, 1, sqlda, &xmlda);
```

```
if (size == -2) { /* must increase the size of the buffer */
buff_size = buff_size + 1024;
done = 0;
else if (size == -1) {
/* not enough memory break out */
printf ("out of memory /n");
free (buffer);
break;
}
else {
printf ("%s", buffer);
if (xmlda.xmlda_more_data)
done = 0;
else
done = 1;
}
free (buffer);
}
```

For a complete example of how to generate XML from an InterBase table, see Exporting XML.

#### Return value

The function returns the number of characters written into the buffer (without the terminating null character). It returns -1 if there is not enough memory for it to continue, or -2 if the buffer is too small.

## 3.52. isc\_dsql\_xml\_fetch()

Appends retrieved data to an XML-formatted file and returns this data to the XSQLDA.

### **Syntax**

```
int isc_dsql_xml_fetch(
ISC_STATUS *status_vector,
isc_stmt_handle *stmt_handle,
unsigned short da_version,
XSQLDA *xsqlda,
IB_XMLDA *ib_xmlda);
```

| Parameter     | Туре              | Description                                                                                                    |
|---------------|-------------------|----------------------------------------------------------------------------------------------------|
| status_vector | ISC_STATUS*       | Pointer to the error status vector                                                                                 |
| stmt_handle   | isc_stmt_handle * | Pointer to a statement handle previously executed with isc_d-sql_execute_statement() or isc_dsql_alloc_execute2(). |
| da_version    | unsigned short    | Specifies that XSQLDA, rather than SQLDA, should be used; set this value to 1.                                     |
| xsqlda        | XSQLDA *          | Pointer to an optional, previously allocated XSQLDA used for results of statement execution.                       |
| ib_xmlda      | IB_XMLDA*         | Pointer to an initialized XML descriptor area, IB_XMLDA                                                            |

**Description:** isc\_dsql\_xml\_fetch() works on a previously prepared and executed statement and returns one row of data into the xmlda\_file\_name file each time it is called. Each time it is called in a loop, it retrieves and processes one row of data. It is used in the same manner as isc\_dsql\_fetch(). It is up to the application code to provide the loop construct for fetching the data.

The ib\_xmlda descriptor area is described in detail in the Exporting XML chapter in this book.

Before calling <code>isc\_dsql\_xml\_fetch()</code>, a statement must be prepared with <code>isc\_dsql\_prepare()</code> and executed with <code>isc\_dsql\_execute()</code>. Statement execution produces a result set containing the returned row. Each call to <code>isc\_dsql\_xml\_fetch()</code> retrieves the next available row of data from the InterBase database using <code>stmt\_handle</code> and produces two possible outputs: it retrieves into the XSQLDA and appends to the XML file specified by xmlda file name in the ib xmlda descriptor.

After calling isc\_dsql\_xml\_fetch(), you still have access to the data in the cursor using XSQLDA.

#### **Example**

For a complete example of how to generate XML from an InterBase table, see Exporting XML.

# 3.53. isc\_dsql\_xml\_fetch\_all()

Creates an XML-formatted file using a previously prepared and executed statement handle.

## **Syntax**

int isc\_dsql\_xml\_fetch(
ISC\_STATUS \*status\_vector,
isc\_stmt\_handle \*stmt\_handle,
unsigned short da\_version,
XSQLDA \*xsqlda,
IB\_XMLDA \*ib\_xmlda);

| Parameter     | Туре              | Description                                                                                                    |
|---------------|-------------------|----------------------------------------------------------------------------------------------------|
| status_vector | ISC_STATUS*       | Pointer to the error status vector                                                                                 |
| stmt_handle   | isc_stmt_handle * | Pointer to a statement handle previously executed with isc_d-sql_execute_statement() or isc_dsql_alloc_execute2(). |
| da_version    | unsigned short    | Specifies that the XSQLDA descriptor, rather than SQLDA, should be used; set this value to 1.                      |
| xsqlda        | XSQLDA *          | Pointer to an optional, previously allocated XSQLDA used for results of statement execution.                       |
| ib_xmlda      | IB_XMLDA*         | Pointer to an initialized XML descriptor area, IB_XMLDA.                                                           |

## **Description**

isc\_dsql\_xml\_fetch\_all() creates an XML-formatted result set for a query. Use this function if you are interested in creating a complete XML file, but do not need to look at the data one row at a time. This function needs to be called only once (unlike isc\_dsql\_xml\_fetch()). If you are interested in looking at the data one row at a time, use isc\_dsql\_xml\_fetch().

For a complete example of how to generate XML from an InterBase table, see Exporting XML.

## 3.54. isc\_encode\_sql\_date()

Translates a date from the C struct tm format to InterBase ISC\_DATE format prior to inserting or updating a DATE value in a table.

#### **Syntax**

```
void isc_encode_sql_date(
void *tm_date,
ISC_DATE *ib_date);
```

| Parameter | Туре            | Description                                                                      |
|-----------|-----------------|----------------------------------------------------------------------------------|
| tm_date   | void *          | Pointer to a C struct tm structure                                               |
| ib_date   | IS-<br>C_DATE * | Pointer to a four-byte ISC_DATE structure containing a date in InterBase format. |

## **Description**

isc\_encode\_sql\_date() translates a date in a C time structure into an ISC\_DATE format internal to InterBase. This call is used prior to writing DATE data to a table to guarantee that the date is in a format recognized by InterBase.

Use the isc\_dsql family of API calls to insert or update DATE data from the ISC\_DATE structure in a table.

#### NOTE

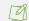

In InterBase 6 and later, the DATE data type is available only in dialect 3. It holds only date information, and does not include time information. In dialect 1, the TIMESTAMP data type holds both date and time information and is exactly equivalent to the DATE data type that was present in earlier versions of InterBase.

### **Example**

The following code fragment illustrates declaring time structures and calling <code>isc\_encode\_sql\_date()</code> to translate a C time format into an InterBase date format prior to inserting or updating a table:

```
#include <time.h>
#include <ibase.h>
. . .
struct tm hire_time;
ISC_DATE hire_date;
. . .
/* Store date info into the tm struct here. */
. . .
isc_encode_sql_date(&hire_time, &hire_date);
/* Now use DSQL INSERT or UPDATE to move the date into a DATE column.
*/
```

#### **Return value**

## 3.55. isc\_encode\_sql\_time()

Translates a time from the C struct tm format to InterBase ISC\_TIME format prior to inserting or updating a TIME value in a table.

#### **Syntax**

```
void isc_encode_sql_time(
void *tm_date,
ISC_TIME *ib_time);
```

| Parameter | Туре       | Description                                                                      |
|-----------|------------|----------------------------------------------------------------------------------|
| tm_date   | void *     | Pointer to a C tm structure                                                      |
| ib_time   | ISC_TIME * | Pointer to a four-byte ISC_TIME structure containing a time in InterBase format. |

## Description

isc\_encode\_sql\_time() translates a date in a C time structure into an ISC\_TIME format internal to InterBase. This call is used prior to writing TIME data to a table to guarantee that the time is in a format recognized by InterBase.

Use the isc\_dsql family of API calls to insert or update TIME data from the ISC\_TIME structure in a table.

#### NOTE

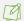

isc\_encode\_sql time() does not support milliseconds, because encode/decode functions use the structure struct tm from time.h, which does not support a fractional part for seconds.

## **Example**

The following code fragment illustrates declaring time structures and calling <code>isc\_encode\_sql\_time()</code> to translate a C time format into an InterBase date format prior to inserting or updating a table:

```
#include <time.h>
#include <ibase.h>
. . .
struct tm hire_time;
ISC_TIME hire_date;
. . .
/* Store time info into the tm struct here. */
. . .
isc_encode_sql_time(&hire_time, &hire_date);
/* Now use DSQL INSERT or UPDATE to move the date into a TIME column.
*/
```

#### **Return value**

## 3.56. isc\_encode\_timestamp()

Translates a time from the C struct tm format to InterBase ISC\_TIMESTAMP format prior to inserting or updating a TIMESTAMP value in a table.

#### **Syntax**

```
void isc_encode_timestamp(
void *tm_date,
ISC_TIMESTAMP *ib_timestamp);
```

| Parameter    | Туре            | Description                                                                                      |
|--------------|-----------------|--------------------------------------------------------------------------------------------------|
| tm_date      | void *          | Pointer to a C tm structure                                                                      |
| ib_timestamp | ISC_TIMESTAMP * | Pointer to an eight-byte ISC_TIMESTAMP structure containing a date and time in InterBase format. |

### Description

isc\_encode\_timestamp() translates a date in a C time structure into an ISC\_TIMESTAMP format internal to InterBase. This call is used prior to writing TIMESTAMP data to a table to guarantee that the date and time are in a format recognized by InterBase. This call is exactly the same as the older isc\_encode\_date(), which is still available for backward compatibility.

Use the <code>isc\_dsql</code> family of API calls to insert or update TIMESTAMP data from the ISC\_TIMESTAMP structure in a table.

#### NOTE

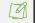

isc\_encode\_timestamp() does not support milliseconds, because encode/decode functions use the structure struct tm from time.h, which does not support a fractional part for seconds.

#### **Example**

The following code fragment illustrates declaring time structures and calling <code>isc\_encode\_timestamp()</code> to translate a C time format into an InterBase date format prior to inserting or updating a table:

```
#include <time.h>
#include <ibase.h>
. . .
struct tm hire_time;
ISC_TIMESTAMP hire_date;
. . .
/* Store date and time info into the tm struct here. */
. . .
isc_encode_timestamp (&hire_time, &hire_date);
/* Now use DSQL INSERT or UPDATE to move the date into a TIMESTAMP column. */
```

#### **Return value**

## 3.57. isc\_event\_block()

Allocates two event parameter buffers (EPBs) for subsequent use with other API event calls.

### **Syntax**

```
long isc_event_block(
char **event_buffer,
char **result_buffer,
unsigned short id_count,
. . .);
```

| Parameter     | Туре           | Description                                                                                                    |
|---------------|----------------|----------------------------------------------------------------------------------------------------|
| event_buffer  | char **        | Address of a character pointer; this function allocates and initializes an event parameter buffer and stores its address into the character pointer |
| result_buffer | char **        | Address of a character pointer; this function allocates an event parameter buffer, and stores its address into the character pointer                |
| id_count      | unsigned short | Number of event identifier strings that follow                                                                                                    |
|               | char *         | Up to 15 null-terminated and comma-separated strings that each name an event                                                                        |

### **Description**

isc\_event\_block() must be called before any other event functions. It:

- Allocates two event parameter buffers of the same size, and stores their addresses into the character pointers addressed by event\_buffer and result\_buffer.
- Stores into the buffer referenced by event\_buffer the names and event counts for each of the specified events. The names are the ones that appear as the final arguments to <code>isc\_event\_block()</code>. The event counts are initialized to zero and are used to specify how many times each event has been posted prior to each wait for events to occur.
- Returns the length, in bytes, of the buffers.

The buffers, and their lengths, are used in subsequent calls to the functions <code>isc\_wait\_for\_event()</code>, <code>isc\_que\_events()</code>, and <code>isc\_event\_counts()</code>. event\_buffer is used to indicate the events of interest, and to hold the counts in effect before a wait for one of the events. After an event is posted, <code>result\_buffer</code> is filled in exactly as <code>event\_buffer</code>, except that the event counts are updated. <code>isc\_event\_counts()</code> is then called to determine which events were posted between the time the counts were set in <code>event\_buffer</code>, and the time the counts are set in <code>result\_buffer</code>.

#### **Example**

The following program fragment illustrates a call to <code>isc\_event\_block():</code>

```
#define number_of_stocks 3;
char *event_buffer, *result_buffer;
long length;
length = isc_event_block( &event_buffer, &result_buffer, number_of_stocks,
"DEC", "HP", "SUN");
```

#### **Return value**

| isc_event_block() returns a number that is the size, in bytes, of each event parameter buffer it allocates | ;. |
|----------------------------------------------------------------------------------------------------|----|
|                                                                                                    |    |
|                                                                                                    |    |
|                                                                                                    |    |
|                                                                                                    |    |
|                                                                                                    |    |
|                                                                                                    |    |
|                                                                                                    |    |
|                                                                                                    |    |
|                                                                                                    |    |
|                                                                                                    |    |
|                                                                                                    |    |
|                                                                                                    |    |
|                                                                                                    |    |
|                                                                                                    |    |
|                                                                                                    |    |
|                                                                                                    |    |
|                                                                                                    |    |
|                                                                                                    |    |
|                                                                                                    |    |
|                                                                                                    |    |
|                                                                                                    |    |

## 3.58. isc\_event\_counts()

Compares event parameter buffers (EPBs) to determine which events have been posted, and prepares the event parameter buffers for the next call to <code>isc\_que\_events()</code> or <code>isc\_wait\_for\_event()</code>.

### **Syntax**

```
void isc_event_counts (
ISC_ULONG *result_array
short buffer_length,
char *event_buffer,
char *result_buffer);
```

| Parameter     | Туре        | Description                                                                                                    |
|---------------|-------------|----------------------------------------------------------------------------------------------------|
| result_array  | ISC_ULONG * | Contains the differences of the first 15 elements.                                                                                                    |
| buffer_length | short       | Length of the event parameter buffers, returned by the is-c_event_block() call that allocated them                                                     |
| event_buffer  | char *      | Pointer to the event parameter buffer that speci-<br>fies the event counts prior to the previous call to is-<br>c_wait_for_event() or isc_que_events() |
| result_buffer | char *      | Pointer to the event parameter buffer filled in as a result of posting an event                                                                        |

#### **Description**

isc\_event\_counts() compares the event counts in the event parameter buffers, event\_buffer and result\_buffer, and sets up to the first 15 elements of result\_array to contain the differences. It then modifies event\_buffer to contain the same event counts as result\_buffer in preparation for the next call to either isc\_wait\_for\_event() Or isc\_que\_events().

The counts in event\_buffer specify how many times each event had been posted since the previous call to <code>isc\_event\_wait()</code> Or <code>isc\_que\_events()</code>. The counts in <code>result\_buffer</code> equal the values in <code>event\_buffer</code> plus the number of additional times an event is posted after the current call to <code>isc\_event\_wait()</code> or <code>isc\_que\_events()</code>. If an event is posted after a call to either of these functions, its count is greater in <code>result\_buffer</code> than in <code>event\_buffer</code>. Other event counts may also be greater because an event may have been posted between calls to either of these functions. The values in <code>status\_array</code> are the differences in values between <code>event\_buffer</code> and <code>result\_buffer</code>. This mechanism of comparing all the counts ensures that no event postings are missed.

#### **Example**

The following program fragment illustrates the set-up and waiting on any of the events named "DEC", "HP", or "SUN", then calling isc\_event\_counts() to determine which events have been posted:

```
#include <ibase.h>
#define number_of_stocks 3;
char *event_buffer, *result_buffer;

ISC_result_array[20];
char *event_names[] = {"DEC", "HP", "SUN"};
long length;
int i;
```

```
length = isc_event_block( &event_buffer, &result_buffer, number_of_stocks,
"DEC", "HP", "SUN");
isc_wait_for_event( result_array,
&database_handle, /* Set by previous isc_attach_database(). */
length, /* Returned from isc_event_block(). */
event_buffer, result_buffer);
if (result_vector[0] == 1 && result_array[1]){
isc_print_status(status_vector); /* Display error message. */
return(1);
}
isc_event_counts(result_vector,(short) length, event_buffer, result_buffer);

for (i=0; i<number_of_stocks; i++)
if (result_vector[i]) {
/* The event has been posted. Do whatever is appropriate, for example,
   * initiating a buy or sell order. */
}</pre>
```

#### **Return value**

## 3.59. isc\_expand\_dpb()

Dynamically builds or expands a database parameter buffer (DPB) to include database parameters.

## **Syntax**

```
void isc_expand_dpb(
char **dpb,
unsigned short *dpb_size,
. . .);
```

| Parameter | Туре                | Description                                       |
|-----------|---------------------|---------------------------------------------------|
| dpb       | char **             | Pointer to an existing DPB                        |
| dpb_size  | unsigned<br>short * | Pointer to the current size, in bytes, of the DPB |
|           | char *              | Pointers to items to insert into the expanded DPB |

## **Description**

isc\_expand\_dpb() builds or expands a DPB dynamically. Its main use is to simplify the building of the DPB prior to a call to <code>isc\_attach\_database()</code>, or to allow an end user to supply a user name and password combination at run time. In many cases, the DPB must be constructed programmatically, but <code>isc\_expand\_dpb()</code> enables an application to pass user names, password, message file, and character set parameters to the function, which then adds them to an existing DPB.

A pointer to a previously allocated and initialized DPB must be passed to <code>isc\_expand\_dpb()</code> along with a pointer to a variable containing the amount of space used in the DPB when this function is called. The function allocates a new DPB, preserving its current contents, and adds the new parameters.

To ensure proper memory management, applications that call <code>isc\_expand\_dpb()</code> should call isc\_free() to release the allocated buffer.

### **Example**

The following code calls <code>isc\_expand\_dpb()</code> to create a DPB, then attaches to a database using the newly created DPB. <code>user\_name</code> and <code>user\_password</code> are assumed to be variables whose values have been filled in, for example, after asking the user to specify the name and password to be used.

```
#include <ibase.h>

char *dpb;
ISC_STATUS status_vector[20];
isc_db_handle handle = NULL;
short dpb_length;

/* Build the database parameter buffer. */

dpb = (char *) malloc(50);
dpb_length = 0;

isc_expand_dpb(&dpb, &dpb_length, isc_dpb_user_name, user_name, isc_dpb_password, user_password, NULL);
```

```
isc_attach_database(status_vector, 0, "employee.db",
   &handle, dpb_length, dpb_buffer);
if (status_vector[0] == 1 && status_vector[1]) {
   /* An error occurred. */
   isc_print_status(status_vector);
   return(1);
}
```

### **Return value**

# 3.60. isc\_get\_client\_version()

Returns the client version string.

## **Syntax**

void isc\_get\_client\_version(char \*version)

#### **Description**

isc\_get\_client\_version() populates version with the version string, typically in the following format:

The elements of this format are as follows:

| Element | Description                                                 |
|---------|-------------------------------------------------------------|
| XX      | The all-caps two-character hardware/software platform code: |
|         | • WI = Windows                                              |
|         | • SO = Solaris                                              |
|         | • LI = Linux                                                |
| d       | A distribution indicator                                    |
|         | • B = beta                                                  |
|         | • T = test                                                  |
|         | • V = verified                                              |
|         | • I = internal                                              |
| М       | The major version number                                    |
| N       | The minor version number                                    |
| n       | A minor-minor version number                                |
| b       | A build number                                              |

You must pass a character buffer that is a least 20 characters long to this function. It does not perform the checks if the buffer is too short.

#### **Return value**

isc\_get\_client\_version() returns the version in the form described above in the string pointed to by version.

# 3.61. isc\_get\_client\_major\_version()

Returns the major version number of the client library.

#### **Syntax**

int isc\_get\_client\_major\_version()

# 3.62. isc\_get\_client\_minor\_version()

Returns the minor version number of the client library.

## Syntax

int isc\_get\_client\_minor\_version ()

## 3.63. isc\_get\_segment()

Reads a segment from an open Blob.

#### **Syntax**

```
ISC_STATUS isc_get_segment(
ISC_STATUS *status_vector,
isc_blob_handle *blob_handle,
unsigned short *actual_seg_length,
unsigned short seg_buffer_length,
char *seg_buffer);
```

| Parameter         | Туре              | Description                                                                                                    |
|-------------------|-------------------|----------------------------------------------------------------------------------------------------|
| status_vector     | ISC_STATUS *      | Pointer to the error status vector                                                                                                    |
| blob_handle       | isc_blob_handle * | Pointer to the handle of the Blob you want to read.                                                                                        |
| actual_seg_length | unsigned short *  | Pointer to the actual segment length that InterBase reads into the buffer; useful if the segment length is shorter than the buffer length. |
| seg_buffer_length | unsigned short    | Length of the segment buffer                                                                                                    |
| seg_buffer        | char *            | Pointer to the segment buffer                                                                                                    |

### Description

isc\_get\_segment() reads a Blob segment from a previously opened Blob. You can set the seg\_buffer\_length parameter to a size that is efficient for a particular type of Blob data. For example, if you are reading Blob data from a text file, you might set the segment buffer length to 80, to take advantage of the 72 to 80 character line lengths that are common in text files. By periodically checking the value of the actual segment length in your loop, you can determine an end-of-line or end-of-file condition.

Before reading any part of a Blob, you must open the Blob with a call to <code>isc\_open\_blob2()</code>. <code>isc\_get\_segmen-t()</code> behaves differently depending on which call precedes it. If the most recent call is to <code>isc\_open\_blob2()</code>, then a call to <code>isc\_get\_segment()</code> reads the first segment in the Blob. If the most recent call is to <code>isc\_get\_segment()</code>, then it reads the next segment.

If Blob filters are specified when a Blob is opened, then each segment retrieved by <code>isc\_get\_segment()</code> is filtered on read.

You can read bitmaps and other binary files directly, without filtering, if you do not need to change from one format to another, say from TIF to JPEG. You can also store compressed bitmaps directly in a database in formats such as JPG (JPEG), BMP (Windows native bitmaps), or GIF (CompuServe Graphic Interchange Format). No filtering is required.

You can store bitmaps in a database in row-major or column-major order.

If the buffer is not large enough to hold the entire current segment, the function returns <code>isc\_segment</code>, and the next call to <code>isc\_get\_segment()</code> gets the next chunk of the oversized segment rather than getting the next segment.

When isc\_get\_segment() reads the last segment of the Blob, the function returns the code isc\_segstr\_eof.

For more information about reading data from a Blob, see Working with Blob Data.

**Example:** The following call gets a segment from one Blob and writes it to another:

```
get_status = isc_get_segment(status, &from_blob, &seg_len, 80, buffer);
if (status[0] == 1 && status[1]) {
  isc_print_status(status);
  return(1);
}
if (get_status != isc_segstr_eof)
write_status = isc_put_segment(status, &to_blob, seg_len, buffer);
if (status[0] == 1 && status[1]) {
  isc_print_status(status);
  return(1);
}
```

#### **Return value**

<code>isc\_get\_segment()</code> returns the second element of the status vector. Zero indicates success. <code>isc\_segment</code> indicates the buffer is not large enough to hold the entire current segment; the next call to <code>isc\_get\_segment()</code> gets the next chunk of the oversized segment rather than getting the next segment. <code>isc\_segstr\_eof</code> indicates that the last segment of the Blob has been read. Any other nonzero value indicates an error. For InterBase errors, the first element of the status vector is set to 1, and the second element is set to an InterBase error code.

To check for an InterBase error, examine the first two elements of the status vector directly. For more information about examining the status vector, see Handling Error Conditions.

# 3.64. isc\_install\_clear\_options()

Clears all options set by isc\_install\_set\_option().

## **Syntax**

MSG\_NO isc\_install\_clear\_options(OPTIONS\_HANDLE \*phandle)

| Parameter | Туре            | Description                                                                                                    |
|-----------|-----------------|----------------------------------------------------------------------------------------------------|
| phandle   | OPTIONS_HANDLE* | Pointer to the handle of the list of options for the cur-<br>rent install                                            |
|           |                 | You must initialize this to zero before first use                                                                    |
|           |                 | <ul> <li>Handle is maintained by the install engine; you do not<br/>need to and should not dereference it</li> </ul> |

## **Description**

isc\_install\_clear\_options() clears all the options and other install data stored in handle and sets handle to zero. It returns a warning if handle is already zero.

It is good practice to call this function both at the beginning and at the end of an install to free all resources. After calling <code>isc\_install\_clear\_options()</code>, you must pass handle to isc\_install\_set\_option() at least once before passing it to any of the other install functions.

#### **Return value**

If successful, <code>isc\_install\_clear\_options()</code> returns isc\_install\_success. If the function completes, but with warnings, a number smaller than isc\_install\_success is returned. If a fatal error occurs, <code>isc\_install\_clear\_options()</code> returns a number larger than isc\_install\_success.

Call isc\_install\_get\_message() to obtain the error message when the result is not equal to isc\_install\_success.

## 3.65. isc\_install\_execute()

Performs the actual install, including file copying, registry entries, saving uninstall options, and modifying the services file if necessary.

#### **Syntax**

MSG\_NO isc\_install\_execute(OPTIONS\_HANDLE handle, TEXT \*source\_path, TEXT \*dest\_path, FP\_STATUS \*fp\_status, void \*status\_arg, FP\_ERROR \*fp\_error, void \*error\_arg, TEXT \*uninst\_file\_name)

| Parameter                             | Туре           | Description                                                                                                    |
|---------------------------------------|----------------|----------------------------------------------------------------------------------------------------|
| handle                                | OPTIONS_HANDLE | The handle to the list of options created by isc_install_set_option(); returns an error if the value of handle is NULL or zero                                 |
| <source_path></source_path>           | TEXT*          | The path where the files to be installed are located, typically on a CDROM; the function returns an error if source_path is NULL or an empty string            |
| <dest_path></dest_path>               | TEXT*          | The path to the desired install location; the function returns an error if dest_path is NULL or an empty string                                                |
| <fp_status></fp_status>               | FP_STATUS*     | A pointer to a callback function that accepts an integer from 0 to 100; may be NULL if no status information is required by the user                           |
| <status_arg></status_arg>             | void*          | User-defined data to be passed to fp_status(); value is often NULL                                                                                             |
| <fp_error></fp_error>                 | FP_ERROR*      | A pointer to a callback function that accepts an error number and returns a mnemonic specifying whether isc_install_execute() should abort, continue, or retry |
| error_arg                             | void*          | User-defined data to be passed to fp_error(); value is often NULL                                                                                              |
| <uninst_file_name></uninst_file_name> | TEXT*          | A pointer to a buffer containing the name of the uninstall file; can be set to NULL                                                                            |

#### **Description**

isc\_install\_execute() performs the actual install, including the following operations:

- Calls isc\_install\_precheck() to ensure that the install can be performed; if isc\_install\_precheck() returns
  an error the install aborts
- Logs all actions to a temporary file called ib\_install.log
- Creates the destination directory if it does not already exist
- Copies the files using all the correct version checks and delayed copying methods if necessary
- Creates the required registry entries
- Increments UseCount entries in the registry for shared files
- Installs the Guardian and Server as services on Windows server platforms, or adds the Guardian to the Run section of the Registry on Windows non-server platforms
- If necessary, add gds\_db to the Services file
- Streams the selected options into ib\_uninst.nnn (where nnn is a sequence number) for use at uninstall
- Frees the options list from memory
- Upon completion, moves ib\_install.log to the install directory
- Calls fp\_status() at regular intervals to pass information on the install progress (percent complete)

• Attempts to clean up if at any point the install is canceled by the user or by an error

If you choose to write functions for displaying status and handling errors, you pass in pointers to these functions as the fp\_status and fp\_error parameters. In addition, you can pass context information or data to these functions by passing in values for status\_arg and error\_arg, although these last two parameters are more commonly NULL.

#### **Return value**

Returns zero if the function executes successfully, a positive number if an error occurs, and a negative number if the function completes with warnings.

Call isc\_install\_get\_message() to obtain the error message when the result is nonzero.

# 3.66. isc\_install\_get\_info()

Returns the requested information in human-readable form: a suggested install directory, required disk space, an option name, or option description.

#### **Syntax**

MSG\_NO isc\_install\_get\_info(OPT option, int info\_type, void \*info\_buf, unsigned int buf\_len)

| Parameter               | Туре         | Description                                                                                                    |                                                                                                    |
|-------------------------|--------------|----------------------------------------------------------------------------------------------------|----------------------------------------------------------------------------------------------------|
| option OPT              |              | Option for which information is requested if info_type is 2 through 4; returns an error if option is not one of the following tokens:                                                                                                    |                                                                                                    |
|                         |              | <ul> <li>IB_CONNECTIVITY_SERVER</li> <li>IB_CLIENT</li> <li>IB_CMD_TOOLS</li> <li>IB_DEV</li> <li>IB_DOC</li> </ul>                                                                                                    | <ul><li>IB_EXAMPLE_DB</li><li>IB_GUI_TOOLS</li><li>IB_JDBC</li><li>IB_JDBC_CLIENT</li><li>IB_JDBC_DOCS</li></ul> |
|                         |              | IB_EXAMPLES     IB_EXAMPLE_API                                                                                                    | IB_SERVER                                                                                                    |
|                         |              | See isc_install_set_option() for a description of each option.                                                                                                    |                                                                                                    |
| <info_type></info_type> | int          | <ul> <li>Specifies the type of information requested; can be any one of the following values:</li> <li>isc_install_info_destination returns a suggested destination and ignores any value passed for option</li> <li>isc_install_info_opspace returns the disk space required to install a particular op-</li> </ul> |                                                                                                    |
|                         |              | <ul> <li>tion; option requires a valid value</li> <li>isc_install_info_opname returns a human-readable option name for the specified option; option requires a valid value</li> </ul>                                                                                                    |                                                                                                    |
|                         |              | • isc_install_info_opdescription returns a human-readable description for the speci-<br>fied option; option requires a valid value                                                                                                    |                                                                                                    |
| <info_buf></info_buf>   | void*        | isc_install_get_info() writes the requested information to this buffer, and returns an error if info_buf is NULL; if disk space information is requested, the result is an unsigned long                                                                                                    |                                                                                                    |
| <buf_len></buf_len>     | unsigned int | The length in bytes of info_buf; returns an error if buf_len is NULL. Value should be at least isc_install_max_message_len bytes. If a destination suggestion is requested, the recommended buffer size is isc_install_max_path                                                                                      |                                                                                                    |

### **Description**

isc\_install\_get\_info() returns the information requested by info\_type into info\_buf location. The info\_buf and buf len parameters cannot be NULL.

#### **Return value**

Returns zero if the function executes successfully, a positive number if an error occurs, and a negative number if the function completes but with warnings.

Call isc\_install\_get\_message() to obtain the error message when the result is nonzero.

| API Function Reference                                                                                                    |
|----------------------------------------------------------------------------------------------------|
| The contents of info_buf are undetermined if <code>isc_install_get_message()</code> returns anything other than zero so the caller should always check the return from this function. |
|                                                                                                    |
|                                                                                                    |
|                                                                                                    |
|                                                                                                    |
|                                                                                                    |
|                                                                                                    |
|                                                                                                    |
|                                                                                                    |
|                                                                                                    |
|                                                                                                    |
|                                                                                                    |
|                                                                                                    |
|                                                                                                    |
|                                                                                                    |
|                                                                                                    |
|                                                                                                    |
|                                                                                                    |
|                                                                                                    |

# 3.67. isc\_install\_get\_message()

Returns the text of the requested error or warning message number.

## **Syntax**

MSG\_NO isc\_install\_get\_message(MSG\_NO msg\_no, TEXT \*msg, int msg\_len)

| Parameter           | Туре   | Description                                                                                           |
|---------------------|--------|----------------------------------------------------------------------------------------------------|
| <msg_no></msg_no>   | MSG_NO | Message number for which text is requested; this is the return from all the InstallAPI functions.     |
| <msg></msg>         | TEXT*  | A pointer to the buffer in which the message will be returned; the message is always NULL-terminated. |
| <msg_len></msg_len> | int    | The length of msg, in bytes; value must be at least isc_instal-<br>l_max_message_len.                 |

### **Description**

isc\_install\_get message() converts the error or warning value stored in msg\_no and returns the corresponding message text to the developer.

#### **Return value**

Returns zero if the function executes successfully, a positive number if an error occurs, and a negative number if the function completes but with warnings. Call <code>isc\_install\_get\_message()</code> to obtain the error message when the result is nonzero.

# 3.68. isc\_install\_load\_external\_text()

Loads the messages from the specified message file.

## **Syntax**

MSG\_NO isc\_install\_load\_external\_text(TEXT \*external\_path)

| Parameter                       | Туре  | Description                                                                                                    |
|---------------------------------|-------|----------------------------------------------------------------------------------------------------|
| <external_path></external_path> | TEXT* | Pointer to a buffer that contains the full path and file name of a file or error and warning messages in a language other than English |

### **Description**

<code>isc\_install\_load\_external\_text()</code> loads the message file from the named path. This file contains the text of the install error and warning messages as well as option names and descriptions, action text, and status messages.

#### **Return value**

Returns zero if the function executes successfully, a positive number if an error occurs, and a negative number if the function completes but with warnings.

## 3.69. isc\_install\_precheck()

Checks the install environment for conditions such as existing servers, disk space and access, user permissions, and option dependencies.

#### **Syntax**

MSG\_NO isc\_install\_precheck(OPTIONS\_HANDLE handle, TEXT \*source\_path, TEXT \*dest\_path)

| Parameter                   | Туре           | Description                                                                                                    |
|-----------------------------|----------------|----------------------------------------------------------------------------------------------------|
| handle                      | OPTIONS_HANDLE | The handle to the list of options created by isc_install_set_option(); precheck returns an error if the value of handle is NULL or zero. |
| <source_path></source_path> | TEXT*          | The path where the files to be installed are located (typically on a CDROM); this check is skipped if source_path is NULL.               |
| <dest_path></dest_path>     | TEXT*          | The path to the desired install location; the disk space check is skipped if dest_path is NULL.                                          |

#### Description

isc\_install\_precheck() performs a number of checks to ensure that installation is possible. Specifically,
it checks:

- That a valid operating system is present (currently, it checks for all valid Windows platforms).
- That an InterBase Classic server (version 4.1 or earlier) is not present, since the InterBase server (SuperServer) is a multithreaded architecture and cannot coexist with the Classic server.
- That source\_path exists and is a directory readable by the user; no check is performed if source\_path is NULL or an empty string.
- That dest\_path is a directory writable by the user and that the drive contains enough space to install the selected components; no check is performed if dest\_path is NULL or an empty string.
- If the IB\_SERVER option is specified, checks whether any existing newer or older version of the Super-Server is already running or not.
- On Windows server platforms, if the IB\_SERVER option is specified, checks that the user performing the install has administrative privileges.
- The dependencies of the options specified/required; these dependencies are described in the table below:

| If any of these are specified:                                               | These options must be installed also: |
|------------------------------------------------------------------------------|---------------------------------------|
| IB_CMD_TOOLS, IB_GUI_TOOLS, IB_DEV, IB_JDBC, IB_JDBC_CLIENT, IB_CONNECTIVITY | IB_CLIENT                             |
| IB_EXAMPLES                                                                  | IB_SERVER, IB_CLIENT, and IB_DEV      |
| IB_EXAMPLE_AP13                                                              | IB_CLIENT and IB_DEV                  |
| IB_EXAMPLE_DB                                                                | IB_DEV                                |

#### **Example**

The following call creates a destination directory, and checks it.

strcpy(dest, dest\_path);

```
if(access(dest, 0) == -1) {
len = strlen(dest);
if(dest[len - 1] == '\\' || dest[len - 1] == '/')
dest[len - 1] = '\0';
status = UTIL_make_directory(dest);
if(status > isc_install_success)
return status;
}
status = isc_install_precheck(handle, source_path, dest);
if(status > isc_install_success)
return status;
```

#### **Return value**

Returns <code>isc\_install\_success</code> if the function executes successfully, a number larger than <code>isc\_install\_success</code> if an error occurs, and a number smaller than <code>isc\_install\_success</code> if the function completes but with warnings. Call <code>isc\_install\_get\_message()</code> to obtain the error message when the result is not equal to <code>isc\_install\_success</code>.

isc\_install\_precheck() returns an error if any of the checks besides option dependencies fail. It returns a warning if necessary options have not been specified.

# 3.70. isc\_install\_set\_option()

Creates a handle to a list of selected install options; must be called once for each option.

#### **Syntax**

MSG\_NO isc\_install\_set\_option(OPTIONS\_HANDLE \*phandle,
OPT option)

| Parameter | Туре           | Description                                                                                                    |
|-----------|----------------|----------------------------------------------------------------------------------------------------|
| phandle   | OPTIONS_HANDLE | Pointer to the handle of the list of options for the current install; you must initialize this to zero before first use. The handle is maintained by the install engine; you do not need to and should not dereference it.                                                                                                    |
| option    | OPT            | option can be any one of the following values:                                                                                                    |
|           |                | IB_SERVER installs the Server components of InterBase, consisting of the server, message file, Guardian, server configuration tools, gstat, UDF library, gds_lock_print/iblockpr, the international character set library, and the help files. IB_SERVER makes all necessary additions to the registry, creates the InterBase service, and adds gds_db to the Services file on Windows server platforms. |
|           |                | <ul> <li>IB_CLIENT installs the InterBase client, including the client library and the<br/>message file, and makes Windows registry changes; adds the gds_db ser-<br/>vice, if necessary.</li> </ul>                                                                                                    |
|           |                | <ul> <li>IB_CMD_TOOLS installs all the command line tools for InterBase on Windows platforms: gbak, gfix, gsec, gstat, iblockpr, and isql. It issues a warning if IB_CLIENT has not been specified.</li> </ul>                                                                                                    |
|           |                | <ul> <li>IB_GUI_TOOLS installs IBConsole and its related help files; it issues a<br/>warning if the IB_CLIENT option has not been specified.</li> </ul>                                                                                                    |
|           |                | IB_JDBC installs the latest InterClient JDBC driver and associated documentation.                                                                                                    |
|           |                | IB_JDBC_CLIENT installs the latest InterClient JDBC driver without documentation.                                                                                                    |
|           |                | IB_JDBC_DOCS installs only the documentation for InterClient.                                                                                                    |
|           |                | IB_DOC installs the InterBase documentation.                                                                                                    |
|           |                | <ul> <li>IB_EXAMPLES installs all InterBase examples (it has the same effect as<br/>specifying IB_EXAMPLE_API or IB_EXAMPLE_DB); it issues a warning if<br/>IB_SERVER, IB_CLIENT, and IB_DEV have not been specified.</li> </ul>                                                                                                    |
|           |                | <ul> <li>IB_EXAMPLE_API installs API, SQL, DSQL, and ESQL example files; it issues<br/>a warning if IB_CLIENT and IB_DEV are not specified.</li> </ul>                                                                                                    |
|           |                | IB_EXAMPLE_DB installs all example databases; issues a warning if IB_SERVER has not been specified.                                                                                                    |
|           |                | IB_DEV installs gpre, the import libraries, and the header files.                                                                                                    |

## Description

isc\_install\_set\_option() creates and maintains a handle to a list of requested option values. You must call isc\_install\_set\_option() once for each option to be installed. In an interactive install, the function is typically invoked by a mouse click in a check box.

You must initialize handle to zero before calling isc\_install\_set\_option() for the first time.

#### **Return value**

Returns isc\_install\_success if the function executes successfully, a number larger than isc\_install\_success if an error occurs, and a number smaller than isc\_install\_success if the function completes but with warnings. Call isc\_install\_get\_message() to obtain the error message when the result is not equal to isc\_install\_success.

## 3.71. isc\_install\_unset\_option()

Removes an option from the list of selected options obtained from isc\_install\_set\_option().

### **Syntax**

MSG\_NO isc\_install\_unset\_option(OPTIONS\_HANDLE \*phandle, OPT option)

| Parameter | Туре           | Description                                                                                                    |
|-----------|----------------|----------------------------------------------------------------------------------------------------|
| phandle   | OPTIONS_HANDLE | Pointer to the handle of the list of options for the current install; you must initialize this to zero before first use. handle is maintained by the install engine; you do not need to and should not dereference it. |
| option    | OPT            | option can be any of the values listed for isc_install_set_option(). If option is the only member of the list, sets handle to zero.                                                                                    |

## **Description**

isc\_install\_unset\_option() removes the option specified by option from the list maintained by handle. You must call this function once for each option to be removed. If handle is zero when this function is called, the function generates a warning.

#### **Return value**

Returns isc\_install\_success if the function executes successfully, a number larger than isc\_install\_success if an error occurs, and a number smaller than isc\_install\_success if the function completes but with warnings. Call isc\_install\_get\_message() to obtain the error message when the result is not equal to isc\_install\_success.

## 3.72. isc\_interprete()

Extracts the text for an InterBase error message from the error status vector to a user-defined buffer.

#### **Syntax**

```
ISC_STATUS isc_interprete(
char *buffer,
ISC_STATUS **status_vector);
```

| Parameter     | Туре          | Description                                               |
|---------------|---------------|-----------------------------------------------------------|
| buffer        | char *        | Application buffer for storing an InterBase error message |
| status_vector | ISC_STATUS ** | Pointer to a pointer to the error status vector           |

#### Description

Given both the location of a storage buffer allocated in a program, and the address of the status vector, isc\_interprete() builds an error message string from the information in the status vector, puts the formatted string in the buffer where the program can manipulate it, and advances the status vector pointer to the start of the next cluster of error message information. For example, you might declare an error string buffer, call isc\_interprete() to retrieve the first error message and insert the message into the buffer, write the buffer to a log file, then peek at the next cluster to see if it contains more error information.

isc\_interprete() retrieves and formats a single message each time it is called. When an error occurs, however, the status vector usually contains more than one error message. To retrieve all relevant error messages, you must make repeated calls to isc\_interprete() until no more messages are returned.

#### NOTE

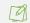

Do not pass the address of the status vector directly, because each time <code>isc\_interprete()</code> is called, it modifies the pointer to the status vector to point to the start of the next available message.

To display all error messages on the screen instead of to a buffer, use isc\_print\_status().

#### Example

The following code declares a message buffer, a status vector, and a pointer to the vector, then illustrates how repeated calls are made to <code>isc\_interprete()</code> to store all messages in the buffer:

```
#include <ibase.h>
char msg[512];
ISC_STATUS status_vector[20];
long *pvector; /* Pointer to pointer to status vector. */
FILE *efile; /* Code fragment assumes this points to an open file. */
. . .

pvector = status_vector; /* (Re)set to start of status vector. */
isc_interprete(msg, &pvector); /* Retrieve first message. */
fprintf(efile, "%s\n", msg); /* Write buffer to log file. */
msg[0] = '-'; /* Append leading hyphen to secondary messages. */
while(isc_interprete(msg + 1,&pvector)) { /* More messages? */
fprintf(efile, "%s\n", msg); /* If so, write them, too. */
}
fclose(efile);
```

. . .

#### **Return value**

If successful, <code>isc\_interprete()</code> returns the length of the error message string it stores in buffer. It also advances the status vector pointer to the start of the next cluster of error message information.

If there are no more messages in the status vector, or if <code>isc\_interprete()</code> cannot interpret the next message, it returns 0.

# 3.73. isc\_license\_add()

Adds a certificate ID and key pair to the InterBase license file.

#### NOTE

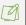

This function is based on the licensing with any version prior to InterBase 7.

#### **Syntax**

int isc\_license\_add(char \*cert\_id, char \*cert\_key)

| Parameter             | Туре   | Description                                                                               |
|-----------------------|--------|-------------------------------------------------------------------------------------------|
| <cert_id></cert_id>   | char * | Pointer to a NULL-terminated character buffer containing the certificate ID to be added.  |
| <cert_key></cert_key> | char * | Pointer to a NULL-terminated character buffer containing the certificate key to be added. |

## **Description**

Adds a line containing the specified certificate ID and key pair to the <code>ib\_license.dat</code> file in the InterBase install directory. This ID/key pair must be a valid authorization code obtained from InterBase might require several authorization codes to run and you must call the function once for each ID/key pair you need to add.

#### **Return value**

isc\_license\_add() returns isc\_license\_msg\_restart if it successfully adds the authorization code. If it returns an error, pass the return value to isc\_license\_get\_msg() to obtain the exact error message. The possible return values are:

| <pre>Error codes from isc_license_add()</pre> |                                                                                                    |  |  |
|-----------------------------------------------|----------------------------------------------------------------------------------------------------|--|--|
| Return                                        | Description                                                                                                    |  |  |
| isc_license_msg_restart                       | Authorization code was successfully added.                                                                             |  |  |
| isc_license_msg_writefailed                   | The authorization code could not be written.                                                                           |  |  |
| isc_license_msg_dupid                         | The authorization code was not added to the license file because it is a duplicate of one already present in the file. |  |  |
| isc_license_msg_convertfailed                 | The ID/key combination is invalid.                                                                                     |  |  |

# 3.74. isc\_license\_check()

Checks whether the supplied ID/key pair is valid.

## **Syntax**

int isc\_license\_check(char \*cert\_id, char \*cert\_key)

| Parameter             | Туре   | Description                                                                                |
|-----------------------|--------|--------------------------------------------------------------------------------------------|
| <cert_id></cert_id>   | char * | Pointer to a NULL-terminated character buffer containing the certificate ID to be checked  |
| <cert_key></cert_key> | char * | Pointer to a NULL-terminated character buffer containing the certificate key to be checked |

## **Description**

Checks whether the specified ID/key pair is valid and could be added to ib\_license.dat. Calling this function does not actually add anything to the file.

#### **Return value**

<code>isc\_license\_check()</code> returns <code>isc\_license\_success</code> if it determines that the authorization code could be added. If it returns an error, pass the return value to <code>isc\_license\_get\_msg()</code> to obtain the exact error message. The possible return values are:

| Error codes from isc_license_check() |                                                                                                    |  |  |  |
|--------------------------------------|----------------------------------------------------------------------------------------------------|--|--|--|
| Return                               | Description                                                                                                    |  |  |  |
| isc_license_success                  | Authorization code could be successfully added.                                                                        |  |  |  |
| isc_license_msg_dupid                | The authorization code was not added to the license file because it is a duplicate of one already present in the file. |  |  |  |
| isc_license_msg_convertfailed        | The ID/key combination is invalid.                                                                                     |  |  |  |

# 3.75. isc\_license\_remove()

Removes the specified line from the InterBase license file.

## **Syntax**

int isc\_license\_remove(char \*cert\_key)

| Parameter             | Туре | Description                                                                                 |
|-----------------------|------|---------------------------------------------------------------------------------------------|
| <cert_key></cert_key> | char | Pointer to a NULL-terminated character buffer containing the certificate key to be removed. |

## **Description**

Removes the line specified by cert\_key from ib\_license.dat.

### **Return value**

isc\_license\_remove() has the following return values:

| Returns codes from isc_license_remove() |                                                                                         |  |  |
|-----------------------------------------|-----------------------------------------------------------------------------------------|--|--|
| Return                                  | Description                                                                             |  |  |
| isc_license_msg_restart                 | Authorization code was successfully removed.                                            |  |  |
| isc_license_msg_notremoved              | The authorization code could not be removed; possible reasons are:                      |  |  |
|                                         | <ul> <li>The key specified by cert_key does not exist in<br/>ib_license.dat.</li> </ul> |  |  |
|                                         | <ul> <li>cert_key identifies an evaluation license.</li> </ul>                          |  |  |

# 3.76. isc\_license\_display()

Copies ID/key pairs from the InterBase license file into a buffer.

## **Syntax**

unsigned short isc\_license\_display(char \*buf, unsigned short buf\_len)

| Parameter           | Туре     | Description                                                                                       |
|---------------------|----------|---------------------------------------------------------------------------------------------------|
| <buf></buf>         | char <*> | <ul><li>A character buffer for the result.</li><li>Must be allocated by the programmer.</li></ul> |
|                     |          | <ul> <li>isc_license_get_message() returns an error if <buf> is not long enough.</buf></li> </ul> |
|                     |          | Must be NULL-terminated.                                                                          |
| <buf_len></buf_len> | short    | • Length of <buf></buf>                                                                           |

### Description

Places all certificate ID/key pairs that are currently in ib\_license.dat into <buf>, separated by commas and NULL-terminated.

#### **Return value**

Returns zero if it succeeds. Otherwise, it returns the length that <buf> must have in order to contain the message text, and <buf> itself contains NULL.

# 3.77. isc\_license\_get\_msg()

Returns the text of an error code.

### **Syntax**

unsigned short isc\_get\_msg(short msg\_no, char \*msg, unsigned short msg\_len)

| Parameter           | Туре   | Description                                                                                          |
|---------------------|--------|----------------------------------------------------------------------------------------------------|
| <msg_no></msg_no>   | short  | A message number returned by one of the other isc_li-cense_*() functions                             |
| <msg></msg>         | char * | <ul> <li>A character buffer for the message that corresponds to <ms-<br>g_no&gt;</ms-<br></li> </ul> |
|                     |        | Must be allocated by the programmer                                                                  |
|                     |        | Recommended length is ISC_LICENSE_MAX_MESSAGE_LEN                                                    |
| <msg_len></msg_len> | short  | The length of <msg></msg>                                                                            |

## **Description**

When passed an error code from one of the other four functions in the License API, <code>isc\_license\_get\_msg()</code> returns the text of the corresponding error message in the <msg> buffer.

#### **Return value**

isc\_license\_get\_msg() returns zero if it succeeds. Otherwise, it returns the length that <msg> must have
in order to contains the message text.

## 3.78. isc\_modify\_user()

Modifies a user record from the InterBase security database (admin.ib by default).

#### NOTE

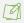

Use of this function is deprecated. It is replaced by a full featured Services API. See Working with Services and the reference entry for Isc service start().

## **Syntax**

```
ISC_STATUS isc_modify_user(
ISC_STATUS *status
USER_SEC_DATA *user_sec_data);
```

| Parameter     | Туре            | Description                                     |
|---------------|-----------------|-------------------------------------------------|
| status vector | ISC_STATUS *    | Pointer to the error status vector              |
| user_sec_data | USER_SEC_DATA * | Pointer to a struct that is defined in ibase.h. |

#### **Description**

The three security functions, <code>isc\_add\_user()</code>, <code>isc\_delete\_user()</code>, and <code>isc\_modify\_user()</code> mirror functionality that is available in the gsec command-line utility. <code>isc\_modify\_user()</code> modifies a record from the InterBase security database.

At a minimum, you must provide the user name. Any additional user information that you supply, such as first name, last name, or password, overwrites the information that is already in the security database.

If the server is not local, you must provide both a server name and a protocol. Valid choices for the protocol field are sec\_protocol\_tcpip, sec\_protocol\_netbeui, and sec\_protocol\_local.

InterBase reads the settings for the ISC\_USER and ISC\_PASSWORD environment variables if you do not provide a DBA user name and password.

The definition for the USER SEC DATA struct in ibase.h is as follows:

```
typedef struct {
  short sec_flags; /* which fields are specified */
  int uid; /* the user's id */
  int gid; /* the user's group id */
  int protocol; /* protocol to use for connection */
  char *server; /* server to administer */
  char *user_name; /* the user's name */
  char *password; /* the user's password */
  char *group_name; /* the group name */
  char *first_name; /* the user's first name */
  char *middle_name; /* the user's middle name */
  char *last_name; /* the user's last name */
  char *dba_user_name; /* the dba user name */
  char *dba_password; /* the dba password */
} USER_SEC_DATA;
```

When you pass this struct to one of the three security functions, you can tell it which fields you have specified by doing a bitwise OR of the following values, which are defined in ibase.h:

```
sec_uid_spec 0x01
sec_gid_spec 0x02
sec_server_spec 0x04
sec_password_spec 0x08
sec_group_name_spec 0x10
sec_first_name_spec 0x20
sec_middle_name_spec 0x40
sec_last_name_spec 0x80
sec_dba_user_name_spec 0x100
sec_dba_password_spec 0x200
```

No bit values are available for user name and password, since they are required.

The following error messages exist for this function:

| Erro                           | Error messages for isc_modifyuser() |                                                                    |  |  |
|--------------------------------|-------------------------------------|--------------------------------------------------------------------|--|--|
| Code                           | Value                               | Description                                                        |  |  |
| isc_usrname_too_long           | 335544747                           | The user name passed in is greater than 31 bytes.                  |  |  |
| isc_password_too_long          | 335544748                           | The password passed in is longer than 8 bytes.                     |  |  |
| isc_usrname_required           | 335544749                           | The operation requires a user name.                                |  |  |
| isc_password_required          | 335544750                           | The operation requires a password.                                 |  |  |
| isc_bad_protocol               | 335544751                           | The protocol specified is invalid.                                 |  |  |
| isc_dup_usrname_found          | 335544752                           | The user name being added already exists in the security database. |  |  |
| isc_usrname_not_found          | 335544753                           | The user name was not found in the security database.              |  |  |
| isc_error_adding_sec_record    | 335544754                           | An unknown error occurred while adding a user.                     |  |  |
| isc_error_deleting_sec_record  | 335544755                           | An unknown error occurred while deleting a user.                   |  |  |
| isc_error_modifying_sec_record | 335544756                           | An unknown error occurred while modifying a user.                  |  |  |
| isc_error_updating_sec_db      | 335544757                           | An unknown error occurred while updating the security database.    |  |  |

## **Example**

The following example modifies the InterBase security database to change the password for the user Socks, using the bitwise OR technique for passing values from the USER\_SEC\_DATA struct.

```
{
ISC_STATUS status[20];
USER_SEC_DATA sec;
sec.server = "kennel";
sec.dba_user_name = "sysdba";
sec.dba_password = "masterkey";
sec.protocol = sec_protocol_tcpip;
sec.user_name = "socks";
sec.password = "feed_me!"; /* Note: do not hardcode passwords */
sec.sec_flags = sec_server_spec
```

```
| sec_password_spec
| sec_dba_user_name_spec
| sec_dba_password_spec;
isc_add_user(status, &sec);
/* check status for errors */
if (status[0] == 1 && status[1]) {
    switch (status[1]) {
    case isc_usrname_too_long:
    printf("Security database cannot accept long user names\n");
    break;
...
}
}
```

#### **Return value**

isc\_modify\_user() returns the second element of the status vector. Zero indicates success. A nonzero value indicates an error. See the "Description" section for this function for a list of error codes. For more information about examining the status vector, see Handling Error Conditions.

## 3.79. isc\_open\_blob2()

Opens an existing Blob for retrieval and optional filtering.

#### **Syntax**

```
ISC_STATUS isc_open_blob2(
ISC_STATUS *status_vector,
isc_db_handle *db_handle,
isc_tr_handle *trans_handle,
isc_blob_handle *blob_handle,
ISC_QUAD *blob_id,
short bpb_length,
char *bpb_address);
```

| Parameter     | Туре              | Description                                                                                                    |
|---------------|-------------------|----------------------------------------------------------------------------------------------------|
| status_vector | ISC_STATUS *      | Pointer to the error status vector                                                                                                    |
| db_handle     | isc_db_handle *   | Pointer to a database handle set by a previous call to isc_at-tach_database().                                                                                                |
|               |                   | db_handle returns an error in status_vector if it is NULL.                                                                                                    |
| trans_handle  | isc_tr_handle *   | Pointer to a transaction handle whose value has been set by a previous isc_start_transaction() call; trans_handle returns an error if NULL.                                   |
| blob_handle   | isc_blob_handle * | Pointer to the Blob handle, which must be NULL when you make this call.                                                                                                    |
| blob_id       | ISC_QUAD *        | Pointer to the 64-bit system-defined Blob ID, which is stored in a field in the table and points to the first segment of the Blob or to a page of pointers to Blob fragments. |
| bpb_length    | short             | Length of the Blob parameter buffer (BPB)                                                                                                    |
| bpb_address   | char *            | Pointer to the BPB                                                                                                    |

## **Description**

isc\_open\_blob2() opens an existing Blob for retrieval and optional filtering from one Blob subtype to another.

Input and output Blob filter types are passed to isc\_open\_blob2() as subtype information in a previously populated BPB, pointed to by bpb\_address. If Blob filters are not needed or cannot be used, a BPB is not needed; pass 0 for bpb\_length and NULL for bpb\_address.

The blob\_id identifies which particular Blob is to be opened. This blob\_id is set by a sequence of DSQL function calls.

On success, isc\_open\_blob2() assigns a unique ID to blob\_handle. Subsequent API calls use this handle to identify the Blob against which they operate.

After a blob is opened, its data can be read by a sequence of calls to <code>isc\_get\_segment()</code>.

When finished accessing the Blob, close it with isc\_close\_blob().

For more information about opening a Blob for retrieval and optional filtering, see Working with Blob Data.

#### **Example**

The following fragment is excerpted from the example file, apig.c. The example program displays job descriptions that are passed through a filter.

```
while ((fetch_stat = isc_dsql_fetch(status, &stmt, 1, sqlda)) == 0) {
  printf("\nJOB CODE: %5s GRADE: %d", job_code, job_grade);
  printf(" COUNTRY: %-20s\n\n", job_country);
  /* Open the blob with the fetched blob_id. */
  isc_open_blob2(status, &DB, &trans, &blob_handle, &blob_id, 9, bpb);
  if (status[0] == 1 && status[1]) {
   isc_print_status(status);
  return(1);
  }
}
```

#### **Return value**

isc\_open\_blob2() returns the second element of the status vector. Zero indicates success. A nonzero value indicates an error. For InterBase errors, the first element of the status vector is set to 1, and the second element is set to an InterBase error code.

## 3.80. isc\_portable\_integer()

Reverses the byte order of an integer. This supports INT64 (8 byte integer) values and is a superset of isc\_vax\_integer(), which supports only up to LONG (4 bytes) values.

### **Syntax**

```
ISC_INT64 isc_portable_integer(
char *buffer,
short length);
```

| Parameter | Туре   | Description                                 |
|-----------|--------|---------------------------------------------|
| buffer    | char * | Pointer to the integer to convert           |
| length    | short  | Length, in bytes, of the integer to convert |
|           |        | Valid lengths are 1, 2, 4, and 8 bytes.     |

### **Description**

isc\_portable\_integer() reverses the byte order of an integer, specified in buffer, and returns the newly ordered value.

A typical use for this function is to convert integer values passed into a database parameter buffer to a format where the least significant byte must be first and the most significant byte last. In InterBase, integer values must be represented in input parameter buffers (for example, the DPB) and are returned in result buffers in a generic format where the least significant byte is first, and the most significant byte last. isc\_portable\_integer() is used to convert integers to and from this format.

## **Example**

The following code fragment converts a 2-byte value, stored in a character buffer that is the result buffer returned by a function such as <code>isc\_database\_info()</code>:

```
#include <ibase.h>
char *p;
. . . .
for(p = res_buffer; *p != isc_info_end;) {
  /* Read item type of next cluster in the result buffer. */
  item = *p++;
  /* Read length of next value in result buffer, and convert. */
  len = isc_portable_integer(p, 2);
  p += len;
  /* Now process the actual value, len bytes in size. */
}
```

#### Return value

isc\_portable\_integer() always returns a byte-reversed INT64 (8 byte) value.

## 3.81. isc\_prepare\_transaction()

Executes the first phase of a two-phase commit against multiple databases.

### **Syntax**

```
ISC_STATUS isc_prepare_transaction(
ISC_STATUS *status_vector,
isc_tr_handle *trans_handle);
```

| Parameter     | Туре            | Description                                                                                                    |
|---------------|-----------------|----------------------------------------------------------------------------------------------------|
| status_vector | ISC_STATUS *    | Pointer to the error status vector                                                                                                    |
| trans_handle  | isc_tr_handle * | Pointer to a transaction handle whose value has been set by a previous isc_start_transaction() call; trans_handle returns an error if NULL. |

#### **Description**

isc\_prepare\_transaction() initiates the first phase of a two-phase commit under program direction. It
alerts InterBase, which polls all database participants and waits for replies. The isc\_prepare\_transaction()
function puts the transaction in limbo.

Because a call to this function indicates that you intend to control all phases of the commit, you must complete the second phase of the commit by explicitly calling the <code>isc\_commit\_transaction()</code> function.

If a call to <code>isc\_prepare\_transaction()</code> fails, the application should roll back the transaction with a call to the <code>isc\_rollback\_transaction()</code> function.

#### NOTE

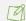

If you want InterBase to automatically perform the two-phase commit, call  $isc\_commit\_transaction()$  without calling  $isc\_prepare\_transaction()$ .

#### Example

The following example executes the first phase of a two-phase commit and includes a rollback in case of failure:

```
isc_prepare_transaction(status_vector, &trans);
if (status_vector[0] == 1 && status_vector[1])
rb_status = isc_rollback_transaction(status_vector, &trans)
else {
  isc_commit_transaction(status_vector, &trans);
  if (!(status_vector[0] == 1 && status_vector[1]))
  fprintf(stderr, "Commit successful.\n");
}
```

#### **Return value**

isc\_prepare\_transaction() returns the second element of the status vector. Zero indicates success. A nonzero value indicates an error. For InterBase errors, the first element of the status vector is set to 1, and the second element is set to an InterBase error code.

# 3.82. isc\_prepare\_transaction2()

Performs the first phase of a two-phase commit for multi-database transactions.

#### **Syntax**

```
ISC_STATUS isc_prepare_transaction2(
ISC_STATUS *status_vector,
isc_tr_handle *trans_handle,
unsigned short msg_length,
char *message);
```

| Parameter     | Туре            | Description                                                                                                    |
|---------------|-----------------|----------------------------------------------------------------------------------------------------|
| status_vector | ISC_STATUS *    | Pointer to the error status vector                                                                                                    |
| trans_handle  | isc_tr_handle * | Pointer to a transaction handle whose value has been set by a previous isc_start_transaction() call; trans_handle returns an error if NULL |
| msg_length    | unsigned short  | Length of message in bytes                                                                                                    |
| message       | char *          | Transaction description buffer                                                                                                    |

## **Description**

isc\_prepare\_transaction2() performs the first phase of a two-phase commit, just as isc\_prepare\_transaction() does, but isc\_prepare\_transaction2() expects you to provide two additional arguments:

- An information message to write to the RDB\$TRANSACTION\_DESCRIPTION column in the RDB \$TRANSACTIONS system table that describes the transaction to commit, so that recovery is possible in the event a system crash occurs during the completion of the commit.
- The length, in bytes, of the information message.

By electing to use <code>isc\_prepare\_transaction2()</code>, you are, in effect, disabling the automatic recovery functions inherent in the two-phase commit. It is your responsibility to deal with recovery issues that might occur during failure of the two-phase commit. Normally, InterBase automatically writes to the RDB\$TRANSACTION\_DESCRIPTION column in the RDB\$TRANSACTIONS system table information that makes it possible to reconnect following a system crash during the commit. You can manually write a message string into -RDB\$TRANSACTIONS, by using the <code>message</code> parameter in this function.

At the risk of preventing recovery in the event of a system crash, you might choose to avoid writing a message to RDB\$TRANSACTION altogether if you determine that there is too much overhead associated with this extra action every time your application commits.

## **Example**

The following example executes the first phase of a two-phase commit and includes a rollback in case of failure:

```
isc_prepare_transaction2(status_vector, &trans, msg_len, msg);
if (status_vector[0] == 1 && status_vector[1])
rb_status = isc_rollback_transaction(status_vector, &trans);
```

#### **Return value**

isc\_prepare\_transaction2() returns the second element of the status vector. Zero indicates success. A nonzero value indicates an error. For InterBase errors, the first element of the status vector is set to 1, and the second element is set to an InterBase error code.

## 3.83. isc\_print\_sqlerror()

Displays a **sqlcode** value, a corresponding SQL error message, and any additional InterBase error messages in the error status vector.

#### **Syntax**

```
void isc_print_sqlerror(
short SQLCODE,
ISC_STATUS *status_vector);
```

| Parameter     | Туре         | Description                          |
|---------------|--------------|--------------------------------------|
| SQLCODE       | short        | Variable containing a SQLCODE value. |
| status_vector | ISC_STATUS * | Pointer to the error status vector   |

#### **Description**

During the processing of DSQL API calls, SQL errors can occur. SQL errors are generally reported in a variable called <code>sqlcode</code>. DSQL calls return error information to a user-defined error status vector like any other API call, but <code>isc\_print\_sqlerror()</code> can be used to interpret the primary error condition as a SQL error message for direct display on the screen. To use <code>isc\_print\_sqlerror()</code>, an application must declare both a <code>sqlcode</code> variable for holding the SQL error number, and an error status vector for holding InterBase error information. <code>isc\_print\_sqlerror()</code> displays the <code>sqlcode</code> value, a related SQL error message, and any additional InterBase error messages in the status array.

#### **NOTE**

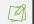

Some windowing systems do not permit direct screen writes. Do not use isc\_print\_sqlerror() when developing applications for these environments. Instead, use isc\_sql\_interprete() and isc\_interprete() to capture messages to a buffer for display.

#### **Example**

The following code calls <code>isc\_print\_sqlerror()</code> when an error occurs:

```
#include <ibase.h>
long SQLCODE;
ISC_STATUS status_vector[20];
. . .
if (status_vector[0] == 1 && status_vector[1]) {
SQLCODE = isc_sqlcode(status_vector);
isc_print_sqlerror(SQLCODE, status_vector);
}
```

#### Return value

None.

## 3.84. isc\_print\_status()

Builds and displays error messages based on the contents of the InterBase error status vector.

### **Syntax**

ISC\_STATUS isc\_print\_status(ISC\_STATUS \*status\_vector);

| Parameter     | Туре         | Description                        |
|---------------|--------------|------------------------------------|
| status_vector | ISC_STATUS * | Pointer to the error status vector |

### **Description**

isc\_print\_status() builds all error messages based on the contents of the error status vector, and displays them on the screen. status\_vector must be declared in the program as an array of twenty elements.

### **Example**

The following code displays error messages when an error occurs during processing:

```
#include <ibase.h>
ISC_STATUS status_vector[20];
. . .
if (status_vector[0] == 1 && status_vector[1]) {
isc_print_status(status_vector);
return(1);
}
```

#### **Return value**

isc\_print\_status() returns the second element of the status vector. Zero indicates success. A nonzero value indicates an error. For InterBase errors, the first element of the status vector is set to 1, and the second element is set to an InterBase error code.

## 3.85. isc\_put\_segment()

Writes a Blob segment.

#### **Syntax**

```
ISC_STATUS isc_put_segment(
ISC_STATUS *status_vector,
isc_blob_handle *blob_handle,
unsigned short seg_buffer_length,
char *seg_buffer);
```

| Parameter          | Туре              | Description                                                                                                    |
|--------------------|-------------------|----------------------------------------------------------------------------------------------------|
| status_vector      | ISC_STATUS *      | Pointer to the error status vector                                                                                   |
| blob_handle        | isc_blob_handle * | Pointer to the handle of the Blob to which you want to write; use is-c_create_blob2() to set a value for this handle |
| seg_buffer_length  | unsigned short    | Length of the Blob segment buffer                                                                                    |
| seg_buffer_address | char *            | Pointer to the Blob segment buffer that contains data for writing                                                    |

#### **Description**

isc\_put\_segment() writes a Blob segment in seg\_buffer\_address to a Blob previously created and opened
with isc\_create\_blob2().

If a Blob filter was specified when the Blob was created, then each segment is filtered before storing the result into the Blob.

The behavior of <code>isc\_put\_segment()</code> depends on what call preceded it. If the most recent call was to <code>isc\_create\_blob()</code> Or <code>isc\_create\_blob2()</code>, then a call to <code>isc\_put\_segment()</code> writes the first segment of the Blob. If the most recent call was to <code>isc\_put\_segment()</code>, then it writes the next segment.

You can write bitmaps and other binary files directly, without filtering, unless you intend to change from one format to another, say from GEM to BMP. You can also store compressed bitmaps directly in a database, in formats such as JPG (JPEG), BMP (Windows native bitmaps), or GIF (CompuServe Graphic Interchange Format).

You can store bitmaps in your database in row-major or column-major order.

You cannot update a Blob directly. If you want to modify Blob data, you must do one of the following:

- Create a new Blob.
- Read the old Blob data into a buffer where you can edit or modify it.
- Write the modified data to the new Blob.
- Prepare and execute an UPDATE statement that will modify the Blob column to contain the Blob ID of the new Blob, replacing the old Blob's Blob ID.

For more information about creating and writing Blob data, see Working with Blob Data.

#### NOTE

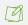

To read a segment that you wrote with a call to isc\_put\_segment(), you must close the Blob with isc\_close\_blob(), and then open it with isc\_open\_blob2().

#### **Example**

The following example reads a segment of one Blob and writes it to another Blob:

```
get_status = isc_get_segment(status, &from_blob, &seg_len, 80, buffer);
if (status[0] == 1 && status[1]) {
    isc_print_status(status);
    return(1);
}
if (get_status != isc_segstr_eof)
write_status = isc_put_segment(status, &to_blob, seg_len, buffer);
if (status[0] == 1 && status[1]) {
    isc_print_status(status);
    return(1);
}
```

#### **Return value**

isc\_put\_segment() returns the second element of the status vector. Zero indicates success. A nonzero value indicates an error. For InterBase errors, the first element of the status vector is set to 1, and the second element is set to an InterBase error code.

## 3.86. isc\_que\_events()

Requests asynchronous notification of one of a specified group of events. For more information about writing an asynchronous event trap (AST) function, see Working with Events.

### **Syntax**

```
ISC_STATUS isc_que_events(
ISC_STATUS *status_vector,
isc_db_handle *db_handle,
ISC_LONG *event_id,
short length,
char *event_buffer,
isc_callback event_function,
void *event_function_arg);
```

| Parameter                                 | Туре            | Description                                                                                                    |
|-------------------------------------------|-----------------|----------------------------------------------------------------------------------------------------|
| <status_vector></status_vector>           | ISC_STATUS *    | Pointer to the error status vector                                                                                                    |
| <db_handle></db_handle>                   | isc_db_handle * | Pointer to a database handle set by a previous call to <code>isc_at-tach_database()</code> ; the handle identifies the database against which the events are expected to be posted.                   |
|                                           |                 | db_handle returns an error in status_vector if it is NULL.                                                                                                    |
| <event_id></event_id>                     | ISC_LONG *      | Pointer to an event identifier to set                                                                                                    |
| <length></length>                         | short           | Length of the event parameter buffers, returned by the isc_even-t_block() call which allocated them.                                                                                                  |
| <event_buffer></event_buffer>             | char *          | Pointer to the event parameter buffer that specifies the current counts of the events to be waited on; this buffer should have been initially allocated and filled in by a call to isc_event_block(). |
| <event_function></event_function>         | isc_callback    | Pointer to the address of the function to receive event notification.                                                                                                    |
| <event_function_arg></event_function_arg> | void *          | First argument to be passed to event_function, usually a pointer to the event parameter buffer you want to be filled in with updated event counts.                                                    |

### **Description**

isc\_que\_events() is called to request asynchronous notification of any of the events listed in event\_buffer. Upon completion of the call, but before events are posted, control is returned to the calling application, which can continue other processing. When a requested event is posted, InterBase calls the function specified in event\_function to process event occurrence.

After event\_function is called, you must call isc\_que\_events() again if you want to start another asynchronous wait on the specified events.

#### **NOTE**

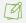

isc\_que\_events() cannot be called from within event\_function.

If you want to cancel your <code>isc\_que\_events()</code> request for asynchronous event notification, call <code>isc\_cancel events()</code>.

#### NOTE

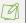

To request synchronous notification, call isc\_wait\_for\_event().

#### **Example**

The following program fragment illustrates calling <code>isc\_que\_events()</code> to wait asynchronously for event occurrences. Within a loop, it performs other processing, and checks the event flag (presumably set by the specified event function) to determine when an event has been posted. If one has, the program resets the event flag, calls <code>isc\_event\_counts()</code> to determine which events have been posted since the last call to <code>isc\_que\_events()</code>, and calls <code>isc\_que\_events()</code> to initiate another asynchronous wait.

```
#include <ibase.h>
#define number_of_stocks 3;
#define MAX_LOOP 10
char *event_names[] = {"DEC", "HP", "SUN"};
char *event_buffer, *result_buffer;
ISC_STATUS count_array[number_of_stocks];
short length;
ISC_LONG event_id;
int i, counter;
int event_flag = 0;
length = (short)isc_event_block(&event_buffer, &result_buffer,
   number_of_stocks, "DEC", "HP", "SUN");
isc_que_events(status_vector,
 &database_handle, /* Set in previous isc_attach_database(). */
 length, /* Returned from isc_event_block(). */
    event_buffer, (isc_callback)event_function,
 result_buffer);
if (status_vector[0] == 1 && status_vector[1]) {
isc_print_status(status_vector); /* Display error message. */
return(1);
};
counter = 0;
while (counter < MAX_LOOP) {</pre>
counter++;
if (!event_flag) {
/* Do whatever other processing you want. */
}
else {
event_flag = 0;
isc_event_counts( count_array, length, event_buffer, result_buffer);
if (status_vector[0] == 1 && status_vector[1]) {
isc_print_status(status_vector); /* Display error message. */
return(1);
}
for (i=0; i<number_of_stocks; i++)</pre>
if (count_array[i]) {
/★ The event has been posted. Do whatever is appropriate,
 * for example, initiating a buy or sell order. Note: event_names[i]
```

```
* tells the name of the event corresponding to count_array[i]. */
}
isc_que_events(status_vector, &database_handle, &event_id, length,
        event_buffer, (isc_callback)event_function,
        result_buffer);
if (status_vector[0] == 1 && status_vector[1]) {
    isc_print_status(status_vector); /* Display error message. */
    return(1);
}
} /* End of else. */
} /* End of while. */

/* Let InterBase know you no longer want to wait asynchronously. */
isc_cancel_events(status_vector, &database_handle, &event_id);
if (status_vector[0] == 1 && status_vector[1]) {
    isc_print_status(status_vector); /* Display error message. */
    return(1);
}
```

#### Return value

isc\_que\_events() returns the second element of the status vector. Zero indicates success. A nonzero value indicates an error. For InterBase errors, the first element of the status vector is set to 1, and the second element is set to an InterBase error code.

## 3.87. isc\_rollback\_retaining()

Undoes changes made by a transaction and retains the transaction context after the rollback.

#### **Syntax**

```
ISC_STATUS isc_rollback_retaining(
ISC_STATUS *status_vector,
isc_tr_handle *trans_handle);
```

| Parameter     | Туре            | Description                                                                                                    |
|---------------|-----------------|----------------------------------------------------------------------------------------------------|
| status_vector | ISC_STATUS *    | Pointer to the error status vector                                                                                                    |
| trans_handle  | isc_tr_handle * | Pointer to a transaction handle whose value has been set by a previous isc_start_transaction() call; this function returns an error if trans_handle is NULL. |

#### **Description**

isc\_rollback\_retaining() rolls back an active transaction and immediately clones itself. This means that the function retains the transaction name, system resources associated with the transaction, and the current state of any open cursors in the transaction. Although the function is actually initiating a new transaction, by assigning the new transaction the existing transaction handle it is, in effect, keeping the transaction open after the rollback. This results in improved performance by allowing an application to minimize the overhead of initiating additional transactions. isc\_rollback\_retaining() allows you to roll back updates while keeping a cursor open.

You can initiate a rollback within the active transaction but the rollback only affects uncommitted updates. In other words, a rollback is legal, even after the transaction context has been passed to the cloned transaction, but, in that case, the rollback will only affect the updates your application has made to the database since the last commit or rollback.

To audit the rollbacks made by your calls to this function, check the first element in the status vector to see if the call was successful. If this element contains a zero, the call was successful.

The transaction ends when you commit or roll back without using the retention feature, with a call to isc\_commit\_transaction() Or isc\_rollback\_transaction().

Because the errors that trigger a rollback are frequently in the transaction context, you may find that calling isc\_rollback\_retaining() leads to a repetition of the original error. Unless you include error detection code for that case, you may inadvertently create an inescapable code loop.

### **Examples**

The following C/C++ code rolls back a transaction, prints a message, and starts a new transaction with the same handle within the same request:

```
if (!isc_rollback_retaining(status, &retained_trans)) {
  fprintf(stderr, "Rolled back and retained\n");
  isc_print_status(status);
}
```

The following C/C++ code rolls back a transaction, prints a confirmation message, starts a new transaction with the same handle within the same request, or, if the rollback fails, prints an error message and rolls back.

```
isc_rollback_retaining(status, &retained_trans);
if (status[0] == 1 && status[1]) {
  fprintf(stderr, "Error retaining; rolling back instead.\n");
  rb_status = isc_rollback_transaction(status, &retained_trans);
}
else {
  fprintf(stderr, "Rollback retaining successful.\n");
  tr_count++; /* Increments the number of recycles. */
}
```

#### **Return value**

isc\_rollback\_retaining() returns the second element of the status vector. Zero indicates success. A nonzero value indicates an error. For InterBase errors, the first element of the status vector is set to 1, and the second element is set to an InterBase error code.

# 3.88. isc\_rollback\_transaction()

Undoes changes made by a transaction, and restores the database to its state prior to the start of the specified transaction.

#### **Syntax**

ISC\_STATUS isc\_rollback\_transaction(
ISC\_STATUS \*status\_vector,
isc\_tr\_handle \*trans\_handle);

| Parameter     | Туре            | Description                                                                                                    |
|---------------|-----------------|----------------------------------------------------------------------------------------------------|
| status_vector | ISC_STATUS *    | Pointer to the error status vector                                                                                                    |
| trans_handle  | isc_tr_handle * | Pointer to a transaction handle whose value has been set by a previous is-c_start_transaction() call; trans_handle returns an error if NULL. |

### **Description**

isc\_rollback\_transaction() rolls back a specified transaction, closes record streams, frees system resources, and sets the transaction handle to zero. It is typically used to undo all database changes made by a transaction when an error occurs.

A call to this function can fail only if:

- You pass a NULL or invalid transaction handle.
- The transaction dealt with more than one database and a communications link fails during the rollback operation. If that happens, subtransactions on the remote node will end up in limbo. You must use the database maintenance utility to manually roll back those transactions.

#### **Example**

The following call rolls back a transaction:

```
isc_rollback_transaction(status_vector, &trans);
```

#### Return value

<code>isc\_rollback\_transaction()</code> returns the second element of the status vector. Zero indicates success. A nonzero value indicates an error. For InterBase errors, the first element of the status vector is set to 1, and the second element is set to an InterBase error code.

## 3.89. isc\_service\_attach()

Attaches to the InterBase Services Manager facility. You must do this before using the InterBase services functions to request execution of tasks or query information from the Services Manager.

#### **Syntax**

```
ISC_STATUS isc_service_attach(
ISC_STATUS *status_vector,
unsigned short service_length,
char *service,
isc_svc_handle *svc_handle,
unsigned short spb_length,
char *spb);
```

| <parameter></parameter>           | Туре             | Description                                                                                                    |
|-----------------------------------|------------------|----------------------------------------------------------------------------------------------------|
| <status_vector></status_vector>   | ISC_STATUS *     | Pointer to the error status vector                                                                                 |
| <service_length></service_length> | unsigned short   | Length in characters of the service name; a value of zero means that the service name is a null-terminated string. |
| <service></service>               | char *           | String containing the name of the service to which the client requests an attachment.                              |
| <svc_handle></svc_handle>         | isc_svc_handle * | Pointer to a long value containing the handle of the service structure.                                            |
| <spb_length></spb_length>         | unsigned short   | Length in bytes of the services parameter buffer                                                                   |
| <spb></spb>                       | char *           | Pointer to a services parameter buffer                                                                             |

## **Description**

You can use this function to attach to the Services Manager on a given InterBase server. The InterBase service must be running on that host before you can attach to the Services Manager.

You must specify the hostname and the literal string service\_mgr in the service argument. For example, jupiter:service\_mgr is the string you use to connect to the Services Manager on host jupiter using TCP/IP as the network protocol.

You must specify a user ID and the corresponding password as part of the options in the service parameter buffer. The Services Manager uses this user ID when performing service tasks you request.

There are components in the InterBase Express™ package for Delphi and C++Builder that provide a visual interface to the Services Manager. See the Developer's Guide.

#### **Example**

See Attaching to the Services Manager with isc service attach() for an example using C/C++ code.

#### Return value

isc\_service\_attach() returns the second element of the status vector. Zero indicates success. A nonzero value indicates an error. For InterBase errors, the first element of the status vector is set to 1, and the second element is set to an InterBase error code. To check for an InterBase error, examine the first two elements of the status vector directly. For more information about examining the status vector, see Handling Error Conditions.

## 3.90. isc\_service\_detach()

Terminates the attachment to the InterBase Services Manager.

### **Syntax**

ISC\_STATUS isc\_service\_detach(
ISC\_STATUS \*status\_vector,
isc\_svc\_handle \*svc\_handle);

| Parameter     | Туре             | Description                                                             |  |
|---------------|------------------|-------------------------------------------------------------------------|--|
| status_vector | ISC_STATUS *     | Pointer to the error status vector                                      |  |
| svc_handle    | isc_svc_handle * | Pointer to a long value containing the handle of the service structure. |  |

### **Description**

After you have performed all tasks and retrieved all information needed from the Services Manager, you should use this function to detach.

There are components in the InterBase Express™ package for Delphi and C++Builder that provide a visual interface to the Services Manager. See the Developer's Guide.

### **Example**

See Detaching from a Services Manager with isc service detach() for an example using C/C++ code.

#### **Return value**

isc\_service\_detach() returns the second element of the status vector. Zero indicates success. A nonzero value indicates an error. For InterBase errors, the first element of the status vector is set to 1, and the second element is set to an InterBase error code.

## 3.91. isc\_service\_query()

Requests and retrieves information about the InterBase server to which the client is attached.

#### **Syntax**

```
ISC_STATUS isc_service_query(
ISC_STATUS *status_vector,
isc_svc_handle *svc_handle,
isc_resv_handle *reserved,
unsigned short send_spb_length,
char *send_spb,
unsigned short request_spb_length,
char *request_spb,
unsigned short buffer_length,
char *buffer);
```

| Parameter                                 | Туре              | Description                                                                      |  |
|-------------------------------------------|-------------------|----------------------------------------------------------------------------------|--|
| <status_vector></status_vector>           | ISC_STATUS *      | Pointer to the error status vector                                               |  |
| <svc_handle></svc_handle>                 | isc_svc_handle *  | Pointer to a long value containing the handle of the service structure.          |  |
| <reserved></reserved>                     | isc_resv_handle * | Reserved for future use; should be NULL.                                         |  |
| <send_spb_length></send_spb_length>       | unsigned short    | Length in bytes of the service parameter buffer                                  |  |
| <send_spb></send_spb>                     | char *            | Pointer to a service parameter buffer containing flags for the Services Manager. |  |
| <request_spb_length></request_spb_length> | unsigned short    | Length in bytes of the request buffer                                            |  |
| <request_spb></request_spb>               | char *            | Pointer to a buffer containing item specifiers for requested information.        |  |
| <buffer_length></buffer_length>           | unsigned short    | Length in bytes of the return buffer                                             |  |
| <buffer></buffer>                         | char *            | Pointer to a buffer containing information received from the Services Manager.   |  |

#### **Description**

Use <code>isc\_service\_query()</code> to request information from the Services Manager. You must have an active connection to a running Services Manager, made using <code>isc\_service\_attach()</code>.

There are components in the InterBase Express™ package for Delphi and C++Builder that provide a visual interface to the Services Manager. See the Developer's Guide.

## **Example**

There are several examples of using isc\_service\_query() with C/C++ in Querying the Services Manager.

#### **Return value**

isc\_service\_query() returns the second element of the status vector. Zero indicates success. A nonzero value indicates an error. For InterBase errors, the first element of the status vector is set to 1, and the second element is set to an InterBase error code.

## 3.92. isc\_service\_start()

Performs a service task on the InterBase server to which the client is attached.

#### **Syntax**

```
ISC_STATUS isc_service_start(
ISC_STATUS *status_vector,
isc_svc_handle *svc_handle,
isc_resv_handle *reserved,
unsigned short spb_length,
char *spb);
```

| Parameter                       | Туре              | Description                                                                                                    |  |
|---------------------------------|-------------------|----------------------------------------------------------------------------------------------------|--|
| <status_vector></status_vector> | ISC_STATUS *      | Pointer to the error status vector.                                                                                                    |  |
| <svc_handle></svc_handle>       | isc_svc_handle *  | Pointer to a long value containing the handle of the service structure.                                                                    |  |
| <reserved></reserved>           | isc_resv_handle * | Reserved for future use; should be NULL.                                                                                                   |  |
| <spb_length></spb_length>       | unsigned short    | Length in bytes of the service parameter buffer.                                                                                           |  |
| <spb></spb>                     | char *            | Pointer to a service parameter buffer containing flags and optional arguments instructing the Services Manager to perform specified tasks. |  |

#### **Description**

Use isc\_service\_start() to initiate a task execution by the Services Manager. You must have an active connection to a running Services Manager, made using isc\_service\_attach().

There are components in the InterBase Express™ package for Delphi and C++Builder that provide a visual interface to the Services Manager. See the Developer's Guide for more information.

### Example

There are several examples of using <code>isc\_service\_start()</code> with C/C++ in Invoking Service Tasks with isc service start().

#### **Return value**

isc\_service\_start() returns the second element of the status vector. Zero indicates success. A nonzero value indicates an error. For InterBase errors, the first element of the status vector is set to 1, and the second element is set to an InterBase error code.

## 3.93. isc\_sqlcode()

Translates an InterBase error code in the error status vector to a SQL error code number.

### **Syntax**

ISC\_LONG isc\_sqlcode (ISC\_STATUS \*status\_vector);

| Parameter     | Туре         | Description                        |  |
|---------------|--------------|------------------------------------|--|
| status_vector | ISC_STATUS * | Pointer to the error status vector |  |

### Description

isc\_sqlcode() searches status\_vector for a reported SQL error, and if it finds it, translates the InterBase error code number into an appropriate SQL error code. Typically, this call is used to populate a program variable (usually called sqlcode for portability among SQL implementations) with a SQL error number for use in a SQL error-handling routine.

### **Example**

The following code illustrates how isc\_sqlcode() might be called in a DSQL application:

```
#include <ibase.h>
long SQLCODE;
ISC_STATUS status_vector[20];
. . .
if (status_vector[0] == 1 && status_vector[1]) {
SQLCODE = isc_sqlcode(status_vector);
isc_print_sqlerror(SQLCODE, status_vector);
}
```

#### **Return value**

If successful, isc\_sqlcode() returns the first valid SQL error code decoded from the InterBase status vector.

If no valid SQL error code is found, isc\_sqlcode() returns -999.

## 3.94. isc\_sql\_interprete()

Builds a SQL error message string and stores it in a user-defined buffer.

## **Syntax**

```
void isc_sql_interprete(
short SQLCODE,
char *buffer,
short buffer_length);
```

| Parameter     | Туре   | Description                                                |  |
|---------------|--------|------------------------------------------------------------|--|
| SQLCODE       | short  | Variable containing a SQLCODE value                        |  |
| buffer        | char * | Application buffer into which to store a SQL error message |  |
| buffer_length | short  | Length, in bytes, of buffer                                |  |

#### Description

Given a **sqlcode** value less than zero, **isc\_sql\_interprete()** builds a corresponding SQL error message string, and stores it in a user-defined buffer. The size of the buffer, in bytes, must also be passed to this function.

To display a SQL error message corresponding to a **sqlcode** value, use **isc\_print\_sqlerror()** instead of this call.

## **Example**

The following code fragment illustrates a call to <code>isc\_sql\_interprete()</code>:

```
#include <ibase.h>
long SQLCODE;
char err_buf[256];
. . .
if (status_vector[0] == 1 && status_vector[1]) {
    SQLCODE = isc_sqlcode(status_vector);
    isc_sql_interprete(SQLCODE, err_buf, sizeof(err_buff));
}
```

#### **Return value**

None

## 3.95. isc\_start\_multiple()

Begins a new transaction against multiple databases.

#### **Syntax**

```
ISC_STATUS isc_start_multiple(
ISC_STATUS *status_vector,
isc_tr_handle *trans_handle,
short db_handle_count,
void *teb_vector_address);
```

| Parameter          | Туре            | Description                                                                                                    |
|--------------------|-----------------|----------------------------------------------------------------------------------------------------|
| status_vector      | ISC_STATUS *    | Pointer to the error status vector                                                                                                    |
| trans_handle       | isc_tr_handle * | Pointer to a transaction handle whose value has been set by a previous isc_start_transaction() call; trans_handle returns an error if NULL. |
| db_handle_count    | short           | Number of database handles passed in this call via <i>transaction existence buffers</i> (TEBs).                                             |
| teb_vector_address | void *          | Pointer to the TEB                                                                                                    |

### **Description**

Call isc\_start\_multiple() if you:

- Are using a language that does not support a variable number of arguments in a function call.
- Do not know how many databases you want to attach to when coding the start transaction function.

isc\_start\_multiple() passes information about each target database to InterBase. That information is stored in an array of transaction existence blocks (TEBs) pointed to by the teb\_vector parameter.

teb\_vector is a pointer to a byte array that consists of consecutive TEBs, one TEB for each database to connect to. Each TEB consists of three items: a pointer to the database handle for a database against which the transaction should run; the length, in bytes, of the transaction parameter buffer (TPB) for the database, and a pointer to the TPB. The items in a TEB correspond to the items passed directly as parameters in calls to <code>isc\_start\_transaction()</code>. C programmers should use <code>isc\_start\_transaction()</code> instead of <code>-isc\_start\_multiple()</code> whenever possible because it does not require setting up TEBs.

For more information about establishing TEBs and calling <code>isc\_start\_multiple()</code>, see Calling isc start multiple().

#### **Example**

The following program starts a multiple-database transaction:

```
#include <ibase.h>

/* Define the ISC_TEB structure. */
typedef struct {
  int *dbb_ptr;
  long tpb_len;
  char *tpb_ptr;
} ISC_TEB;
```

```
ISC_TEB teb_vec[2]; /* Declare the TEB vector. */
ISC_STATUS isc_status[20]; /* Status vector. */
long *db0, *db1; /* Database handle. */
long *trans; /* Transaction handle. */
/* Declare the first transaction parameter buffer. */
static char isc_tpb_0[] = {
isc_tpb_version3, /* InterBase version. */
isc_tpb_write, /* Read-write access. */
isc_tpb_consistency, /* Serializable. */
isc_tpb_wait, /* Wait on lock. */
isc_tpb_lock_write, 3, /* Reserving IDS for update. */
'I','D','S',
isc_tpb_protected /* Don't allow other transactions to
}; * write to the table. */
/\star Declare the second transaction parameter buffer. \star/
static char isc_tpb_1[] = {
isc_tpb_version3, /* InterBase version. */
isc_tpb_write, /* Read-write access. */
isc_tpb_consistency, /* Serializable. */
isc_tpb_wait, /* Wait on lock. */
isc_tpb_lock_write, 3, /* Reserving table OZS for update. */
'0','Z','S',
isc_tpb_protected /* Don't allow other transactions to
}; * write to the table. */
main() {
db0 = db1 = 0;
trans = 0;
/* If you can't attach to test_0 database, attach to test_1. */
isc_attach_database(isc_status, 0, "test_0.ib", &db0, 0,0);
if (isc_status[0] == 1 && isc_status[1])
isc_attach_database(isc_status, 0, "test_1.ib", &db1, 0,0);
if (db0 && db1) {
/* Assign database handles, tpb length, and tbp handle to the teb
vectors. */
teb_vec[0].dbb_ptr = &db0;
teb_vec[0].tpb_len = sizeof (isc_tpb_0);
teb_vec[0].tpb_ptr = isc_tpb_0;
teb_vec[1].dbb_ptr = &db1;
teb_vec[1].tpb_len = sizeof (isc_tpb_1);
teb_vec[1].tpb_ptr = isc_tpb_1;
if (isc_start_multiple(isc_status, &trans, 2, teb_vec))
isc_print_status(isc_status);
}
if (trans)
isc_commit_transaction(isc_status, &trans);
if (db0 && !trans)
```

```
isc_detach_database(isc_status, &db0);
if (db1 && !(trans && db0))
isc_detach_database(isc_status, &db1);
if (isc_status[0] == 1 && isc_status[1])
isc_print_status(isc_status);
}
```

#### **Return value**

isc\_start\_multiple() returns the second element of the status vector. Zero indicates success. A nonzero value indicates an error. For InterBase errors, the first element of the status vector is set to 1, and the second element is set to an InterBase error code.

To check for an InterBase error, examine the first two elements of the status vector directly. For more information about examining the status vector, see Handling Error Conditions.

For more information about transaction handles, see Creating Transaction Handles. For more information about creating and populating a TPB, see Creating a Transaction Parameter Buffer. For more information on TEBs, see Calling isc start multiple().

## 3.96. isc\_start\_transaction()

Starts a new transaction against one or more databases.

### **Syntax**

```
ISC_STATUS isc_start_transaction(
ISC_STATUS *status_vector,
isc_tr_handle *trans_handle,
short db_handle_count,
isc_db_handle *db_handle,
unsigned short tpb_length,
char *tpb_address
[, isc_db_handle *db_handle,
unsigned short tpb_length,
char *tpb_address ...]);
```

| Parameter       | Туре            | Description                                                                                                    |  |
|-----------------|-----------------|----------------------------------------------------------------------------------------------------|--|
| status_vector   | ISC_STATUS *    | Pointer to the error status vector                                                                                                    |  |
| trans_handle    | isc_tr_handle * | Pointer to a transaction handle whose value has been set by a previous isc_start_transaction() call; trans_handle returns an error if NULL.                                                                                                    |  |
| db_handle_count | short           | Number of database handles passed in this call.                                                                                                    |  |
| db_handle       | isc_db_handle * | Pointer to a database handle set by a previous call to <code>isc_at-tach_database()</code> ; the handle identifies the database against which the events are expected to be posted.  db_handle returns an error in status_vector if it is NULL. |  |
| tpb_length      | unsigned short  | Length of the transaction parameter buffer (TPB)                                                                                                    |  |
| tpb_address     | char *          | Pointer to the TPB                                                                                                    |  |

#### **Description**

isc\_start\_transaction() starts a new transaction against one or more databases specified as database
handles.

#### NOTE

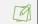

If you have a variable number of databases to update, or are using a language that does not support a variable number of arguments in a function call, use isc\_start\_multiple() instead of isc\_start\_transaction().

A single transaction can access multiple databases. This function passes information about each database it accesses and the conditions of access for that database in a transaction parameter buffer (TPB). The TPB is a variably-sized vector of bytes declared and populated by the program. It contains information describing intended transaction behavior such as its access and lock modes.

isc\_start\_transaction() can start a transaction against up to 16 databases. You must pass a database handle and a TPB for each referenced database. If you want to use defaults for the transaction, set tp-b\_length to zero. In this case, tpb\_vector is a NULL pointer.

#### **Example**

The following program includes a call to the start transaction function:

```
#include <ibase.h>
long isc_status[20], /* Status vector. */
*db, /* Database handle. */
*trans; /* Transaction handle. */
static char isc_tpb_0[] = {
isc_tpb_version3, /* InterBase version. */
isc_tpb_write, /* Read-write access. */
isc_tpb_consistency, /* Consistency-mode transaction. */
isc_tpb_wait, /* Wait on lock. */
isc_tpb_lock_write, 3, /* Reserving IDS table for update. */
"I","D","S",
isc_tpb_protected /* Don't allow other transactions to
}; * write against this table. */
main() {
db = trans = 0;
isc_attach_database(isc_status, 0, "test.ib", &db, 0,0);
if (db) {
isc_start_transaction(isc_status, &trans, 1, &db,
sizeof(isc_tpb_0), isc_tpb_0);
if (isc_status[0] == 1 && isc_status[1])
isc_print_status(isc_status);
if (trans)
isc_commit_transaction(isc_status, &trans);
if (db && !trans)
isc_detach_database(isc_status, &db);
if (status_vector[0] == 1 && status_vector[1])
isc_print_status(isc_status);
```

#### Return value

isc\_start\_transaction() returns the second element of the status vector. Zero indicates success. A nonzero value indicates an error. For InterBase errors, the first element of the status vector is set to 1, and the second element is set to an InterBase error code.

To check for an InterBase error, examine the first two elements of the status vector directly. For more information about examining the status vector, see Handling Error Conditions.

For more information about transaction handles, see Creating Transaction Handles. For more information about creating and populating a TPB, see Creating a Transaction Parameter Buffer.

## 3.97. isc\_transaction\_info()

Returns information about the specified named transaction.

### **Syntax**

```
ISC_STATUS isc_transaction_info(
ISC_STATUS *status_vector,
isc_tr_handle *trans_handle,
short item_list_buffer_length,
char *item_list_buffer,
short result_buffer_length,
char *result_buffer);
```

| Parameter               | Туре            | Description                                                                                                    |
|-------------------------|-----------------|----------------------------------------------------------------------------------------------------|
| status_vector           | ISC_STATUS *    | Pointer to the error status vector                                                                                                    |
| trans_handle            | isc_tr_handle * | Pointer to a transaction handle whose value has been set by a previous isc_start_transaction() call; trans_handle returns an error if NULL. |
| item_list_buffer_length | short           | Number of bytes in the item-list buffer                                                                                                    |
| item_list_buffer        | char *          | Pointer to the item-list buffer                                                                                                    |
| result_buffer_length    | short           | Number of bytes in the result buffer                                                                                                    |
| result_buffer           | char *          | Pointer to the result buffer                                                                                                    |

### **Description**

isc\_transaction\_info() returns information necessary for keeping track of transaction IDs. This call is used internally by isc\_prepare\_transaction(). You should not need to use it in your own applications.

You can explicitly retrieve information about the transaction ID by including the following constant in the item-list buffer, where the transaction items about which you want information are listed:

| Item            | Purpose                      | Size of<br>next value | Value          |
|-----------------|------------------------------|-----------------------|----------------|
| isc_info_tra_id | Determine the transaction ID | 2 bytes               | transaction ID |

isc\_transaction\_info() uses two buffers defined in the calling program: the item-list buffer, which lists transaction items about which you want information, and a result buffer, where the information requested is reported.

To define the item\_list buffer, include the parameters item\_list\_buffer\_length and item\_list\_buffer\_address. The item-list buffer is a regular byte vector with no structure.

To define the result buffer, include the parameters result\_buffer\_length and result\_buffer\_address. These parameters specify the length and address of a buffer where the InterBase engine will place the return values from the function call.

The values returned to the result buffer are unaligned clusters of generic binary numbers. Furthermore, all numbers are represented in a generic format, with the least significant byte first, and the most significant byte last. Signed numbers have the sign in the last byte. Convert the numbers to a data type native to your system before interpreting them.

In your call, include the item specifying the transaction ID, <code>isc\_info\_tra\_id</code>. InterBase returns the transaction ID in the result buffer. In addition to the information InterBase returns in response to a request, InterBase can also return one or more of the following status messages to the result buffer. Each status message is one unsigned byte in length:

| Item               | Description                                                                                  |
|--------------------|----------------------------------------------------------------------------------------------|
| isc_info_end       | End of the messages                                                                          |
| isc_info_truncated | Result buffer is too small to hold any more requested information                            |
| isc_info_error     | Requested information is unavailable; check the status vector for an error code and message. |

The function return value indicates only that InterBase accepted the request for information. It does not mean that it understood the request or that it supplied all of the requested information. Your application must interpret the contents of the result buffer for details about the transaction.

#### **Example**

The following code fragment gets information about a transaction:

```
static char /* Declare item-list buffer. */
tra_items[] = {isc_info_tra_id}; /* Declare result buffer. */
CHAR tra_info[32];

isc_transaction_info(status_vector, &tr_handle,
    sizeof (tra_items), /* Length of item-list buffer. */
    &tra_items, /* Address of item-list buffer. */
    sizeof (tra_info), /* Length of result buffer. */
    &tra_info); /* Address of result buffer. */
        f (status_vector[0] == 1 && status_vector[1]) {
        isc_print_status(status_vector);
        return(1);
    }
}
```

#### **Return value**

isc\_transaction\_info() returns the second element of the status vector. Zero indicates success. A nonzero value indicates an error. For InterBase errors, the first element of the status vector is set to 1, and the second element is set to an InterBase error code.

## 3.98. isc\_uninstall\_execute()

Removes installed InterBase files (with the exceptions noted below), updates the registry, removes shared files that have a reference count less than 1, and uninstalls the InterBase Guardian and Server services.

#### **Syntax**

MSG\_NO isc\_uninstall\_execute(TEXT \*uninstall\_file\_name, FP\_STATUS \*fpstatus, void \*status\_arg, FP\_ERROR \*fp\_error, void \*error\_arg)

| Parameter                                   | Туре        | Description                                                                                                    |
|---------------------------------------------|-------------|----------------------------------------------------------------------------------------------------|
| <uninstall_file_name></uninstall_file_name> | TEXT *      | The name of the file containing the options that were installed; cannot be NULL.                                                                                  |
| <fp_status></fp_status>                     | FP_STATUS * | A pointer to a callback function that accepts an integer from 0 to 100; can be NULL if no status information is required by the end user.                         |
| <status_arg></status_arg>                   | void*       | User-defined data to be passed to fp_status(); value is often NULL.                                                                                               |
| <fp_error></fp_error>                       | FP_ERROR*   | A pointer to a callback function that accepts an error number and returns a mnemonic specifying whether isc_uninstall_execute() should abort, retry, or continue. |
| <error_arg></error_arg>                     | void*       | User-defined data to be passed to fp_error(); value is often NULL.                                                                                                |

#### **Description**

isc\_uninstall\_execute() performs the actual uninstall, including the following steps:

- Calls isc\_uninstall\_precheck() to ensure the uninstall can be performed.
- Decrements UseCount entries in the Registry for shared files and removes any files that have a reference count less than one, except for files that have a value of zero preassigned by Microsoft (such as msvcrt.dll).
- Removes all InterBase files named in ib\_uninst.nnn except for the InterBase security database (admin.ib by default) and its backup, and ib\_license.dat.
- Removes all registry entries in ib\_uninst.nnn.
- On Windows server platforms, uninstalls the Guardian and Server services; on Windows non-server platforms, removes their Run registry entries.
- Calls fp status() at regular intervals to keep caller informed of uninstall status.
- Cleans up if uninstall is cancelled by the user or by an error.

#### **Return value**

Returns zero if the function executes successfully, a positive number if an error occurs, and a negative number if the function completes but with warnings. Call lsc install get message() to obtain the error message when the result is nonzero.

# 3.99. isc\_uninstall\_precheck()

Checks for a running server, correct user permission, and validity of the uninstall file.

### **Syntax**

MSG\_NO isc\_uninstall\_precheck(TEXT \*uninstall\_file\_name)

| Parameter           | Туре | Description                                                                                             |
|---------------------|------|----------------------------------------------------------------------------------------------------|
| uninstall_file_name |      | A pointer to the name of the uninstall file that was created by is-c_install_execute(); cannot be NULL. |

#### **Description**

isc\_uninstall\_precheck() performs several checks to determine if an uninstall is possible. It checks:

- That the operating system is valid (Windows only)
- That the uninstall file (ib\_uninst.nnn) is valid and contains the streamed list of options
- That the server, if installed, is not running
- That the user performing the uninstall is a member of either the administrator or poweruser groups on Windows server platforms; no equivalent check is performed on Windows non-server platforms.

#### **Return value**

Returns zero if the function executes successfully, a positive number if an error occurs, and a negative number if the function completes but with warnings. Call isc\_install\_get\_message() to obtain the error message when the result is nonzero.

## 3.100. isc\_vax\_integer()

Deprecated. Reverses the byte order of an integer. This function is still supported, but it has been replaced by isc\_portable\_integer(). isc\_vax\_integer() only supports up to LONG (4 bytes) values.

### **Syntax**

```
ISC_LONG isc_vax_integer(
char *buffer,
short length);
```

| Parameter | Туре   | Description                                 |
|-----------|--------|---------------------------------------------|
| buffer    | char * | Pointer to the integer to convert           |
| length    | short  | Length, in bytes, of the integer to convert |
|           |        | Valid lengths are 1, 2, and 4 bytes.        |

### Description

isc\_vax\_integer() reverses the byte order of an integer, specified in buffer, and returns the newly ordered value.

A typical use for this function is to convert integer values passed into a database parameter buffer to a format where the least significant byte must be first and the most significant byte last. In InterBase, integer values must be represented in input parameter buffers (for example, the DPB) and are returned in result buffers in a generic format where the least significant byte is first, and the most significant byte last. isc\_vax\_integer() is used to convert integers to and from this format.

## **Example**

The following code fragment converts a 2-byte value, stored in a character buffer that is the result buffer returned by a function such as isc\_database\_info():

```
#include <ibase.h>
char *p;
. . .
for(p = res_buffer; *p != isc_info_end;) {
  /* Read item type of next cluster in the result buffer. */
  item = *p++;
  /* Read length of next value in result buffer, and convert. */
  len = isc_vax_integer(p, 2);
  p += len;
  /* Now process the actual value, len bytes in size. */
. . .
}
```

#### **Return value**

isc\_vax\_integer() always returns a byte-reversed long integer value.

## 3.101. isc\_version()

Returns database implementation and version information.

#### **Syntax**

int isc\_version(
isc\_db\_handle \*db\_handle,
isc\_callback function\_name,
void \*user\_arg);

| Parameter     | Туре            | Description                                                                                                    |
|---------------|-----------------|----------------------------------------------------------------------------------------------------|
| db_handle     | isc_db_handle * | <ul> <li>Pointer to a database handle set by a previous call to isc_at-<br/>tach_database().</li> </ul>                                        |
|               |                 | db_handle returns an error in status_vector if it is NULL.                                                                                     |
| function_name | isc_callback    | <ul> <li>Pointer to a function to call with the relevant information.</li> <li>Passing a NULL pointer in C programs calls printf().</li> </ul> |
| user_arg      | void *          | An application-specified parameter to pass as the first of two arguments to function_name.                                                     |

## Description

isc\_version() determines the database implementation and on-disk structure (ODS) version numbers for the database specified by db\_handle. It passes this information in two separate calls to the callback function pointed to by function\_name.

function\_name should point to an application function that takes two arguments: a void pointer, user\_arg, and a char pointer. Applications can pass any kind of parameter desired in user\_arg.

isc\_version() makes two calls to function\_name. First it determines the database implementation number, builds a string containing the information, and calls function\_name with user\_arg, and a pointer to the string containing the implementation number in the following format:

```
<implementation>(<class>), version "<version>"
```

#### where:

- implementation is a text string, such as "InterBase/NT".
- class is a text string specifying the implementation class, such as "access method".
- version is a version identification string, such as "8.0". Note that InterBase 2007 is equivalent to version 8.0 of the InterBase code, so use 8.0 for this call.
- The callback function specified by function\_name is free to do with this information what it pleases.

After the callback function returns control to <code>isc\_version()</code>, <code>isc\_version()</code> builds a new string containing the ODS major and minor version numbers, then calls <code>function\_name</code> a second time with <code>user\_arg</code>, and a pointer to the string containing the ODS version number in the following format:

```
on disk structure version <ods_major_num>.<ods_minor_num>
```

where:

- ods\_major\_num is the major ODS number. A server can always access a database that has the same major ODS as the server. When possible, CodeGear ensures that InterBase servers can access databases that are one major ODS older as well.
- ods\_minor\_num is the minor ODS number. Differences in the minor ODS number do not affect database access.

#### TIP

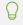

If a NULL pointer is passed for function\_name, isc\_version() sets function\_name to point to the C printf() function.

### **Examples**

The following code fragment calls <code>isc\_version()</code> with a NULL callback function:

```
#include <ibase.h>
. . .
int ret;
. . .
ret = isc_version(&db1, NULL, "\t%s\n");
```

#### **Return value**

If successful, isc\_version() returns 0. Otherwise, it returns a nonzero value.

## 3.102. isc\_wait\_for\_event()

Waits synchronously until one of a specified group of events is posted.

#### NOTE

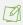

The isc\_wait\_for\_event() function was called gds\_\$event\_wait() in InterBase 3.3. It is therefore the only function that can't be translated from 3.3 nomenclature to all later versions by replacing gds\_\$ with isc\_.

## **Syntax**

```
ISC_STATUS isc_wait_for_event(
ISC_STATUS *status_vector,
isc_db_handle *db_handle,
short length,
char *event_buffer,
char *result_buffer);
```

| Parameter     | Туре            | Description                                                                                                    |
|---------------|-----------------|----------------------------------------------------------------------------------------------------|
| status_vector | ISC_STATUS *    | Pointer to the error status vector                                                                                                    |
| db_handle     | isc_db_handle * | <ul> <li>Pointer to a database handle set by a previous call to isc_at-<br/>tach_database(); the handle identifies the database against which the<br/>events are expected to be posted.</li> </ul>    |
|               |                 | <ul> <li>db_handle returns an error in status_vector if it is NULL.</li> </ul>                                                                                                    |
| length        | short           | Length of the event parameter buffers, returned by the <code>isc_event_block()</code> call which allocated them.                                                                                      |
| event_buffer  | char *          | Pointer to the event parameter buffer that specifies the current counts of the events to be waited on; this buffer should have been initially allocated and filled in by a call to isc_event_block(). |
| result_buffer | char *          | Pointer to the event parameter buffer to be filled in with updated event counts as a result of this function call; this buffer should have been initially allocated by a call to isc_event_block().   |

## **Description**

isc\_wait\_for\_event() is used to wait synchronously until one of a specified group of events is posted. Control is not returned to the calling application until one of the specified events occurs.

Events on which to wait are specified in event\_buffer, which should have been initially allocated and filled in by a previous call to isc\_event\_block().

When one of these events is posted, <code>isc\_wait\_for\_event()</code> fills in <code>result\_buffer</code> with data that exactly corresponds to the data in the initial buffer, except that the event counts will be the updated ones. Control then <code>returns</code> from <code>isc\_wait\_for\_event()</code> to the calling application. The application should then call <code>isc\_event\_counts()</code> to determine which event was posted.

#### NOTE

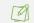

To request asynchronous notification of event postings, use <code>isc\_que\_events()</code> instead of <code>isc\_wait\_for\_event()</code>. You *must* use asynchronous notifications in Microsoft Windows applications, or wherever a process must not stop processing.

#### **Example**

The following program fragment illustrates a call to <code>isc\_wait\_for\_event()</code> to wait for a posting of any of the events named "DEC", "HP", or "SUN".

```
#include <ibase.h>

#define number_of_stocks 3;

char *event_buffer, *result_buffer;
short length;

length = (short)isc_event_block( &event_buffer, &result_buffer,
number_of_stocks, "DEC", "HP", "SUN");
isc_wait_for_event( status_vector, &database_handle,
length, /* Returned from isc_event_block(). */
event_buffer,
result_buffer);
if (status_vector[0] == 1 && status_vector[1]) {
isc_print_status(status_vector); /* Display error message. */
return(1);
}

/* Call isc_event_counts() to compare event counts in the buffers
  * and thus determine which event(s) were posted. */
```

#### **Return value**

isc\_wait\_for\_event() returns the second element of the status vector. Zero indicates success. A nonzero value indicates an error. For InterBase errors, the first element of the status vector is set to 1, and the second element is set to an InterBase error code.